وزارة التعليم العالي والبحث العلمي الجامعة التقنية الشمالية المعهد التقني/نينوى قسم أنظمة الحاسبات

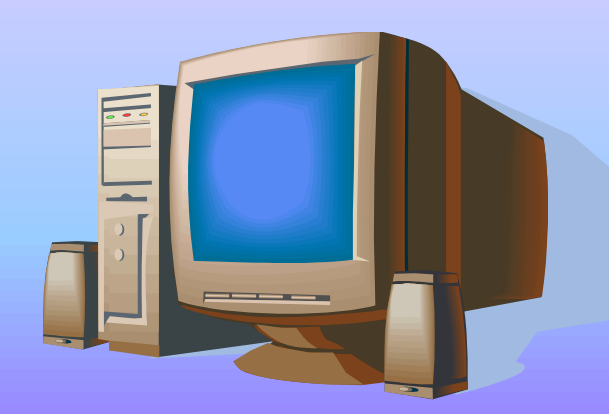

حقيبة تعلميه لمادة هياكل البيانات لطلبة الصف الثاني \_\_أقسام أنظمة الحاسبات

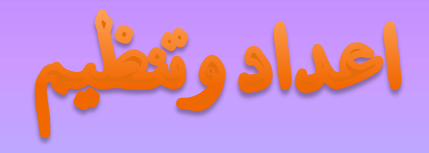

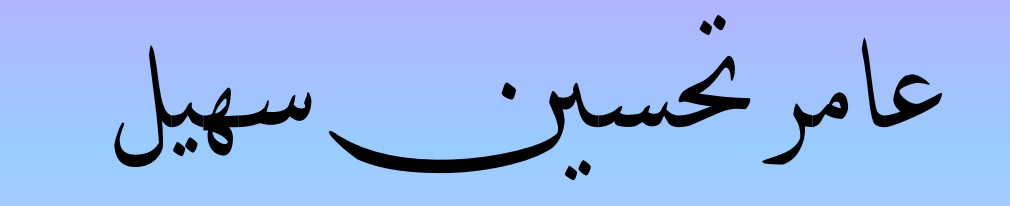

ماجستير علوم حاسبات - مدرس

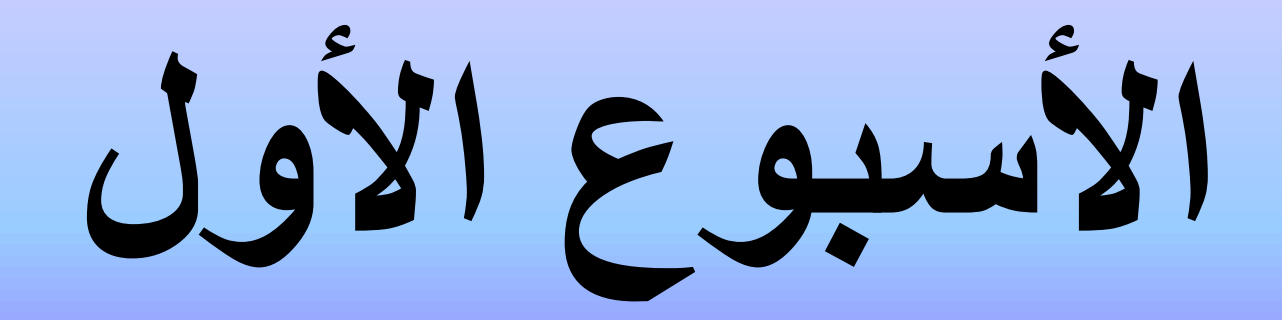

\*البيانات والمعلومات

\*تعريف الهيكل البياني

1-1المقدمة

من العوامل المهمة في معالجة البيانات والحصول على النتائج المطلوبة بطرق كفوءة هو ضرورة معرفة طرق تمثيلها واساليب التعامل مع هياكلها التمثيلية لذا فان هياكل البيانات ال تعني تمثيل البيانات في هياكل معينة بل قياس متطلباتها من حيث المساحة الخزنية )space)والوقت )time )اذ ان لكل طريقة مزايا تختلف عن غيرها مما يستوجب اختيار المناسب منها وفق التطبيق المعني. تنقسم صيغة اتعامل مع الهياكل الى نوعين االول هو الهيكل الفيزياوي ويقصد به المادي او الحيز الذي تخزن او تمثل فيه البيانات في ذاكرة الحاسوب)memory)التي نتعامل معها بصورة مصفوفة احادية من المواقع الخزنية.

اما الهيكل الثاني فهو الهيكل المنطقي وهو الشكل البرمجي او االسلوب الذي A] 5][4 [فمثالً يتعامل به المبرمج مع تلك البيانات. عند تعريف مصفوفة ثنائية فانها تمثل في ذاكرة الحاسوب في )20( موقع متعاقب، والمبرمج عند استخدامه او عند تعامله مع بيانات هذه المصفوفة باعتبارها مكونة من اربعة صفوف وخمسة اعمدة كما نتعامل معها رياضياً

في ، فالوصول الى الموقع [2][1]A ال يعني البحث فيزياوياً الصف الثاني والعمود الثالث الن مثل هذه الصور غير موجودة فيزياويا بل يجب البحث عن الموقع الثامن )بافتراض استخدام طريقة الصفوف ابتداءاً لتمثيل المصفوفة في لغة C )من اول موقع حدد لتمثيل المصفوفة اي ان المبرمج لم يكن معنيا بكيفية تمثيل بيانات المصفوفة في ذاكرة الحاسوب (التمثيل الفيزياوي) واستخدم خوارزمية الوصول الى العناصر البيانية للمصفوفة بصيغ برمجية معينة للتوصل الى الحل . ان وجهة نظر المبرمج هنا تمثل الهيكل المنطقي ، والترابط بين وجهة نظر المبرمج مع الهيكل الفيزياوي الفعلي فتعالجه لغة البرمجة.

2-1هياكل البيانات structures Data : يمكن تعريف هياكل البيانات بانها: دراسة طرق الترابط ببين نظرة المبر مجين للبيانـات وعلاقـة المعلومـات بـالاجهزة خصوصاً ذاكرة الحاسوب التي تخزن فيها البيانات. هياكل البيانات تشمل طرق تنظيم المعلومات ، والخوارزميات الكفوءة في الوصول وطرق التعامل معها او تداولها (كالاضافة والحذف والتحديث والترتيب والبحث الخ) لذا فان الاهتمام لا ينحصر فقط باساليب الخزن وخوارزمياته لان الاهمية الحيوية هي قياس كلفة كل اسلوب من تلك الاساليب ومدى ملائمة استخدامها في الحاالت المختلفة.

األسبوع الثاني

\*المبادئ األساسية للهيكل البياني \*أنواع هياكل البيانات \*كيفية اختيار الهيكل البياني المناسب

2-1هياكل البيانات structures Data : يمكن تعريف هياكل البيانات بأنها: دراسة طرق الترابط ببين نظرة المبر مجين للبيانات وعلاقة المعلومات بالأجهزة خصوصاً ذاكرة الحاسوب التي تخزن فيها البيانات. هياكل البيانات تشمل طرق تنظيم المعلومات ، والخوارزميات الكفوءة في الوصول وطرق التعامل معها أو تداولها (كالإضافة والحذف والتحديث والترتيب والبحث الخ) لذا فان الاهتمام لا ينحصر فقط بأساليب الخزن وخوارزمياته لان الأهمية الحيوية هي قياس كلفة كل أسلوب من تلك الأساليب ومدى ملائمة استخدامها في الحاالت المختلفة.

3-1انواع هياكل البيانات : توفر لغات البرمجة الصبغ المناسبة لتعريف واستخدام العناصر البيانية ذات العلامة الواحدة (المنفردة) فمثلاً في لغة C تستخدم التعريفات :

- int X; float Y; char S; تمثل في ذاكرة الحاسوب ويتم التعامل معها بصبغ برمجية بسيطة مثل :
	- X=X+100  $Y = Y + 15.6$

وتكاد تكون هذه الصيغ متوفرة في جميع لغات البرمجة بشكل قياسي شبه موحد . اما بالنسة للعناصر البيانية التاي تتكون من عدة قيم بيانية فانها تحتاج لاستخدام هيكل بياني مختلف وفيما يلي ذكر لاهم تلك الهياكل البيانية. -1المصفوفة ARRAY -2القيد RECORD -3الملف FILE -4الهياكل الخطية STRUTURES LINEAR +الهياكل غير الموصولة STRUCTURES LINKED-NON +المكدف STACK +الطابورQUEUE +الطابور الدائريCIRCULAR QUEUE +الهياكل الموصولة STRUCTURES LINKED +المكدف الموصول STACK LINKED +الطابور الموصولQUEUE LINKED -6الهياكل غير الخطية STRUCTURES LINEAR-NON +المخططات GRAPHS + المخطط المتجهGRAPH DIRECTED +هيكل الشجرةSTRUCTURE TREE + المخطط غير المتجهGRAPH UNDIRECTED

4-1كيفية اختيار الهيكل البياني المناسب: لكل مجموعة من البيانات هنالك أكثر من طريقة لتنظيمها ووضعها في هيكل بياني معين ويتحدد ذلك وفق عدد من العوامل والاعتبارات لاختيار الهيكل البياني المناسب وهي: -1حجم البيانات -2سرعة وطريقة استخدام البيانات -3الطبيعة الديناميكية للبيانات كتغييرها وتعديلها دورياً -4السعة الخزنية المطلوبة -5الزمن الالزم السترجاع أية معلومة من الهيكل البياني -6اسلوب البرمجة

األسبوع الثاني

\*المبادئ األساسية للهيكل البياني \*أنواع هياكل البيانات \*كيفية اختيار الهيكل البياني المناسب

2-1هياكل البيانات structures Data : يمكن تعريف هياكل البيانات بأنها: دراسة طرق الترابط ببين نظرة المبر مجين للبيانات وعلاقة المعلومات بالأجهزة خصوصاً ذاكرة الحاسوب التي تخزن فيها البيانات. هياكل البيانات تشمل طرق تنظيم المعلومات ، والخوارزميات الكفوءة في الوصول وطرق التعامل معها أو تداولها (كالإضافة والحذف والتحديث والترتيب والبحث الخ) لذا فان الاهتمام لا ينحصر فقط بأساليب الخزن وخوارزمياته لان الأهمية الحيوية هي قياس كلفة كل أسلوب من تلك الأساليب ومدى ملائمة استخدامها في الحاالت المختلفة.

3-1انواع هياكل البيانات : توفر لغات البرمجة الصبغ المناسبة لتعريف واستخدام العناصر البيانية ذات العلامة الواحدة (المنفردة) فمثلاً في لغة C تستخدم التعريفات :

- int X; float Y; char S; تمثل في ذاكرة الحاسوب ويتم التعامل معها بصبغ برمجية بسيطة مثل :
	- X=X+100  $Y = Y + 15.6$

وتكاد تكون هذه الصيغ متوفرة في جميع لغات البرمجة بشكل قياسي شبه موحد . اما بالنسة للعناصر البيانية التاي تتكون من عدة قيم بيانية فانها تحتاج لاستخدام هيكل بياني مختلف وفيما يلي ذكر لاهم تلك الهياكل البيانية. -1المصفوفة ARRAY -2القيد RECORD -3الملف FILE -4الهياكل الخطية STRUTURES LINEAR +الهياكل غير الموصولة STRUCTURES LINKED-NON +المكدف STACK +الطابورQUEUE +الطابور الدائريCIRCULAR QUEUE +الهياكل الموصولة STRUCTURES LINKED +المكدف الموصول STACK LINKED +الطابور الموصولQUEUE LINKED -6الهياكل غير الخطية STRUCTURES LINEAR-NON +المخططات GRAPHS + المخطط المتجهGRAPH DIRECTED +هيكل الشجرةSTRUCTURE TREE + المخطط غير المتجهGRAPH UNDIRECTED

4-1كيفية اختيار الهيكل البياني المناسب: لكل مجموعة من البيانات هنالك أكثر من طريقة لتنظيمها ووضعها في هيكل بياني معين ويتحدد ذلك وفق عدد من العوامل والاعتبارات لاختيار الهيكل البياني المناسب وهي: -1حجم البيانات -2سرعة وطريقة استخدام البيانات -3الطبيعة الديناميكية للبيانات كتغييرها وتعديلها دورياً -4السعة الخزنية المطلوبة -5الزمن الالزم السترجاع أية معلومة من الهيكل البياني -6اسلوب البرمجة

األسبوع الثالث

\*األستدعاء الذاتي - تعريف األستدعاء الذاتي - معالجة برامج األستدعاء الذاتي - متى نلجأ الى األستدعاء الذاتي

1-5 تعريف االستدعاء الذاتي

هو قابلية البرنامج الفرعي ) or function procedure )الستدعاء نفسه,انه مفهوم رياضي وطريقة برمجة قيمة,واسلوب برمجي فعال إذ يمكن استخدامه بدال من استعمال التكرار)iteration).هنالك العديد من الصيب الرياضية يمكن التعبير عنها باستخدام االستدعاء الذاتي. مثال ١: لاحتساب دالة مضروب العدد(!n) factorial of [n ، فانه يعرف رياضيا كاآلتي:

if (n==0)  $n^*(n-1)! \rightarrow if(n>0)$ 1  $n!=$ 

 $5! = 5*(5-1)!$  $=5*4!$  $=5*4*(4-1)!$  $=5*4*3!$  $=5*4*3*(3-1)!$  $=5*4*3*2!$  $=5*4*3*2*(2-1)!$  $=5*4*3*2*1!$  $=5*4*3*2*(1-1)!$  $=5*4*3*2*1*0!$  $=5*4*3*2*1*1$ 

: ) مضروب العدد=العدد\*مضروب العدد الذي يسبقه ( . اي ان ايجاد مضروب العدد n يتطلب تكرار الدالة)n )من المرات باعتماد تعريف الدالة نفسه في كل مرة,كما في حساب مضروب العدد !5

نجد ان (!n) تعرف بواسطة!(n-1) اي تعرف نفسها بصورة متكررة ذاتيا وتعني

<u>ملاحظة</u>:(1=!0) حسب التعريف الرياضي. مثا<u>ل ٢: </u>لاحتساب دالـة(power (X^m )بي لاحتساب قيمـة العـدد (X) مرفوعـا الى القوة(m).وهذه الدالة يمكن تعريفها باستخدام صيغة التكرار الذاتي: 1 if(m=0) X\*f(X^m-1) if(m>0)  $f(X^{\wedge}m)=$ (4-1)^2\*2=4^2 ولو اخذنا المثال العددي)4^2( مثال:  $=2*2^{3}$  $=2*2*2(3-1)$  $=2*2*2^2$  $=2*2*2*2(2-1)$  $=2*2*2*2^*$ بالاسـتدعاءِ الــذاتي(Recursion) كمــا يمكــن برمجتهــا (1-1)^2\*2\*2\*2==  $=2*2*2*2*2^{\prime}$ مثل هذه العمليات يمكن برمجتها باستخدام ما يعرف بالصيغة الأعتيادية دون استخدام الاستدعاء الذاتي فلو اخذنا المثــال الأول عـن دالــة مضــروب الـعـدد (!n) فاننــا يمكـن أن نكتبهـا برمجيــا بصــيغة التكــرار(iteration) وصــيغة االستدعاء الذاتي )Recursion).

أ- تعريف الدالة بدون استخدام االستدعاء الذاتي

```
int fact(int n)
{
```

```
int i,prod,fact;
prod=1;
for (i=1; i<=n; i++)prod*=i;
fact=prod;
return fact;
```
ب- تعريف الدالة باستخدام االستدعاء الذاتي :

- int fact1(int n)
- { int fact;
- $if(n<=1)$
- fact=1;

else

}

fact= $n*factor1(n-1);$ 

ان استدعاء الدالة (n(fact ستنفذ على العدد (n (، وعند تنفيذ جملة (else( فان الدالة ستستدعي نفسها على العدد (-1n (، ومرة أخرى يستمر تنفيذ جملة (else(وتستدعي الدالة نفسها على العدد (-2n (وسيتوقف تنفيذ جملة (else( حين يصل االستدعاء الى )1( fact اذ تحتسب النتيجة تراكميا وبشكل تراجعي ابتداءاً من هذه الخطوة ثم الخطوات التي تسبقها ولغاية الحصول على النتيجة النها ية . فلو نفذنا هذه الدالة على العدد (4=n (فان جملة else ستنفذ بصيغة تكرارية كما يأتي :

$$
\begin{aligned}\n\text{fact} &= 4^* \text{fact} \ (4-1) \\
&= 4^* 3^* \text{fact} \ (3-1) \\
&= 4^* 3^* 2^* \text{fact} (2-1) \\
&\quad (2-1) \mid= 1 \mid= 1 \\
&\quad 2 \\
&\quad 6 \\
&\quad 24\n\end{aligned}
$$

2-5 معالجة برامج االستدعاء الذاتي Subprograms Recursive of Processing لمعرفة متى يكون الاستدعاء الذاتي مفيدا علينا ان نفهم أولا كيفية معالجة لغات البرمجة للبرامج التي تحتوي برامج فرعية بصيغة الاستدعاء الذاتي . اذ يستخدم لهذا الغرض المكدس (stack) وفق اآلتي :

فعنــد كــل اســتدعاء للبــرامج الفرعــي( recursive procedure ) أو recursive) ( functionأيتم خزن (push) عنوان الرجوع (return address)في المكدس مع نسخ قيم المعالم (parameters )لذلك الاستدعاء ويتكرر هذا عند كل استدعاء للبرنـامج الفرعـي لحين الوصـول الـى حالـة (base case)حيث تبدا العمليـة المعكوسـة وهـى اخـراج (pop) محتويات المكدس بالنتابع والوصول الى النتيجة النهائية .

لناخذ البرنامج الفرعي (fact (n ونتابع حالة المكدس عند نتفيذه لاحتساب مضـروب العدد اي [ $\lceil \text{fact (4)} \rceil$  |  $\lceil \frac{\epsilon}{2} \rceil$ 

•عنـد أول اسـتدعاء للبرنـــامج الفرعــي (4)factع المحتاس كــل مــن عنــوان الرجوع (Rt1)والعدد (٤).

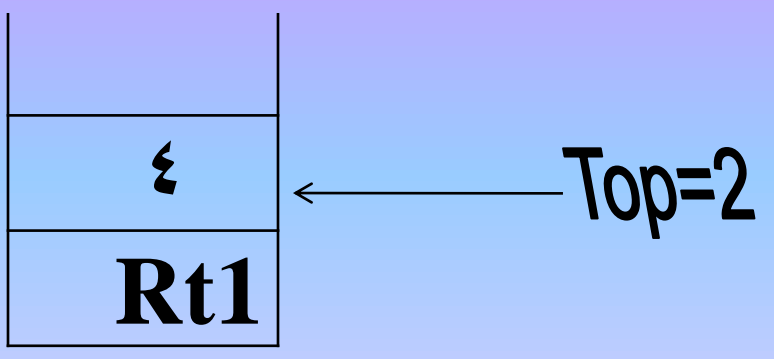

-2 في جملة (else (تستدعي الدالة على العدد التالي (-1n (أي )3(fact وعليه يخزن في المكدس عنوان الرجوع لهذا الاستدعاء (Rt2) والعدد (٣) .

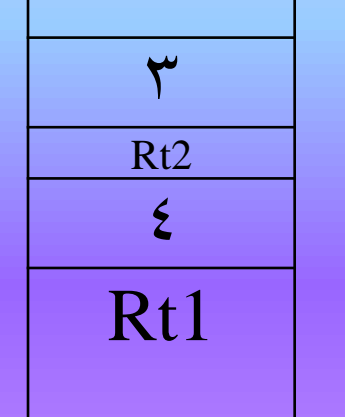

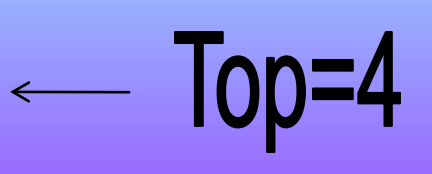

3\_ وفي االستدعاء التحق للعدد التالي -1n أي (2)fact سيخزن في المكدف عنوان الرجوع له(Rt3) والعدد (2) ۲ Rt3  $\overline{\phantom{0}}$   $\overline{\phantom{0}}$   $\overline{\$ 3 Rt2  $\epsilon$ Rt1

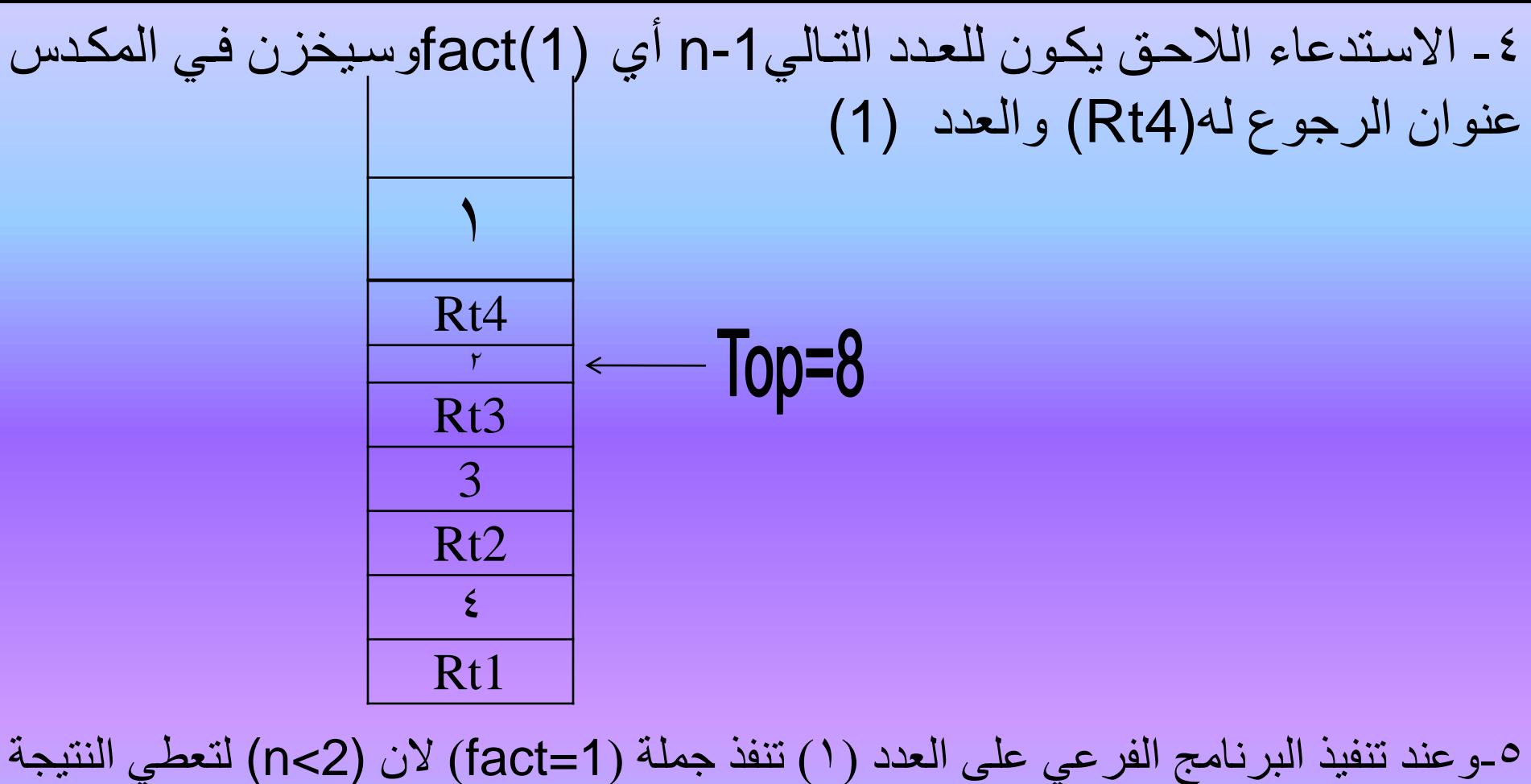

(1=fact (وهي حالة توقف التكرار (Case Base (. -6 ياتم اخاراج (POP(قيماة المتغيار(1=n (واخاراج عناوان الرجاوع (4Rt(ثام ادخاال نتيجاة االحتساب وهي (1).

-7اخراج (POP(النتيجة األخيرة وهي )1( وكذل المتغير (2=n (مع عنوان الرجوع (3Rt( الحتساب نتيجة الدالة وهي )2( ثم ادخال (push (هذه النتيجة في المكدف 8.

-9 اخراج (POP (النتيجة األخيرة وهي )6( وكذل كل من المتغير )4( مع عنوان الرجوع (1Rt (الحتساب الدالة وهي 6\*4=24 ثم ادخال (push (هذه النتيجة في المكدس .

- 10 ان القيمة الوحيدة المتبقية في المكدف هي النتيجة النها ية لعملية احتساب مضروب العدد وهي 24 ألن 1\*2\*3\*4= !4=!n
- بسبب أسلوب المعالجة أعته نجد أن االستدعاء الذاتي يتطلب مساحة خز نية
- اكبر )النه خزن نسخه من قيم المتغيرات وعنوان الرجوع بعد كل استدعاء ( كما أن هذه المعالجة تستغرق وقتا أطول ، ألا أننا نحصل على زيادة وضوح
	- خوارزمية الحل وبساطته بما يساعد على سهولة الصيانة والتدقيق
		- . (verification & maintebility)
		- ان إعداد برنامج فرعي بصيغة االستدعاء الذاتي يتطلب مراعاة ما يأتي :
- أن يحتوي البرنامج الفرعي حالة (case base (وهي حالة توقف التكرار ، أي أنتهاء عمل . (if (n<2) fact =1) البرنامج كما في برنامج حساب مضروب العدد
	- •ان تنفيذ خطوات البرنامج الفرعي يؤدي الى اقتراب الحل من الوصول الى حالة base(
		- . case) ولو عدنا الى المثال الثاني فيمكن كتابة البرنامج الفرعي الدالة (power (كما يأتي :

-1تعريف الدالة بدون استخدام االستدعاء الذاتي

int power(int x,int m)

{ int p,i,power;  $p=1$ ;  $if(m!=0)$  $for (i=1; i<=m; i++)$  $p^* = x;$ power=p; return power;

}

```
{
int power;
if(m==1)power=x;
else
power=x*power1(x,m-1);
return power;
}
```
int power1(int x,int m)

-2تعريف الدالة باستخدام االستدعاء الذاتي

3-5 متى نلجا لتستدعاء الذاتي Recursion use We When -1استخدام االستدعاء الذاتي يفضل في العمليات التي يمكن تعريفها بصيغة التكرار الذاتي )تعريف نفسها بنفسها( -2استخدام االستدعاء الذاتي يوفر الوقت والجهد للمبرمج عند االعداد -3بصورة عامة يفضل الحل بدون االستدعاء الذاتي اذا كان الحل قصيراً وبسيطاً . -4من التطبيقات المهمة التي يستخدم فيها االستدعاء الذاتي هي (searching sorting Tree Traversal) -5 في االستدعاء الذاتي تستخدم صيغ وعبارات التفرع ) -if ( , (do-while) (for) التكرار صيغ من بدأل else (switch-case) مع أهمية الاختبار الجيد للبرنامج وتدقيق قيم المتغيرات فيه قبل تنفيذه على البيانات الحقيقية .

تمرين : اكتب دالة استدعاء ذاتي لحساب القاسم المشترك الأعظم (Divisor Common Greatest (ألي عددين صحيحين موجبين . (m, n)

## int GED(int m,int n)

```
{
int r,ged;
r=m\%n;
if(r == 0)ged=n;
else
ged=GED(n,r);return(ged);
}
```
تمرين : سلسلة إعداد (Fibonacci( أي عدد فيها يكون مساوياً لمجموع العددين اللذين يسبقانه عدا العددين األول =0 والثاني =1 لذا فأن سلسلة األعداد هي: ) 0 , ,1 ,1 ,2 ,3 ,5 ,8 ,13 ,21 ,34 ).…… ,55

- int fib(int n)
- { int fib1;
- if(n==0  $||$  n==1)
- fib1=n;
- else

 $fib1=fib(n-1)+fib(n-2);$ return fib1;

تمرين : بصيغة االس فرعياً اكتب برنامجا تدعاء ً الذاتي لقراءة الرمز (space (وتجاوزه )اهماله(

```
void skipspaces()
{
char ch[10];
scanf("%c",&ch);
if(ch=="
space
")
skipspaces();
```

```
تمرين :أكتب دالة بصيغة الاستدعاء الذاتي لاحتساب مجموع مربعات عناصر القائمة
                                                      الموصولة (Start).
```

```
#include<iostream.h>
#include<conio.h>
\#includestruct node{
            int data;
             struct node*link;
             }*start,*p;
int sumsquares(struct node*start)
{
int sum;
if(start==NULL)
```

```
sum=0;
```

```
else
```

```
sum=pow(start->data,2)+sumsquares(start->link);
return sum;
```
برنامج –11 :إيجاد أحد أعداد سلسلة أعداد (Fibonacci (في الموقع (N (باستخدام صيغة التكرار .

#include<iostream.h> #include<conio.h>

```
\#includestdlib.h>
```
void main()

{

```
int fnum1,fnum2,fn,n,i;
```
clrscr();

cout<<<"this program to generate the fibonacci numbers"<<endl; cout << "of the form  $0,1,1,2,3,5,8,13,21,34...$ " < < < < endl;

cout << "using iteration technique" << endl;

cout<<"-----------------------------------------------"<<endl;

cout<<"input the position of the number starting from position0:"<<endl;

cin>>n;

 $if(n<=1)$ 

cout << n;

```
else
{
fnum2=0;
fnum1=1;
for(i=2;i<=n;i++){
  fn=fnum1+fnum2;
  fnum2=fnum1;
  fnum1=fn;
  }
  cout <<" the fibonacci number at position" << n <<"," <<fn;
 }
getch();
}
```

```
برنامج –12 أيجاد أحد أعداد سلسلة أعداد (Fibonacci (في الموقع (N (باستخدام صيغة 
االستدعاء الذاتي .
int fib2(int x)
{
int n,fib;
if(x==0 || x==1)
fib=x;
else
fib=fib2(x-1)+fib2(x-2);
return fib;
}
void main()
{
int n;
clrscr();
cout<<"this program to generate the fibonacci numbers"<<endl;
cout << "of the form 0,1,1,2,3,5,8,13,21,34..." < < endl;
```
- cout<<"\*\*\*\*\*\*\*\*\*\*\*\*\*\*\*\*\*\*\*\*\*\*\*\*\*\*\* \*\*\*\*\*\*\*\*\*\*\*\*\*\*\*\*\*\*\*\*\*\*<<endl;
- cout<<"input the position of the number starting from position0:"<<endl;
- cin>>n;
- cout<<"the fibonacci no. at position
- "<< $n$ <<'is "<<fib2(n);

getch();

}

**األسبوع الخامس-السادس**

- \*هياكل البيانات المركبه
	- المصفوفات
	- تمثيل المصفوفات
- تمثيل المصفوفات الأحادية في الذاكرة
	- تمثيل المصفوفات الثنائية في الذاكرة
		- طريقة الصفوف
		- طريقة الأعمدة-

### Array تصفوفة Array

هي عبـارة عـن مجموعــة مـن المواقـع الخزنيــة فـي الـذاكرة تستخدم وتتصف بما يأتي*:* -1 جمياع المواقاع تكاون مان ناوع بيااني واحاد ، حساب صايغة . التعريف int, char, float…، الخ $\,$  int, char, float ) Randomly accessed( اً -2 يمكن الوصول عشوا ي إلـى أي موقـع مـن مواقعهـا دون الاعتمـاد علـى أي موقـع فـي المصفوفة فمقدار الوقت المطلوب للوصلول إلى أي موقع هو مقدار ثابت . -3 مواقع عناصر المصفوفة تبقى ثابتة وال تتغير أثنااء التعامال مع أي من عناصر المصفوفة. -4 تمثل المصفوفة في مواقع متعاقبة في الذاكرة .

2-2 تمثيل المصفوفة األحادية في الذاكرة في لغة ++C تعرف هذه المصفوفة كاآلتي :

char x[N]; وهذا يعني تعريف هيكل بياني يستوعب مجموعة من العناصر البيانية عددها )N ) مثال باسم بياني واحد هو )X )ويستخدم الدليل) index )للوصول إلى العنصر البياني المطلوب، وتتراوح قيمة الدليل -1N<=I<=0 وبموجب هذا التعريف يحدد مترجم اللغة )COMPILER )المنطقة الخزينة الستيعاب مجموعة العناصر البيانية ويكون الموقع الأول مخصصا للعنصر الأول في المصفوفة وهو ما يطلق عليه عنوان البداية Address Base(BA )وليكن افتراضا هو )500( أما العنصر الثاني للمصفوفة فيكون عنوانه بعد عنوان البداية مباشرة أي (٥٠١) وهكذا بقية العناصر بالتتابع،تجدر اإلشارة هنا إلى ضرورة ضرب الناتج المحسوب لقيمة موقع العنصر المطلوب بحجم ) size ) التعريف للعنصر البياني قبل جمعه مع عنوان البداية، ويستخدم الدليل I بقيمته التي تتراوح بين -1N<=I<=0 ،نسبة الى موقع البداية (٥٠٠) باستخدام العلاقة التالية : Location (  $X[I]$  = Base address + (I\*Size)

فاذا كان المطلوب تحديد عنوان (موقع ) العنصـر الرابـع في المصفوفة اي 3 =I فان Location  $(X[3]) = 500 + (3*1)$  $= 500 + 3$ =503 اي ان موقع (عنوان ) العنصـر الرابـع هو الخليـة (٥٠٣) لان العنصـر الاول فـي الموقـع ٥٠٠ والعنصـر الثـاني فـي الموقـع 501 و العنصار الثالاث فاي الموقاع 502 و العنصار الراباع فاي الموقع ٠٣مفعندما يتضمن البرنامج ايـة اشـارة او تعامل مـع عناصـر المصـفوفة فـي اي ايعـاز[i]cout<<x] او غيرها فان المترجم يعتمد العلاقة المشار اليها اعلاه لتحديد الموقع المطلوب .

### 3-2 تمثيل المصفوفة الثنائية في الذاكرة

هنالك طريقتان لتمثيل المصفوفة الثنائية هما طريقة الصفوف األعمدة وطريقة ( Row\_wise method( )method wise \_column ) لنأخذ التعريف التالي للمصفوفة : int A[M][N]; وهذا يعين تعريف هيكل بياين امسه A يستوعب جمموعة من العناصر البيانية عددها  $\mathbf{M}^{*}\mathbf{N}$  ) ويستخدم دليلين للوصول إلى العنصر البيابي المطلوب وهما: لتحديد الصف الذي فيه العنصر  $0$ <=  $\,$   $\,$   $\,$   $\,$   $\,$ N < J <= 0 لتحديد العمود الذي فيه العنصر فمثال العنصر [5][3]A حيث 3=I , 5=J سيعني العنصر الذي يقع في السطر الرابع والعمود السادس ويعتمد مترجم اللغة )COMPILER ) إحدى الطريقتين اآلتيتين لتمثيل هذه المصفوفة

ROW – WISE METHOD الصفوف طريقة1-3-2 للمصفوفة وتخزن 0=I حيث تؤخذ جميع عناصر الصف االول وليكن ADDRESS BASEفي الذاكرة ابتداءا من موقع البداية اي 700 BA يخزن في الموقع [0][0]A،700 فالعنصر 702 اي +1BA\*2 يخزن في الموقع [1][0]A،والعنصر ،ثم 704 اي 2\*+2BA يخزن في الموقع [2][0]A،والعنصر للمصفوفة وتخزن في الذاكرة 1=Iتؤخذ جميع عناصر الصف الثاني ابتداءا من الموقع الذي يلي اخر مواقع الصف االول وتخزن جميع عناصر الصف الثالث )2=I ) للمصفوفة في الذاكرة ابتداءا من الموقع الذي يلي موقع اخر عنصر من

عناصر الصف الثاني وهكذا ..

ولهذا فان احتساب موقع العنصر [J][I[A يكون وفق العتقة التالية -:  $LOCATION (A[I,J]) = BASE ADDRESS +  $[(N^* + j])$$ 

حيث Nتمثل مجموع اعمدة المصفوفة و I عدد الصفوف السابقة لموقع العنصر المطلوب و Jعدد االعمدة السابقة لموقع العنصر المطلوب و size يمثل حجم العنصر،وهذه العتقة هي التي يحتسب المترجم بموجبها موقع العنصر المطلوب معالجته بموجب كل ايعاز من ايعازات البرنامج .

مثال : لدينا تعريف المصفوفة } ;[7][5]T int } ، احسب موقع العنصر [5][3]T بافتراض ان عنوان البداية ( BA= 900): (مجموع الأعمدة)

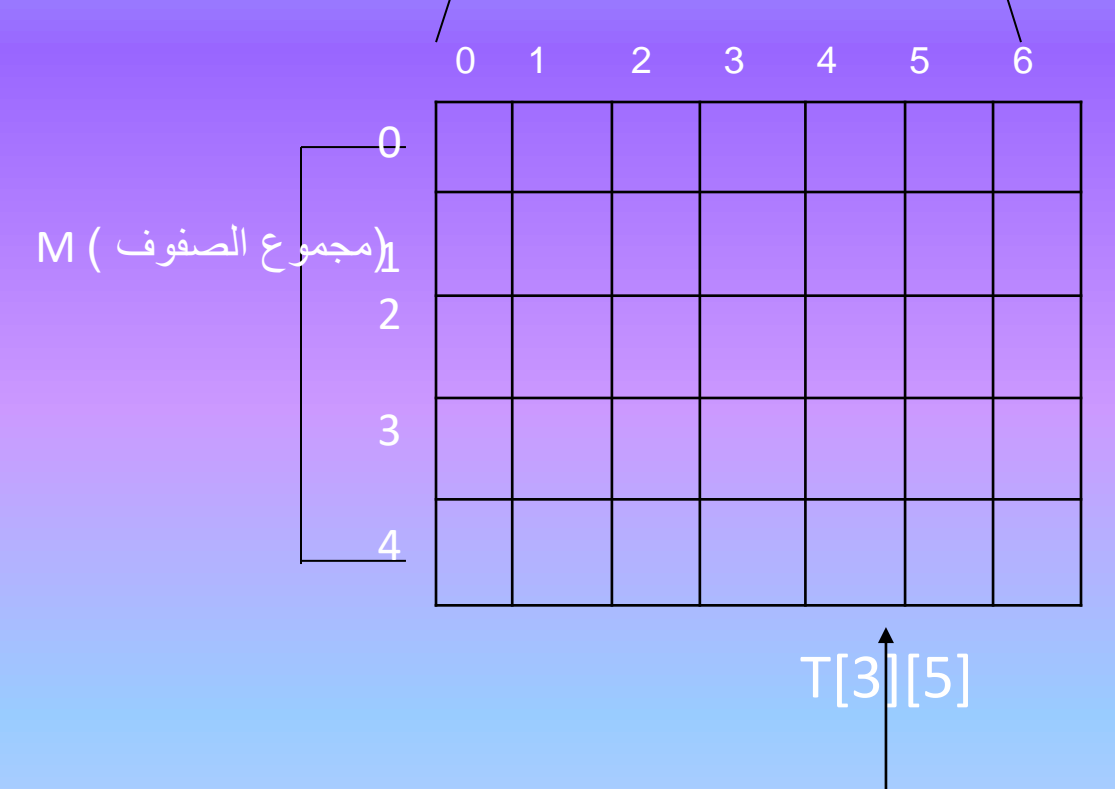

بما ان المطلوب هو العنصر [5][3]T فهذا يعني ان العنصر يقع في الصف الرابع)3=I) والعمود السادف )5=J ) وبما ان مجموع صفوف المصفوفة )5=M ) ومجموع اعمدة المصفوفة )7=N ) لذا تصبح العتقة عند التعويض فيها كما

 $LOGATION (T[3][5]) = BA + [(7*3]$ +5)\*size

 $=900+[({7}^{*}3+5)^{*}2]$ 

ياتي :

 $=900 + [(21 +5)^*2]$  $= 952$ 

COLUMN – WISE METHOD المحمدة الاعمدة COLUMN – WISE METHOD اذ تؤخذ جميع عناصر العمود الاول ( J=O) للمصنفوفة وتخزن في الذاكـرة ابتداءا من موقاع البدايــــــــاـة (ADDRES BASE ) ولايكن 200 ،فالعنصاااار [0][0]A يخاااازن فااااي الموقااااع BA اي ،200 والعنصـــر [0][1]A يخــزن فــي الموقــع ++BA أي ٢٠٢ ،والعنصرِ [0][2]A يخزن في الموقاع 4 +BA أي 204 ، ثام تؤخاذ ِِ جميع عناصر العمود الثاني 1 =j للمصفوفة وتخزن في الاذاكرة ابتاداءاً من الموقع الذي يلي أخر مواقع العمود الأول ،وتخزن جميع عناصر العمود الثالث ( j =2 ) للمصنفوفة في الذاكرة ابتداءاً من الموقع الذي يلي موقع أخر عنصر من عناصر العمود الثاني وهكذا... و عليه فأن احتساب موقع العنصر [j][A يكون وفق العلاقة التالية :--Location  $(A[1][J]) = Base Address + [(M * J + I) * size]$  مثال: اذا كان لدينا تعريف المصـفوفة } ;[8][6]int { ، فمـا هـو موقـع العنصـر [6][4]s عندما يكون عنوان البداية 300=BA

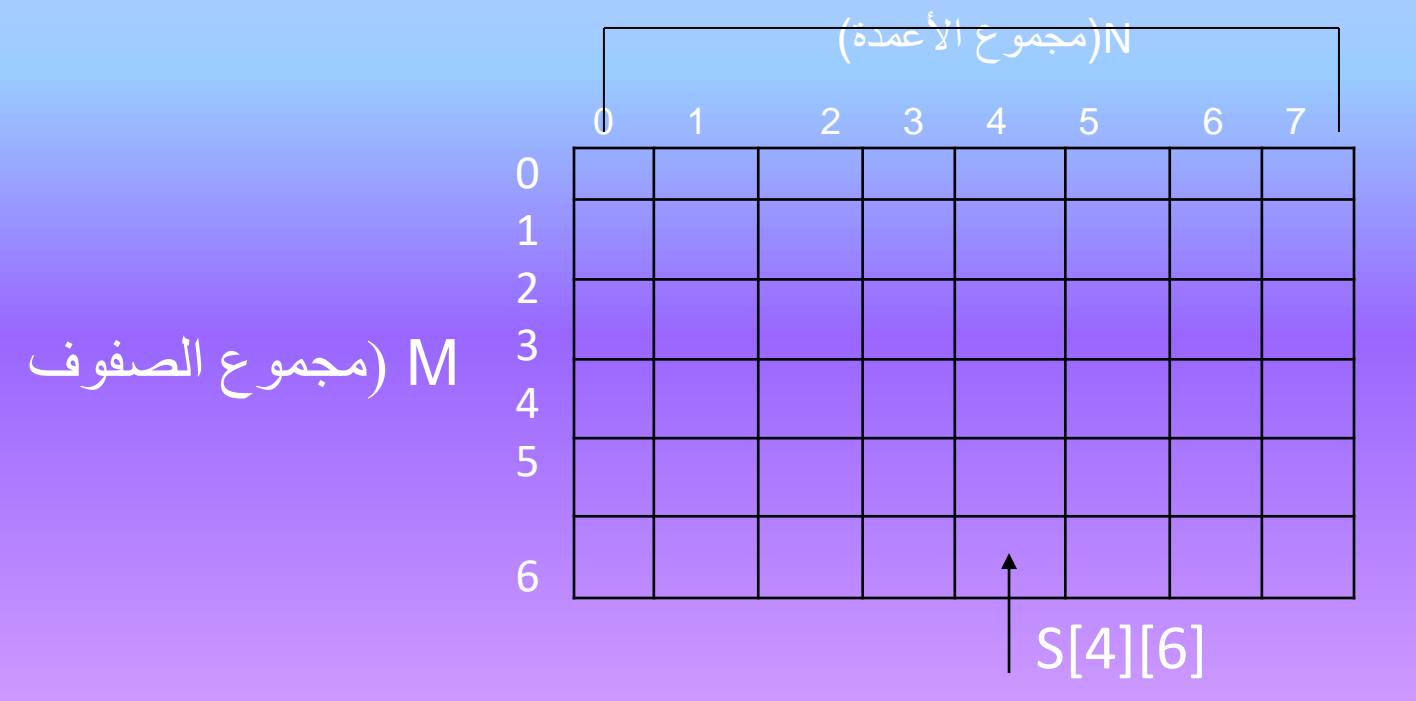

بما ان المطلوب هو العنصر [6][4]s فهذا يعني ان العنصر يقع في الصف الخامس)4=i ) والعمود السابع (6=j) وبما ان مجموع صفوف المصفوفة(N=8) فالعلاقة تصبح:-Location(s[4][6])=BA+(6\*6+4)\*2  $=300+40*2$ =300+80

=380

تمرين : لديك المصفوفة الثلاثية التالية: { int ;[7][5][8]TAB { ،احسب موقع العنصر [5][2][4]TAB في كل من طريقة الصفوف وطريقة االعمدة اذا كان عنوان base address=900 البداية الحل:

The dimensions of TAB are : M=8,N=5,R=7 To compute the location of the element TAB[4][2][5] This means the indices are : I=4,j=2, k=5

طريقة الصفوف Wies-Row Location (TAB [I][J][K])

 $=BA+[ (M*N*K*L+M*N*K+N*I+j)*size]$ Location (TAB[5][3][6])=900+(8\*5\*5+5\*4+2)\*2  $=900+(200+20+2)^{*}2$  $=900+222*2$  $=1344$ 

# طريقة الأعمدة Column-Wise

Location(TAB[i][j][k])=BA+[(M\*N\*R\*L+M\*N\*K+M\*J+I)\*siz e]

- Location(TAB[5][3][6])=900+(8\*5\*5+8\*2+4)\*2
- $=900+(200+16+4)*2$
- $=900+440$
- $=1340$

تمرين:لديك المصفوفة الرباعية التالية:- { } ;[8][6][9][4]intBOB ،احسب موقع العنصر [4][3][6][2]BOB بطريقة الصفوف و طريقة األعمدة إذا كان عنوان البداية 415=Address Base الحل:

- The dimensions of BOB are:
- $M=4$ ,  $N=9$ ,  $R=6$ ,  $P=8$

To compute the Location of the element BOB[2][6][3][4]

This means the indices are: i=2,j=6,k=3,l=4

طريقة الصفوف Wise-Row

- Location(TAB[i][j][k][l])=BA+[(M\*N\*R\*L+M\*N\*k+N\*I+j)\*siz e]
- Location(TAB[3][7][4][5])=415+(4\*9\*6\*4+4\*9\*4+9\*3+7)\*2  $=415+(864+144+27+7)$ <sup>\*</sup>2
- $=415+1042^*2$
- $=2499$

طريقة الأعمدة Column-Wise

Location(TAB[i][j][k][l])=BA+[(M\* N\*R\*L+M\*N\*K+M\*J+I)\*size] Location(TAB[3][7][4][5])=415+(4\*9\*6\*5+4\*9\*4+4\*7+3)\*2  $=415+(1080+144+28+3)^*2$ =2925

**األسبوع السابع-الثامن**

**\* المكدس**

- **- تمثيل المكدس بأستخدام المصفوفه**
	- **- خوارزميات عمليات المكدس**
		- **- تطبيقات المكدس**

#### 1-3 القـائمة الخطية list linear

هي مجموعة من العناصر البيانية )elements ,nodes, items )المتسلسلة و المرتبة تربط عناصرها علاقة تجاور بحيث يسبق كل عنصر عنصرا اخر عدا العنصر الأول الذي لا يسبقه عنصر و العنصر الأخير الذي لايليه عنصر فلو مثلنا كل عنصر على شكل عقدة )node )فان القا مة تصبح مجموعة من العقد)n).

x[1].x[2].x[3]……..x[k-1].x[k].x[k+1]…………..x[n] فالعقدة االولى هي [1]x و العقدة األخيرة هي [n[x اما العقدة[k[x عندما n<=k<=1 فان العقدة التي تسبقها هي [-1k[x والتي تليها هي [+1k[x . ان كل مجموعة من البيانات و المعلومات يمكن تسميتها قائمة (list)فمثلا: مجموعة أسماء طلبة كلية ما مرتبة حسب الحروف الابجدية.  $@$ مجموعة أسماء المشتركين في دليل الهاتف مرتبة وفق نسق معين.  $@$ 1-1-3أنواع القوائم الخطية:

أ-القوائم غير الموصولة List-Linked-Non

وهـى القـوائم التــى لا تسـتخدم المؤشـرات و تكـون علــى شـكل بيانــات متتابعــة و متجــاورة (sequential) و تستخدم المصفوفات في تمثيلها.كما يستخدم هذا النوع عند معالجـة البيانـات التي لا تتعرض للتغيير كثيرا لصعوبة عمليات الحذف و الإضافة إذ قد تكون المواقع التاليـة فـي ذاكرة الحاسوب مشغولة أصلا مما يتعذر استخدامها لأغراض الحذف و الإضافة.

ب-القوائم الموصولة List Linked

وهي القوائم التي تستخدم المؤشرات (pointers)لتسهيل عمليات الإضافة والحذف والتعديل إذ يكون لكل عنصر مؤشر يحدد موقع العنصر التالي ,ووجود المؤشرات يلغي الحاجة لخزن بيانات القائمة في مواقع خزنية متجاورة. 2-1-3 العمليات التي يمكن إجراؤها على القوائم الخطية:

يمكن تنفيذ عدد من العمليات ( الفعاليات ) على أي هيكل بياني عند معالجة بياناته و فيما يلي أهم أنواع هــــذه العمليات التي يمكن تنفيذ بعضها أو كلها حسب التطبيق.

-1 البحث search : هي عملية بحث داخل الهيكل البياني بقصد الوصول إلى عنصر ) عقدة ( معين فيه بموجب قيمة أحد الحقول يسمى حقل المفتاح( key field)أي أن البحث يتم وفق المحتويات و ليس العنوان. 2-إدخال (إضافة) ِAddition : لإضافة عنصر (عقدة)جديد إلى الهيكل البياني مثل تسجيل طالب جديد في المدرسة.

-3حذف Deletion: حذف عنصر)عقدة( من الهيكل البياني ,مثل نقل طالب إلى مدرسة اخرى. -4دمجMerge : دمج بيانات هيكلين او اكثر لتكوين هيكل بياني واحد. 5-فصل Split: تجزئة بيانات هيكل بياني إلى هيكلين او أكثر. -6إحتساب Counting: احتساب عدد العناصر او العقد في الهيكل البياني. 7-نسخ Copying: نسخ بيانات الـهيكل البياني الى هيكل بياني اخر . -8ترتيب Sort: ترتيب عناصر )عقد(الهيكل البياني وفق قيمة حقل )field)او مجموعة حقول. 9-الوصول Access: تتطلب أحيانا الحاجة للوصول إلى عنصر (عقدة)بياني في الهيكل البياني لعدة أغراض الاختباره مثلا أو تغييره...الخ.

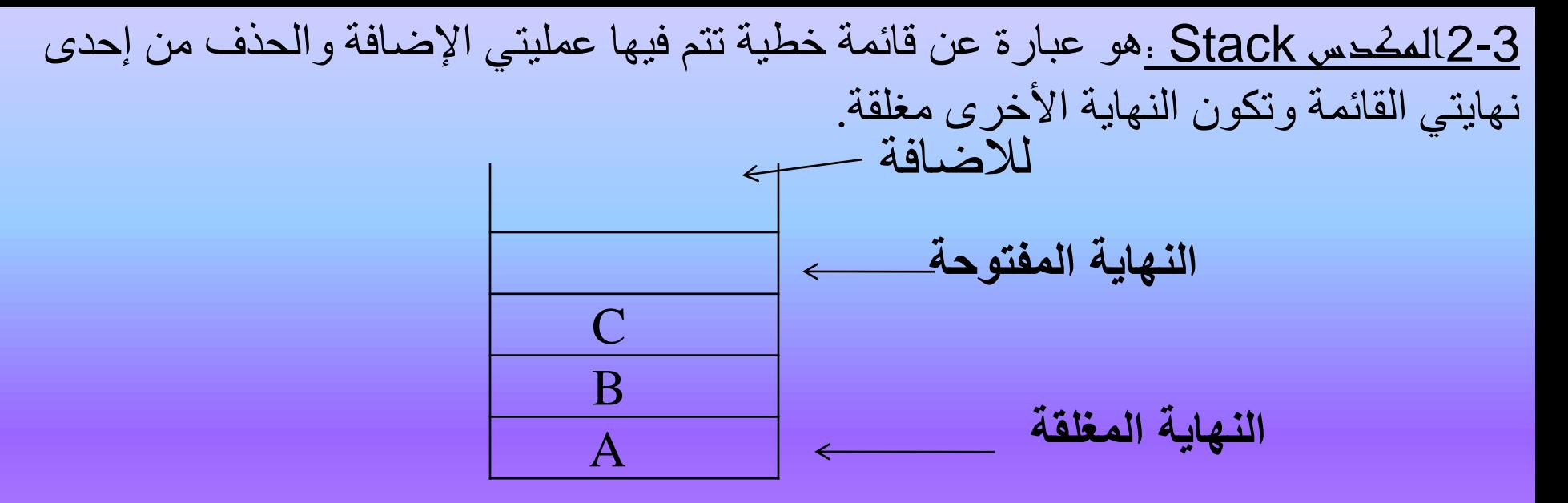

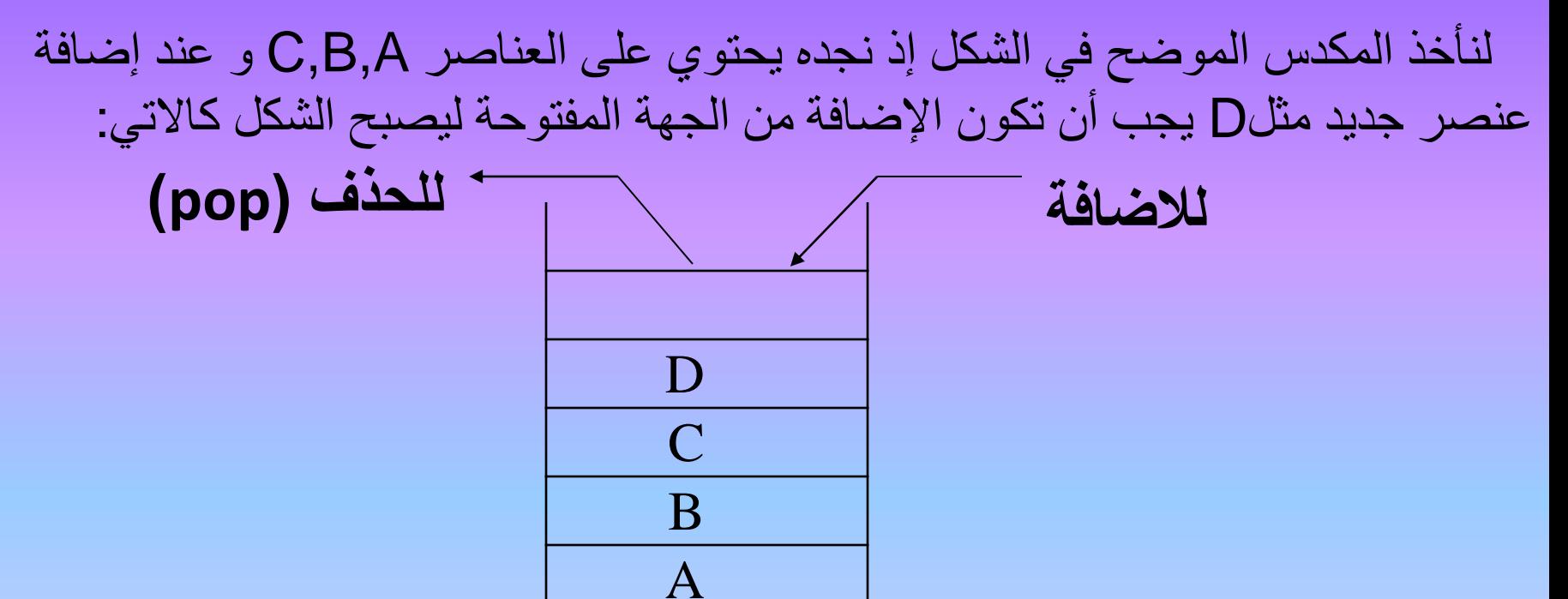

وعند حذف عنصر من المكدس يجب ان نستخدم نفس الجهة المفتوحة فقط،اي نستطيع ان نأخذ العنصـر (D) ثـم نأخذ العنصـر (C)بالتتـابع والنستطيع أن نأخذ العنصر )C)قبل أن نأخذ العنصر )D )مع متحظاة ان العنصـر (D) دخل أخيرا. ولهذا نستطيع أن نلخص عمل المكدس بالعبارة الأتية: ( اخر من يدخل اول من يخرج ) Last In (LIFO) First Out كما انه لايمكن اخذ(حذف) عنصر من وسط عناصر المكدس إلا بعد حذف(إخراج) العناصر التي تسبقه من جهة النهاية المفتوحة مـع التأكيد على أن النهاية االخرى مغلقة وال تستخدم أبدا. و تسامى عملياة اإلضاافة

الــي المكــدس (push)أو (Insertion)و عمليــة الحــذف مــن المكــدس .(Deletion) او( Deletion). م<u>ثال</u>: نفرض (S) تعني (Stacking)اي ترمز لعملية إضافة عنصر الى المكدس و(U)تعني ( Unstacking )اي ترمز لعملية حذف عنصر من المكدف وكانت مجموعة المدختت للمكدف بالترتيب M,B,Y,N,Rمن اليمين، بين ما هي المخرجات بعد تنفيذ كل سلسلة من العمليات اآلتية من اليسار الى اليمين: أ-SSUUSUSUSU ب-SSSUSUUSUU الحل: يقصد بترتيب المدختت انه عند تنفيذ عملية إدخال عنصر الى المكدف فان اختيار العنصر يكون من تلك المدخلات بالتتابع اي نأخذ M أولا ثم B ...وهكذا،ولا نستطيع اخذ العنصر N قبل العناصر السابقة له. المدختت M B Y N R العمليات سلسلة S S U U S U S U S المخرجات B M Y N R **U** أ- ب- المدختت B M Y N R العمليات سلسلة S S S U S U U S U U المخرجات Y N B M R

مثال: إذا كانت مجمو عة مدخلات مكدس بترتيب 5,4,3,2,1 من اليمين إلى اليسار ، بين أيا من المخرجات المبينة أدناه صحيحة وفق اسلوب عمل المكدس. ( ترتيب المخرجات من اليسار الى اليمين (  $2$  4 5 3 1  $-1$ ب5- 1 3 2 4  $45123-z$  $4$  3 5 1 2  $-1$ الحل: الفرع أ: المخرجات المطلوبة )2,4,5,3,1( الخراج العنصر )2( يجب أوال إدخال النصرين 2,1 اي أن تسلسل تنفيذ العمليات هو SSU أي ان محتويات المكدس تصبح :

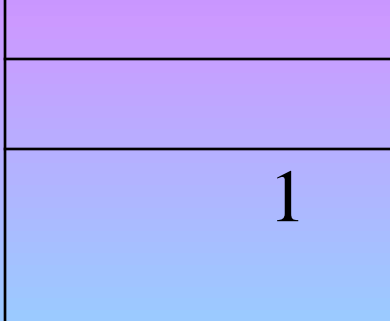

والخراج العنصر)4( بعد العنصر)2( يجب إدخال العنصرين 4,3 اي ان تسلسل تنفيذ العمليات في هذه الحالة هو SSUSSU وتصبح محتويات المكدف :

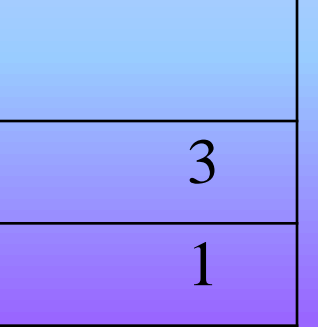

وإلخراج العنصر )5( بعد العنصر)4( يجب إدخاله اوال ثم إخراجه أي ان تسلسل تنفيذ العمليات يكون SSUSSUSU وتصبح محتويات المكدس

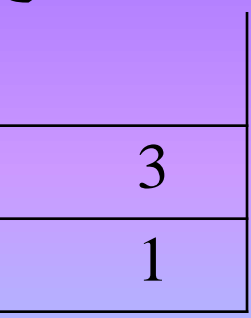

وفق حالة المكدس الحالية يمكن إخراج العنصرين 1ثم 3 بالتتابع اي ان تسلسل تنفيذ العمليـات هـو SSUSSUSUUU .إذ يمكـن الحصـول علـى مثـل هـذه المخرجات إذا كـان تسلسـل العمليـات بالصـيغة الأخيـرة مـع الألتـزام بترتيب المدخلات.

الفرع ب: المخرجات المطلوبة)4,2,3,1,5( لاخراج العنصر(4) يجب اولا إدخال العناصر 4,3,2,1 وفق سلسلة العمليات SSSSU وتصبح محتويات المكدس:

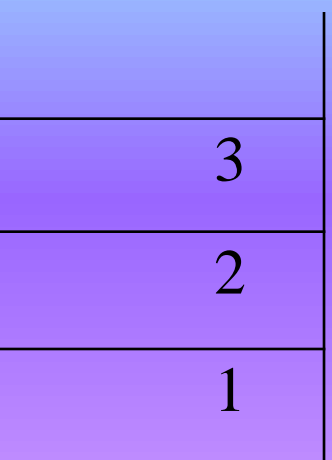

ولاخراج العنصر(2) من المكدس بحالته الحالية يجب إخراج العنصر (3) قبله لذا فان هذا التسلسل من المخرجات (4,2,3,1,5)لا يمكن تنفيذه.

الفرع ج: المخرجات المطلوبة)4,5,1,2,3( يمكن إخراج العنصرين 5,4 بعد تنفيذ سلسلة العمليات اآلتية: 5 4 3 2 1 المدختت العمليات سلسلة S S S S U S U 5 4 المخرجات و ستصبح محتويات المكدس 3 2 1 و هنا سيتعذر إخراج العنصر )1( قبل العنصرين )2,3( لذا فان تسلسل

المخرجات )4,5,1,2,3( غير صحيح

الفرع د: المخرجات المطلوبة)4,3,5,2,1( يمكن الحصول على هذه المخرجات عند تنفيذ عمليات اإلدخال و اإلخراج بالتسلسل اآلتي:

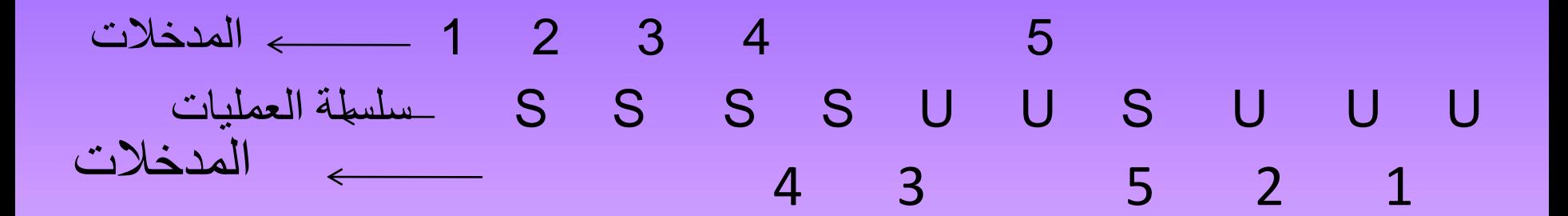

1-2-3 تمثيل المكدس باستخدام المصفوفة Array Representation Of Stack يمكن تطبيق المكدس باستخدام مصنفوفة احادية بالسعة المطلوبة (size) وبالنوع المناسب للبيانات (Data Type) التي ستخزن فيه (float , int ...الخ) مع استخدام متغير مستقل يدعى (Top) يستعمل كمؤشر يشير الى موقع اعلى عنصر فى المكدس (موقع اقرب عنصر الى النهاية المفتوحة)وابتداء تكون قيمة المؤشر (Top=-1) عندما يكون المكدس خاليا من العناصر ،و يعرف المكدس برمجيا كالآتي:

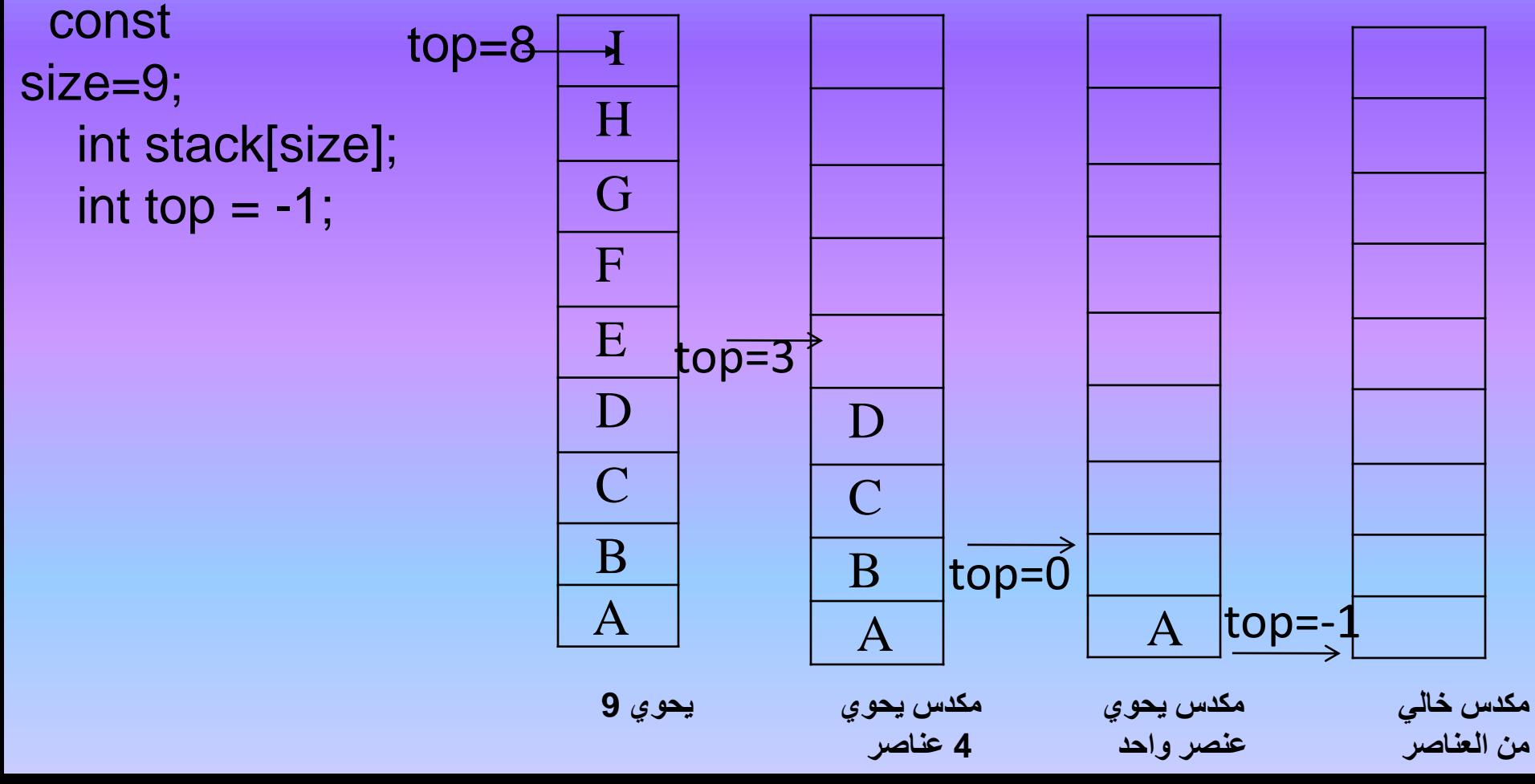

عملية اإلضافة للمكدس)push)

لتنفيذ عملية الإضافة بشكل صحيح نتبع الخطوات الآتية:

1-التحقق من كون المكدس غير مملوء (not full) أي أن المؤشر 1-top<size لتجنب حالة الفيض (over flow) وتعذر تنفيذ عملية الإضافة. -2 تحديث قيمة المؤشر +1top=top ليشير الى الموقع التالي ) الفارغ(. 3- إضافة العنصر الجديد في الموقع الجديد [top]stack. عملية العذف من المكدس(pop):

ان تنفيذ عملية حذف اي عنصر من المكدس يجب ان تكون وفق الخطوات الآتية: -1التحقق بأن المكدف غير خال )Empty not )أي أن المؤشر -1=!top لتجنب حالة الغيض (under flow) وتعذر تنفيذ عملية الحذف. -2 اخذ العنصر من الموقع الذي يشير اليه )top )وخزنه وقتيا في متغير مستقل

Item=stack[top];

-3 تحديث قيمة المؤشر -1top=top ليشير الى موقع العنصر التالي للعنصر الذي حذف. ملاحظة:

يتضح أعلاه ان الخطوتين 3,2 في عملية الحذف معكوسة الترتيب عنها في عملية الإضافة.

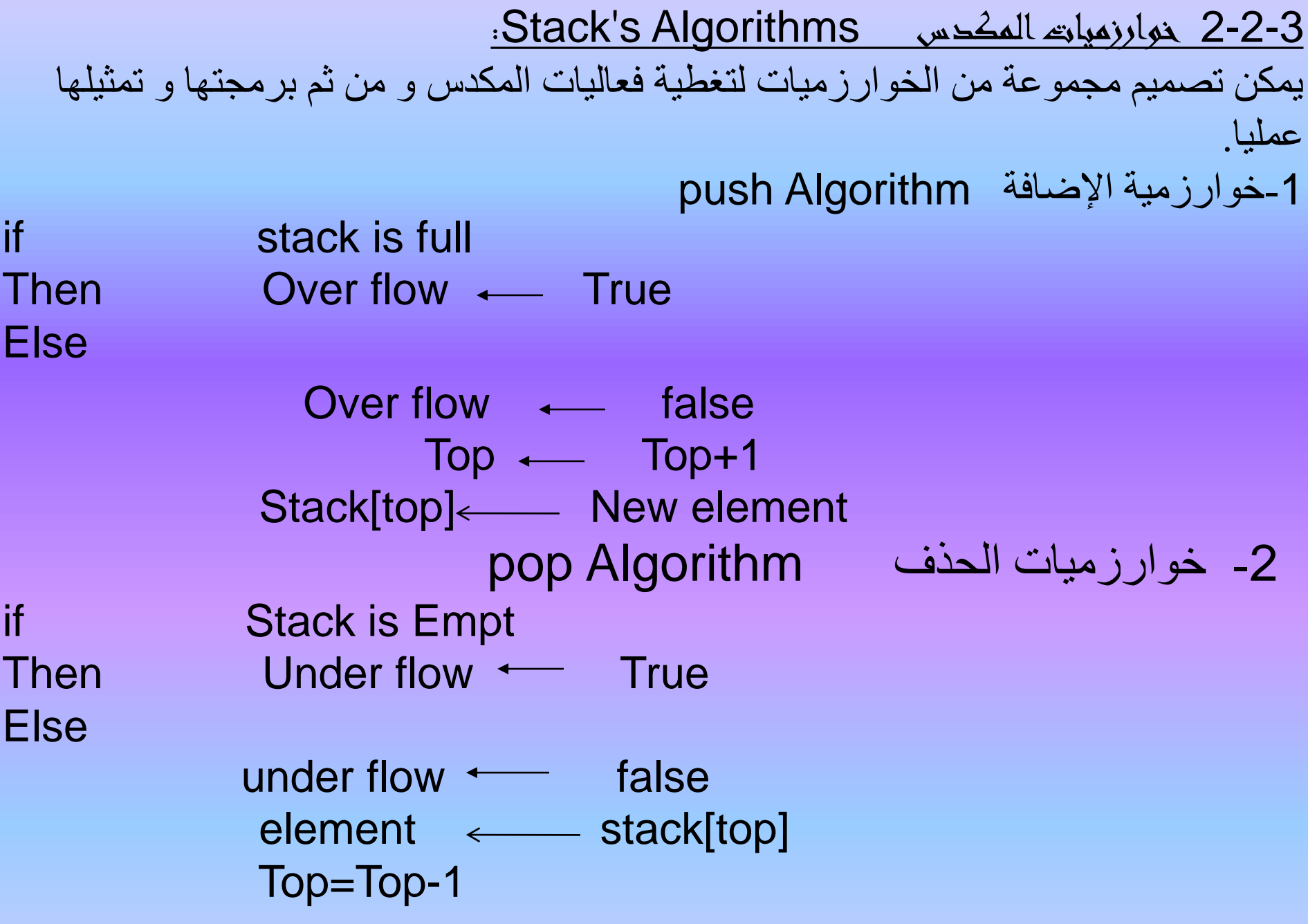

3- خوارزمية ملء المكدس Stack full هذه الخوارزمية للتحقق من هل المكدس مملوء أم لا اعتمادا على قيمة المؤشر )Top )قبل عمليات اإلضافة If Top=size-1 Then stackfull  $\leftarrow$  True -4 خوارزمية خلو المكدف Empty Stack هذه الخوارزمية للتحقق من هل أن المكدس خال أم لا اعتمدا على قيمة المؤشر )Top )قبل عملية الحذف If Top=-1 Then stackempty True -5 خوارزمية إختء المكدف ClearStack هذه الخوارزمية تستخدم لغرض تهيئة المكدس وإخلائه من العناصر بجعل قيمة المؤشر (top=-1)  $Top \longleftarrow -1$ 

3-2-3 البرامج الفرعية لتنفيذ عمليات المكدس

ان تصميم برامج فرعية (functions, procedures) لكل فعالية او عملية من عمليات المكدس تساعد على تبسيط و توضيح كيفية برمجة تلك العمليات ومن ثم تجميعها في برنامج واحد تتوفر فيه صفات البرمجة المهيكلة ويكون واضحا للقراءة وسهل الفهم و المتابعة و التحديث والتطوير. ونفترض وجود التعريف التالي في مقدمة البرنامج لتكون البرامج الفرعية التحقة صحيحة

#include<iostream.h> #include<stdlib.h> const size=20; int stack[size]; int top;

int item;

-1 برنامج فرعي الخالء المكدس

```
void clearstack()
{
top=-1;}
لاحظ عدم الحاجة للمرور على جميع مواقع المصنفوفة وجعلها مساوية للصنفر والاكتفاء بجعل
                                                                            المؤشر
   )-1=top )وهذا البرنامج الفرعي يستدعى في بداية التعامل مع برامج المكدف لجعله خاليا.
                                               -2 برنامج فرعي للتحقق من إمتالء المكدس
int fullstack()
{
if(top>=size-1)return(1);
else return(0);
}
هذه الدالة يكون المخرج لها بموجب قيمة المؤشر(top) هو اما 1 (true) عندما يكون المكدس
           مملوء وتكون قيمته 0 (false) عندما يكون المكدس غير مملوء. والبرنامج الفرعي
      )fullstack)يستدعى داخل البرنامج الفرعي)push procedure )لينفذ عملية اإلضافة.
```
-3 برنامج فرعي للتحقق من خلو المكدس

## int emptystack()

- {  $if(top==-1)$ return(1);
- else return(0);

### } هذه الدالة يكون المخرج لها بموجب قيمة المؤشر (top) هواما 1 (true) عندما يكون المكدس خاليا و Galse) ) عندما يكون المكدس غيـر خـال وهـذا البرنــامج الفرعـي (emptystack) يستدعى داخـل البرنامج الفرعي )pop procedure )الذي ينفذ عملية الحذف.

```
-4برنامج فرعي الضافة عنصر واحد الى المكدس
```

```
void push(int item)
{
if(fullstack())
{
 cout<<"error...the stack is full"<<endl;
 cout<<"press any key to exit"<<endl;
  getch();
  exit(0);
  }
 else
 {
 top = top + 1;
  stack[top]=item;
 }
}
هذا البرنامج الفرعي يضيف عنصر واحد (item) للمكدس ويمكن استدعائه في البرنـامج
الر نيسـى (main  program) بــأي عـدد مـن المـر ات بأسـتخدام احـد ايعــاز ات التكـر ار  مثـل
(for...Do while) الذي يتضمن قراءة العنصـر (item) ثم استدعاء البرنـامج الفرعـى
                                                           )push )الضافته الى المكدف.
```

```
-5 برنامج فرعي لحذف عنصر واحد من المكدس
```

```
void pop()
{
if(emptystack())
{
  cout<<"error…the stack is empty"<<endl;
  cout<<"press any key to exit"<<endl;
  getch();
  exit(0);
 }
else
{
 item=stack[top];
 top=top-1;
}
}
هذا البرنـامج الفر عـي يأخـذ العنصـر الـذي يشـير اليــه(top) وينسـخه فـي المتغيـر (item)
 لاستخدامه لاحقا بمعالجة معينة لتحقيق الغرض الذي من اجله سحب هذا العنصر من المكدس.
ولغرض حذف أو سحب اكثر من عنصر من المكدس بصورة متتابعة فان هذا البرنامج يستدعى
باي عدد من المرات وفي اي موقع من البرنامج الرئيسي،باستخدام احدى صبيغ التكر ار المشـار
                                                                                 اليها.
```
4-2-3 تطبيق المكدس باستخدام القيد:

في التطبيق السابق باستخدام المصفوفة ورد تعريف المؤشر)top )كمتغير مستقل عن المصفوفة التي تمثل المكدس،إلا اننا هنا نستخدم القيد (Record) في تمثيلهما معا كهيكل بياني واحد حيث يتكون القيد من جزأين الأول يمثل المكدس و هو على شكل مصفوفة والجزء الثاني هو حقل يمثل المؤشر)top )ويعرف كاالتي:

```
int item;
const size=10;
struct stack
{ 
 int top;
 int element[size];
}st;
st.top=-1;
     stack: \midA \mid B \mid C \mid D \mid \mid \mid \mid \mid \mid 3
              st. elements st.top
                         st.element[3]
```
```
تمرين:اعد كتابة البرنامج الفرعي )pop )لحذف عنصر من المكدس باستخدام القيد
```
.

```
void pop()
```
{

}

```
if(emptystack())
{
cout<<"error...the stack is empty"<<endl;
cout<<"press any key to exit"<<endl;
getch(); exit(0);
}
 else
{
 item=st.element[st.top];
 st.top--;
  }
```

```
تمرين:اكتب برنامجا فرعيا لاضافة ثلاثة عناصر من الأعداد الصحيحة الى المكدس (Set) الذي
                                                                        سعته)20( 
        الحل: ان المكدس المطلوب يمثل بالمصفوفة(set) وسعتها(20) ونوع البيانات (int)
int set[20];
int top;
void push3()
 int i;
 for(i=0; i<3; i++){
   top++;
   if(top==20){
    cout << "error...the stack is full" << endl;
      cout<<"press any key to exit"<<endl;
      getch(); exit(0);
     }
```
{

else { cout<<"enter the element"<<endl; cin>>set[top]; } } } تضمن هذا البرنــامج الفرعـى (procedure) خطـوة التحقق مـن امتلاء المكدس داخل ايعاز التكرار لينفذ عند كل عملية اضافة مع ان سعة المصنفوفة(20) والسبب اننا لا نعرف عدد عناصر المكدس قبل االضافة.

```
مثـا :المكـدس)table )بسـعة)30( عنصـر يحتـوي علـى اربعـة عناصـر A,B,C,D , اكتـب برنامجـا 
                                           فرعيا )procedure )الضافة )8(عناصر اخرى.
 الحل:ان المكدس المطلوب يمثل بالمصفوفة)table )وسعتها )30( ونوع بياناته هو )char )
char table[30];
int top;
void push8()
{
  int i;
  top=3;
  for(i=0; i<8; i++){
     top++;
      cout<<"enter new element\n";
      cin>>table[top];
    }
}
في هذا البرنـامج الفرعـي (procedure) لـم نضـع خطـوة التحقـق مـن امـتلاء المكدس
لكونها غير ضرورية لان سعة المكدس هي (30) ويحتوي على اربعة عناصر فقط والاضـافة
                          المطلوبة هي(8) فقط لذا فان المكدس لن يصل الى حالة الأمتلاء.
```

```
مثال:اكتب برنامج فر عي لحذف (4)اعداد حقيقية من المكدس(BOB)الذي سعته (15)عنصر .
                 الحل:ان المكدس المطلوب يمثل المصفوفة(BOB) بسعة(15) عنصر ونوع البيانات (float)
float BOB[15];
int top;
float item;
void pop4()
{
 int i;
 for(i=0; i<4; i++){
     if(top == -1){
      cout<<"error...the stack is empty"<<endl;
      cout<<"press any key to exit<<endl;
      getch(); exit(0);
     }
      else 
       {
        item=BOB[top];
        top--;
       }
    }
```
}

5-2-3 أهم تطبيقـات المكدس

-1 معالجة البرامج التي تحتوي على برامج فرعية: يستخدم المكدس بأهمية كبيرة من قبل المترجمات في معالجة البرامج التي تحتوي على برامج فر عية(functions & procedures) وتنظيم طريقة استدعائها وذلك بخزن عناوين الرجوع (Return Addresses) فعند استدعاء برنامج فرعي داخل البرنامج الرئيسي فان ذلك يتطلب خزن عنوان الايعاز التالي بعد ايعاز الاستدعاء لكي يستطيع البرنامج الرئيسي تنفيذ البرنامج الفرعي والعودة بشكل صحيح الى موقع الخطوة او االيعاز التالي الن عنوان هذا الموقع (Return-address) يكون مخزونا في المكدس.

لنفترض ان البرنامج التالي الذي يتضمن استدعاء عدد من البرامج الفرعية هي A,B,C Begin {this is the main program} 100 CALL A

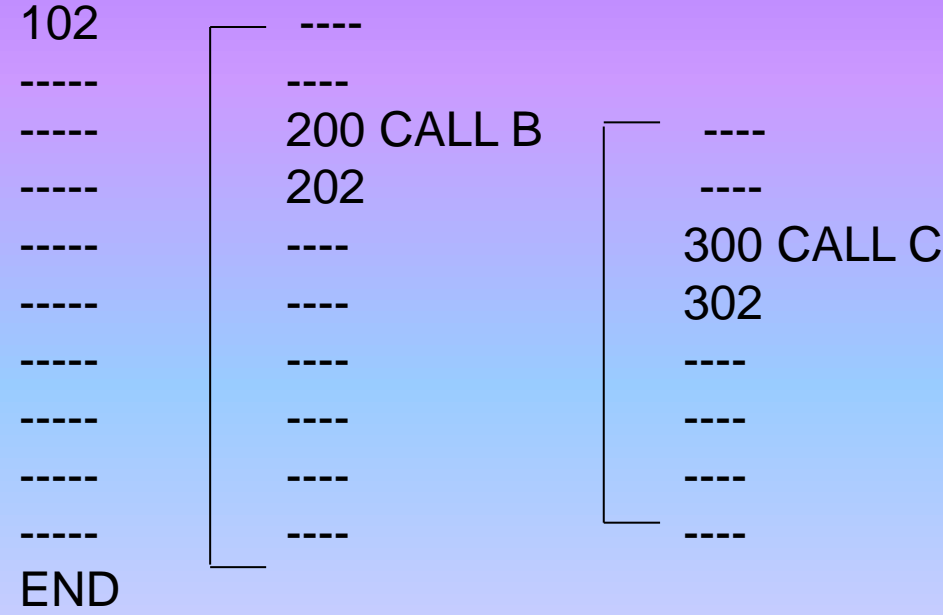

نتحظ في هذا المثال:

أ-أن البرنامج الرئيسي يستدعي البرنامج الفرعي (A) الذي بدوره وفي داخلـه يستدعي البرنـامج الفرعي)B )وبداخله استدعاء البرنامج الفرعي)C). ب-لغرض التوضيح نفترض أن عناوين االيعازات كما يأتي:

ان عنوان ايعاز استدعاء (A) هو(100) أما عنوان الايعاز التالي لـ×(Ret.Add) فهو (102) وعنوان ايعاز استدعاء(B) هو(200) اما عنوان الايعاز التالي لـه (Ret.Add) فهو (202) وعنوان ايعاز استدعاء(C) هو(300) أما عنوان الايعاز التالي له(Ret.Add) فهو(302). ج-أن مترجم اللغة يستخدم المكدس في معالجة مثل هذا النوع من البرامج وبالطريقة التالية: -1عند الوصول الى استدعاء البرنامج الفرعي )A )وقبل تنفيذ األساتدعاء يخازن عناوان الرجاوع )102( في المكدف بعملية)push).

2-عند تنفيذ ايعازات البرنـامج الفرعـي (A) نجده يتضـمن ايعـاز اسـتدعاء البرنـامج الفرـعـي(B) وهذا يتطلب قبل تنفيذ الاستدعاء خزن عنوان الرجوع (202) في المكدس بعملية(push) اخرى.

3-عنـد تنفيـذ ايعــاز ات البرنـــامج الفر عــي (B) نجــده يتضــمن ايعــاز ايعــاز اسـتدعاء البرنـــامج الفرعـي(C) وهـذا يتطلـب قبـل تنفيـذ الاسـتدعاء خـزن عنـوان الرجـوع (302) فـي المكـدس بعملية(push) اخرى. -4عناد انتهااء تنفياذ البرناامج الفرعاي)C )فاأن البرناامج الر يساي يحتااج معرفاة عنــوان الرجــوع الــذي ســبق خزنـــه فــي المكــدس ويــتم ذلــك مــن خــلال تنفيــذ عملية(pop) لاخراجه وتنفيذ الإيعاز الموجود في ذلك العنوان ومـا بعده داخل البرنامج الفرعي)B).

-5عند انتهاء تنفيذ ايعازالبرنامج الفرعي)B )فأن البرنامج الر يساي يحتااج معرفاة عنوان الرجوع الذي سبق خزنه في المكدس ويتم ذلك من خلال عملية(pop) لاخراجه وتنفيذ الإيعاز الذي في ذلك العنوان وما بعده داخل البرنـامج الفرعي  $(A).$ 

6- عند انتهـاء تنفيـذ ايعاز البرنــامج الفرـعـي (A) فـأن البرنــامج الرئيسـي يحتــاج معرفــة عنــوان الرجــوع الــذي ســبق خزنـــه فــي المكــدس ويــتم ذلـك مــن خــلال عملية(pop) لاخراجـه وتنفيذ الإيعـاز الـذي فـي ذلك العنـوان ومـا بعـده داخـل البرنامج الر يسي.

7-يستمر البرنـامج فـي تنفيـذ الايعـازات التاليـة بصـورة اعتياديـة بعـد ان انتهـت البرامج الفر عية ولم يعد المكدس يحوي شيئا(اي خاليا). تمرين:وضح بالرسم جميع حاالت المكدس عند تنفيذ البرنامج التالي:

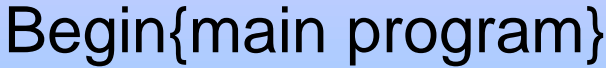

- 100 CALL X
- 102 --------
- 200 CALL Y
- 202 --------
- 
- 
- 
- 
- 
- 
- 
- 
- ----- 502 ------
- 300 CALL Z
- ----- 402 --------
- 
- 
- 
- 
- 
- 
- 302 -------
- End.

400 CALL P

500 CALL Q

600 CALL R

----- 700 CALL S

------ 702 -------

----- ----- 602 ------

- -

-2استخدام المكدس في معالجة التعابير الحسابية

من المعروف ان التعابير الحسابية تكتب بثلاث صبغ هي:

-1صيغة notation Infix : حيث ان اشارة العملية الحسابية تتوسط العوامل مثل,3+4:B-A/20,X و هذه هي الصيغة الاعتيادية.

-2صيغة Notation Prefix: إذ تسبق إشارة العملية الحسابية العوامل مثل4: 3 ,+B A 20,- X / )Polish Notation(وتسمى

-3صيغة Notation Postfix :إذ تلحق إشارة العملية الحسابية العوامل مثل+: 4 -,3 B A/, 20 X وتسمى .)Polish Notation( الثانية الحالة عكس النها( RPN( Reverser Polish Notation

متحظة: لتنفيذ أي تعبير حسابي مكتوب بصيغة)Infix )فان العمليات تنفذ من اليسار الى اليمين و حسب أعلى أسبقية للعملية الحسابية وهي:

| 4  | $\frac{1}{2}$ |
|----|---------------|
| 4  | 4             |
| 5  | 4             |
| 6  | 4             |
| 7  | 4             |
| 8  | 4             |
| 9  | 4             |
| 1  | 4             |
| 1  | 5             |
| 2  | 6             |
| 3  | 7             |
| 4  | 8             |
| 5  | 9             |
| 6  | 1             |
| 7  | 1             |
| 8  | 1             |
| 9  | 1             |
| 1  | 1             |
| 1  | 2             |
| 2  | 1             |
| 3  | 2             |
| 4  | 3             |
| 5  | 4             |
| 6  | 5             |
| 7  | 6             |
| 8  | 1             |
| 9  | 1             |
| 10 | 10            |
| 11 | 10            |
| 12 | 10            |
| 13 | 10            |
| 14 | 10            |
| 15 | 10            |
| 16 | 10            |
| 17 | 10            |

وتستخدم الأقواس عند الحاجة إلى تغيير أسبقيات التنفيذ وتسلسل الخطوات،وبذلك تنفذ اولا ويعامل ما بداخلها على انه تعبير حسابي مستقل. ان البـرامج التـي تتضـمن تعــابير حســابية بصــيغة(Infix) يقـوم المتـرجم (compiler)

بتحويلها الى صيغة(postfix) باستخدام المكدس وفق الخوارزمية الاتية:

خوارزمية تحويل صيغة )Infix )إلى )Postfix )بأستخدام مكدسين -1 نستخدم مكدسين,المكدف األول)1ST )لخزن المتغيرات )العوامل operands )وفي الخطوة الأخيرة ستتجمع فيه الصيغة النهائية(صيغة Postfix) و المكدس الثاني(ST2) يستخدم لخزن اشارات العمليات الحسابية)Operators). 2- نفحص التعبير الحسابي رمزا رمزا من اليسار الى اليمين. -3 عند كل رمز نقوم بما يأتي: إذا كان الرمز ينفذ ما يأتي: + احد العوامل)operand )+ يخزن)push )في المكدف)1ST) + قوس ايسر + يخزن (push) في المكدس(ST2) + قوس ايمن + إخراج ( pop ) جميـع الرمـوز مـن المكدس (2T2 ) بالتتـابع ووضـعها فـي المكدس (ST1) لغايــة الوصــول الــي القـوس الأيسـرالذي يجـب إخراجــه وإهمـالــه مــع لقـوس األيمن. +عملية حسابية(operator) + إخراج (pop ) جميع العمليات الحسابية( ان وجدت) في المكدس( ST2 )التي أسبقيتها أعلى أو تساوي أسبقية العملية الحسابية الحالية وخزنها في المكدس(ST1) (التوقيف عن ذليك عنيد عبدم تحقيق الشيرط)ومين ثيم خيزن العمليية الجدييدة في المكدس(ST2). 4- عند انتهاء كل رموز التعبير الحسابي يتم إخراج (pop) جميع الرموز المتبقية في المكدس(ST2) بالتتابع و خزنها(push) في المكدس (ST1) الذي يحوي الصيغة النهائية(Postfix).

مثال: حول التعبير المسابي التالي من صيغة (Infix) الى صيغة(Postfix) باستخدام مكدسين.  $a-b*(c+d)/(e-f)^{n}q^{*}h$ 

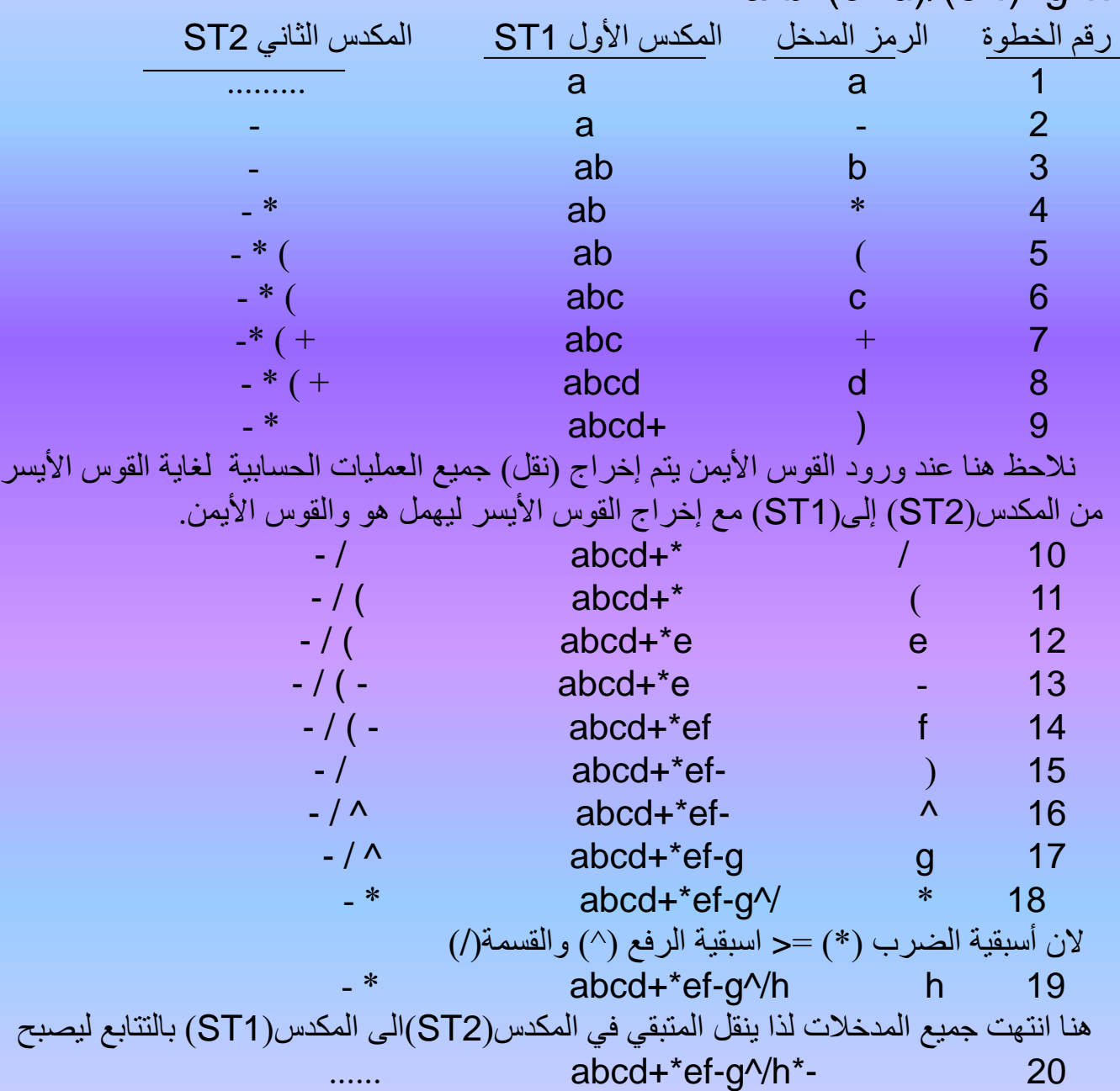

خوارزمية تحويل صيغة )Infix )الى )Postfix )باستخدام مكدس واحد -1 نستخدم مكدف واحد)ST )لخزن إشارات العمليات الحسابية)operators). 2- نفحص (نقرأ) التعبير الحسابي رمزا رمزا من اليسار الى اليمين. -3 عند كل رمز نقوم بما يأتي-: إذا كان الرمز: ينفذ ما يأتي: + احد العوامل)operand )+ ينقل الى جملة المخرجات string output + قوس أيسر +يخزن (push) في المكدس (ST). +عملية حسابية(operator) +إخراج (pop) جميع العمليات الحسابية(ان وجدت) في المكدس (ST) التي أسبقيتها أعلى اوتساوي أسبقية العملية الحسابية الجديدة وإضافتها الى جملة المخرجات (التوقف عن ذلك عند عدم تحقق الشرط). بعد ذلك تخزن(push) اشارة العملية الحسابية الجديدة في المكدس(ST). +قوس أيمن + إخراج ( pop) جميع إشارات العمليات الحسابية من المكدس وإضافتها بالنتابع الى جملة المخرجات لغاية الوصول الى القوس الأيسر في المكدس الذي يجب إخراجه وإهماله مع القوس الأيمن المقابل له. 4- عند انتهاء فحص (المرور على) جميع رموز التعبير الحسابي يتم إخراج (pop) جميع الرموز المتبقية في المكدس (ST) بالتتـابع و إضــافتها الـى جملـة المخرجـات ليصـبح الشـكل النهـائي لجملـة المخرجـات هـو صـيغة ال)Postfix )المطلوبة. ت<u>مرين</u>: حول العبارة الحسابية التالية من صيغة(infix) الى صيغة (postfix) باستخدام مكدس واحد . y\*m+(a^3/b-n)-d

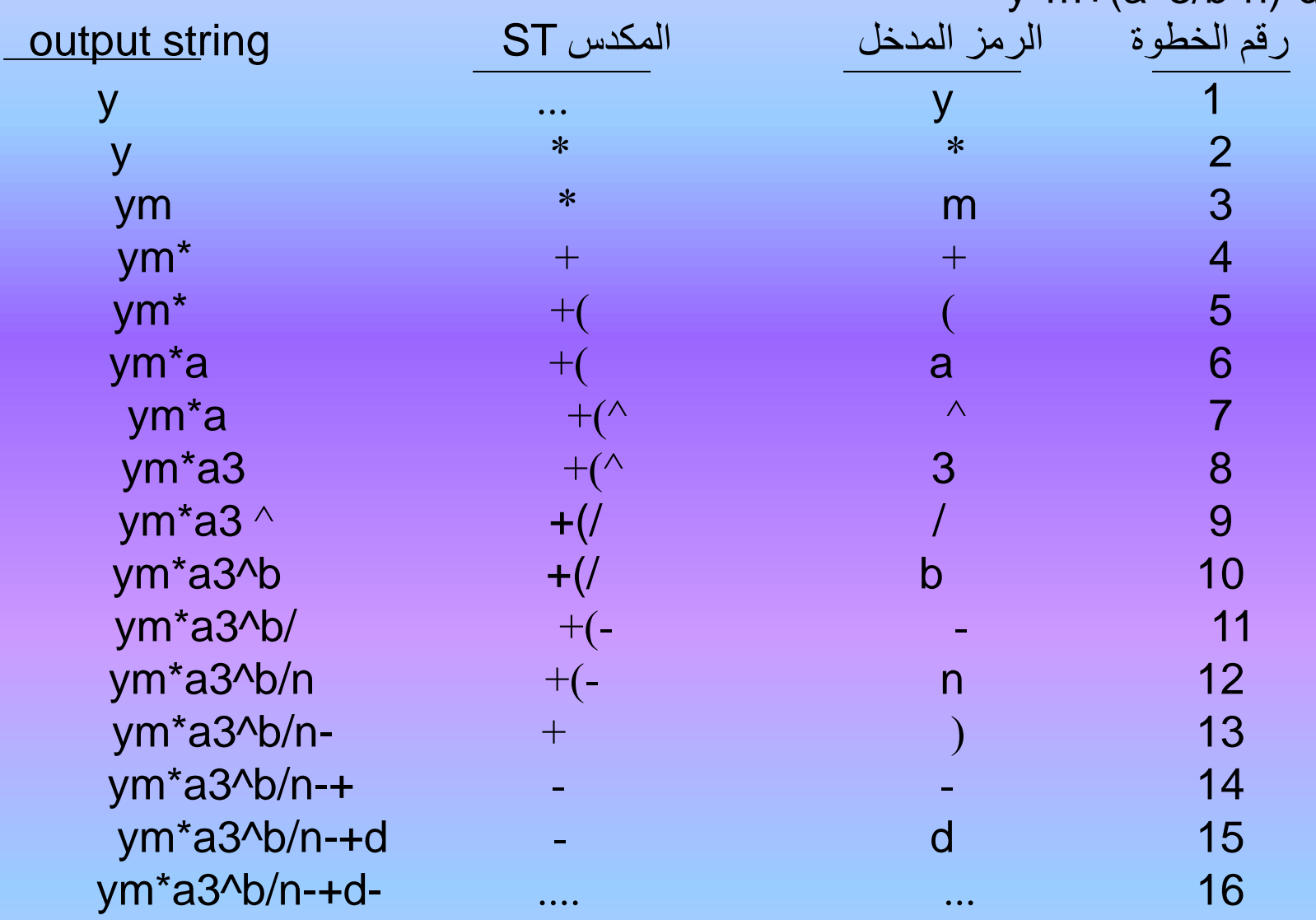

<u>Postfix احتسابي التعبير المعاربي المحول الى صيغة Postfix</u> بعد أن يحول المترجم العبارة الحسابية من صيغة )infix )الى صيغة )Postfix )فأن احتساب قيمتها في المرحلة التالية يكون بموجب الخوارزمية المبينة أدناه بأستخدام مكدس واحد. الخوارزمية 1- يستخدم مكدس واحد و ليكن (ST) 2- نفحص (نأخذ) التعبير الحسابي رمزا رمزا من اليسار الى اليمين ويعامل كالآتي: إذا كان الرمز المدخل هو: ينفذ ما يأتي: + أحد العوامل ) operand )+ يخزن )push )في المكدف)ST) + عملية حسابية )operator )+ تنفذ هذه العملية على العاملين في أعلى المكدس(أي يتم إخراج العاملين من المكدس(ST)وتنفذ العملية عليهما) وتخزن النتيجة المتحققة في )ST) 3- عند انتهاء مدخلات التعبير الحسابي فأن القيمة المتبقية في المكدس هي النتيجة النهائية للعبارة الحسابية.

مثال: لنأخذ العبارة الحسابية المكتوبة بصيغة)infix )7+8- 3/2\*6 عند تحويلها الى صيغة )postfix )تصبح 2/-\*78+63 ولاحتساب قيمة هذه العبارة بصيغتها الأخيرة نطبق خطوات الخوارزمية كالآتي: رقم الخطوة المدختت محتويات المكدف ST  $\overline{7}$  , and  $\overline{7}$  , and  $\overline{7}$  , and  $\overline{1}$  , and  $\overline{1}$ 7 8 8 2 15  $+$  3 لاحظ هنا تنفيذ عملية الجمع(+)على العاملين الموجودين في المكدس (7، 8) وخزن النتيجة (15) بدلهما في المكدس 15 6 6 4 15 6 3 3 5  $15 \t18$  6 لاحظ هنا تنفيذ عملية الضرب(\*) على العاملين (6) ، (3) وخزن النتيجة (18) بدلهما في المكدس 15 18 2 2 2 15 9 6 9 لاحظ هنا تنفيذ عملية الطرح(-) على العاملين (15) ، (9) وخزن النتيجة (6) بدلهما في المكدس، ان القيمة المتبقية في المكدس (6) تمثل النتيجة النهائية لعملية احتساب قيمة العبارة الحسابية. تجدر الاشارة هنا الى ان هذه الخوارزمية يمكن استخدامها للتحقق من مدى صحة التعبير الحسابي المحول الى صيغة الـ Postfix وذلك في حالة بقاء عملية حسابية في التعبير مع عدم وجود معاملين في المكدس او العكس و هو عند انتهاء جميع الرموز مع وجود اكثر من قيمة في المكدس. <u>خوارزمية احتساب قيمة(تنغيذ) العبارة المسابية بصيغة Infix :</u>

من التطبيقات الأخرى للمكدس استخدامه في المفسر ات(Interpreters ) لاحتساب قيمة العبار ة الحسابية المكتوبة بصيغة) Infix )بدون تحويلها الى صيغة)Postfix).

خطوات الخوارزمية

-1 يستخدم مكدسان هما )1ST )لخزن العوامل الحسابية)operands )و)2ST )لخزن اشارات العمليات الحسابية(operaters).

> -2 تؤخذ رموز العبارة الحسابية بالتتابع واحدا بعد اآلخر من اليسار الى اليمين. -3 حسب نوع الرمز نقوم بما يلي:

إذا كان الرمز: ينفذ ما يأتي:

+احد العوامل)operand )+ يخزن )push )في المكدف)1ST)

+عملية حسابية(operator) + اخر اج(pop) بالتتابع جميع العمليات الحسابية(ان وجدت) في المكدس )2ST )التي أسبقيتها >= أسبقية العملية الحسابية الجديدة وتنفيذ كل منها على العاملين في قمة المكدف )1ST ) وخزن النتيجة بدلهما في)1ST).

-4 بعد انتهاء جميع رموز العبارة الحسابية نبدأ بتنفيذ جميع العمليات الحسابية المتبقية في المكدف 2STبالتتابع على كل عاملين في قمة المكدس (ST1) واحلال نتيجة تلك العملية محلهما في نفس المكدس(ST1) ونستمر بتكر ار هذه الخطوة لحين خلو المكدس(ST2) وتكون آخر قيمة موجودة في المكدس (ST1) هي النتيجة النهائية. <u>ملاحظة هامة</u>: في حالة وجود الاقواس في التعبير الحسابي يعامل ماموجود داخل الاقواس على انه تعبير حسابي مستقل، أي يتم دفع القوس المفتوح الى المكدس الثاني (ST2) واجراء فقرات الخطوة(٣) اعلاه لحين ورود القوس المغلق فيهمل ويستمر تطبيق الخوارزمية الى النهاية. مثال : اوجد قيمة العبارة الحسابية االتية المكتوبة بصيغة )INFIX )باستخدام مكدسين: 3+7\*2-6

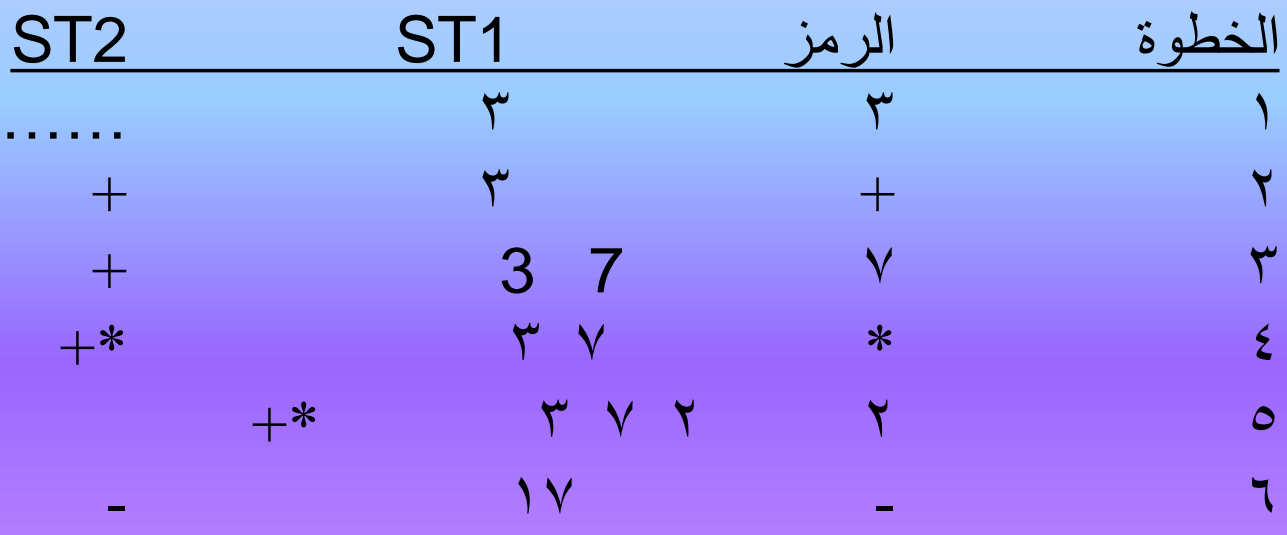

الحظ هنا تنفيذ عملية الضرب)\*( على العاملين ,7 2 والنتيجة هي 14 الن اسبقيتها>= من العملية الجديدة الطرح – ثم االستمرار في تنفيذ عملية الجمع+على النتيجة المتحققة 14 والقيمة 3 لنحصل على 17 والنتهاء العمليات الحسابية التي اسبقيتها > = اسبقية العملية الجديدة نخزن اشارة هذه العملية في المكدف 2ST . 17 6 6 7

عند انتهاء جميع رموز العملية الحسابية المدخلة نبدا بتنفيذ العمليات الحسابية المتقبية في المكدس ST2 بالتتابع على محتويات المكدس ST1 وتصبح الخطوة الاخيرة.  $\ldots$  . The set of  $\lambda$ 

فالقيمة 11 المتبقية في المكدس ST1 هي النتيجة النهائية

مثال : حول التعبير الحسابي التالي من صيغة INFIX الى صيغة POSTFIX باستخدام مكدسين (A>B)AND ((E-C>A)OR(G<F))

|                   | $\frac{1}{2}$<br>$\blacksquare$                                       |                |          |
|-------------------|-----------------------------------------------------------------------|----------------|----------|
| st2 for operators | st1 for operands                                                      | input char     | step no. |
|                   |                                                                       |                |          |
|                   | $\mathsf{A}$                                                          | A              | 2        |
| (>                | $\mathsf{A}$                                                          | $\geq$         | 3        |
| (>                | <b>AB</b>                                                             | B              | 4        |
|                   | AB                                                                    |                | 5        |
| <b>AND</b>        | AB                                                                    | <b>AND</b>     | 6        |
| AND(              | AB                                                                    |                | 7        |
| AND((             | AB                                                                    |                | 8        |
| AND((             | AB                                                                    |                | 9        |
| $AND((-$          | AB > E                                                                |                | 10       |
| AND(              | AB > EC                                                               | $\mathsf{C}$   | 11       |
| AND(              | AB>EC-                                                                | $\geq$         | 12       |
| AND(              | AB>EC-A                                                               | $\mathsf{A}$   | 13       |
| AND(              | $AB > EC - A >$                                                       |                | 14       |
| <b>AND(OR</b>     | $AB > EC - A >$                                                       | <b>OR</b>      | 15       |
| AND(OR(           | $AB > EC - A >$                                                       |                | 16       |
| AND(OR(           | $AB > EC - A > G$                                                     | G              | 17       |
| AND(OR(<          | AB>EC-A>G                                                             | $\prec$        | 18       |
| AND(OR(<          | AB>EC-A>GF                                                            |                | 19       |
| AND(OR            | AB>EC-A>GF<                                                           |                | 20       |
| <b>AND</b>        | AB>EC-A>GF <or< td=""><td></td><td>21</td></or<>                      |                | 21       |
|                   | AB>EC-A>GF <or and<br=""><math display="inline">\sim 1000</math></or> | <b>Carlo B</b> | 22       |
|                   |                                                                       |                |          |

-3 تطبيقـات اخرى

- يستخدم المكدس كهيكل لخـزن المعلومـات التـى نحتـاج اسـترجاعها بصورة معكوسة (بترتيب معكوس) والحالات التي تتطلب العودة الى موقع الخطوة السابقة BACK TRACKING وكمثال على ذلك مسائل المتاهة A
- MAZING PROBLEMS فعند المرور بموقع معين وتكون هنالك عدة مسارات يفترض اختيار احدها للوصـول الـى الهدف فـان الامر يتطلب خزن هذا الموقع قبل تركه وتجربة مسار اخر اذ يحتاج الى العودة لهذا الموقع في حالة خطا ذلك المسار . ان استخدام المكدس في مثال هذه الحاالت يسمح بخزن سلسولة المواقوع السوابقة بحيوث يمكون العودة اليها بعكس ترتيب المرور فيها.

تمرين محلو :اكتب خوارزمية لقراءة جملة STRING تنتهـي بـ ).( ثـم طبعهـا بترتيـب معكوس باستخدام المكدس.

- Algorithm
- **Being**
- Clear the stack
- Repeat
- Read a character
- If character <>،.،
- Then push the character onto stack
- Until character =،.،
- While stack is not empty do
- Begin
- Pop the stack
- Print the character
- End
- End

```
تمرين : اعتمد خوارزمية التمرين السابق واكتب البرنامج الفرعي )procedure )لها.
```

```
const size=30;
const dot='.';
char stack[size];
int top;
char character;
void printreverse()
{
clearstack();
while(character!=dot)
  {
  cin>>character;
  if(character!=dot)
  push(character);
  }
 while(!emptystack())
   {
   pop();
   cout<<character;
   }
}
```

```
<u>برنامج –ا :</u> تمثيل المكدس (stack) و عملياته
```

```
#include<iostream.h>
#include<conio.h>
#include<stdlib.h>
#define size 30
int st[size];
int item
1,item;
int choice,i,top,l,m;
int fullstack( ) {
if(top>=size)
 return(
1);
 else return(
0);
}
int emptystack() {
 if(top==1)return(
1);
 else return(
0);
}
void push(int item)
```
{

```
top++;
if(fullstack())
 {
 cout << " error...the stack is full" << endl;
 cout << "enter any key to exit" << endl;
 getch();
 exit(0);}
else
st[top]=item;
}
void pop()
{
if(emptystack())
 {
 cout << "error...the stack is empty" << endl;
 cout << "enter any key to exit" << < endl;
 getch();
 exit(0);}
else
 {
```

```
item=st[top];
 top--;
}
}
void main()
{
clrscr();
top=-1;do
{
 cout << "representation of stack operation" << endl;
 cout<<"---------------------------------"<<endl;
 cout << "1-insertion operation(push) "<< endl;
 cout << "2-deletion operation(pop) "<< endl;
 cout << "3-display the content of the stack "<<endl;
 cout << "4-exit" | \le " < < endl;
 cout << "select your choice" << endl;
 cin>>choice;
 switch (choice)
  {
   case(1):{
```

```
cout << "how many elements you like to enter";
\text{cin} \gg \text{m};
for(i=0;i<m;i++){
cout << "enter the new element" << endl;
cin>>item1;
push(item1);
}
break;
}
case(2):
{
cout << "how many elements you want to delete" << endl;
cin>>l;
for(i=0;i<1;i++)pop();
break;
}
case(3):
 {
if(top==1)cout << "error stack is empty" << endl;
```

```
else
 {
cout << "the content of the stack is:"<<endl;
for(i=top;i-1;i-)\text{cout} \ll \text{st}[i];}
break;
}
}
}while(choice!=4);
}
```

```
برنامج ـ ٢ :لقراءة جملة string وطبعها بصورة معكوسة باستخدام المكدس stack .
```

```
#include<iostream.h>
#include<conio.h>
#include<stdlib.h>
#define size 10
char st[size];
char item;
int top,i;
int fullstack()
{
if(top>=size)
return(1);else return(0);
}
int emptystack()
{
if(top==1)return(1);else return(0);
}
void push(int item)
```

```
{
top++;
if(fullstack())
{
 cout << " error...the stack is full" << endl;
 cout << "enter any key to exit" << endl;
 getch();
 exit(0);}
else
st[top]=item;
}
void pop()
{
if(emptystack())
{
 cout << "error...the stack is empty" << endl;
 cout << "enter any key to exit" << endl;
 getch();
 exit(0);}
```

```
else
{
item=st[top];
 top--;
}
}
void main()
{
clrscr();
top=-1;cout<<"this program reads in any string and printed in reverse order using 
stack"<<endl;
cout << "input your string terminated by (.)"<<endl;
item='A';
while(item!='.')
 {
 cin>>item);
 push(item);
 }
top--;
```

```
cout << "your string in reverse order is" << endl;
for(i=\text{top}; i \ge -1; i \rightarrow -1)
```
{ pop(); cout <<<<<<<<<r/>item; }

## getch();

}

```
<u>برنامج –٣ :</u> لقراءة جملة وفحص هل يمكن قراءتها من الاتجاهين اي نوعها palindrome
                                                                    باستخدام المكدس.
```

```
\#include\ltstdio.h>#include<conio.h>
\#include\ltstdlib.h>#define size 30
char st[size],st1[size],st2[size];
char *item1,ch1,ch2;
int count,i,palindrome;
int top1=-1,top2=-1;
int fullstack1(int *top)
{
if(*top>=size)
return(1);
else return(0);
}
int emptystack1(int *top)
{
if(*top==-1)
return(1);
```

```
else return(0);
```

```
}
void push(char *item,char st[size],int *top)
{
++(*top);if(fullstack1(top))
{
 cout << " error...the stack is full" << endl;
 cout << "enter any key to exit" << < endl;
 getch();
 exit(0);}
else
st[*top]=*item;
}
void pop(char *item,char st[size],int *top)
{
if(emptystack1(top))
{
 cout << "error...the stack is empty" << endl;
 cout << "enter any key to exit" << < endl;
```

```
getch();
 exit(0);}
else
{
*item=st[*top];
-(*top);
}
}
void main()
{
clrscr();
palindrome=1;
top1=-1;top2=-1;count=0;
cout<<<"this program can reads in any string and tested if its palindrome or not or not 
(i.e it can be read from both sides)"\le endl;
cout<<"input your string terminated by(.)"<<endl;
ch1 = 'A:
```

```
while(ch1!='.')
```
{

```
cin>>ch1;
  push(&ch1,st1,&top1);
  count++;
 }
 count--;
 pop(&ch1,st1,&top1);
for(i=0; i<(count/2); i++){
  pop(&ch1,st1,&top1);
  push(&ch1,st2,&top2);
 }
if((count%2)==1)
 pop(&ch1,st1,&top1);
 while (!emptystack1(&top1)&&palindrome)
 {
```

```
pop(&ch1,st1,&top1);
  pop(&ch2,st2,&top2);
  if(ch1!=ch2)palindrome=0;
  }
 if(palindrome)
 cout<<"the string is palindrome"<<endl;
 else
 cout << "the string is not palindrome" << < endl;
 getch();
}
```
األسبوع التاسع-الحادي عشر \* الطابور -- الطابور الدائري-تطبيقات الطابور-تمثيل الطابور بأستخدام المصفوفه

3-3 الطابور queue

هو هيكل تسلسالي )sequential )تكاون فياه عملياات االضاافة فاي النهاياة الخلفياة rear و عمليات الحذف في النهاية الاخرى (الامامية) front كما في الشكل التالي:

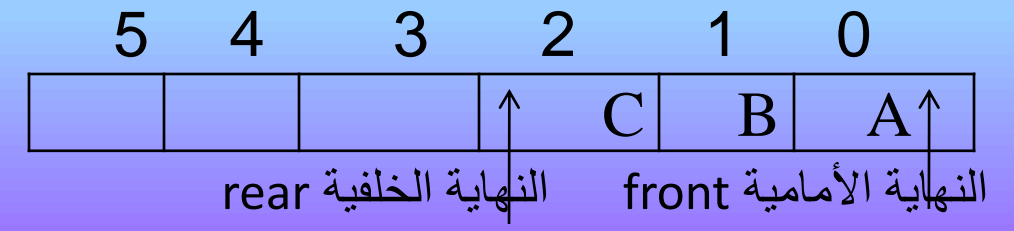

حيث نالحظ ان العنصر A في مقدمة الطابور يليه العنصر B ثم C وعند اضافة عنصر جديد يكون موقعه بعد C , اما عند حذف عنصر من الطابور تكون عملية الحذف من النهاية األمامية اي حذف العنصر A ويصبح الشكل اعاله بعد اضافة العنصر D وحذف العنصر A كاالتي

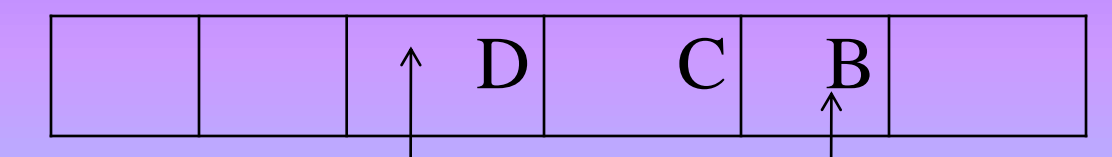

النهاية األمامية front النهاية الخلفية rear نجد أن الطابور يفيد في الفعاليات التي تتضمن جدولة الأعمال حسب ترتيب وصولها او طلبها ويمكن تلخيص هذا بالعبارة االتية: أول من يدخل اول من يخرج OUT FIRST IN FIRST (FO FI (.أي ان من يصل اوال يحصل على الخدمة اوال وتسمى عملية اإلضافة الى الطابور ENQueue او Insertion اما عملية الحذف فتسمى DEQueue او Deletion

1-3-3 تمثيل الطابور باستخدام المصفوفة queue of Representation Array يطبق الطابور باستخدام مصفوفة احادية بالسعة المطلوبة (size) وبالنوع المناسب لنوع البيانات ( data type )التي ستخزن فيه ), int , float ال ( مع استخدام : - المتغير )rear )كمؤشر يشير الى موقع العنصر االخير في الطابور. - المتغير )front )كمؤشر يشير الى موقع العنصر االول في الطابور ان قيمـة المؤشـرين فـي الحالـة الابتدائيـة (rear=-1,front=0) عنـدما يكـون طـابور خاليـا(empty) مـن العناصر .تنفذ عملية اضافة عنصر الى الطابور بعد تحديث قيمة المؤشر (rear) ليشير الى الموقع الجديد بعد موقع اخر عنصـر ، امـا عنـد تنفيذ عمليـة حذف عنصـر من الطـابور فيحـدث المؤشـر (front) ليشـير الـى موقـع العنصر التالي بعد حذف العنصر في المقدمة،ولنفترض ان لدينا الطابورQ سعته ٦عناصر وننفذ عليه سلسلة العمليات االتية:

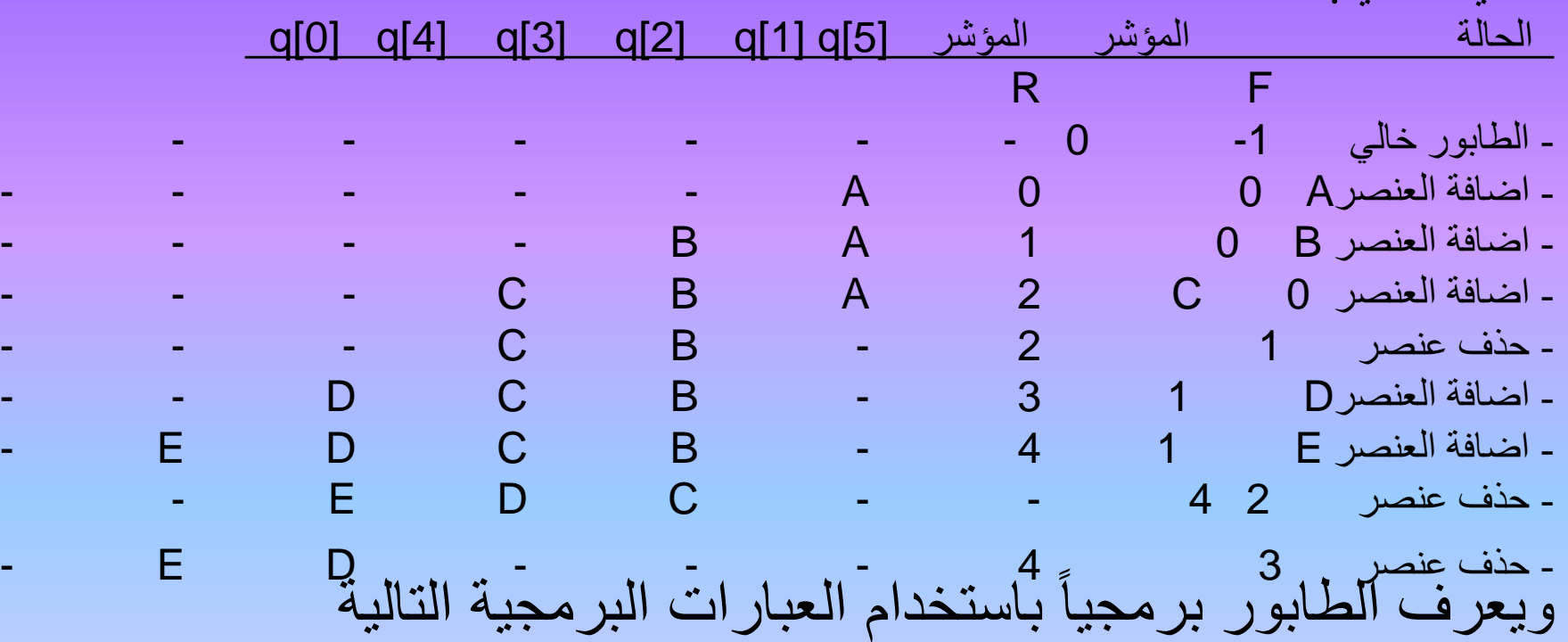

عملية االضافة للطابور QUEUE TO ADD :تعتمد الخطوات االتية الضاافة عنصار واحاد الاى الطابور:

- .1 التحقق بـان الطـابور غيـر مملـوء (NOT FULL ) اي ان المؤشـر (rear!=SIZE-1) لتجنب حالة الفيض (OVER FLOW) وتعذر تنفيذ عملية الاضافة عند ذلك .
	- .2تحديث قيمة المؤشر )+1rear=rear )ليشير الى الموقع التالي.
		- .3اضافة العنصر الجديد في الموقع الجديد [rear [QUEUE
- .4عمليةالحـذف مـن الطـابورQUEUE FROM DELETE:نعتمادالخطوات االتياة لحاذف عنصرواحد من الطابور:
- .5التحقق بان الطابور غير خال )EMPTY NOT )اي ان المؤشار )front>=rear )لتجناب حالة الغيض )FLOW UNDER )وتعذر تنفيذ عملية الحذف.
- .6اخذ العنصر من الموقع الذي يشيراليه المؤشر)front )وخزنه وقتيا فاي متغيار مساتقل ولايكن ITEM=QUEUE[front]
- .7تحديث قيمة المؤشار )+1front=front )ليشاير الاى موقاع العنصار االتاي للعنصار الاذي تام حذفه.
- .8متحظة: هنا ايضا يتضح ان الخطوتين )2,3( في عملية الحاذف معكوساة الترتياب عنهاا فاي عملية االضافة.

Queue's Algorithms الطابور خوارزميات 2-3-3 ادناه مجموعة من الخوارزميات لتغطية العمليات التي تنفذ على الطابور: .1خوارزمية االضافة Queue Add If queue is full Then over flow  $\longleftarrow$  true Else Over flow  $\leftarrow$  false  $Rear \leftarrow$  rear+1 Queue (rear)  $\leftarrow$  new element -2خوارزمية الحذف queue delete If queue is empty Then under flow  $\leftarrow$  true Else Under flow  $\longleftarrow$  false Element  $\leftarrow$  queue(front) Front  $\leftarrow$  front +1 -3خوارزمية ملئ الطابور queue full هذه الخوارزمية للتحقق من الطابور ان كان مملوء ام لا اعتمادا على قيمة المؤشر(rear) قبل عمليات الاضافة. If rear= size-1 Then fullqueue  $\leftarrow$  true Else fullqueue **false** false

-4 خوارزمية خلو الطابورqueue empty

هذه الخوارزمية للتحقق من الطابور ان كان خاليا ام لا اعتمادا على قيمة الؤشر (front) قبل عملية الحذف.

If rear<front

Then emptyqueue  $\longleftarrow$  true Else empty queue  $\leftarrow$  false

-5 خوارزمية إختء )تفريغ ( الطابور Queue Clear هذه الخوارزمية تستخدم لغرض تهيئة الطابور واخلائة من العناصر بجعل قيمة كل من المؤشرين (front =0 ,rear=-1)

Fornt  $\longleftarrow$  0

 $Rear \longleftarrow -1$ 

3-3-3 البرامج الفرعية لتنفيذ عمليات الطابور

فيما يلي مجموعة من البرامج الفرعية (Procedures , Functions(أعدت بنفس أسلوب البرامج الفر عية للمكدس مع افتراض وجود التعريف التالي للمتغيرات في مقدمة البرنامج .

#include<iostream.h> #include<conio.h> #include<stdlib.h> #define size 10 int q[size]; int item;

int front,rear;

•برنامج فرعي الخالء الطابور

```
void clearqueue()
{
rear=-1;
front=0;
}
   نلاحظ عدم الحاجة للمرور على جميع مواقع المصفوفة والاكتفاء فقط بجعل قيمة المؤشر rear  مساويا 1- و
           المؤشر  front  مساويا 0 للصفر .(يستدعي هذا البرنامج الفرعي في البداية لجعل الطابور خالياً) .
```
-2برنامج فرعي للتحقق من امتتء الطابور

## int fullqueue()

{ if(rear>=size) return(1); else return(0);

}

هذه الدالة (function (تقوم بارجاع قيمة)1( اي true عندما يكون الطابور مملوء وتقوم بارجاع قيمة)0( اي falseعندما يكون الطابورغير مملوء. )يستدعى هذا البرنامج الفرعي داخل البرنامج الفرعي procedure( (Queue insertالذي ينفذ عملية االضافة (.

-3برنامج فرعي للتحقق من خلو الطابور

## int emptyqueue()

- { if(rear<front) return(1);
- else return(0);

}

هذه الدالـة (function) تقوم بارجـاع قيمـة (1) اي true عنـدما يكـون الطابور فارغا وتقوم بارجاع قيمة (0) اي false عندما يكون الطـابور غير فـار غ. (يستدعي هذا البرنــامج الفرعـي داخال البرناامج الفرعاي (Queue Delete Procedure(الاذي ينفاذ عملياة الحذف ( .

```
-4 برنامج فرعي الضافة عنصر واحد الى الطابور
```
العناصر المطلوب أضافتها .

```
void addqueue(int item)
{
rear++;
if(fullqueue())
{ 
 cout << "error queue is full" < < endl;
 cout<<"press any key to exit"<<endl;
 getch(); 
 exit(0);}
else
   q[rear]=item;
}
 متحظة : يمكن استدعاء هذا البرنامج الفرعي داخل البرنامج الر يسي (Program main(
       بأي عدد من المرات باستخدام أحد ايعازات التكرار مثل (while_do,for(بقدر عدد
```

```
-5 برنامج فرعي لحذف عنصر واحد من الطابور
```
بقدر عدد العناصر المطلوب حذفها باستخدام أحد ايعازات التكرار المشار اليها.

```
void deleteq()
{
if(emptyqueue())
{
 cout<<"error queue is empty"<<endl;
 cout << "press any key to exit" << < endl;
 getch();
 exit(0);}
else
{
 item=q[front];
 front++;
}
}
<u>ملاحظة</u> : يمكن استدعاء هذا البرنامج الفرعي من قبل البرنـامج الرئيسـي بـأي عدد مـن المـرات
```
4-3-3 تميثل الطابور باستخدام القيد

يستخدم القيد في تمثيل الطابور والمؤشرين (rear, front(في هيكل بياني واحد أي أن القيد يتكون من ثتثة أجزاء ، الجزء األول يمثل مصفوفة الطابور والجزء الثاني وهو حقل يمثل المؤشر (Front(والجزء الثالث هو حقل أخر يمثل المؤشر (rear(.

- #include<iostream.h>
- #include<conio.h>
- $\#$ include $\lt$ stdlib.h $>$
- #define size 8
- char item;
- struct queue

```
{ 
 char elements[size];
 int rear;
 int front;
```
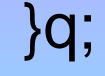

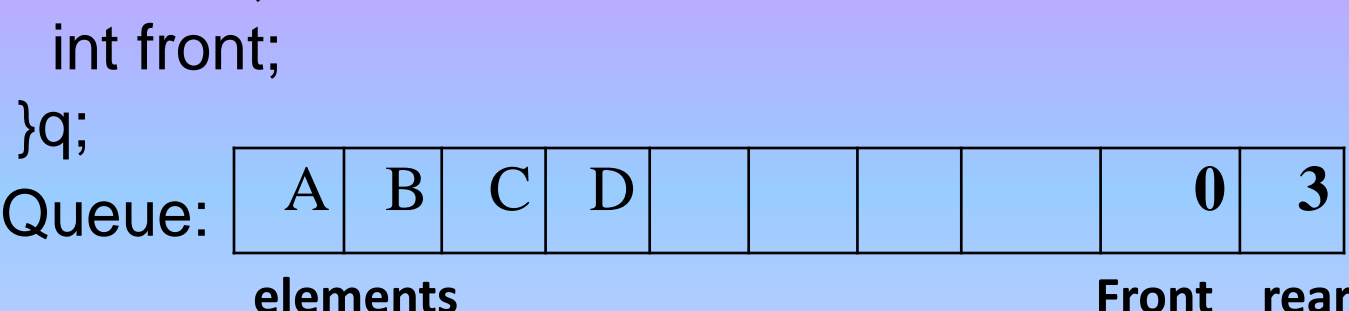

الضافة عنصر جديد لهذا الطابور نتبع الخطوات التالية -: -1نحذف قيمة المؤشر (Rear(الذي هو حقل في القيد Queue ليصبح 4 q .rear= q. rear+1;

-2نضيف العنصر الجديد )E (في الموقع الجديد 4

q.elements [q.raer]=E;

وبهذا الطابور بالصورة التالية:

A B C D E **0 4** elements 1 front rear q.elements[4] اما عند حذف عنصر من الطابور فنتبع الخطوات االتية: -1ناخذ العنصر من مقدمة الطابور كما يشير اليه المؤشر )front )بااليعاز:

Item =q. elements (q.front)

-2تحديث قيمة المؤشر )front )من 0 ليصبح 1 بااليعاز :

q.front=q.front+1

ويصبح الطابور بالصورة االتية:

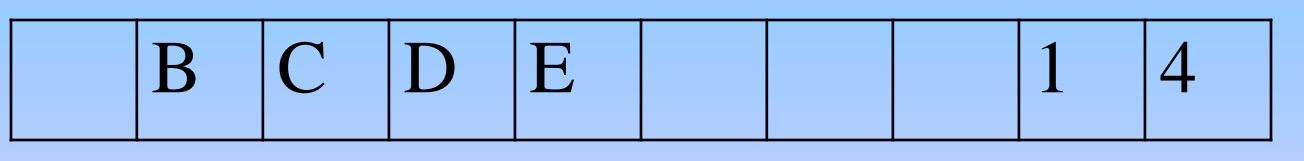

elements front rear

```
تمرين : اعد كتابة البرامج الفرعية لعمليات الطابور باستخدام القيد.
                                                                             5-3-3 تطبيقـات الطابور:
                                                       من التطبيقات الشائعة للطابور في مجال الحاسوب:
  * جدولة الاعمال (job scheduling) ففي نظام معالجة الدفعات ( batch processing ) تنظم الاعمال )
                        المطلوب تنفيذها في طابور حسب وقت وصولها ومن ثم تنفذ بالتتابع واحدا بعد االخر.
    * كما تستخدم انظمة التشغيل الطابور في جدولة استخدام المصادر المختلفة للحاسوب ) resources ) فمثت 
 طابور لتعمال التي تحتاج وقت لتخراج على الطابعة واخر لتدخال ، واستخدام القرص ، وهكذا باقي االجهزة.
               تمرين : اعد كتابة البرنامج الفرعي )Queue Add)الضافة عنصر الى الطابور باستخدام القيد 
void addqueue()
 if(q.rear>=size-1)
 {
  cout<<"error…queue is full"<<endl;
  cout<<"press any key to exit"<<endl;
  getch();
  exit();
  }
  else
  {
   q.rear++;
   q.elements[q.rear]=item;
  }
```
{

}

```
تمرين: اكتب برنامجا فرعيا الضافة 5 عناصر الى الطابور )LINE )الذي سعته 25 عدد صحيح.
```

```
const size=25;
int line[size];
void addqueue()
{
 int i,item;
 for(i=0;i<5;++i){
    if(rear>=size-1)
     {
      cout<<"error...queue is full"<<endl;
      cout<<"press any key to exit"<<endl;
      getch();
      exit(0);
      }
      else
       {
        rear++;
        cin>>item;
        line[rear]=item;
        }
      }
}
```
تمرين : اكتب برنامجا فرعيا لقراءة جملة string تتكون من جزأين (two substring) يفصلها الرمز ,.، ثم التحقق من كونهما متطابقتان ام ال باستخدام الطابور. 4-3 الطابور الدائري queue circular لاحظنا انه عند اضافة عنصر الى الطابور يتطلب تدقيق (فحص) قيمة المؤشر (-rear=size 1) اذ ان ذلك يعني ان الطابور مملوء حتى وان كانت هنالك مواقع خالية في مقدمة الطابور كما في الشكل االتي:

Queue:

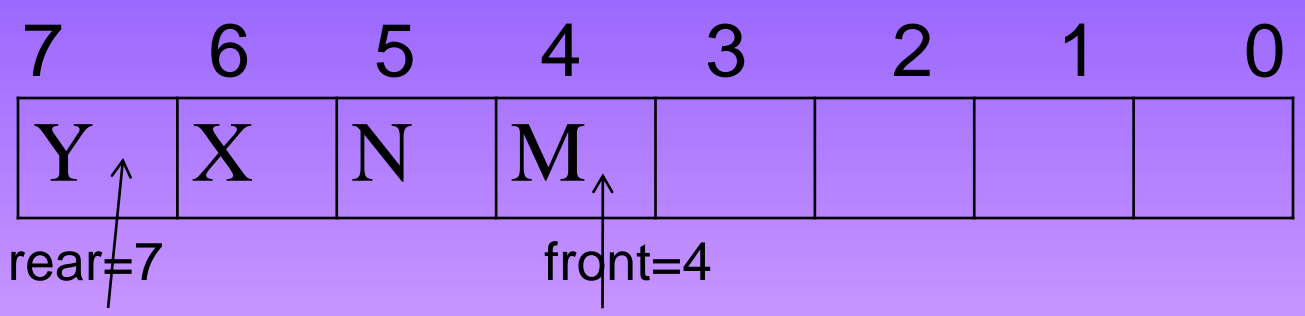

أي أننــا سنخسـر مسـاحة خزنيــة دون اسـتخدام ، ولتجنـب هـذه الحالــة نسـتطيع استخدام الطابور استخداما دائريا وذلك بان نسمح للمؤشر (rear) بالدوران الى النهاية الامامية للطابور (wrap-around) عندما يكون هنالك مواقع خالية فيها.

ان خصائص هذا الطابور هي كاتي :

.1ان المؤشر front يشير الى الموقع الذي امام اول عنصر في الطابور. .2أن المؤشر rear يشير الى موقع العنصر االخير في الطابور.

.3عندما يصل المؤشر rear الى الموقع االخير في الطابور اي -1size=rear نجعله يدور الى البداية اي 0=rear وكذلك الحال بالنسبة للمؤشر front.

.4ان اكبر عدد من العناصر التي يستوعبها هذا الطابور هو -1size الن المؤشر front يشير الى الموقع الخالي امام اول عنصر في الطابور.

> 0 ولنأخذ هذه الأمثلة التوضيحية الآتية لطابور دائري سعته (8): الحالة األولى : يحتوي الطابور ثتثة عناصر A,B,C

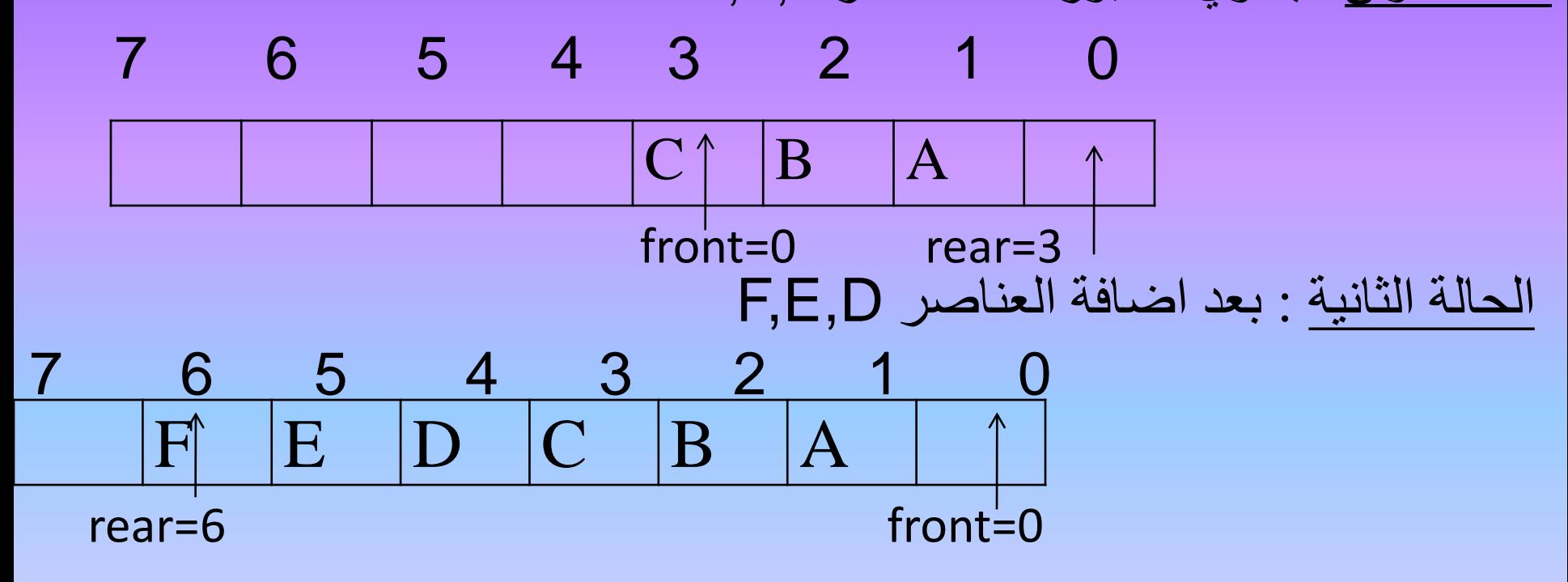

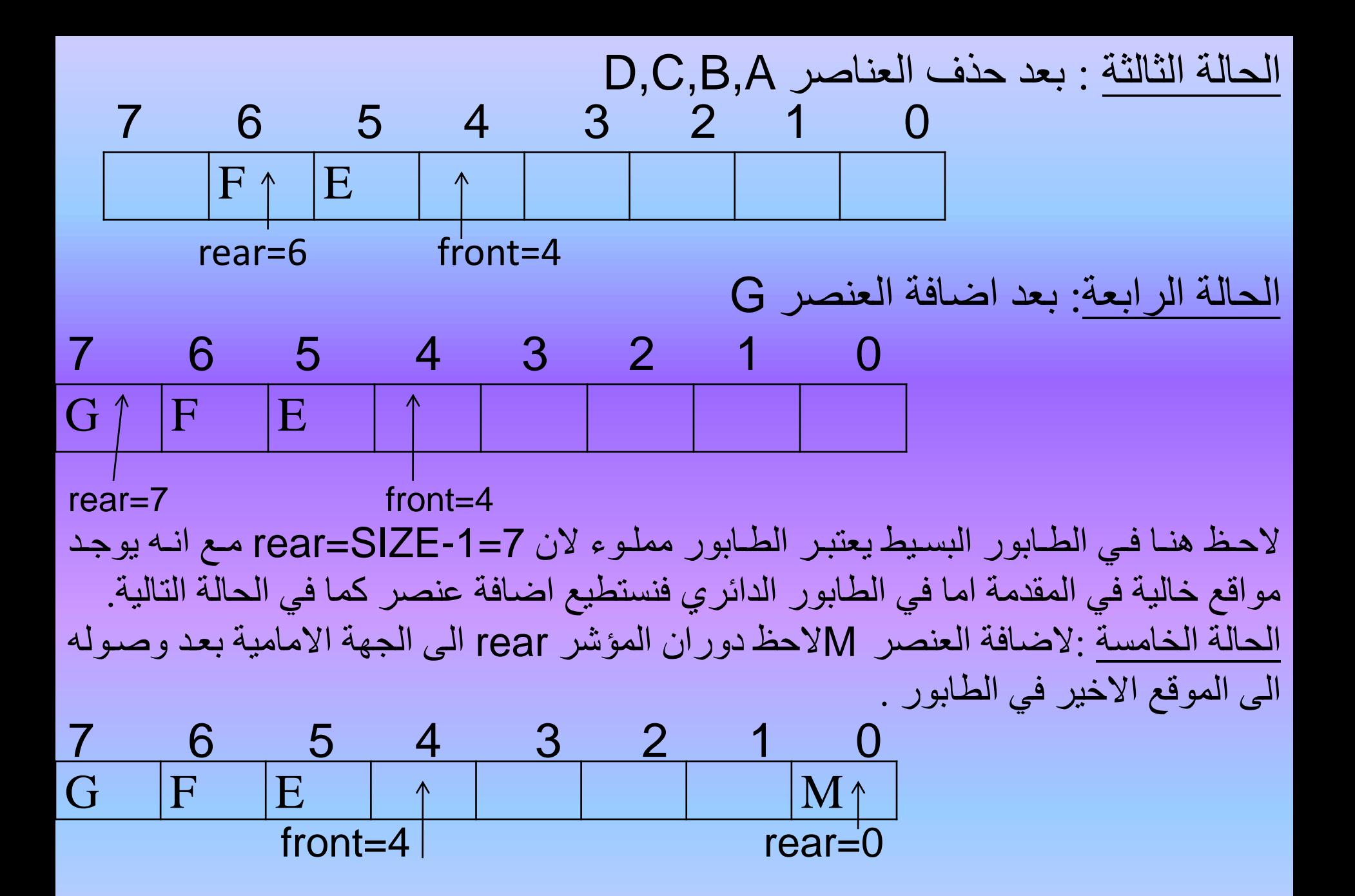

الحالة السادسة : بعد اضافة العناصر n,p,x الحظ هناا ان الطاابور اصابح مملاوءا النناا اذا اردناا اضاافة عنصار فيجاب تحاديث قيماة المؤشارrear لصابح مسااويا 4 ويكون مساويا لقيمــة المؤشـر front=4 الـذي يجب ان يبقـى موقعـه خاليـا كمــا ان سعة الطابور هي 1-size اي ان 7=1-8 و هذا ما يحتويه حاليا ، لذا فيتعذر االضافة في هذه الحالة.

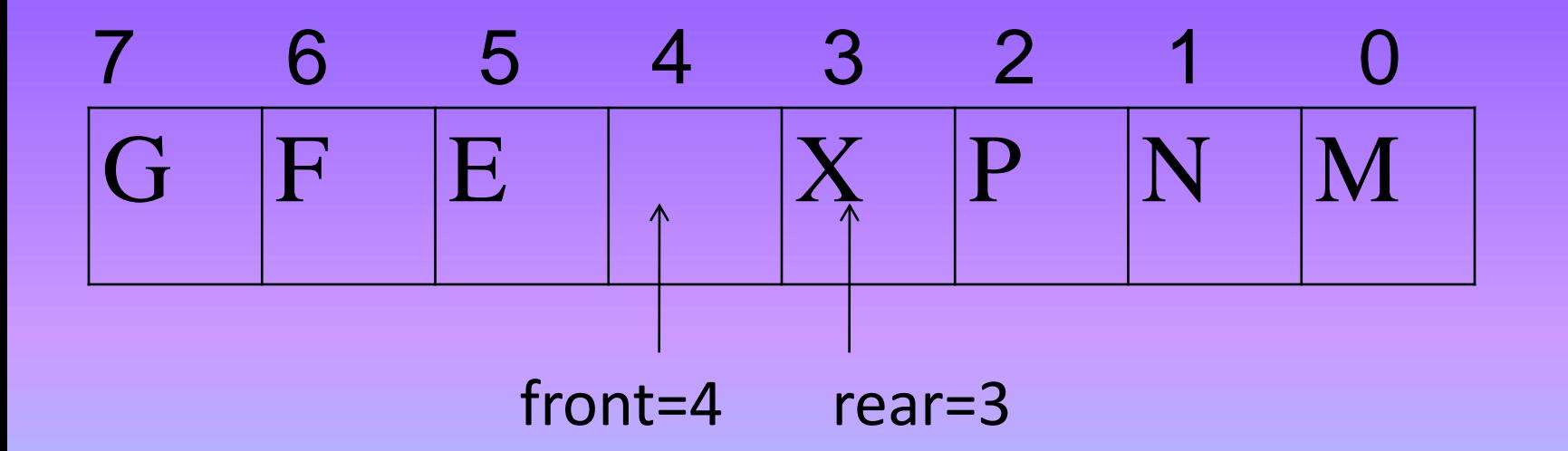

برنامج فرعي الضافة عنصر الى الطابور الدا ري

```
void addcq(int item)
{
if(rear>=size-1)
rear=0;
else
rear++;
if(rear==front)
{
 cout << "error...circular queue is full" << endl;
 cout << "press any key to exit" << endl;
 getch();
 exit(0);}
else
cq[rear]=item;
}
```

```
برنامج فرعي لحذف عنصر من الطابور الدائري
```

```
void deletecq()
```
{

{

}

}

```
if(rear==front)
```

```
cout << "error...circular queue is empty" << endl;
cout << "press any key to exit" << endl;
getch();
exit(0);}
else
{
if(front>=size-1)
front=0;
else front++;
item=cq[front];
```
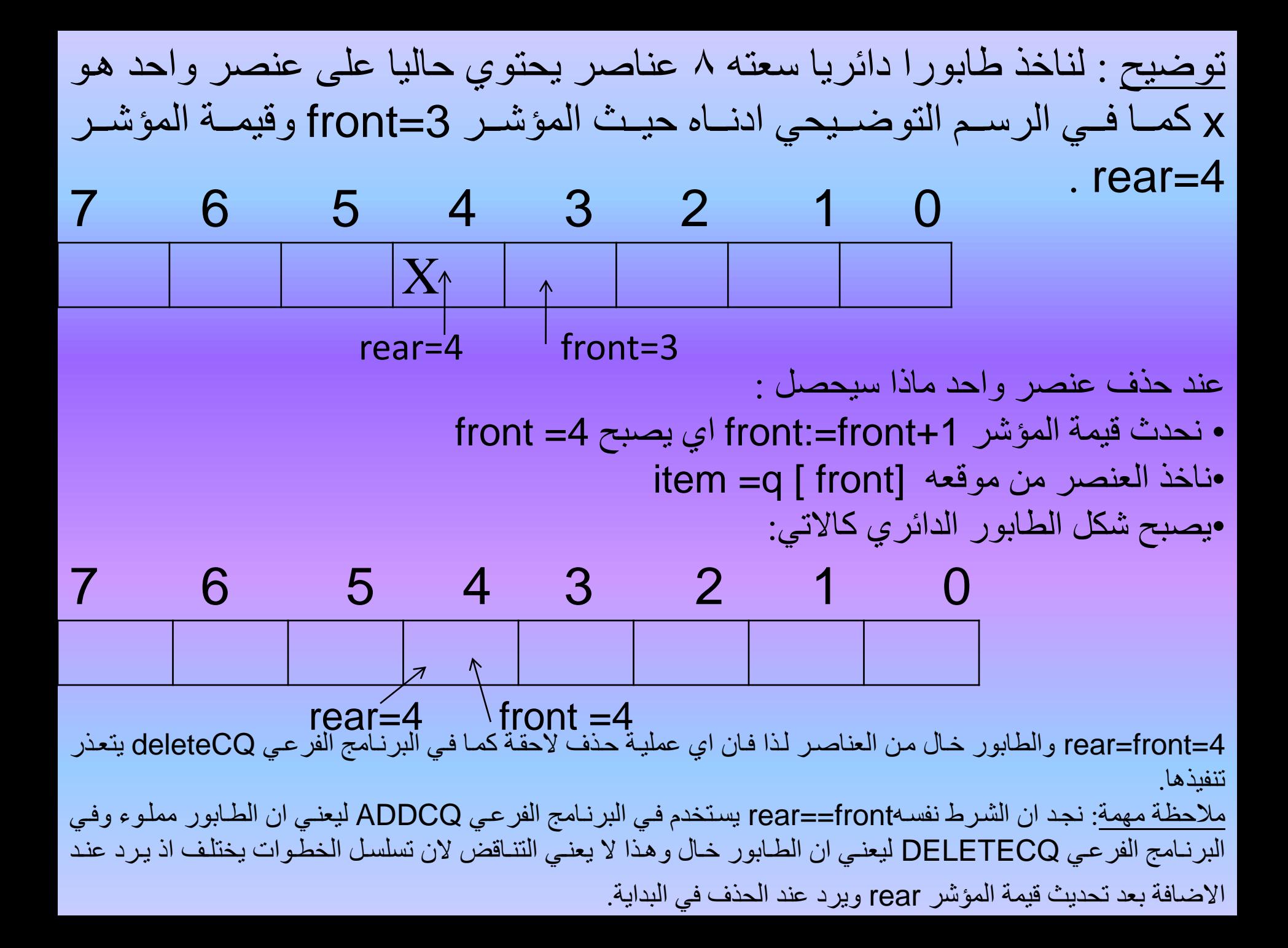

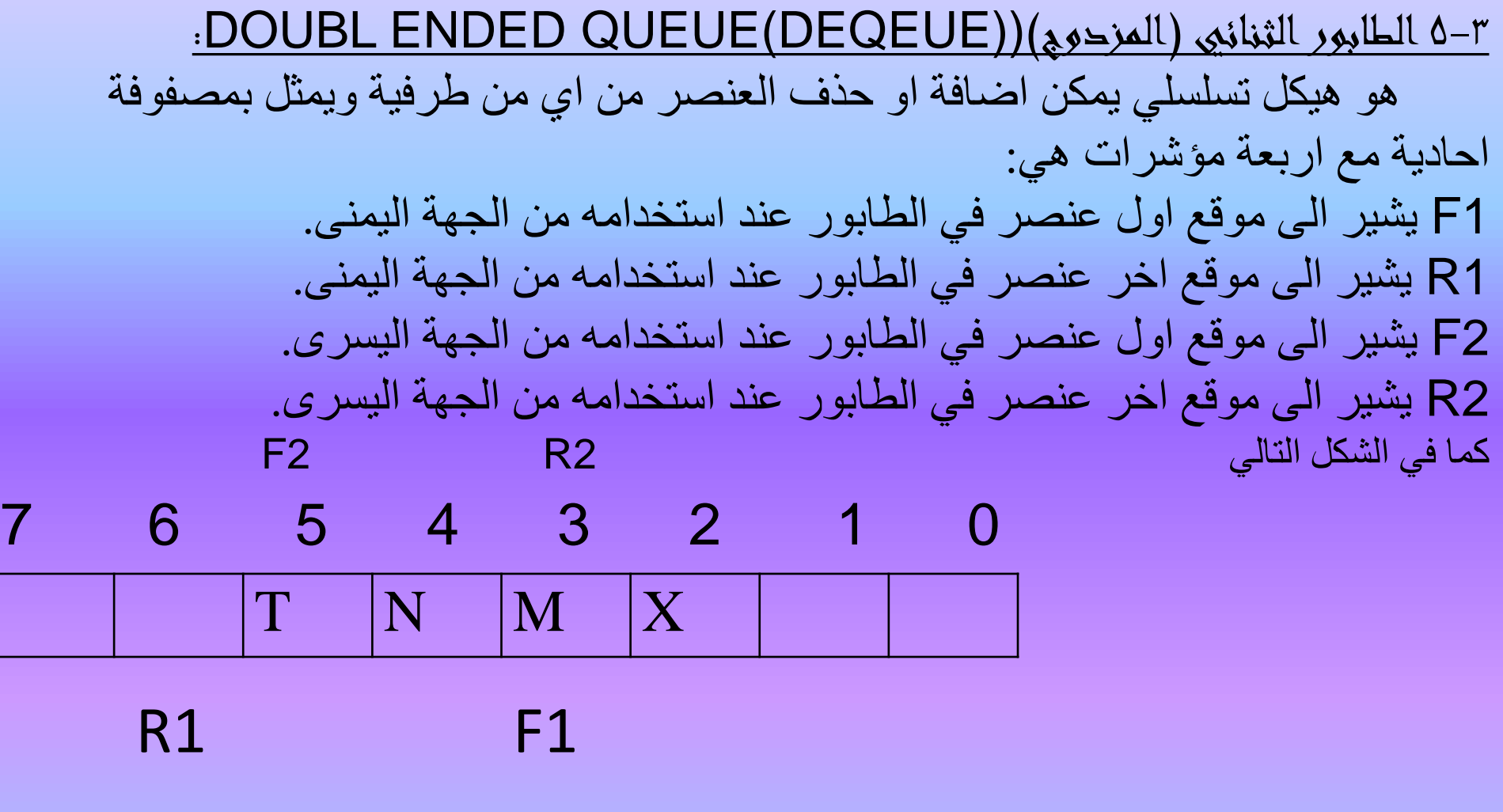

اذ يمكن حذف العنصر X باستخدام المؤشر 1F واضافة العنصر T باستخدام المؤشر 1R , كما يمكن حذف العنصر T باستخدام المؤشر 2F واضافة عنصر بعد العنصر X باستخدام المؤشر2R .

```
برنامج 4- تمثيل الطابور QUEUE وعملياته.
```

```
#include<iostream.h>
#include<conio.h>
#include<stdlib.h>
#define size 10
int q[size];
int item;
int front,rear,choice,i,l,m;
int fullqueue()
{
if(rear>=size)
return(1);
else return(0);
}
int emptyqueue()
{
if(rear<front)
```

```
return(1);else return(0);
}
void addqueue(int item)
{
rear++;
if(fullqueue())
{
 cout << "error queue is full" << endl;
 cout << "press any key to exit" << endl;
 getch();
 exit(0);}
else
q[rear]=item;
}
void deleteq()
{
if(emptyqueue())
{
 cout<<"error queue is empty"<<endl;
 cout << "press any key to exit" << endl;
```

```
getch();
 exit(0);}
else
{
 item=q[front];
 front++;}
}
void main()
{
clrscr();
rear=-1;
front=0;
do
{
 cout << "representation of queue operation" << endl;
 cout<<"---------------------------------"<<endl;
 cout << "1-insertion operation "<< endl;
 cout << "2-deletion operation "<< endl;
 cout << "3-display the content of the queue" << endl;
 cout << "4-exit" | \le " < < endl;
```

```
cout << "select your choice" << endl;
 cin>>choice;
 switch (choice)
  {
   case(1):
   {
         cout << endl<< "how many elements you like to enter";
         \text{cin} \gg \text{m};
         for(i=0;i<m;i++){
           cout << "enter the new element" << endl;
           cin>>item;
     addqueue(item); 
           cout<<endl<<"rear="<<rear<<",front="<<front";
     }
         break;
  }
   case(2):
    {
```

```
cout << "how many elements you want to delete" << endl;
          \text{cin}>>1;for(i=0;i<1;i++)deleteq();
          break;
         }
   case(3):
    {
    if(rear<front)
          cout << "error queue is empty" << endl;
          else
    {
          cout << "the content of the queue is:" << < endl;
          for(i=rear;i>=front;i--)
          cout<<endl<<q[i]<<endl;
          }
         break;
    }
   }
  }while(choice!=4);
}
```
## برنامج 5- تمثيل الطابور الدائري )QUEUE CIRCULAR )وعملياته.

```
#include<iostream.h>
#include<conio.h>
#include<stdlib.h>
#define size 6
int cq[size];
int front,rear,choice,i,l,m;
int item;
void addcq(int item)
{
if(rear>=size-1)
rear=0;
else
rear++;
if(rear==front)
 {
 cout << "error...circular queue is full" << endl;
 cout << "press any key to exit" << endl;
 getch();
 exit(0);
```

```
}
else
cq[rear]=item;
}
void deletecq()
{
if(rear==front)
{
 cout << "error...circular queue is empty" << endl;
 cout << "press any key to exit" << endl;
 getch();
 exit(0);}
else
{
 front++;if(front>=size-1)
 front=0;
 else
 item=cq[front];
 cq[front]=0;
```

```
}
}
void main()
{
clrscr();
rear=0;
front=0;
for(i=0;i<size;i++)cq[i]=0;do
{
 cout << "representation of queue operation" << endl;
 cout<<"---------------------------------"<<endl;
 cout << "1-insertion operation "<< endl;
 cout << "2-deletion operation "<< endl;
 cout<<"3-display the content of the circular queue"<<endl;
 cout << "4-exit" | \le " < < endl;
 cout << "select your choice" << endl;
 cin>>choice;
 switch (choice)
  {
   case(1):
```

```
cout << "how many elements you like to enter" << < endl;
\text{cin} \gg \text{m};
for(i=0;i<m;i++)
```

```
cout << "enter the new element" << endl;
  cin>>item;
  addcq(item); 
cout << "rear="<<rear<<" front="<<front;
  }
 break;
 case(2):
```
{

 $\{$ 

}

 $\mathbf{I}$ 

{

```
cout << "how many elements you want to delete" << endl;
 \text{cin}>>1;for(i=0;i<1;i++)deletecq();
  break;
 }
case(3):
```
cout  $<<$ "the content of the circular queue is:" $<<$ endl;  $for (i=0; i < size; i++)$ cout<<endl<<cq[i]<<endl; cout << "rear="<<rear<<" front="<<front; break; } }  $\}$ while(choice!=4); }

**األسبوع الثاني عشر-الثالث عشر**

- \* الهياكل الموصوله
- التخصيص الخزني
	- •- الخزن التسلسلي
	- •- الخزن الديناميكي
		- •- المؤشرات

sequential allocation of storage التسلسلي الخزني التخصيص 1-1-4 ان ابسط الطرق لخزن القائمة الخطية هو استخدام الخزن التسلسلي في ذاكرة الحاسوب اي يتم الخزن في مواقع متتابعة (متسلسلة) ويمكن ان نعرف موقع اي عنصر اذا عرفنا موقع العنصر االول الذي هو عنوان البداية address base ومواقع العناصر التالية ستكون منسوبة له. فالعنصر k سيكون موقعه تاليا لموقع العنصر k-1 و هكذا بقية العناصر. المزايا advantages: •اكثر سهولة في التمثيل والتطبيق . •يكون اقتصاديا اكثر النه يستخدم مساحة خزنية اقل. •اكثر كفاءة في الوصول العشوا ي. •مناسب جدا عند التعامل مع المكدف. المساوئ:disadvantage: •صعوبة تنفيذ عمليات االضافة والحذف. •يتطلب التعريف المسبق وتحديد عدد العناصر المطلوب خزنها.

Data (x)link Link (x)data 2-1-7 التخصيص الخزني الديناميكي: dynamic allocation of :storage ان الطريقة االخرى للخزن هي استخدام رابط link او مؤشر مع كل عنصر يحتوي عنوان موقع العنصر التالي لذلك لا توجد ضرورة لخزن البيانات في مواقع متعاقبة (متسلسلة) بل يمكن خزن اي عنصر بياني في اي موقع ، ولهذا فكل عنصر (عقدة) يتكون من جزاين هما: •الجزء االول : يحتوي البيانات data •الجزء الثاني : حقل يحتوي على عنوان موقع العنصر التالي link X: فالعنصر :x يتكون من الجزاين (link (x) و data(x) المزايا : سهولة تنفيذ عمليات الاضافة والحذف لأي عنصر اذ لايتطلب اكثر من تحديث قيمة حقل المؤشر الذي يعطي عنوان الموقع التالي. المساوئ: يحتاج الى مساحة خزنية اكبر لتمثيل حقل المؤشر اضافة الى البيانات االساسية.
3-1-4 المقـارنة بين الخزن التسلسلي والخزن الديناميكي يمكن ان تتركز المقارنة في النقاط التالية: أ-المساحة الخزنية storage of Amount: ان اسلوب الخزن الديناميكي يحتاج الى مساحة خزنية اكبر الن كل عنصر في الهيكل البياني يحتاج الى مؤشر )اي موقع خزن اضافي ( يحتوي عنوان موقع العنصر التالي ، وهكذا لجميوع العناصر. ب-عمليات االضافة والحذف: ان هذه العمليات اسـهل تنفيذا فـي الخـزن الـديناميكي لانـهـا تتطلـب غيـر تغييـر قيمـة المؤشـر ليحتوي عنوان موقع موقع العنصر بعد الاضافة او الحذف . امـا فـي الخـزن التسلسلي فانـه يتطلب تزحيف shifting العناصر. ج- الوصول العشوائي للعناصر Access Random: ان اسلوب الخزن التسلسلي يعتبر افضل في الوصول عشوائيا الي عنصر من عناصر الهيكول البياني مباشرة (k-th element from the start) امـا فـي الخـزن الـديناميكي فانــه يتطلب البدء من اول عنصر ثم العناصر التالية با لتتابع لحين الوصول الى موقع خزن العنصر المطلوب. د- الدمج والفصل SPLIT AND MERG في الخزن الديناميكي تكوون هوذه العمليوات اسوهل تنفيذا وذلك بتغيير قيمــة المؤشـر للعناصـر للعقد فـي مواقـع المـج او الفصـل امــا فـي الخـزن

التسلسلي فالعمل اكثر تعقيدا اذ قد يتطلب تزحيف العناصر واعدة تنظيم الخزن

2-4 المؤشرات pointers

لكي نستطيع فهم تمثيل وعمل الهياكل البيانية باستخدام الخزن الديناميكي لابد من شرح كيف يمكن تعريف المؤشرات وطريقة استخدامها برمجيا. عند التعامل مع المصفوفات arrays سبق ان استخدمنا الدليل index للوصـول الـى موقـع احد عناصر ها ، اي ان الدليل عبارة عن متغير استخدامه البرنـامج فـي الوصـول الـي الموقع المطلوب ويستخدمه المترجم compiler كعنوان لموقع معين في الذاكرة بنفس الاسم (اسم الدليل).

ان هـذا المؤشـر (الـدليل) يعتبـر مؤشـرا نسـبيا relative اي يـدلنا علـى موقـع العنصر بالنسبة الى موقع بداية base address خزن المصنفوفة فى الذاكرة هنالك حالات تستوجب بناء هياكل بيانية مختلفة السعة الخزنية خلال مرحلة تنفيذ البرنـامج وهي الـهياكل البيانيـة الموصـولة اذ يكون لكل عنصـر بيـاني فيهـا حقل )جزء( اضافي link يستعمل كمؤشر يشير الى موقاع العنصار التاالي ، اي ان هاذه الهياكل تكون تكون تنمو وتضبف عناصر جديدة لها بصورة ديناميكية خلال مرحلة تنفيذ البرنامج عند الحاجة لمواقع جديدة.

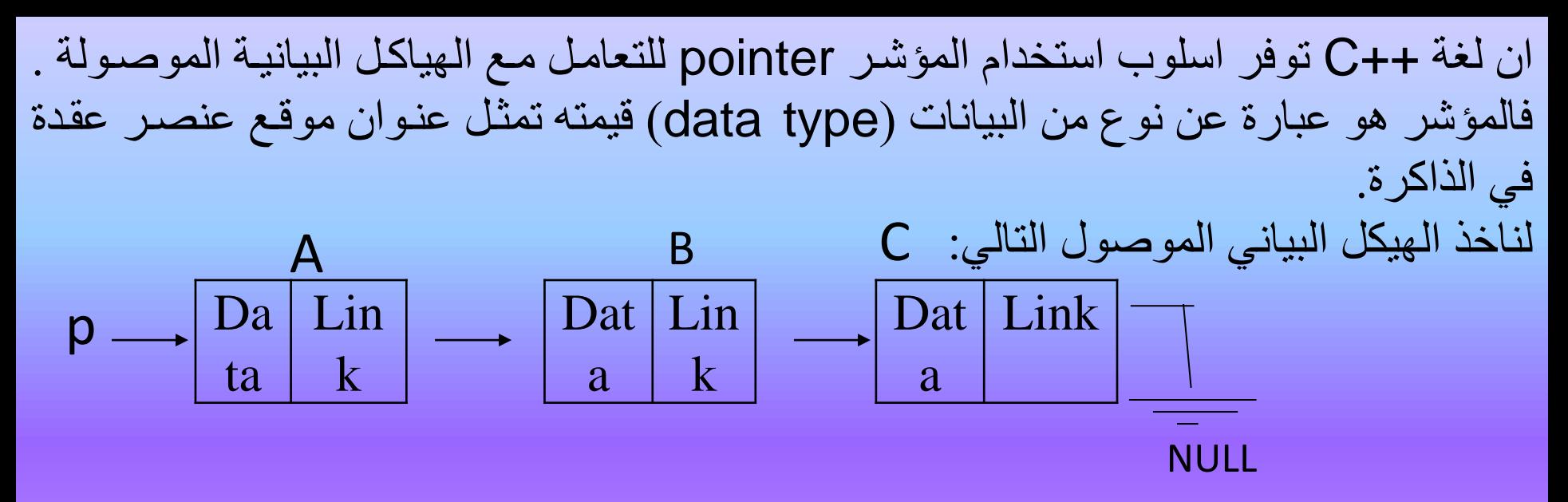

الن كل عنصر يتكون من جزاين فيعرف كقيد Record وفق االتي:

#include<iostream.h> #include<conio.h> struct node{ int data; struct node\*link; };

هذا التعريف يعني ان القيد اسمه )node )يتكون من جزأين: الجزء األول:Data ونوعه integer ويمكن تعريفه بأي نوع آخر. الجزء الثاني:Link ونوعه pointer اي نفس النوع المبين في المقدمة باعتباره مؤشرا الى العنصر node. يضاف الى التعريف أعلاه لنوع البيانات المؤشرات التي تستخدم في البرنامج الر يسي و هي كاآلتي:

struct node \*p, \*q, \*r, \*start;

مثال: لتعريف هيكل بياني موصول تتكون عناصره البيانية من جزاين هما )اسم الطالب - عمره) .

#include<iostream.h>

#include<conio.h>

struct student{

int age;

char name[10];

struct student\*link;

}\*first;

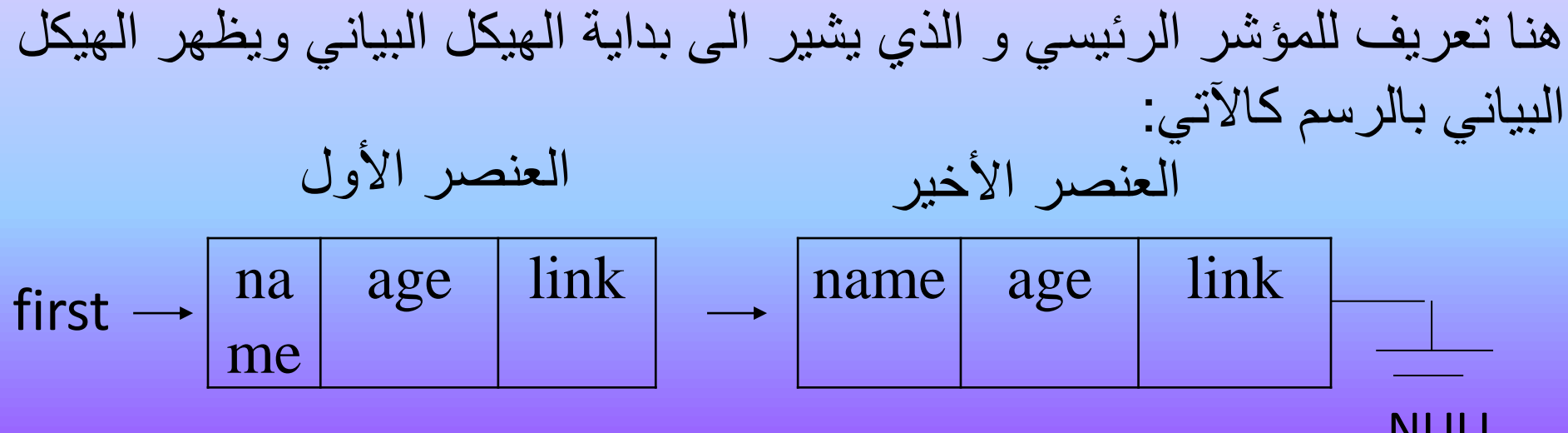

NULL

الحظ ان مؤشر العنصر األخير قيمته NULL ويعني ال شيء بعده. وتوفر لغة C لبناء الهيكل البياني باإلضافة للمؤشرات ما يلي: أ-البرنامج الفرعي new: إذا كان لدينا مؤشر معرف مسبقا مثل ;p \*int فيستخدم البرنامج الفرعي بالصيغة P=new int;

ليعني حجز موقع في الذاكرة والمؤشر p يشير اليه. ان قيم المؤشرات في لغة C تسمح باستخدام عبارات اإلحتل)=(والمقارنة بينها(==) وكذلك استخدامها كمعالم (parameters) في البرامج .)Functions & Procedures(الفرعية

مثال: لنأخذ التعريف التالي :

int \*p, \*q; ويتضمن تعريف مؤشرين p,q إذ يعني كل منهما موقع محتوياته هي قيمـة عدديـة تمثل عنوان موقع في الذاكرة (memory address) ولنفرض انهما يشيران الى الموقعين التاليين: حيث الموقع p يحتوي القيمة 100 التي هي عنوان موقع في الذاكرة محتوياته abc.  $100$   $\rightarrow$   $Ab$ abc **100** q 500

اما الموقع p فيحتوي القيمة 500 التي هي عنوان 
$$
\boxed{\text{Jxyz}}
$$
 →  $\boxed{\text{Jxyz}}$ 

فلو استخدمنا عبارة اإلحتل )assignment )بالصيغة التالية } {;q=pإذ تعني ان قيمة p ستأخذ قيمة q وتصبح كتهما 500=q500,=p اي ان المؤشرين q,p سيشيران الى نفس الموقع )500( كما في الرسم: P 100

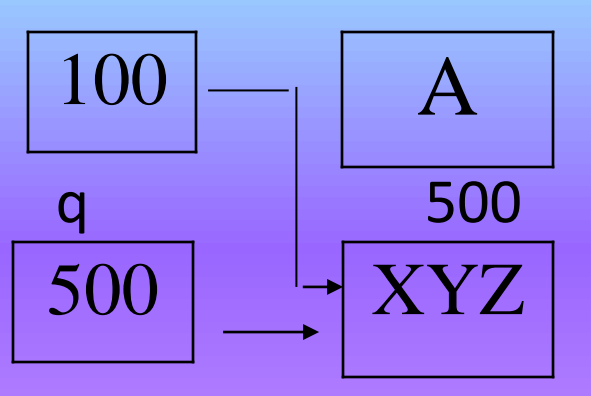

اما إذا استخدمنا الصيغة (;q= \*p )\*حيث p \*تعني محتويات الموقاع الاذي يشاير اليه المؤشر اي ان محتوياته هي abc امـا q \* تعنـي محتويـات الموقـع الـذي يشـير اليه المؤشر q اي ان محتوياته هي xyz. لذا فالصيغة أعلاه تعني نسخ محتويات الموقع q\* الى الموقع p\* ليصبح محتوى الموقعين(xyz) كما في الرسم.  $\left| \begin{array}{c} 100 \\ \end{array} \right|$  xyz P  $100(^*p)$ 

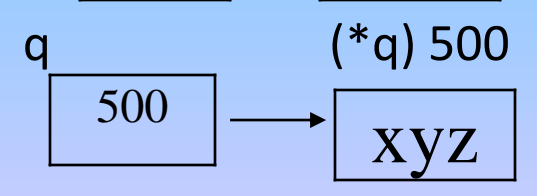

ب- البرنامج الفرعي ( )delete:

توفر لغة ++C هذا البرنامج الفرعي ووظيفته هو تحرير الموقع الذي حجز باستخدام ( )delete ويكتب بالصيغة التالية: ) ;(p(delete )، ليعني تحرير موقع الذاكرة الذي يشير اليه المؤشر (p) اي ان البرنامج لا يحتاج الى استخدامه وهذا يحقق الخاصية المهمة للخزن الديناميكي الذي يقلل استخدام المساحة الخزنية بقدر الحاجة الفعلية فيسمح بخلق(حجز ) الموقع عند الحاجة اليه وحذفه او تحريره عند انتهاء استخدامه. لذا فعند تنفيذ عملية حذف اي عنصر من الهيكل الموصول يستخدم)( )delete )بعده مباشرة. 3-4 القـائمة الموصولة list linked هي مجموعة من العناصر )العقد( التي كل منها يحتوي البيانات data والمؤشر link الذي يشير الى العنصر )العقدة( التالي في القائمة. فالعنصر x يتكون من الجزأين data,link  $X:$ 

$$
Data(x) \qquad \qquad Link(x)
$$

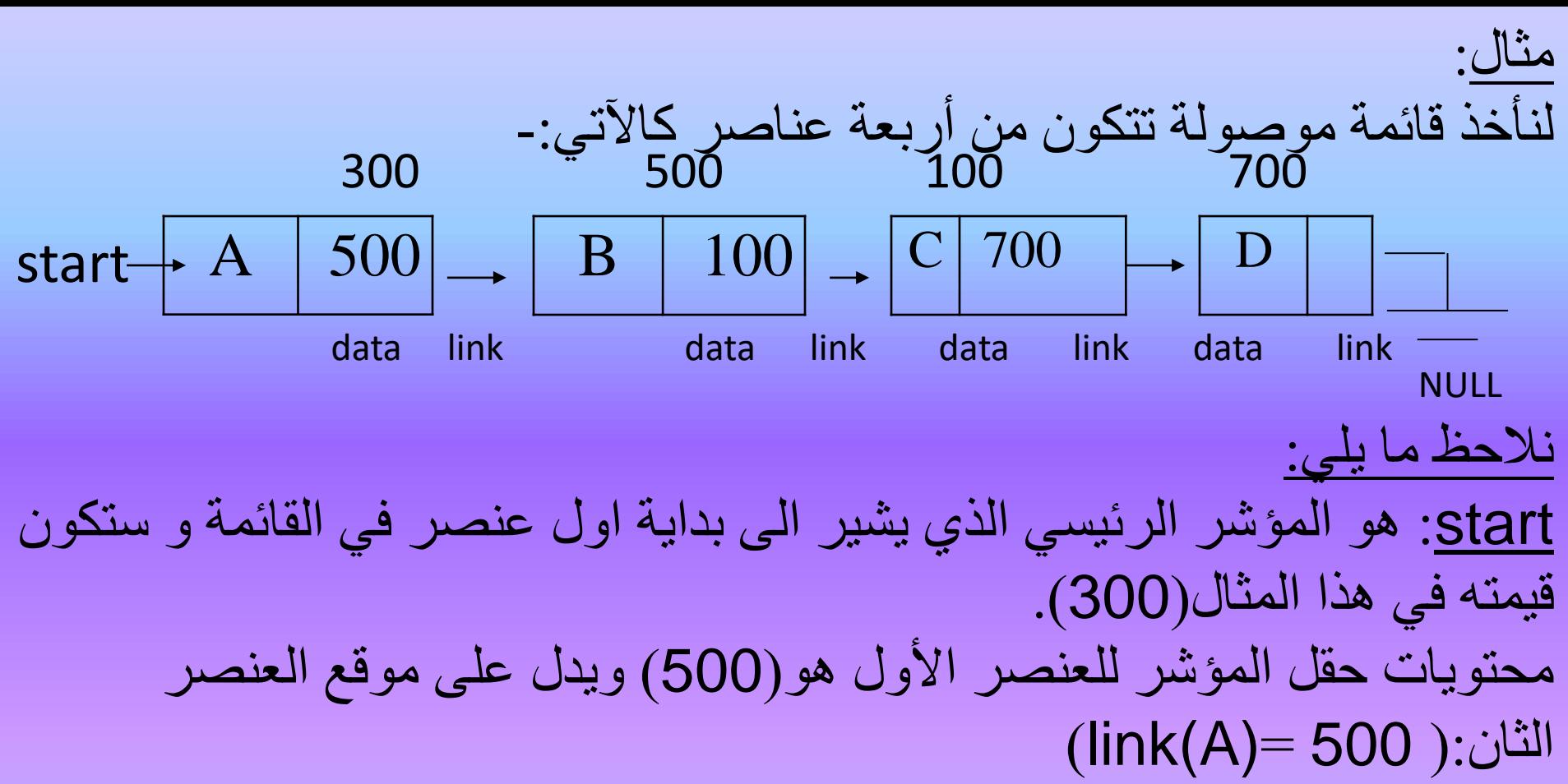

- محتويات حقل المؤشر للعنصر الثاني هو(100) ويدل على موقع العنصر الثالث:(100<br>=(link(B)  $\ln(k(B))$ =
- محتويات حقل المؤشر للعنصر الثالث هو(700) ويدل على موقع العنصر الرابع:(700<br>–(Ink(C)  $\ln(k(C))$ =
- محتويات حقل المؤشر للعنصر الرابع هو(NULL)اي لا يوجد عنصر بعد العنصـر الرابـع:(  $(link(D)=Null)$

فيما يأتي بعض الصيغ البرمجية (مقطع من برنامج) ( Segment of Code ) لتوضيح كيفية تكوين هيكل موصول او تنفيذ بعض العمليات كاإلضافة والحذف مع استخدام التعريف السابق. 1- تكوين قائمة موصولة من عنصر واحد oreate a linked list (of one node)

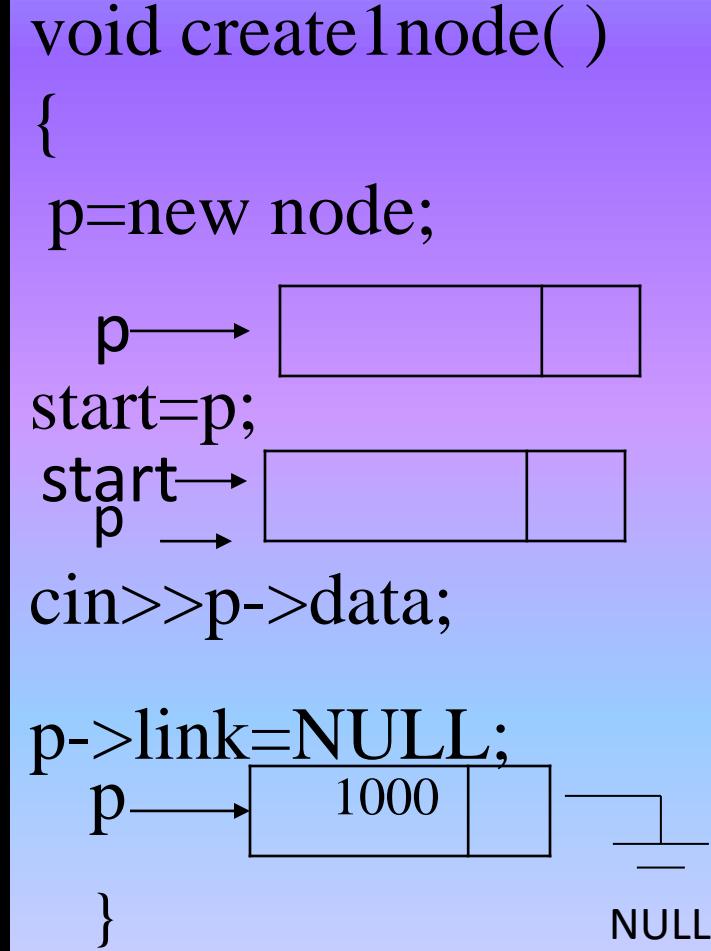

ادخال بيانات العنصر ولتكن )1000(

٢ ـ تكوين قائمة موصولة من عنصرين :

## void create2node() {

p=new node;

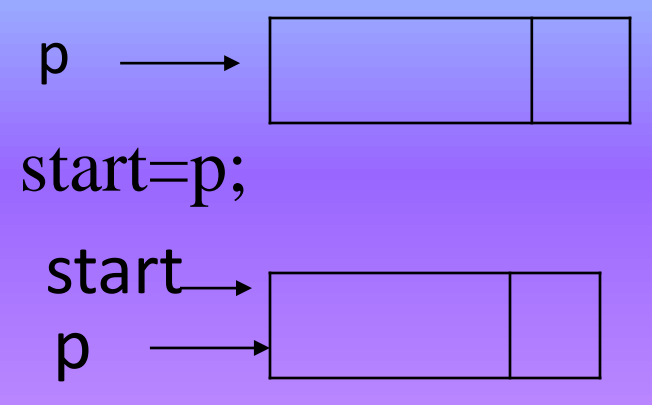

## ادخال بيانات العنصر االول ولتكن )1000(

cin>>p->data; q=new node; start  $\rightarrow \sqrt{1000}$ P

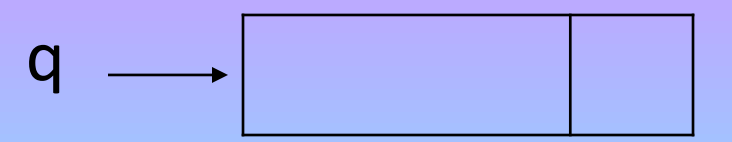

| \n $\text{cin} > \text{q} > \text{data};$ \n  | \n $\text{start} \rightarrow \text{1000}$ \n | \n $\text{q} \rightarrow \text{2000}$ \n |
|-----------------------------------------------|----------------------------------------------|------------------------------------------|
| \n $\text{start} \rightarrow \text{1000}$ \n  | \n $\text{q} \rightarrow \text{2000}$ \n     |                                          |
| \n $\text{first} \rightarrow \text{1000}$ \n  | \n $\text{q} \rightarrow \text{1000}$ \n     |                                          |
| \n $\text{p} > \text{link} = \text{q};$ \n    | \n $\text{start} \rightarrow \text{1000}$ \n | \n $\text{q} \rightarrow \text{2000}$ \n |
| \n $\text{q} > \text{link} = \text{NULL};$ \n | \n $\text{1000}$ \n                          | \n $\text{q} \rightarrow \text{2000}$ \n |

NULL

## -3 تكوين قا مة موصولة تحتوي N من العناصر

```
void createNnode(struct node*start)
{
int n,i;
p=new node;
start=p;
cout<<"how many elements you like to create"<<endl;
\text{cin}>>n;for(i=0;i< n;i++){
 cin>p->data;
 if(i!=n-1)q=new node;
 else q=NULL;
 p->link=q;
 p=q;}
}
```
-4برنامج فرعي الضافة عنصر الى القا مة الموصولة بعد الموقع الذي يشير اليه المؤشر P

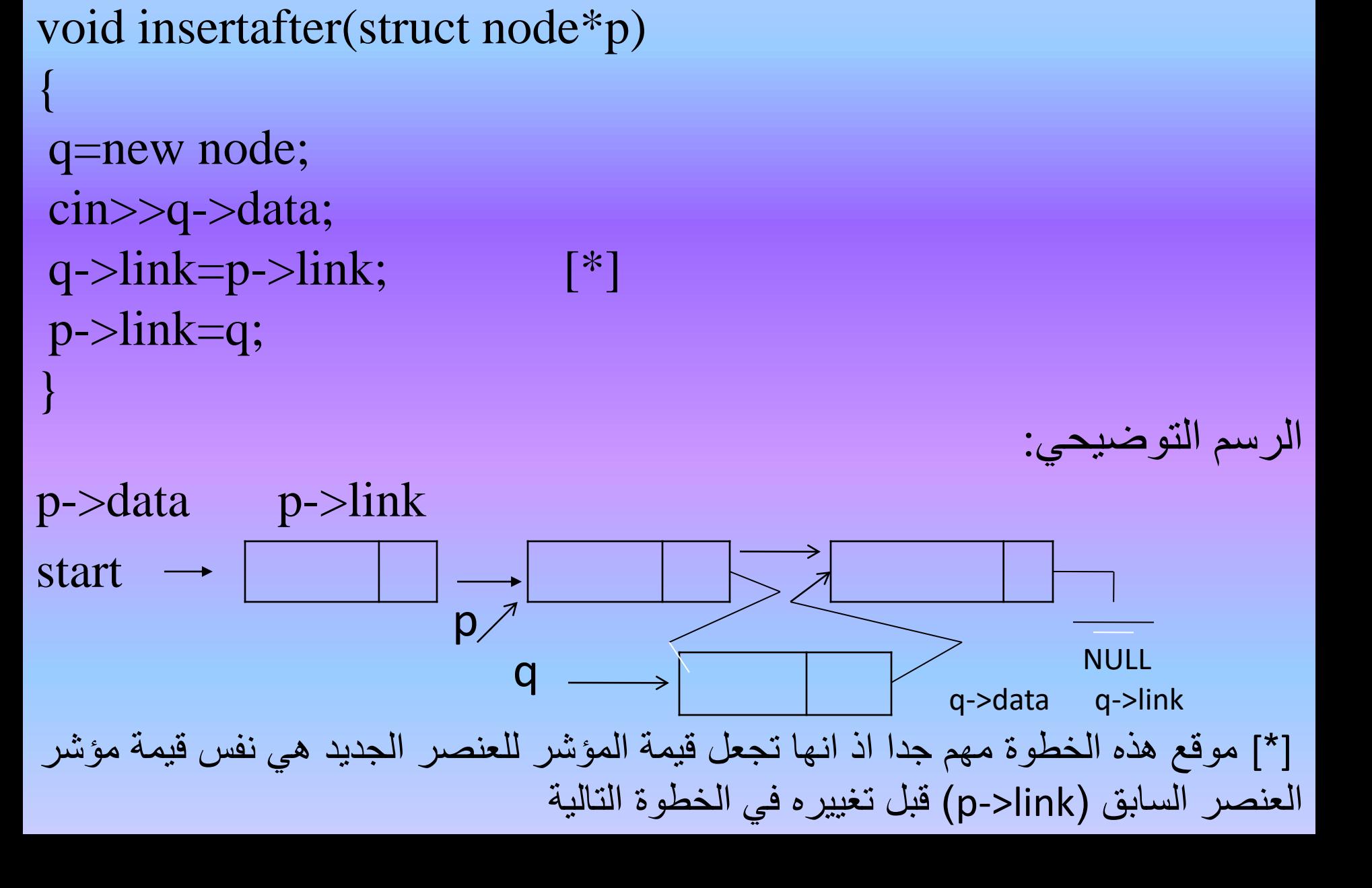

```
0- برنامج فرعي لعرض (طبع) جميع عناصر القائمة الموصولة
void displaylist(struct node*start)
{
p=start;
cout << "the list:" << endl;
while(p!=NULL)
  {
   cout << endl << p->data;
   p=p->link;
  }
}
```

```
-6برنامج فرعي لحذف عنصر )ذو قيمة محددة لتكن VALUE )من 
                                          القائمة الموصولة.
```

```
void deletelist(int value)
```
{

```
p=start;
while(p->data!=value)
  {
  q=p;
  p=p->link;
  }
q-\lambdalink=p-\lambdalink; [*]
delete(p);
}
```
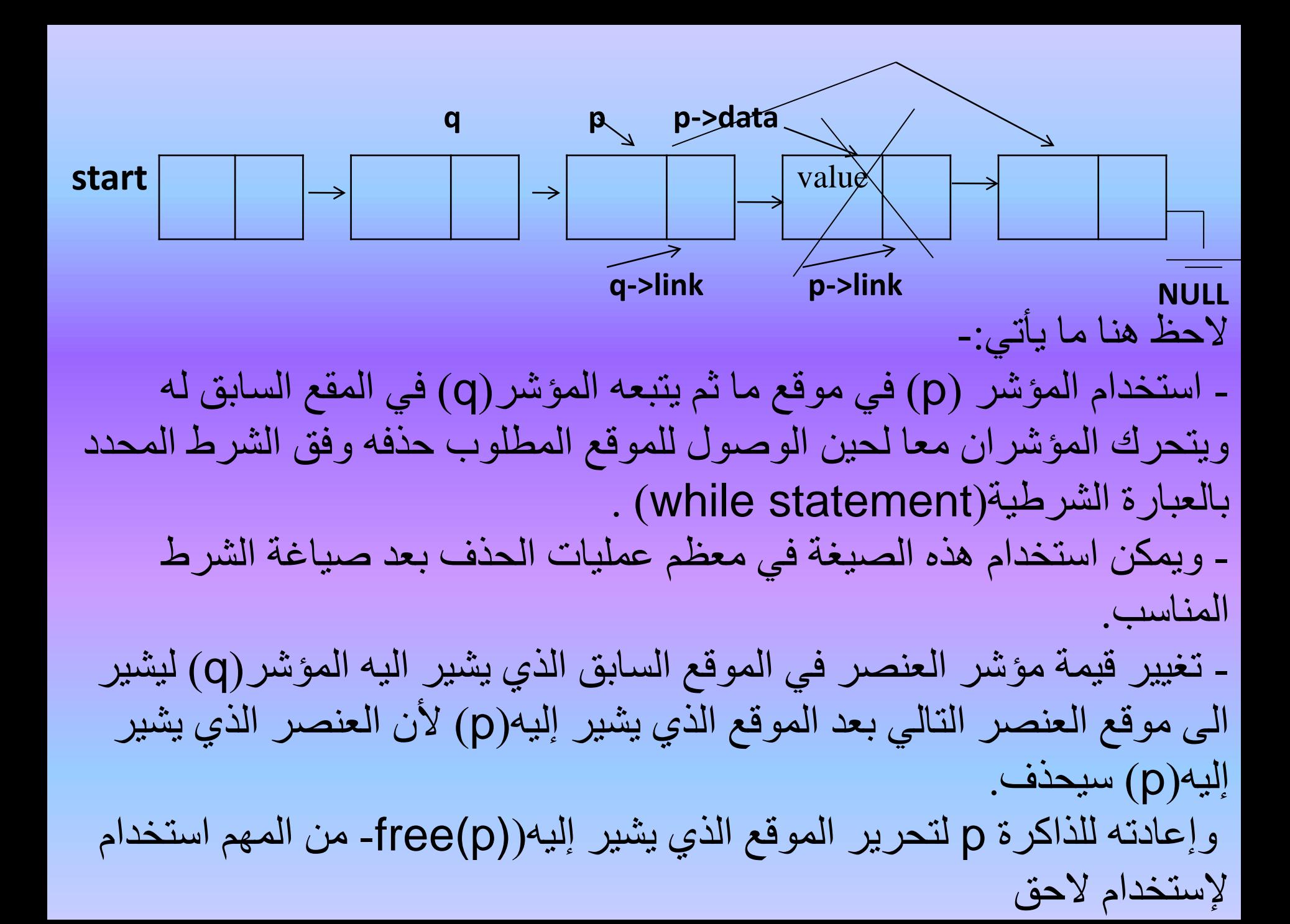

## -7 حذف العنصر االول في القا مة الموصولة FIRST THE DELETE ELEMENT

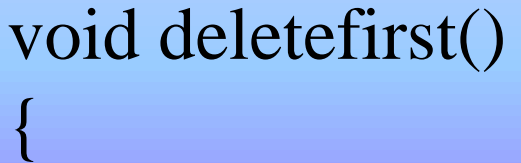

```
p=start;
start=(start)->link;
delete(p);
```
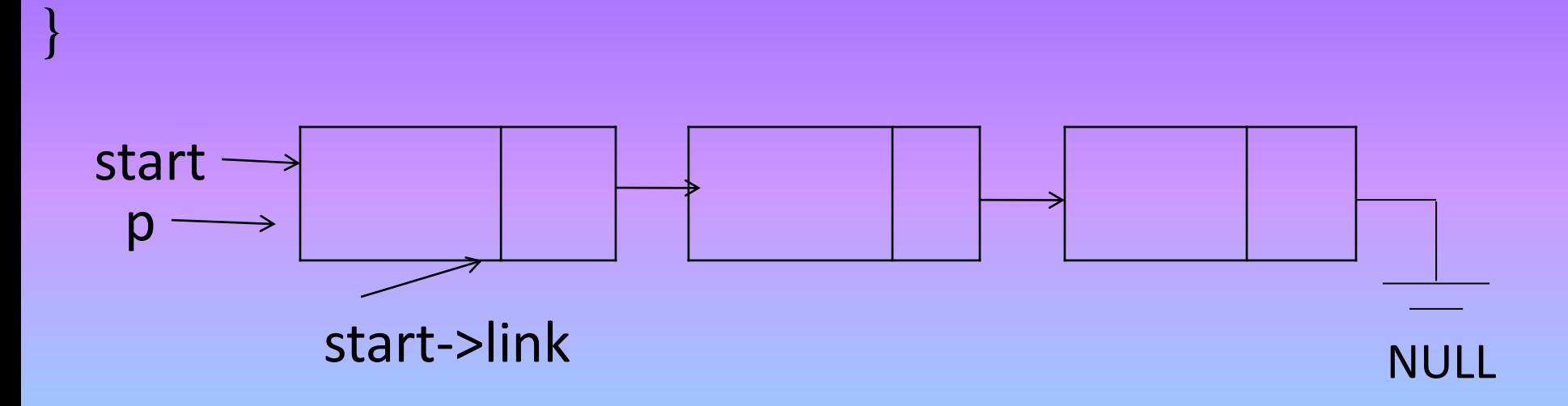

```
- حذف العنصر الاخير في القائمة الموصولة delete the last element
void deletelast()
{ 
p=start;
 start=NULL;
}
else
{
 while(p->link!=NULL)
   {
   q=p;
   p=p->link;
   }
 q->link=NULL;
 delete(p);
 }
```

```
تمرين : اكتب برنامج فرعي procedure لقلب invert ترتيب عناصر القا مة الموصولة 
فمثلا اذا كان x  يشير  الى عناصر  القائمة بحيث (x=(a<sub>1</sub>,a<sub>2</sub>,a<sub>3</sub>,...a<sub>n</sub>)) فالمطلوب هم ان
                                                                       X = (a_n, a_{n-1}, \ldots, a_2, a_1)
```

```
void invert(struct node **x)
```

```
{
p=*x;q=NULL;
while(p!=NULL)
  {
  r=q;q=p;p=p->link;
  q->link=r;
  }
*x=q;cout<<"start="<<endl<<*start;
displaylist(&start);
}
```

```
9-اضافة عنصر واحد الى نهاية القائمة الموصولة
```

```
void addend()
```
}

```
{
p=start;
while(p->link!=NULL)
p=p->link;
cin>>q->data;
q=new node;
q->link=NULL;
p->link=q;
```

```
-10 اضافة عنصر بعد الموقع الذي ترتيبه n في القا مة الموصولة ) عناصر 
                                              القائمة اكبر او يساوي n ) .
```

```
void addafterNelement()
```
{

```
int n,i;
cout\le endl\le"input the position(n)"\le endl;
scanf("%d",&n);
p=start;
for(i=0; i < n-1; i++)p=p->link;
q=new node;
cin>>q->data;
q->link=p->link;
p->link=q;
}
```
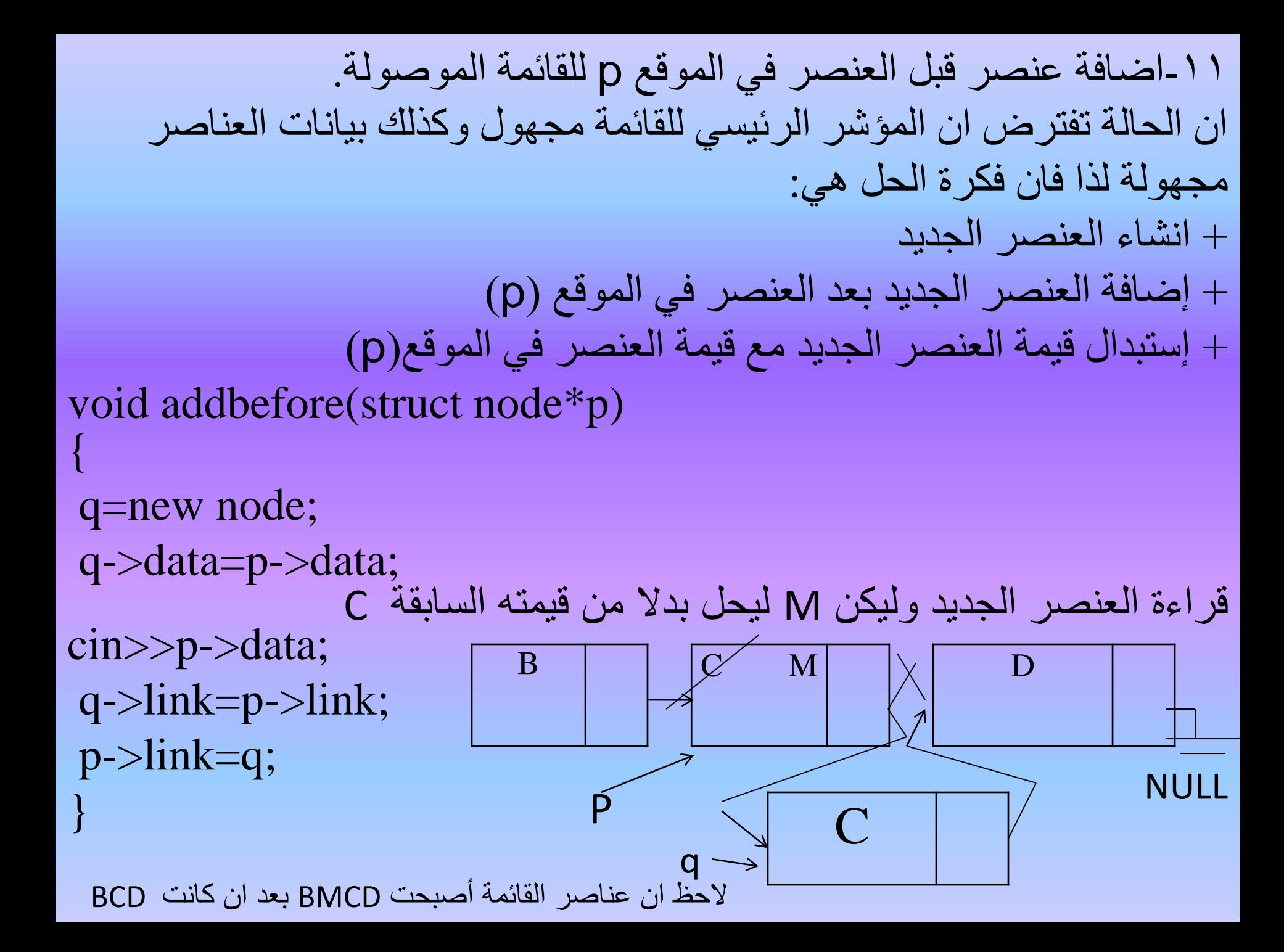

-12 حذف عنصر في الموقع )p )من القا مة الموصولة void deletenodep(struct node\*p) {  $q=p$ ->link; p->data=q->data; p->link=q->link; delete(q); } NULL  $p \searrow q$ 

```
تمرين : اضافة عنصر واحد الى قائمة موصولة عناصرها مرتبة ordered linked list
          بصورة تصاعدية  ascending على ان تبقى عناصر القائمة مرتبة بعد الاضافة.
void insertinascending()
{
struct node*t=new node;
int value;
cin>>value;
p=start;
while(p->data<value && p!=NULL)
   {
   q=p;
   p=p->link;
   }
t->data=value;
t->link=p;
q->link=t;
if(value<=start->data)
start=t;
cout<<"start="<<start<<endl;
}
```

```
<u>تمرين</u>: استبدال exchange قيمة عنصر في موقع معين j للقائمة الموصولة start مع قيمة العنصر في موقع اخر j في نفس
                                                                                         القا مة ، على ان تكون j<I
```

```
void swap(int *_{x,int} \cdot y)
```

```
int temp;
temp="x;
```

```
*_{X=}*_{V}:
```

```
*y=temp;
```

```
}
```
}

{

```
void exchange()
```

```
{
int n,i,j,x;
cout << "input the locations you want to exchange" << < endl;
\text{cin} \geq \text{is} \geq \text{is}p=start;
for (n=1; n<=(i-1); n++)p=p->link;
cout<<endl<<"p="<<p->data;
q=p->link;
for(n=i+1;n <= (j-1);n++)
q=q->link;
cout<<endl<<"q="<<q->data);
swap(&p->data,&q->data);
```

```
تمرين: اكتب برنامج فرعي لتنفيذ عملية دمج merge القائمة الموصولة التي مؤشرها
                 الرئيسي Y في نهاية عناصر القائمة الموصولة التي مؤشرها الرئيسي x
void merge(struct node*x,struct node*y)
{
struct node*z;
if(x=NULL)z=y;else
{
 Z=X;if(y!=NULL)
 {
  p=x;while(p->link!=NULL)
  p=p->link;
  p->link=y;
 }
 }
}
```

```
تمرين : اكتب برنامج فرعي لتجزئة split قائمة موصولة مؤشرها الرئيسي start الى قائمتين موصولتين
احدهما first تحتوي على جميع العناصر في المواقع الفردية للقائمة الاصلية ، والقائمة الثانية  second تحتوي
                                                  على جميع العناصر في الموقع الزوجية للقائمة الاصلية.
```

```
void split(struct node *start)
```
{

```
struct node*m;
struct node*n; 
int l;
l=0:
p=start;
first=NULL;
second=NULL;
while(p!=NULL)
  {
  1++;if((1\%2)!=0)
   {
   if(l==1){
         first=p;
         n=first;
         }
```
else

}

}

```
{
       n->link=p;
       n=p;
       }
      }
      else
        {
        if(l==2){
        second=p;
        m=second;
        }
       else
        {
        m->link=p;
        m=p;
         }
        }
      p=p->link;
n->link=NULL;
m->link=NULL;
```

```
برنامج 6- تمثيل القـائمة الموصولة list linked وعدد من عمليات االضافة والحذف.
#include<iostream.h>
#include<conio.h>
#include<stdlib.h>
struct node{
                int data;
                struct node *link;
              }*p,*q,*f,*t,*start;
void createNnode()
{
int n,i;
p=new node;
start=p;
cout<<"how many elements you like to create"<<endl;
cin>>n;
for(i=0;i < n;i++){
```

```
cin>>p->data;
        if(i!=n-1)q=new node;
        else q=NULL;
        p->link=q;
        p=q;
 }
}
void addafter(int item,struct node*q)
{
p=new node;
p->data=item;
p->link=q->link;
q->link=p;
}
void addbefore(int item,struct node*p)
{
q=new node;
q->data=p->data;
p->data=item;
q->link=p->link;
p->link=q;
```

```
}
void deletelist(int value)
{
p=start;
while(p->data!=value)
       {
        q=p;
        p=p->link;
       }
q->link=p->link;
delete(p);
}
void deletenodep(struct node*p)
{
q=p->link;
p->data=q->data;
p->link=q->link;
delete(q);
```

```
}
void displaylist()
{
p=start;
while(p!=NULL)
        {
        cout<<p->data<<"\t";
        p=p->link;
        }
}
void main()
{
int choice,k,item,item1,l;
clrscr();
start=NULL;
do
 {
```
cout<<"representation of linked list and its operation"<<endl; cout<<"------------------------------------------------"<<endl; cout<<"1-creation alinked list"<<endl; cout<<"2-insertion after a creation position(element)"<<endl; cout<<"3-insertion before a creation position(element)"<<endl; cout<<"4-deletion an element of creation value"<<endl; cout<<"5-deletion an element(s) at creation position"<<endl; cout<<"6-display the content of the linked list"<<endl; cout<<"7-exit"<<endl; cout<<"select your choice"<<endl; cin>>choice; switch(choice) { case(1): createNnode();

```
break;
              case(2):
       {
        cout<<"give the element where to insert the new item after 
it"<<endl;
        cin>>item;
        f=start;
        while(f->data!=item)
        f=f->link;
        cout<<"how many elements you like add"<<endl;
        cin>>k;
        for(I=0;I< k; I++){
               cout<<"enter the new element"<<endl;
               cin>>item1;
               addafter(item1,f);
               }
        break;
```

```
}
         case(3):
                 {
                  cout<<"give the element where to insert the new before after 
it"<<endl;
                  cin>>item;
                  f=start;
                  while(f->data!=item)
                  f=f->link;
                  cout<<"how many elements you like to enter"<<endl;
                  cin>>k;
                  for(I=0;I< k;I++){
                cout<<"enter the new element"<<endl;
                cin>>item1;
                addbefore(item1,f);
                 }
                         break;
                         }
                  case(4):
```
```
{
                 cout<<"give the value of the element you like to delete"<<endl;
                 cin>>item;
                 deletelist(item);
                 break;
                 }
                         case(5):
                 {
                 cout<<"give the position(sequence)of the element you like to 
delete"<<endl;
                 cin>>k;
                 t=start;
                 for (l=0; l < k-1; l++){
                          f=1;
                          t=t->link;
                          }
                  cout<<"how many elements you like to delete"<<endl;
                  cin>>k;
 for(I=0;I< k;I++)deletenodep(t);
                  break;
```

```
}
          case(6):
            {
               cout<<"the element of the 
liked list are:"<<endl;
               displaylist();
               break;
               }
            }
 }while(choice!=7);
}
```

```
برنامج ـV : تمثيل القائمة الموصولة linked list وعمليتي طباعة عناصرها بصورة
معكوسة reverse وقلب invert ترتيب عناصرها بشكل معكوف.
#include<iostream.h>
#include<conio.h>
\#includestdlib.h>
struct node{
           int data;
           struct node *link;
          \}*p,*q,*f,*r,*start;
void createNnode()
{
int n,i;
p=new node;
start=p;
cout<<"how many elements you like to create"<<endl;
\text{cin}>>n;for(i=0;i< n;i++){
```

```
cin>>p->data;
 if(i!=n-1)q=new node;
 else q=NULL;
 p->link=q;
 p=q;}
}
void displaylist()
{
p=start;
while(p!=NULL)
   {
   \text{cout}<<"\t'<<p>\text{data};p=p->link;
   }
}
```

```
void invert(struct node **x)
{
p=*x;q=NULL;
while(p!=NULL)
  {
  r=q;q=p;
  p=p->link;
  q->link=r;
  }
*x=q;}
void printrev(struct node*p)
{
if(p!=NULL)
 {
 printrev(p->link);
```

```
\text{cout}<<"\text{t}<<p>\text{d}ata;
  }
 }
void main()
{
int choice,k,item,item1,l;
clrscr();
```

```
start=NULL;
do
```

```
{
```

```
cout << "representation of linked list and its operation" << < endl;
cout<<"------------------------------------------------"<<endl;
cout<<"1-creation alinked list"<<endl;
cout<<"2-display the content of the linked list"<<endl;
cout<<"3-print the elements in reverse order"<<endl;
cout<<"4-reverse the order of the list element"<<endl;
cout << "5-exit" << endl;
cout << "select your choice" << endl;
```

```
cin>>choice;
 switch(choice)
    {
    case(1):
    createNnode();
    break;
    case(2):
        {
         cout << "the element of the liked list are:"<<endl;
         displaylist();
         break;
         }
         case(3):
          {
           cout<<"this is the elements of the list are printed in reverse 
order"<<endl;
           printrev(start);
           break;
```

```
}
        case(4):
          {
          invert(&start);
          cout<<"the elements of the list are 
reversed"<<endl;
          break;
           }
      }
}while(choice!=5);
}
```
**األسبوع الرابع عشر**

## \*المكدس الموصول

A 1-2 المكدس الموصول linked stack يمكن الاستفادة من خصائص الخزن الديناميكي لتمثيل المكدس باعتبار ه حالة خاصة من القائمة الخطية التي تكون عمليات الاضافة والحذف من نهاية واحدة هي النهاية المفتوحة. ان مبدا عمليات الحذف والاضافة هي نفسها التي سبق ذكر ها الا ان الفرق يكون في طريقة التمثيل في الذاكرة .والشكل التالي يبين مكدف موصول ذو اربعة عناصر . C B b D start NULL •المؤشر Start: يشير الى قيمة المكدف حيث العنصر d وهو يمثل النهاية المفتوحة حيث تنفذ عمليات االضافة والحذف. •العنصرa في قعر المكدف ويمثل النهاية المغلقة مع ملاحظة ان حقل المؤشر لهذا العنصر هو NULL اذ لم يسبقه شيء.

```
البرنامج الفرعي لاضافة عنصر الى المكدس الموصول
```

```
struct node{
             int data;
             struct node*link;
             \}*start,*p,*q;
void push()
{
 p=new node;
 cout << "input element" << < endl;
 cin>>p->data;
 if(start==NULL)
 p->link=NULL;
 else
 p->link=start;
 start=p;
```
إن هذا البرنامج الفرعي يعتمد التعريف الوارد في الصفحة)( فيما يتعلق بعناصر المكدس مع ملاحظة ما يلي:--1إن المؤشر )start )هو المؤشر الر يس لبداية عناصر المكدف أي المؤشر الذي يناظر المؤشر (top). -2ال نحتاج إلى خطوة للتحقق من إمتتء المكدف)full stack )ألننا نستطيع خلق العنصر عند الحاجة إليه و من ثم ربطه بالعنصر السابق له. -1بموجب أول إيعازين سيخلق العنصر المطلوب إضافته )المؤشر p يشير إليه ) و تدخل بياناته. -2عبارة ;NULL=link>-p هي لمعالجة الحالة عند خلق أول عنصر في المكدس. -3عبارة else هي لجعل قيمة حقل المؤشر للعنصر الجديد )المطلوب اضافته) تشير الى موقع العنصر السابق له و الذي يشير إليه(start).

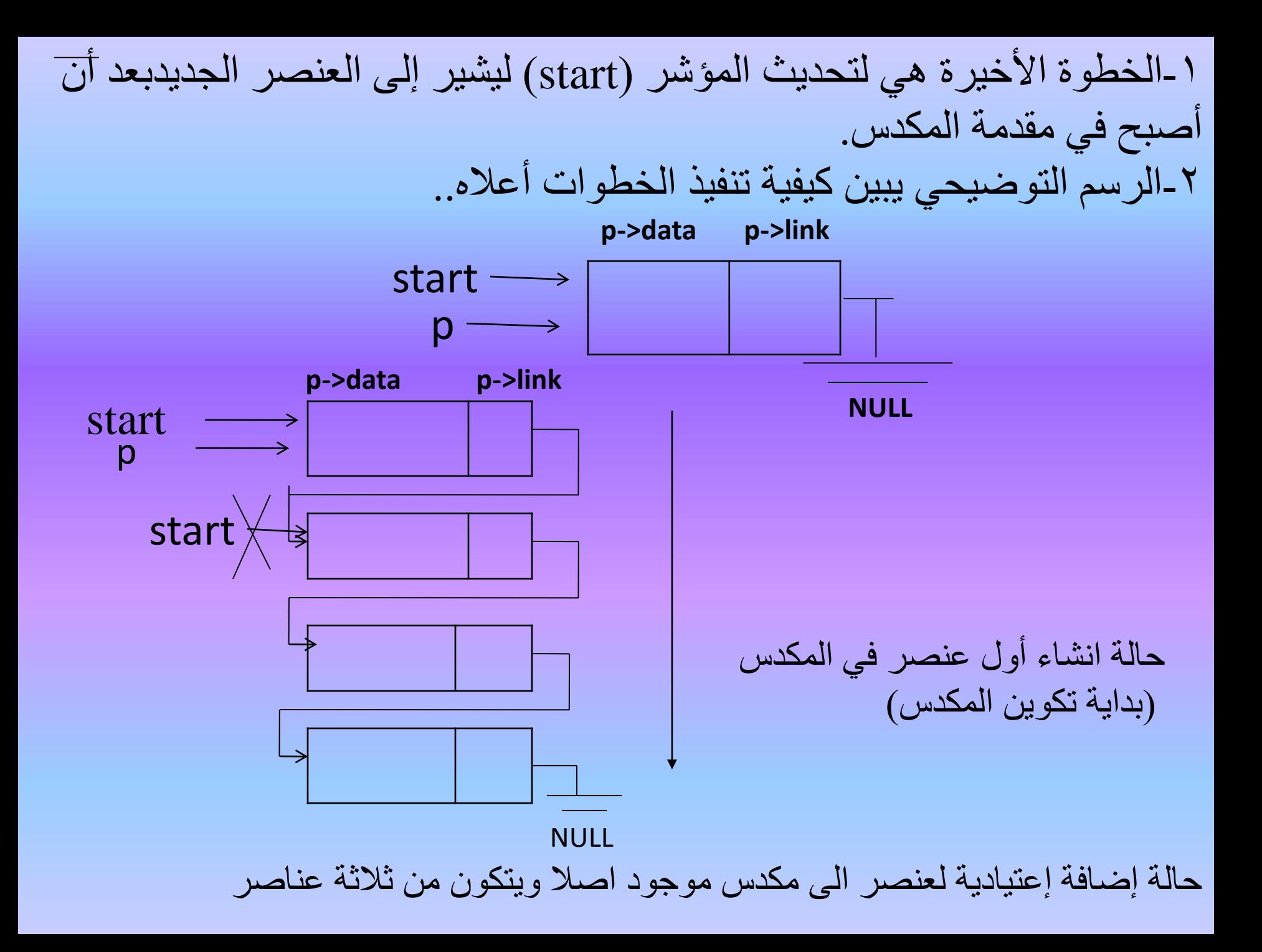

```
البرنامج الفرعي لحذف عنصر من المكدس الموصو
```

```
void pop()
{
int value;
if(start==NULL)
{
 cout<<"error...linked stack is empty"<<endl;
 cout<<"press any key to exit"<<endl;
 getch();
 exit(0);}
 else
 {
 q=start;
 value=q->data;
 start=q->link;
  delete(q);
  }
  }
```
ان خطوات هذا البرنامج الفرعي هي:

-1عندما يكون المؤشر الر يسي )NULL=start )فان المكدف خال وعملية الحذف غير ممكنة.

-2استخدام المؤشر )q )ليشير الى بداية المكدف)اةل عنصر في المكدف(. -3أخذ)سحب( قيمة العنصر األول الموجودة في الحقل)data>-q )وخزنها وقتيا في المتغير .(value)

-4تحديث قيمة المؤشر )start )ليشير الى موقع العنصر التالي المحددة بالحقل )link>-q). -5 تحرير الموقع الذي كان يشغله العنصر المحذوف والذي يشير إليه المؤشر)q )باستخدام .(free(q)). -6 الرسم التوضيحي يبين كيفية تنفيذ الخطوات أعته: start start q **المكدس قبل الحذف**

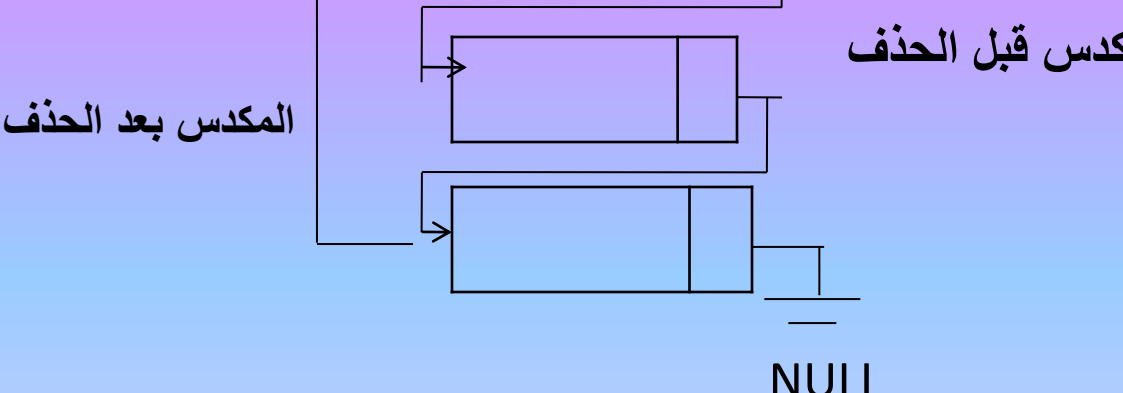

برنامج - ٨ تمثيل المكدس الموصول linked stack وعملياته .

```
#include<iostream.h>
#include<conio.h>
#include<stdlib.h>
struct node{
         int data;
         struct node*link;
          \}*start,*p,*q;
void push( )
{
 p=new node;
 printf("\ninput element\n");
 cin>>p->data;
 if(start==NULL)
 p->link=NULL;
 else
 p->link=start;
 start=p;
```

```
}
void pop()
{
int value;
if(start==NULL)
{
 cout << "error...linked stack is empty" << endl;
 cout << "press any key to exit" << endl;
 getch();
 exit(0);}
 else
 {
  q=start;
 value=q->data;
 start=q->link;
 delete(q);
  }
```

```
}
void main()
{
int choice,l,m,i,item1;
clrscr( );
start=NULL;
do
 {
 cout<<"representation of linked stack operation"<<endl;
 cout<<"---------------------------------"<<endl;
 cout << "1-push a new element(s) "<< endl;
 cout<<"2-pop an element "<<endl;
 cout<<"3-display the content of the linked stack"<<endl;
 cout << "4-exit" << "<< < endl;
 cout << "select your choice" << endl;
 cin>>choice;
 switch (choice){
  case(1):
```

```
{
cout << "how many elements you like to enter";
\text{cin} \gg \text{m};
for(i=0;i<m;i++){
push();
}
break;
}
case(2):
{
cout << endl<< "how many elements you want to delete"<< endl;
cin>>l;
for(i=0;i<1;i++)pop( );
break;
}
```

```
case(3):
 {
if(start==NULL)
cout<<"error...linked stack is empty"<<endl;
else
{
cout << "the content of the linked stack is:" << < endl;
q=start;
while(q!=NULL)
{
cout<<endl<<<a>
</a>
cout<<<br/>endl</a>
cout<<<br/>endl;
q = q->link;
}
}
break;}
}
 }while(choice!=4);
}
```
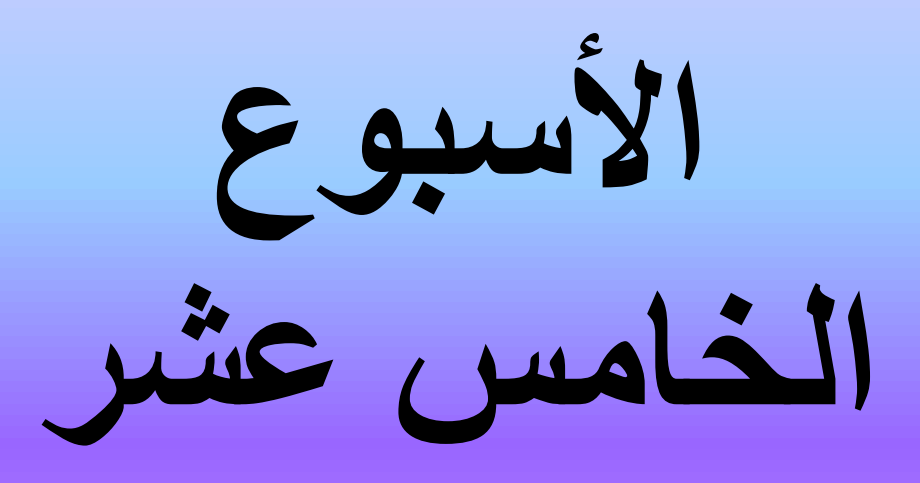

## **\*الطابور الموصول**

5-4 الطابور الموصو queue linked كما سبق ان مثلنا المكدس باستخدام الخزن الديناميكي يمكن تمثيل الطـابور بنفس الطريقة مع وجود المؤشرين front , rear ويظهر الطابور كاالتي:  $\mathbf{D}$   $\leftarrow$   $\mathbf{C}$   $\leftarrow$   $\mathbf{B}$   $\leftarrow$   $\mathbf{A}$ rear contract the contract of the contract of the contract of the contract of the contract of the contract of the contract of the contract of the contract of the contract of the contract of the contract of the contract of

**NULL** •المؤشر front يشير الى اول عنصر في الطابور. •المؤشر rear يشير الى اخر عنصر في الطابور. •كل عنصر من عناصر الطابور االربعة d,c,b,a فيه حقل يحتوي قيمة المؤشر الى العنصر التالي. •مؤشر العنصر االخير قيمته nil اذ ال يوجد بعده عناصر

```
البرنامج الفرعي الضافة عنصر الى الطابور الموصول:
```

```
struct node{
          int data;
           struct node*link;
          \}*rear,*front,*p,*q;
void add()
{
p=new node;
cout<<"input new element"<<endl;
cin>>p->data;
p->link=NULL;
if(rear==NULL)
front=p;
else rear->link=p;
rear=p;
}
```
ان خطوات هذا البرنامج الفرعي هي كاآلتي:

- -1ان الخطوات الثتث االولى تمثل خلق العنصر وادخال قيمته وجعل المؤشر .)NULL(
	- -2عبارة )p=front )هي لمعالجةالحالة عند خلق اول عنصر في الطابور وسيشير إليه المؤشر )front).
- -3عبارة )else )هي تحديث قيمة حقل المؤشر للعنصر األخير في الطابور وجعله يشير الى العنصر الجديد الذي يشير اليه (p).
	- -4الخطوة األخيرة تحديث قيمة حقل المؤشر)rear )ليشيرالى العنصر
		- الجديد(المضاف) بعد ان اصبح هو الأخير. -5الرسم التوضيحي التالي إلضافة العنصر D.

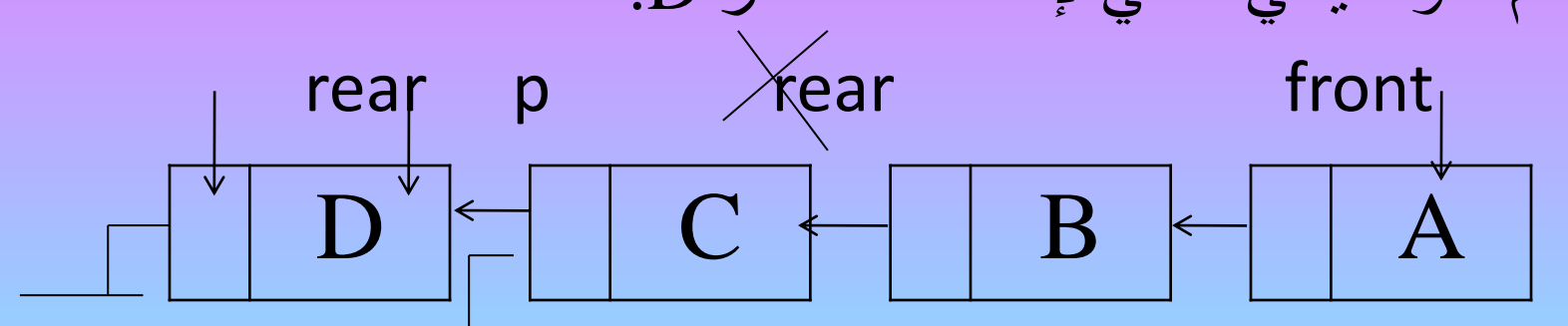

**NULL NULL**

-6الرسم التوضيحي التالي يبين تكوين أول عنصر في الطابور هو )A).

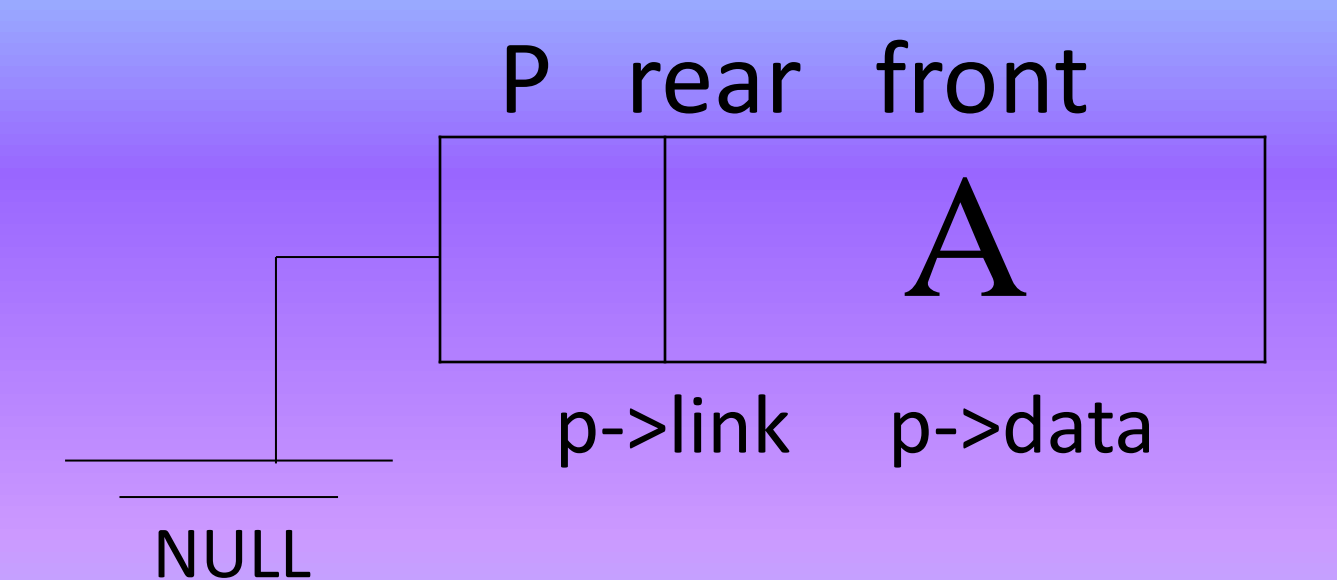

```
البرنامج الفرعي لحذف عنصر من الطابور الموصول:
```

```
void deleteq()
{
int item;
p=front;
if(p==NULL){
 cout<<"error...the linked queue is empty"<<endl;
 cout << "press any key to exit" << endl;
 getch();
 exit(0);}
else
{
 q=p->link;
 item=p->data;
 free(p);
 front=q;
 if(front==NULL)
 rear=NULL;
}
```
- .1 ان خطوات هذا البرنامج الفرعي هي كاآلتي:
- .2 استخدام مؤشر وقتي )p )ليشير إلى أول عنصر في الطابور حيث يشير المؤشر )front ) وعندما تكون قيمته )NULL )فهذا يعني أن الطابور خالي من العناصر وال يمكن تنفيذ عملية الحذف.
- .3 في مقدمة عبارة )else )نستخدم مؤشر ثان هو )q )يشير إلى العنصر الثاني في الطابور لكي نستطيع حذف العنصر الأول بعد خزن قيمته وقتيا في المتغير (item).
	- .4 الخطوة الرابعة في عبارة )else )هي لتحديث قيمة المؤشر )front )ليشير إلى موقع العنصر الثاني حيث يشير (q).
- .5 الخطوتان األخيرتان هي لمعالجة حذف آخر عنصر في الطابور مما يتطلب جعل قيمة كل من المؤشرين (front)،(rear) هي (NULL).

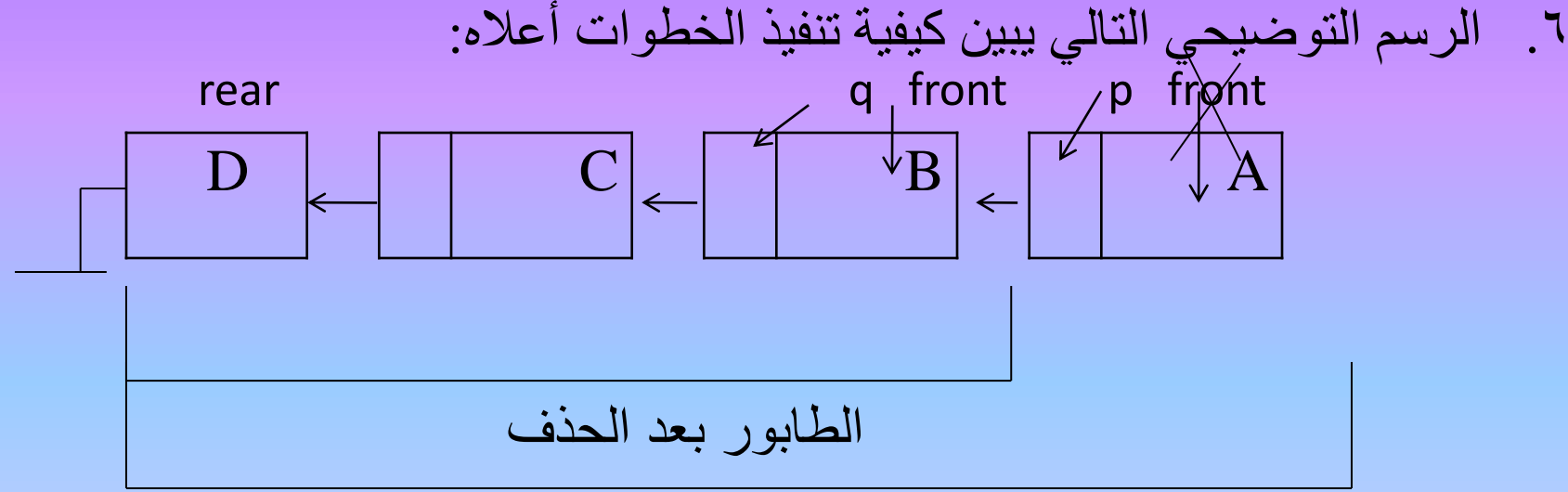

**الطابور قبل الحذف**

```
تمرين : اكتب برنامج فرعي لنسخ جميع عناصر المكدس المتسلسل sequential stack الى
  طابور موصول queue linked خال من العناصر بحيث اعلى عنصر في المكدف يصبح
                                                        اول عنصر في الطابور.
```

```
#include<iostream.h>
#include<conio.h>
\#include\ltstdlib.h>const size=30;
struct node{
int data;
struct node*link;
}*front,*rear,*p,*start;
int t,top;
int st[size];
void copy1()
{
int item;
t=top;
```
while( $t!=-1$ ) { item=st[t];  $t--;$ p=new node; p->data=item; p->link=NULL; if(rear==NULL) front=p; else rear->link=p; rear=p; }

```
تمرين : اكتب برنامج فرعي لنسخ جميع عناصر الطابور الموصول linked
queue الى مكدف متسلسل stack sequential خال من العناصر بحيث 
                اول عنصر في الطابور يصبح اعلى عنصر في المكدس.
```

```
#include<iostream.h>
#include<conio.h>
\#include\ltstdlib.h>const size=10;
struct node{
         int data;
         struct node*link;
         }*start,*rear,*front,*p;
int st1[size],st2[size];
int t=-1;
int top=-1;
void copy2()
```

```
{
start=front;
while(start!=NULL)
  {
  p=start;
  t_{++};
  st1[t]=p->data;
  start=start->link;
  }
while(t!=-1){
  top++;
  st2[top]=st1[t];
  t--;}
}
```
برنامج 9- تمثيل الطابور الموصو queue linked وعملياته.

```
#include<iostream.h>
#include<conio.h>
\#include\ltstdlib.h>struct node{
int data;
struct node*link;
}*rear,*front,*p,*q;
void add()
{
p=new node;
cout << "input new element" << endl;
cin>>p->data;
p->link=NULL;
if(rear==NULL)
front=p;
else rear->link=p;
rear=p;
```

```
}
void deleteq()
{
int item;
p=front;
if(p==NULL)
{
 cout << "error...the linked queue is empty" << endl;
 cout << "press any key to exit" << endl;
 getch();
 exit(0);}
else
{
 q=p->link;
 item=p->data;
 delete(p);
 front=q;
```

```
if(front==NULL)
 rear=NULL;
 }
}
void main()
     {
int choice,l,m,i;
front=NULL; rear=NULL;
clrscr();
do{
cout<<"representation of the linked queue operations"<<endl;
cout<<"---------------------------------"<<endl; 
cout<<"1-add a new element "<<endl;
cout<<"2-delete an element "<<endl;
cout<<"3-display the content of the linked queue"<<endl;
cout << "4-exit" | \le " < < endl;
cout << "select your choice" << endl;
cin>>choice;
```

```
switch (choice)
   {
case(1):
   {
cout << "how many elements you like to enter";
\text{cin} \gg \text{m};
for(i=0;i<m;i++)add( );
break;
}
case(2):
 {
cout<<endl<<"how many elements you want to delete";
\text{cin}>>1;for(i=0;i<1;i++)deleteq();
break;
}
case(3):
  {
```

```
if(front==NULL)
```
cout << "error...the linked queue is empty" << endl; else

```
{
q=front;
cout << "the content of the stack is:"<<endl;
while(q!=NULL){
printf("\n%d\n",q->data);
q = q->link;
} break;
}
}
```

```
\} \while(choice!=4);
```
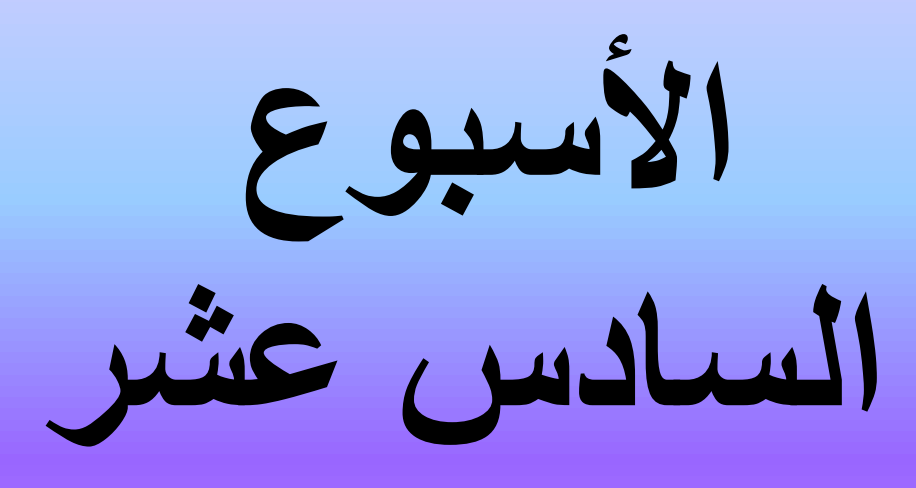

## \* القوائم الموصوله الدائريه

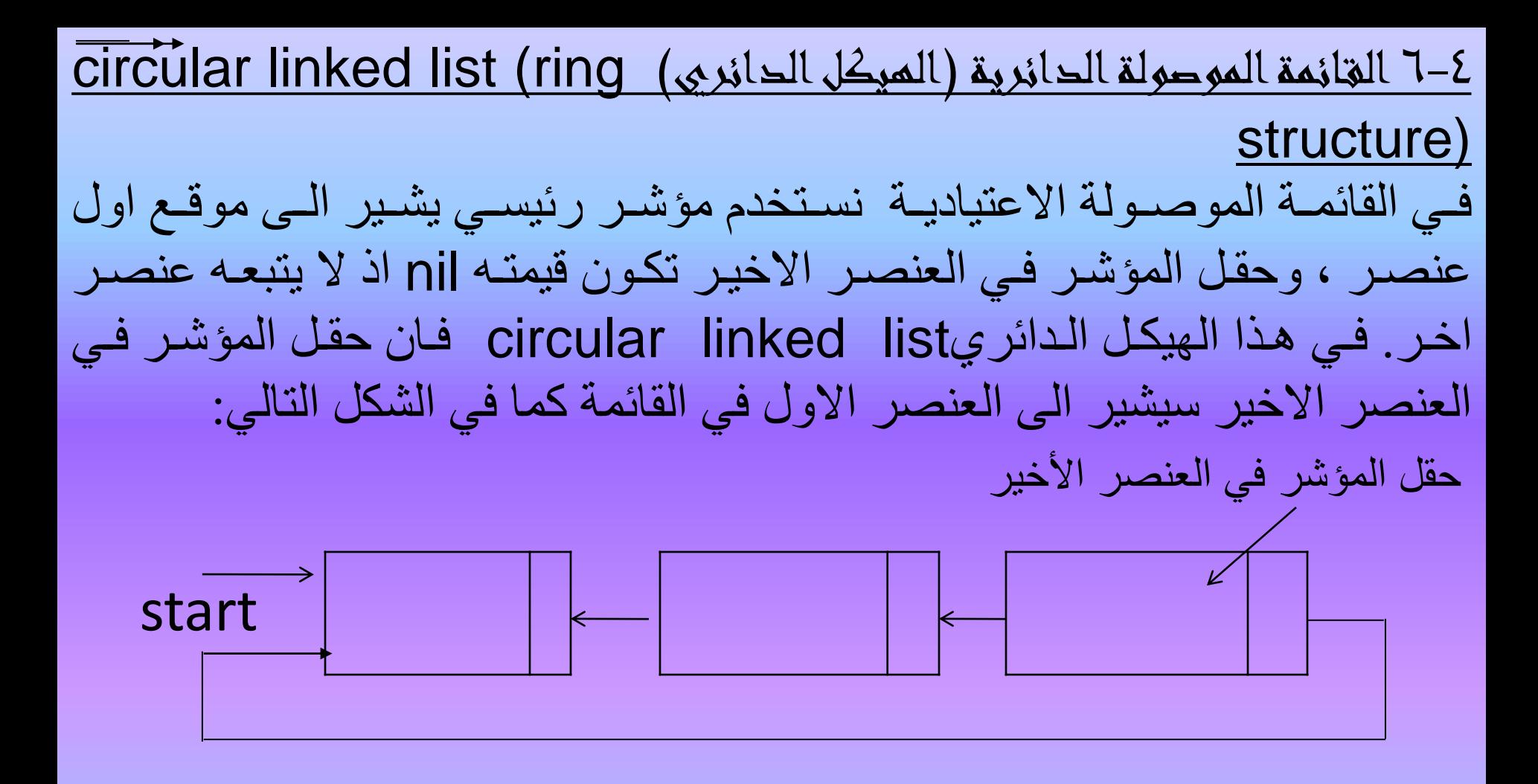

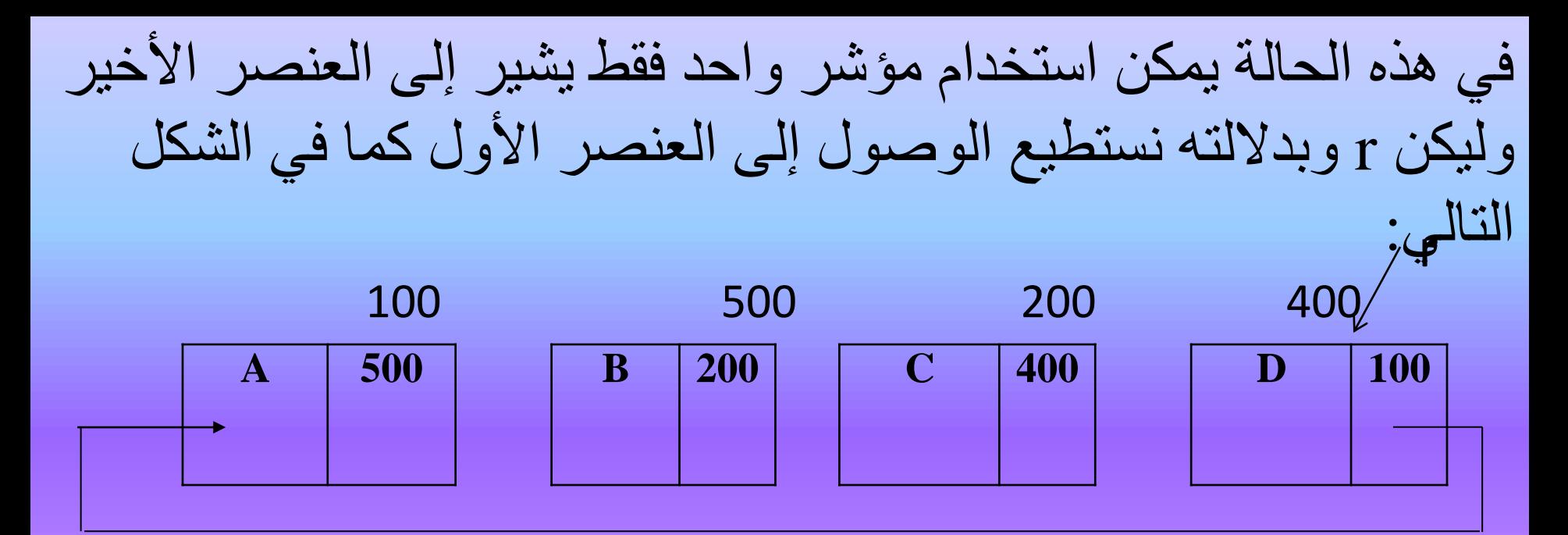

ان المؤشر r ستكون قيمته 400 ليشير إلى العنصر األخير ، وحقل المؤشر للعنصر الأخير هو (r->link) نجد أن قيمته هي 100 وهذا يمثل عنوان موقع العنصر األول.

البرنامج الفرعي الضافة عنصر الى القـائمة الموصولة الدائرية

```
#include<iostream.h>
#include<conio.h>
#include<stdlib.h>
struct node{
               int data;
               struct node*link;
               }*start,*p,*r,*f,*q;
void addcll()
{
p=new node;
cout << "input new element" << < endl;
cin>>p->data;
if(r==NULL)
p->link=p;
else
  {
  p->link=r->link;
  r->link=p;
  }
r=p;
}
```
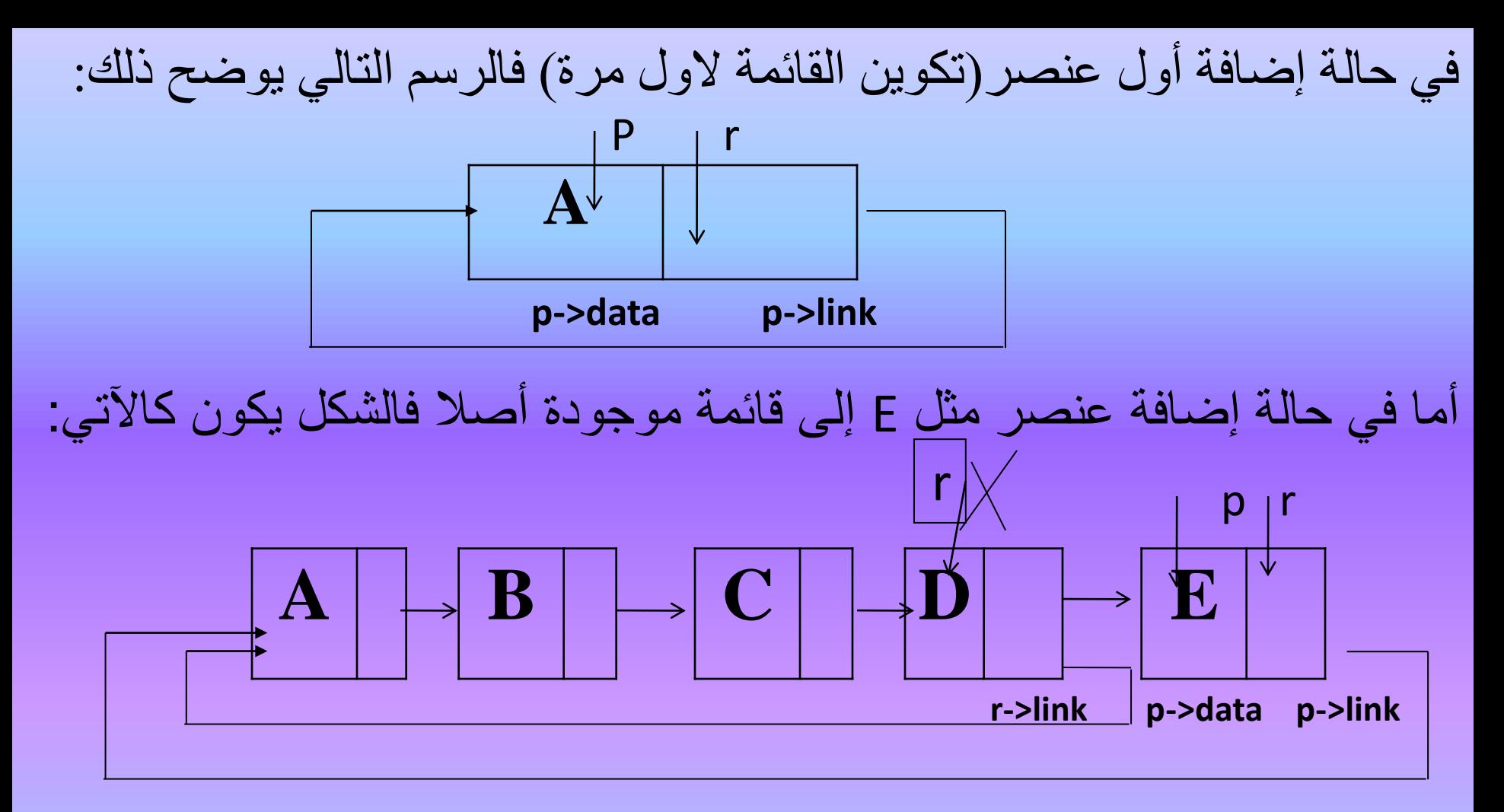

p->link=r->link

```
البرنامج الفرعي لحذف عنصر من القـائمة الموصولة الدائرية
```

```
void deletcll()
{
int item;
if(r == NULL)cout << "error..the C.L.L is empty" << endl;
else
  {
  f=r->link;
  item=f->data;
  if(r==f)r=NULL;
  else
  r->link=f->link;
  delete(f);
  }
}
```
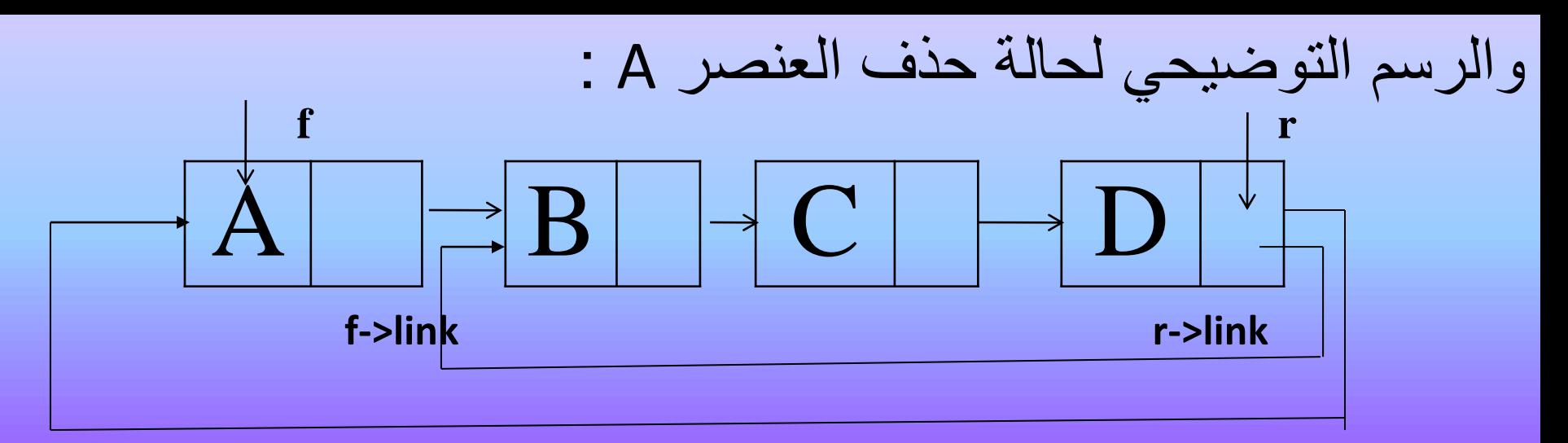

## **r->link=f->link**

```
برنامج فرعيى لعرض (طبع) محتويات القائمة الموصولة الدائرية
void displaycll()
{
p=r;if(p == NULL)cout << "the C.L.L is empty" << endl;
else
do
 {
  cout<<"\t"<<((p->link)->data);
  p=p->link;
 \}while(p!=r);
}
      الحظ الصيغة المركبة إليعاز الكتابة الثاني إذ أن )link>-p )تعني موقع العنصر األول
      أما العبارة بأكملها فتعني كتابة حقل البيانات في موقع العنصر األول وهكذا بالتتابع لبقية 
                                                  العناصر بعد تحريك المؤشر (p).
```
7-4 القـائمة الموصولة المزدوجة list linked double

في القائمة الموصولة الاعتيادية linked list هناك صعوبة في حذف العنصر الذي يشير اليه المؤشر p النه يتعذر العودة الى العنصر السابق له لتغيير حقل المؤشر فيه ليشير الى العنصر اللاحق ، اي ان التحرك في هذه القائمة باتجاه واحد.

اما القائمة الموصولة المزدوجة double linked list فان كل عنصر فيها يحتوي على مؤشرين احدهما يشير الى موقع العنصر التحق واالخر يشير الى موقع العنصر السابق اي ان كل عنصر في القائمة يتكون من ثلاثة اجزاء ويعرف في لغة C كالآتي :

 $\#$ include $\lt$ iostream.h $>$ 

#include<conio.h>

#include<stdlib.h>

struct node{

int data; struct node\*Llink; struct node\*Rlink;  $\}$ \*start,\*p,\*q;

## فالقائمة التالية تتكون من ثالثة عناصر هي A,B,C

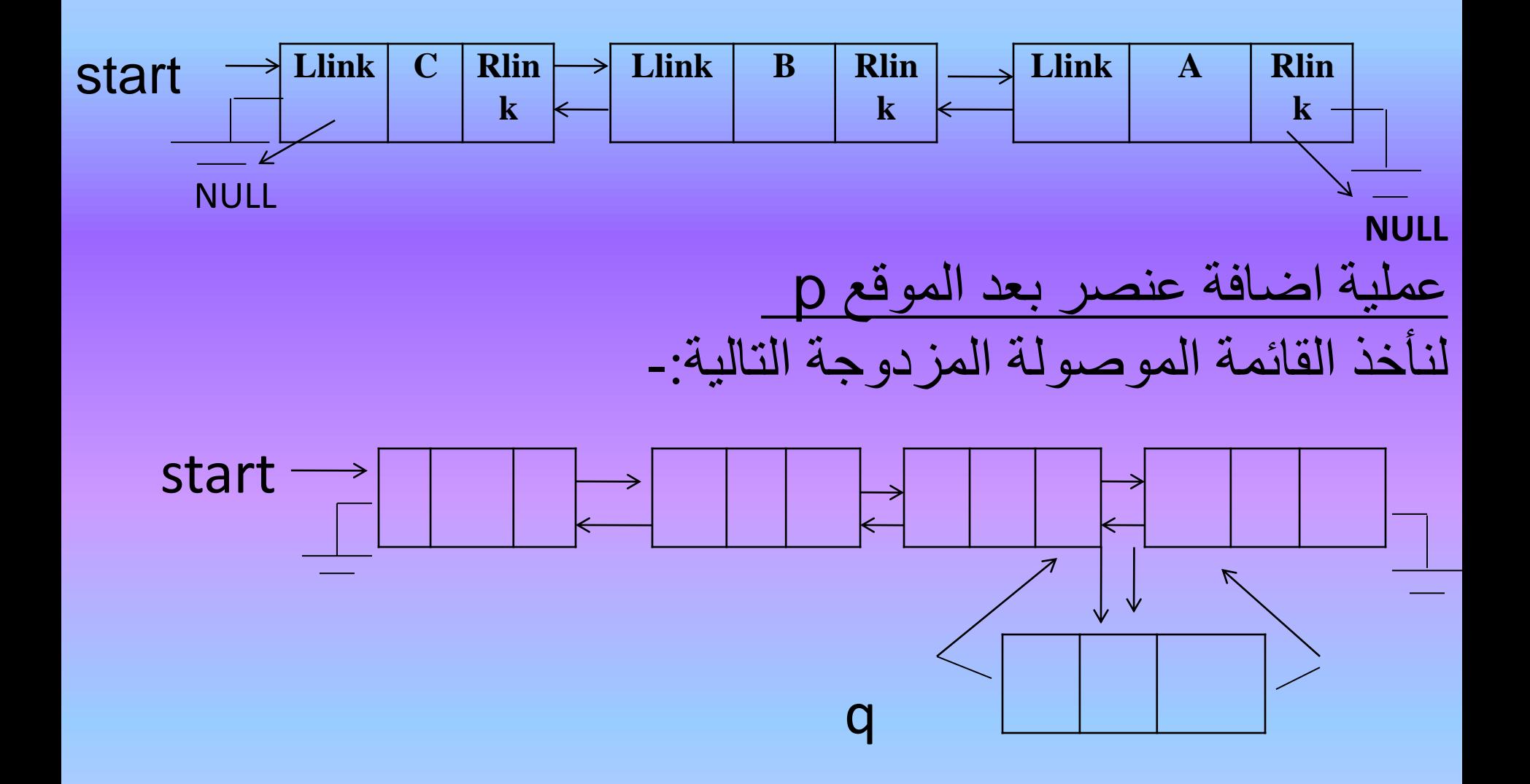

فان سلسلة الايعازات في البرنامج الفرعي الآتي تمثل خطوات تنفيذ إضافة العنصر (q) إلى القائمة.

void addafter() { p=new node; : العنصر تكوين قراءة البيانات -q>>cin >data ; ربط العنصر إلى يساره p: -q >Llink=p; ربط العنصر إلى يمين p: -p=Rlink>-q >Rlink; ربط العنصر التحق إلى العنصر الجديد: -(Rlink>-p(  $>$ Llink=q; ربط العنصر p إلى العنصر الجديد: -p >Rlink=q; }

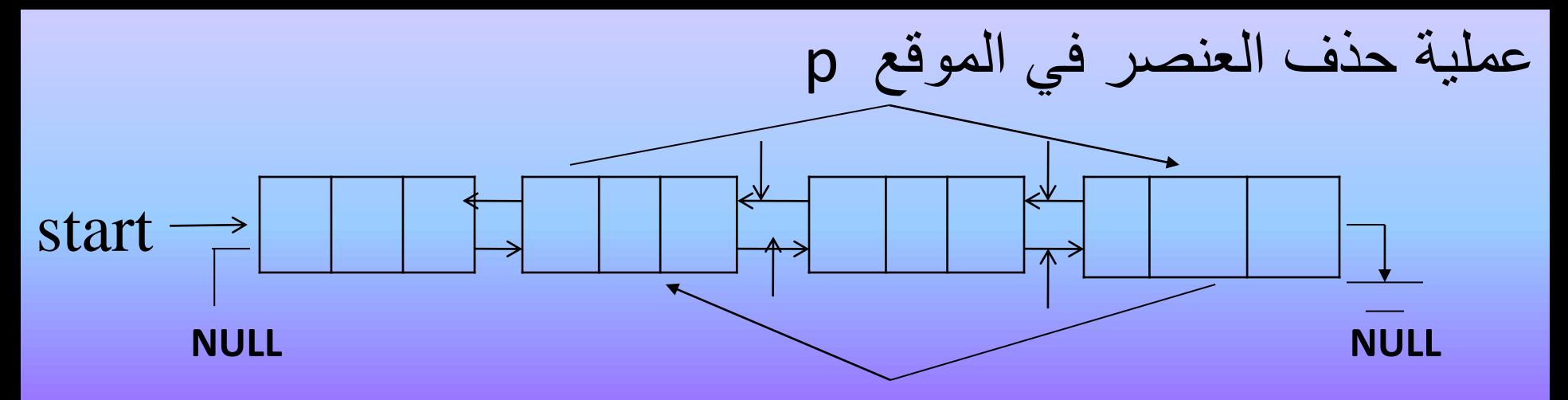

ان خطوات حذف العنصر )p )ستكون كاآلتي: void deletep(struct node\*p)

```
((p\rightarrow Llink)\rightarrow Rlink)=(p\rightarrow Rlink);((p > Rlink) > Llink) = (p > Llink);delete(p);
```
{

}

برنامج 10- تمثيل القـائمة الموصولة الدائرية list linked circular وعدد من عمليات االضافة

والحذف.

```
#include<iostream.h>
#include<conio.h>
#include<stdlib.h>
struct node{
         int data;
         struct node*link;
         \}*start,*p,*r,*f,*q;
void addcll()
{
p=new node;
cout<<"input new element"<<endl;
cin>>p->data;
if(r == NULL)p->link=p;
else
  {
```

```
p->link=r->link; 
 r->link=p;
  }
r=p;
}
void deletcll()
{
int item;
if(r==NULL)
cout<<"error..theC.L.L is empty"<<endl;
else
  {
  f=r->link; item=f->data;
  if(r==f)r=NULL;
  else
  r->link=f->link;
  delete(f);
```

```
}
}
void displaycll()
{
p=r;if(p==NULL)cout << "the C.L.L is empty" << endl;
else
do
 {
 Cout<<"\t"<<((p->link)->data);
 p=p->link;
 \}while(p!=r);
}
void main()
{
int choice,l,m,i;
r=NULL;
```

```
clrscr();
do
{
 cout<<"representation of the C.L.L operations"<<endl;
 cout<<"-----------------------"<<endl;
 cout<<"1-add a new element(s)to the C.L.L "<<endl;
 cout<<"2-delete an element(s) from C.L.L"<<endl;
 cout<<"3-display the content of the C.L.L"<<endl;
 cout << "4-exit" << "<< endl;
 cout << "select your choice" << endl;
 cin>>choice;
 switch (choice)
    {
        case(1):
       {
             cout<<"how many elements you like to enter";
               \text{cin} \gg \text{m};
               for(i=0;i<m;i++)
```

```
addcll();
break;
}
case(2):
 {
cout<<endl<<"how many elements you want to delete"<<endl;
\text{cin}>>1;for(i=0;i<1;i++)deletcll();
break;
}
case(3):
 { 
Cout<<"the content of C.L.L:"<<endl;
displaycll();
break;
}
}
}while(choice!=4) ;
}
```
**االسبوع السابع عشر** \*هياكل البيانات الالخطيه

المخططات

أنواع المخططات-

- طرق تمثيل المخططات-

1-6المخطط Graph

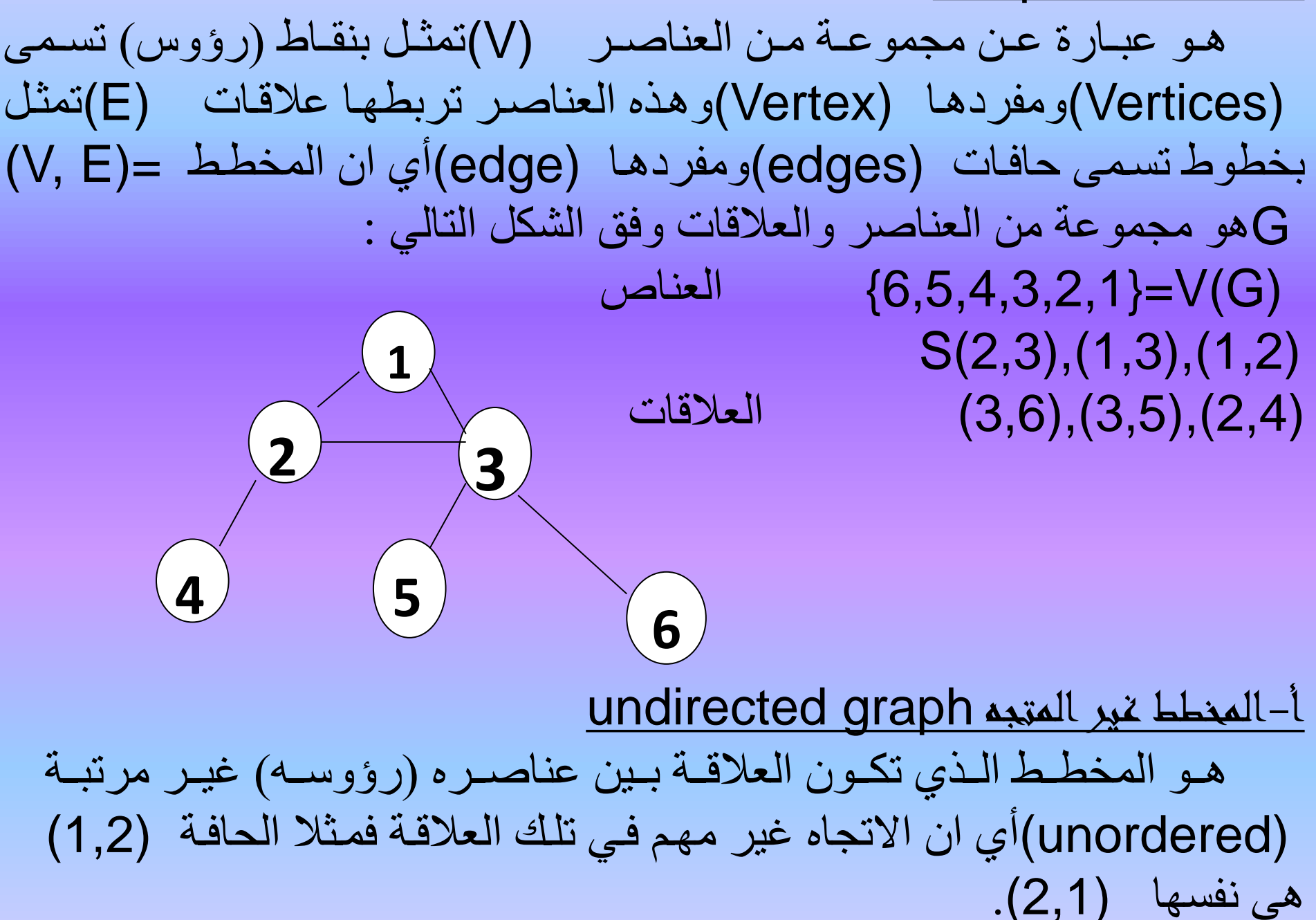

ب- المخطط المتجه graph directed هو المخطط الذي تكون العلاقة ببين عناصـره (رؤوسـه) مرتبـة بـنمط معـين (ordered) أي ان الاتجـاه مهم فـي تحديـد تلـك العلاقـة فمـثلا (2, 1)تختلـف عن (2,1)وتمثل هذه العلاقة بوضع سهم في مقدمة الخط ليوضح الاتجاه فالشكل (2-6)يبين أن هنـاك علاقـة بـين (3,2) ممثلـة بمستقيم أي ان اتجـاه الـعلاقـة هـي من (2←3)وهناك علاقة اخرى تختلف عنها هي (2,3)ممثلة بمستقيم اخر **<sup>1</sup>** ويعني ان العتقة من (3←2).

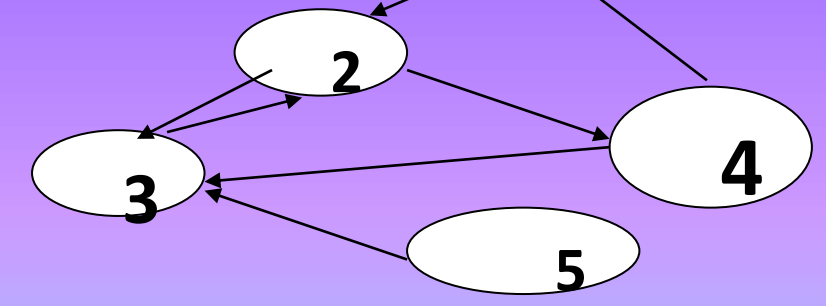

فمثلا لو كان المخطط اعلاه يمثل طرق المواصلات بين مجموعة المدن 5,4,3,2,1 فيمكن أن نقول أن هناك طريق من المدينة (1←2) باتجاه واحد واليسمح بأستخدامه من المدينة (2) ← الى المدينة (1)ولكن هنال طريق من المدينة (2)الى المدينة (3) (2←3)ويسمح باستخدامه باتجاه معكوف من المدينة (3)←(2) .

المسار path

هو مجموعة المستقيمات (الخطوط) التي تواصل بين أي نقطتين في المخطط فبين النقطتين 5,1 في الشكل االول يكون المسار هو .5,3) ,(3,1) ( طو المسار length path يقصد به عدد المستقيمات (الخطوط) التي بريط او تصل بين اي نقطتين في المخطط فمثت: بين النقطتين 6,2 طول المسار=2 وهما )2,1( ,)3,2(,)6,3( وطوله 3 ومسار اخر هو )3,1(,)6,3(وطوله 2 المخطط المتصل graph connected هو المخطط الذي توجد فيه مسارات بين اي نقطتين من نقاط المخطط المخطط غير المتصل graph unconnected هو المخطط الذي تكون بعض نقاطه غير متصلة بمسار بينها

-1-1-6تمثيل المخطط representation graph ان اختيار طريقة تمثيل المخطط يعتمد على نوع التطبيق المطلوب انجازه وطبيعة وظائفه وسنوضح هنا طريقتين منها هما : ا- استخدام مصفوفة المتجاورات matrix adjacency يمثل المخطط بمصفوفة مربعة درجتها مساوية لعدد رؤوس (نقاط) ) فاذا كان عدد الرؤوس (٣) فان المصفوفة تكون no. Of vertices المخطط ( بابعاد )3\*3( اما اذا كان عدد الرؤوف )7(فان المصفوفة يجب ان تكون بابعاد )7\*7( وهكذا بالنسبة للمخططات االخرى :لناخذ المخطط التالي

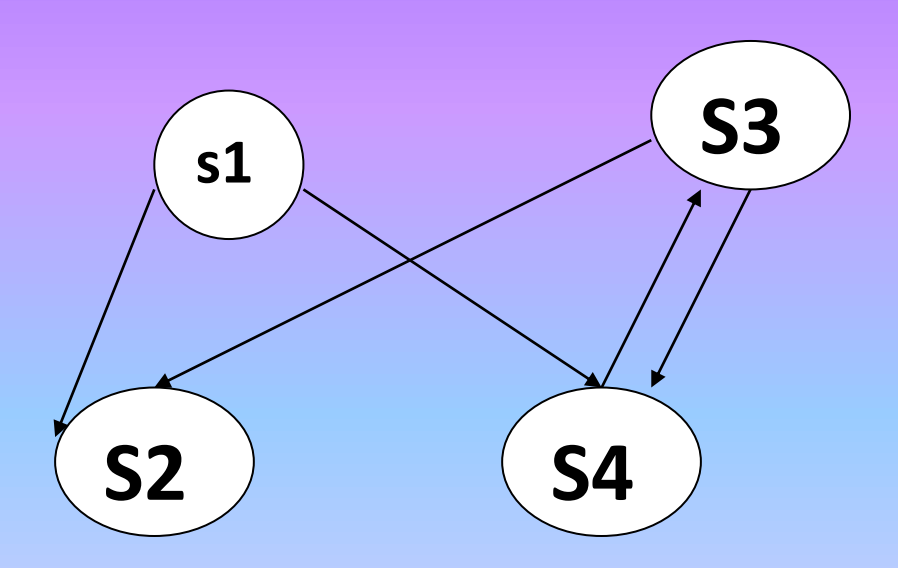

هذا المخطط هو مخطط متجه يتكون من (٤) نقاط رؤوس (vertices ) ( , s1, ـ s2,s3,s4) وخمسـة خطـوط (حافـات-edges) ويمثـل فـي مصـفوفة مربعـة درجتها (٤) وعناصـرها (S i,j ) حيث (i) يمثل نقطـة البدايـة و(j) نقطـة النهايـة ففي حالة وجود خط (حافـة) بـين النقطتين يمثـل الموقـع بـالقيمـة (١) وبعكسـه يمثـل القيمة )0( . فالصورة العامة للمصفوفة ستكون كاالتي :

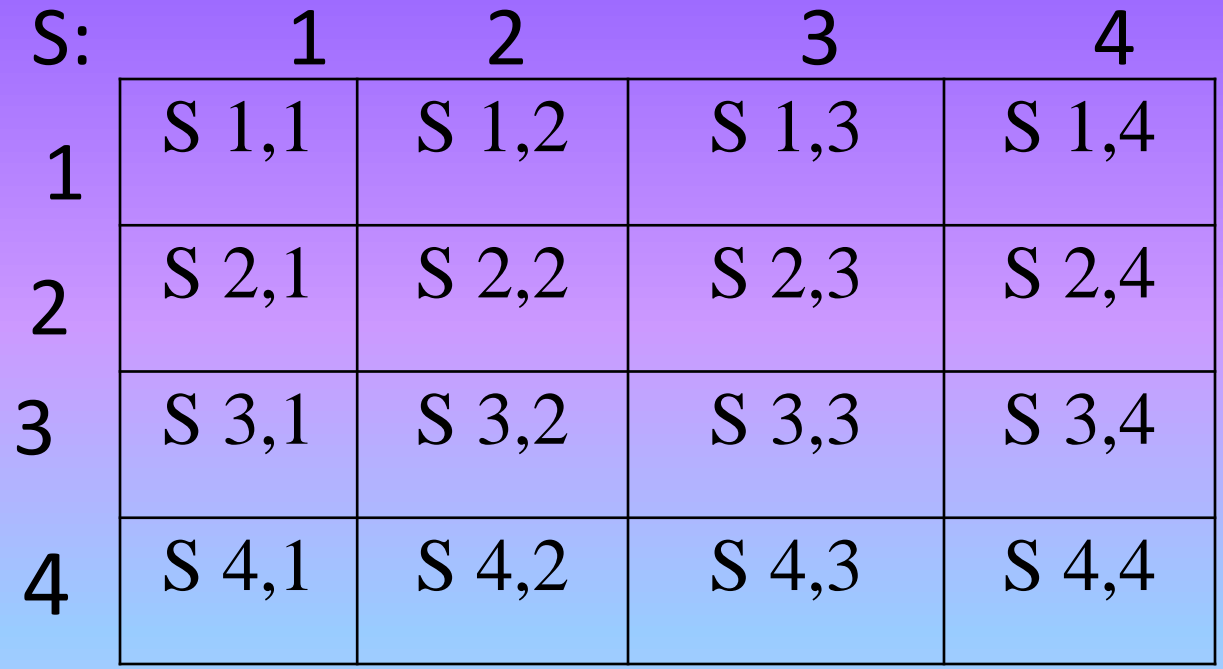

- وهذه المصفوفة تعكس حالة المخطط اذ منها يتضح -: - وجود خط (حافة) من (S2 -- S1)،وجود خط (حافة ) من (S1--S4)،وجود خط (حافة) من (S3--S2)، - وجود خط (حافة) من (S4-- 3S)،وجود خط (حافة) من (S4-- S4)،لايوجد خط من 3Sالى 1S -اليوجد خط من 2Sالى اية نقطة اخرى .اليوجد خط من 4Sالى 1Sاو 2S
- $0$  | 1 | 0 | 1  $0$   $0$   $0$   $0$   $0$  $0$  | 1 | 0 | 1  $0$   $0$   $1$   $0$ 1  $\overline{\mathcal{L}}$ 3 4
- S: 1 2 3 4 النتهاية نقاط البداية

وعن تمثيل القيم لكل مسار ستصبح بالشكل التالي :

ان المصفوفة التي تمثل المخطط المتجه تتصف بما يلي -:

•مجموع القيم في كل صف تعطي )تمثال( عادد الخطاوط مان كال نقطاة فالصاف الثالث (3=i) مثلا يكون مجموع القيم فيه هو (٢) لان النقطـة الثالثـة (33) يخـرج منها خطان الى كل من (52,s4)

•مجموع القيم في كل عمود تعطي (تمثل) عدد الخطوط الداخلة (in degree) ال<sub>ع</sub> كل نقطــة فـالعمود الرابـع (4=j) مـثلا يكـون مجمـوع القيم فيـه هـو (٢) لان النقطة الرابعة (54) يدخل اليها خطان من (51) ،(3S)

اما المخطط غير المتجه التالي -:

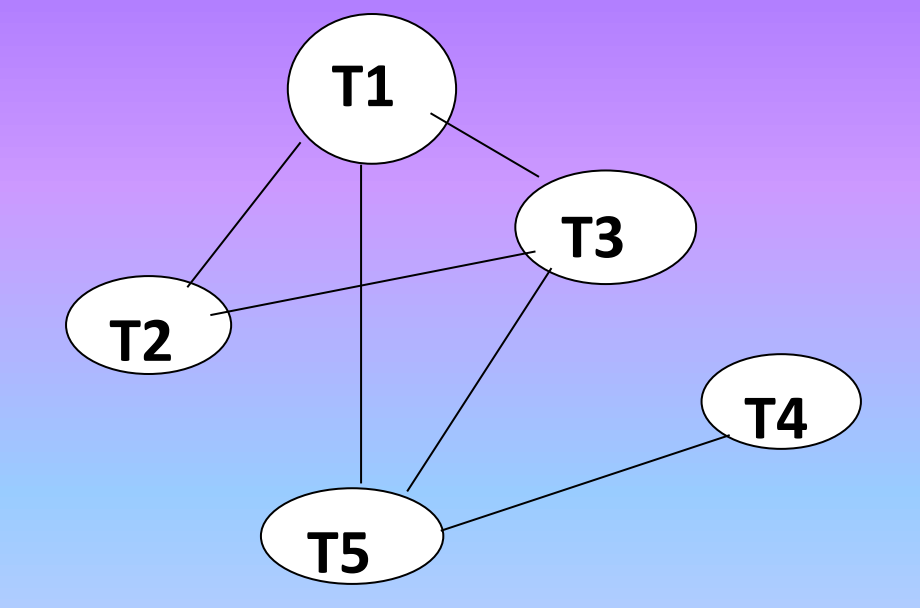

فيتكـون مـن (°) نقــاط (رؤوس ) هـي (T5,T4,T3,T2,T1) وســتة خطــوط (حافات EDGES) يمثل في مصنفوفة مربعة درجتها (0) وتكون قيمـة الموقـع )1( في حالة وجود خط بين نقطتين بغض النظر عن االتجاه فتكون المصفوفة كماا في الشكل ويتضح فيها:

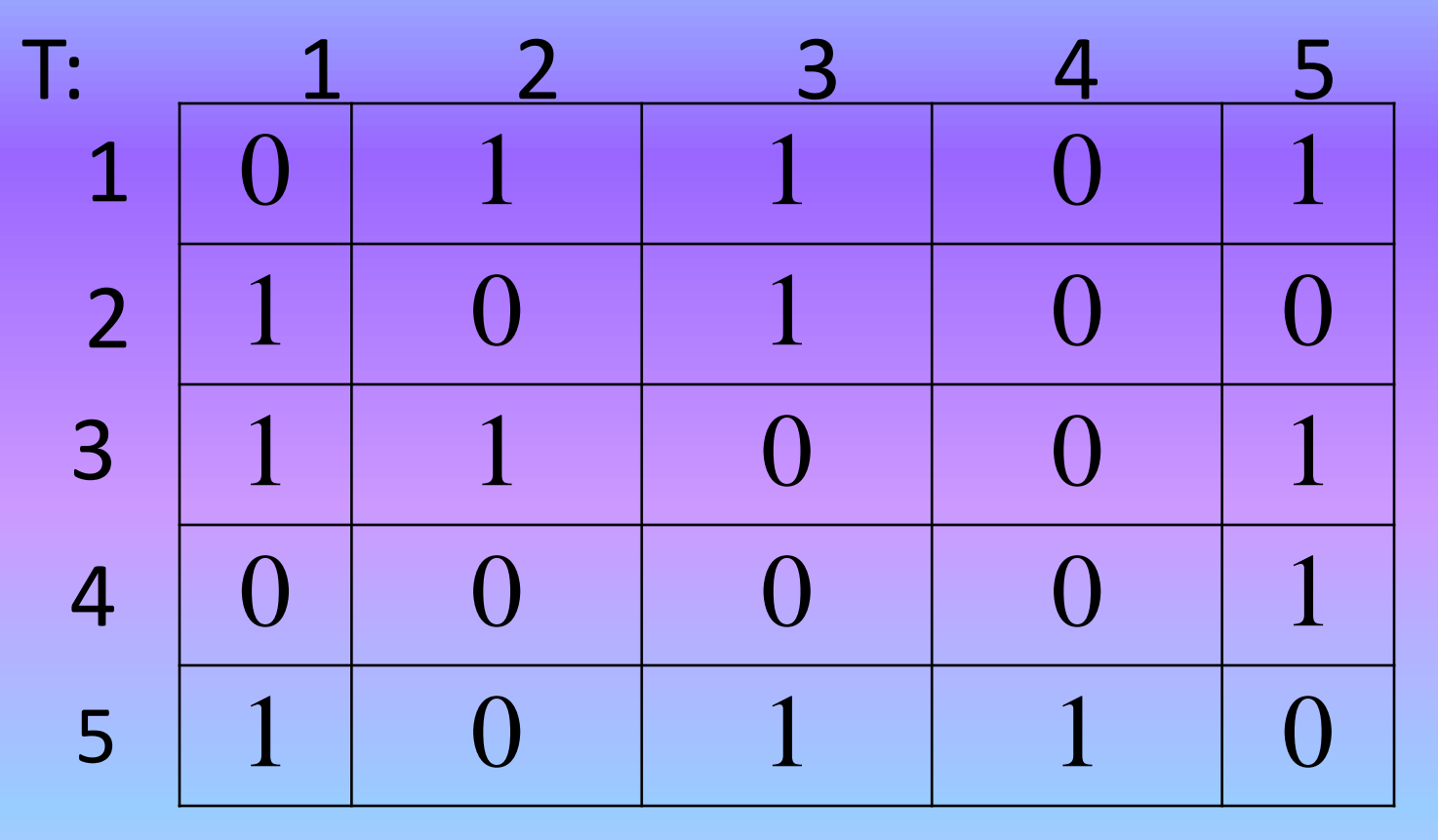

ان الخط الموجود من )1T )الى )2T )ممثل بالموقع (1,2)T وقيمته )1( وهو نفس الخط الموجود من )2T )الى )1T )وممثل بالموقع (2,1)T وقيمته )1( ايضا وهكذا بالنسبة للخطوط االخرى بين اي نقطتين

ان هذه المصفوفة تتصف بما ياتي :

•متناظرة حول المحور )المثلث االعلى يناظر المثلث االسفل ( ولهذا يمكن اختصار نصف المساحة الخزنية وذلك بتمثل احد المثلثين فقط • ان مجموع القيم في كل صف )row )تعطي )تمثل ( عدد الخطوط الخارجة (out degree) من كل نقطة فالصف الرابع (j=4) مثلا يكون مجموع القيم فيه هو (١) لان النقطة الرابعة (14) يخرج منها خط واحد الى النقطة (t5).

ب – استخدام القوائم المتجاورة lists adjacency تستخدم القائمة المتصلة (linked list) في تمثيل المخطط اذ ان كل عقدة من عقد المخطط تمثل بقائمة متصلة تحوي اسماء العقد التي تتصل بها فعناصر (عقد) القائمة الموصولة (i) هي الرؤوس المجاورة للعقدة (i) علما ان العقدة الواحدة تتالف من جز نين جزء يحتوي دليل الراس index of the vertex والجزء االخر هو link مؤشر يشير الى موقع العقدة التالية .لناخذ المخطط غير المتجه في الشكل االتي -:

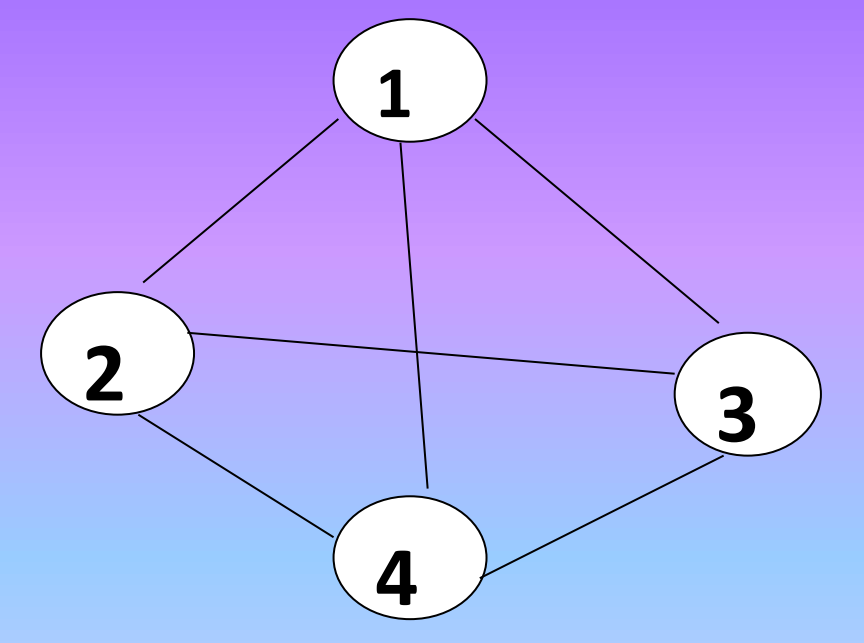

يكون تمثيل هذا المخطط بقوائم متجاورة كل منها لها مؤشر رئيسي يشير الى بدايتها مثل 2vertex. …1vertex , الخ وكما في الشكل االتي

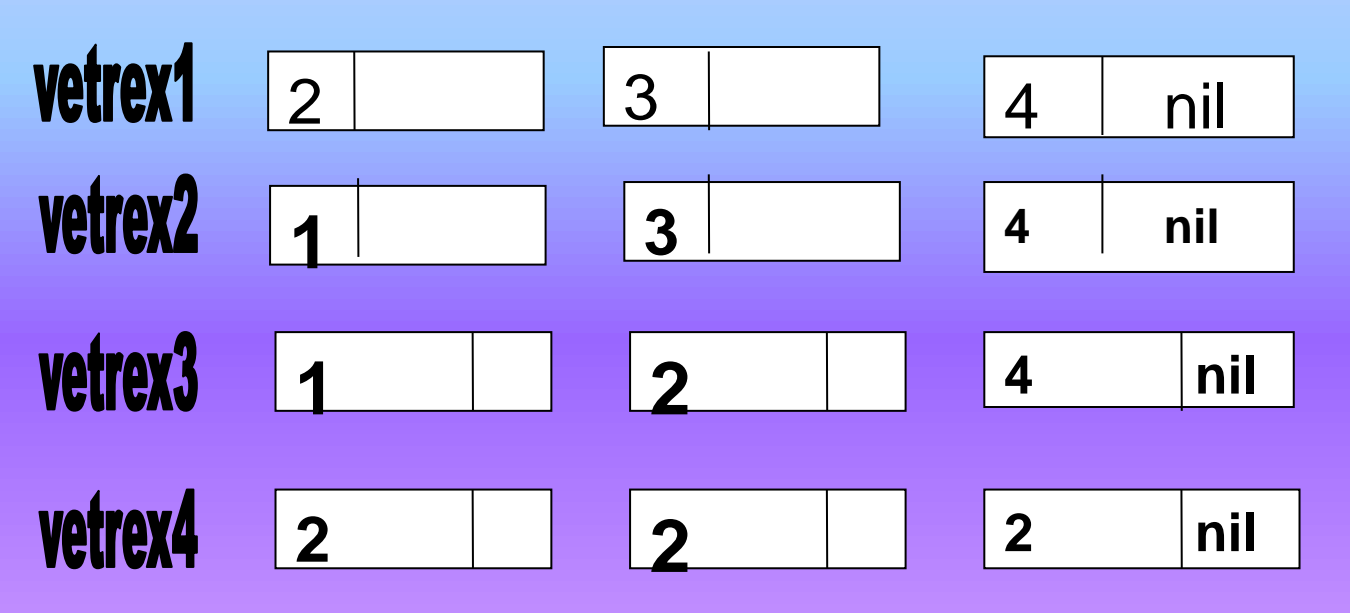

وتعرف برمجيا كاالتي -:

#include<iostream.h> #include<conio.h> const n=30; struct node{ int vertex; struct node\*link; }\*heads[n];

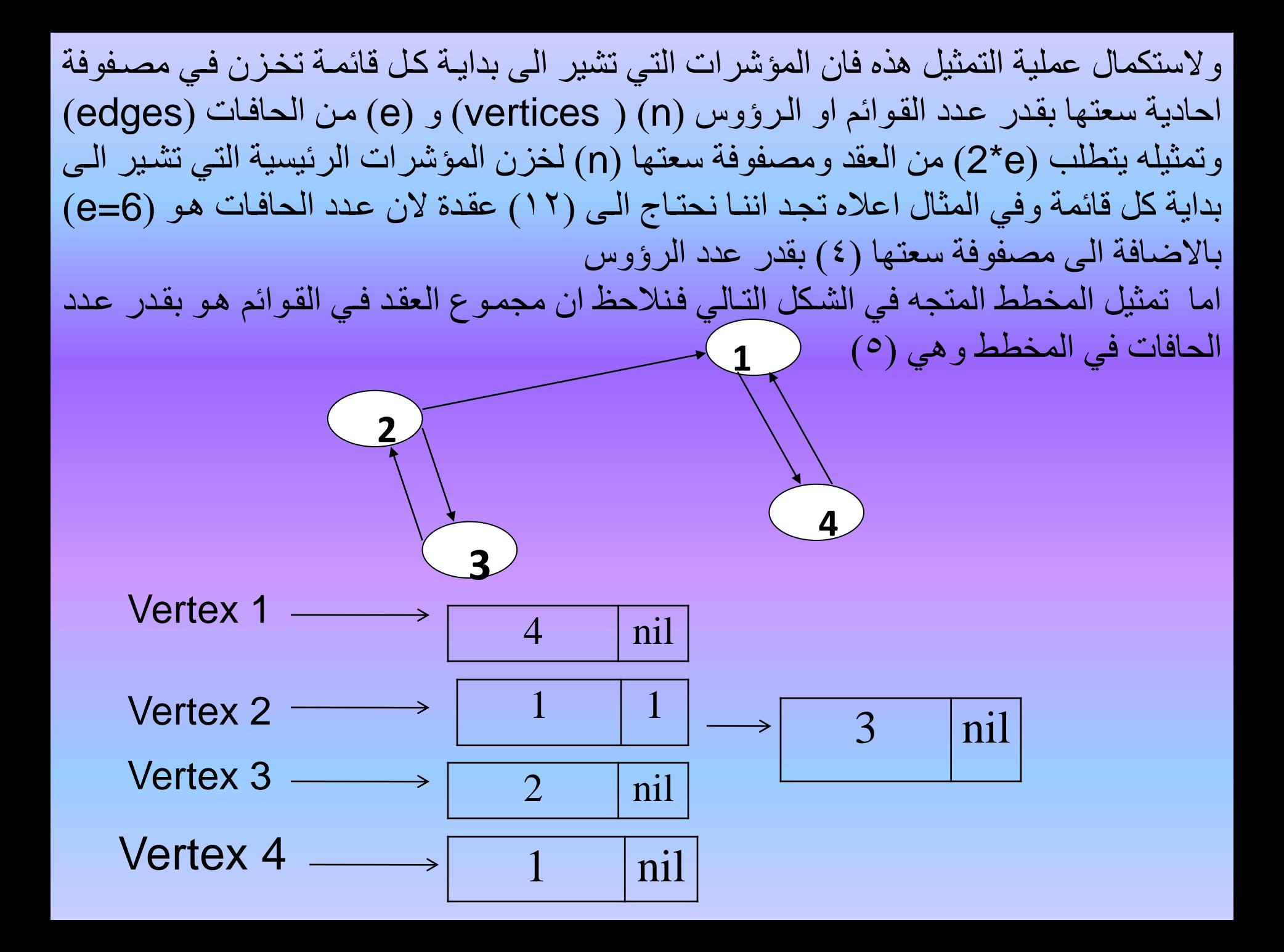

**األسبوع الثامن عشر**

\*األشجار -طرق أستعراض الأشجار طرق تمثيل الأشجار -أنواع الأشجار

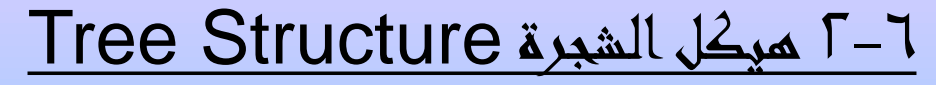

هيكل شجرة

هنالك هياكل بيانية مماثلة للمخطط المتجه ،أي انها هياكل بيانية غير خطية (Non Linear) مثل تشعب طرق المواصلات في خرائط المدن، واعتمادا على مباديء نظرية المخططات يساعد على تمثيل هذه الهياكل البيانية و التعامل معها من حيث البرمجة والتخزين باستخدام الحاسوب.

الشجرة Tree

هي تركيب من نوع مخطط متجه graph directed) Digraph (، ولكن بدون تشكيل دائري (No cycle) اي ان هنالك خط واحد يوصل بين أي نقطتين )عقدتين(.

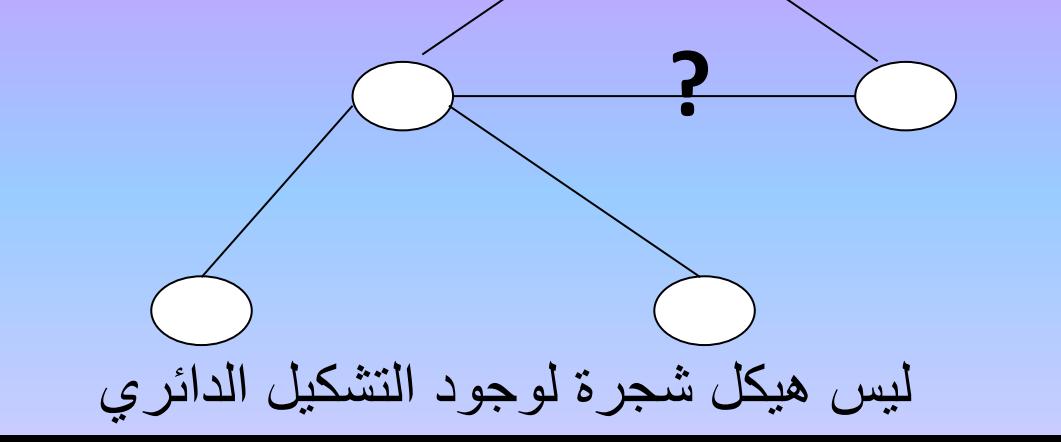

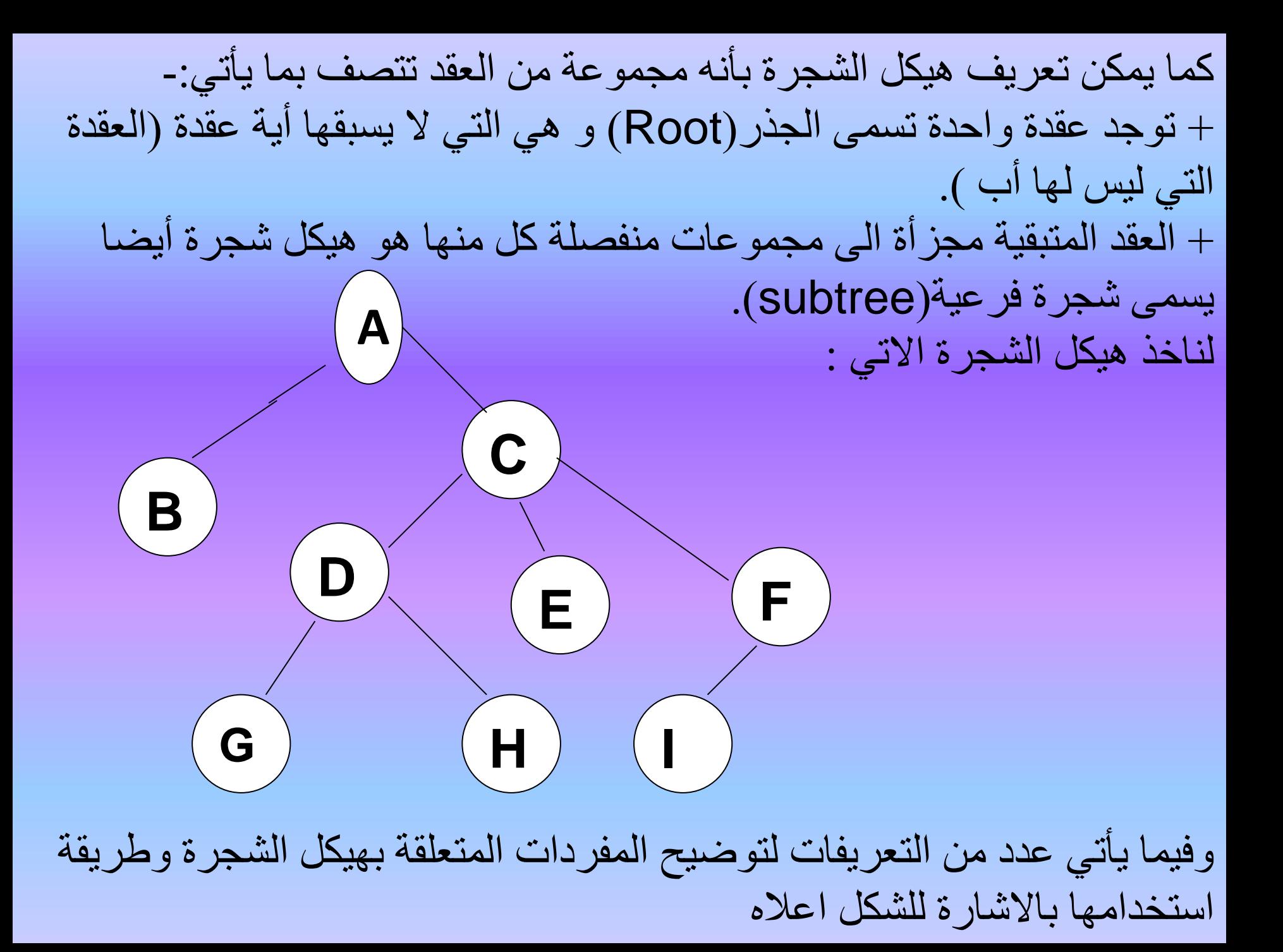

جذر الشجرة root

- هوالعقدة التي لاتسبفها عقدة اخرى في الشجرة اي انها ليس لها اب اي العقدة (a) في الشكل السابق
	- العقدة المتفرعة node branched
	- هي العقدة التي لها تفرع مثل A,C,D,F

العقدة النهائية )الورقة ( node) Ieaf (Terminal

- هي العقدة التي ليس لها تفرع مثل B,E,G,H,I( أي ليس لها أبناء(. مستوى العقدة Ievel Node
	- هو عدد المسارات التي تبعد العقدة عن الجذر .
- فمستوى عقدة الجذر = صفر، ومستوى العقدة E= ،2 ومستوى العقدة H=3 درجة العقدة DEGREE NODE
- هي عدد المسارات الخارجة منها مباشرة (او عدد الابناء فيها ) (او عدد التفرعات المباشرة منها (
	- فدرجة العقدة 2=A ودرجة العقدة f=1 ودرجة العقدة H=0 ودرجة العقدة  $3=C$

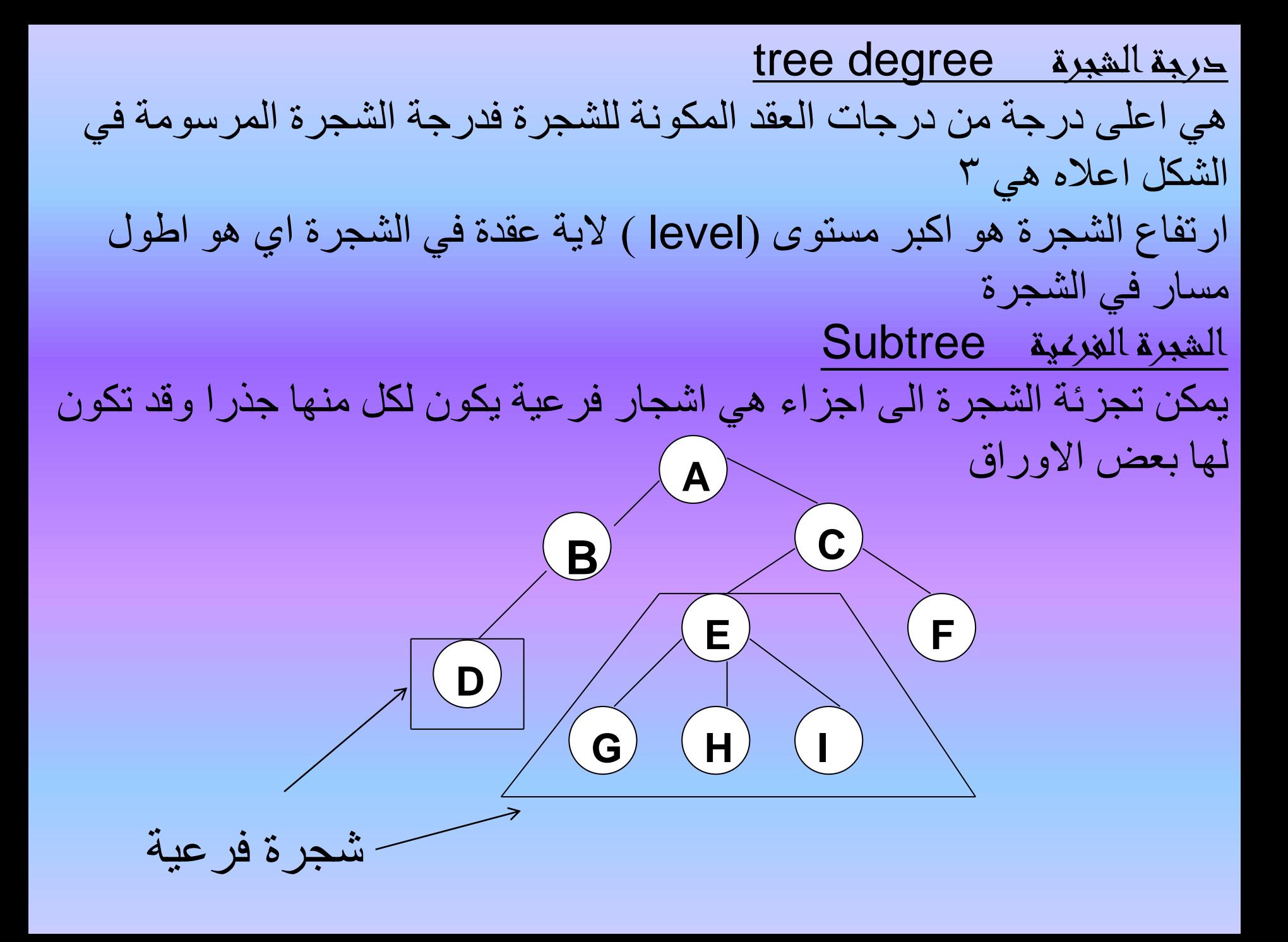

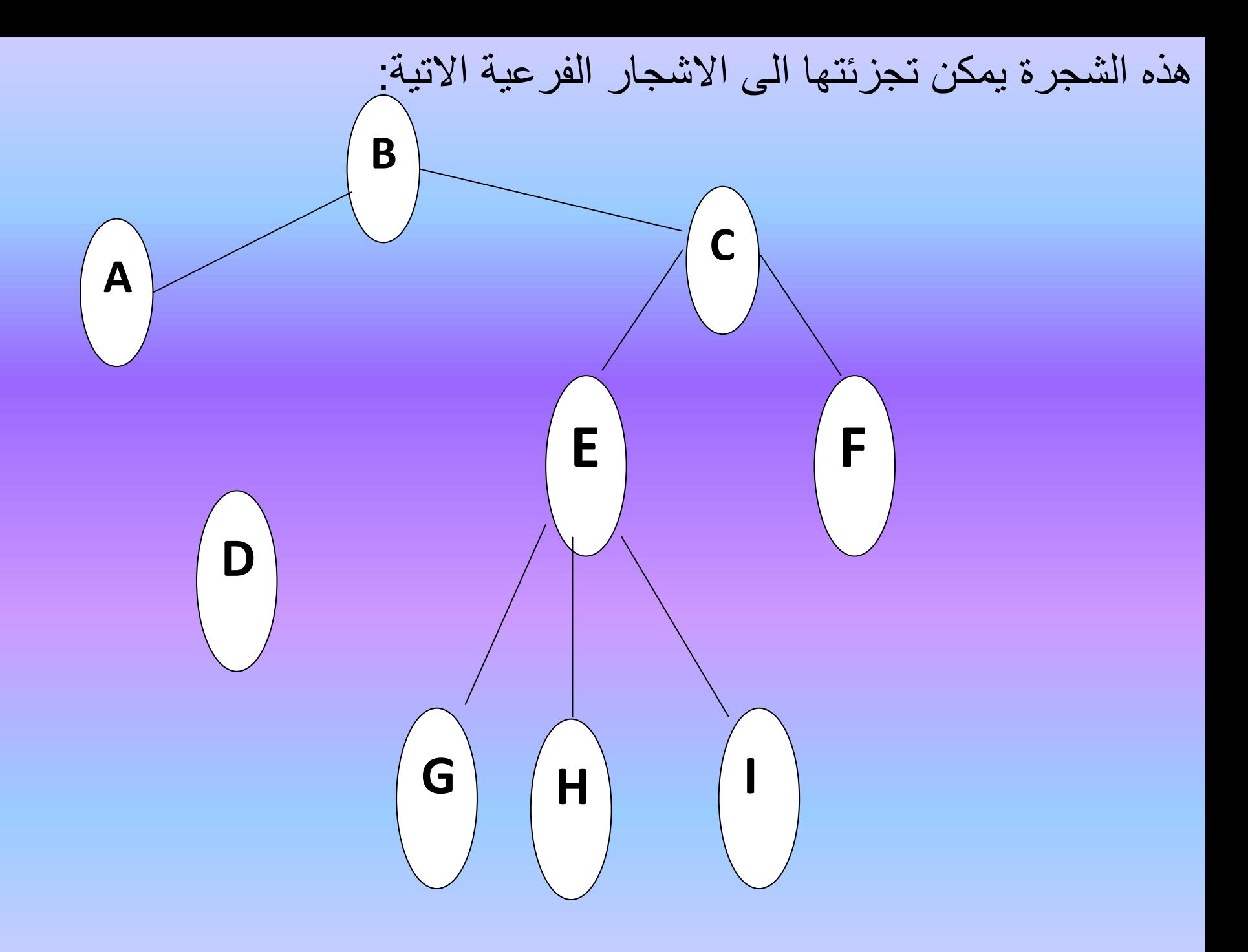
ويمكن االستمرار في التجز ة الى ان نصل الى حالة تكون فيها كل عقدة شجرة فرعية : ملاحظات اخرى : -1اليوجد توصيتت بين العقد في مستوى واحد -2اليوجد توصيتت بين اوراا الشجرة -3التوجد دوارات في الشجرة -4كل عقدة تعد بمثابة اب )father )بالنسبة للعقد المتفرعة منها مباشرة وكل من تلك العقد تكون بمثابة ابن (son)بالنسبة للعقدة الاب اي تستخدم المصطلحات العائلية (ابن – SON — اخ brother - اب father – عم – cousin جد grand تسمية في ( grand of grand father الجد جد father – العقد والعلاقات بينهما

## -1 كل عقدة لها اب واحد father one

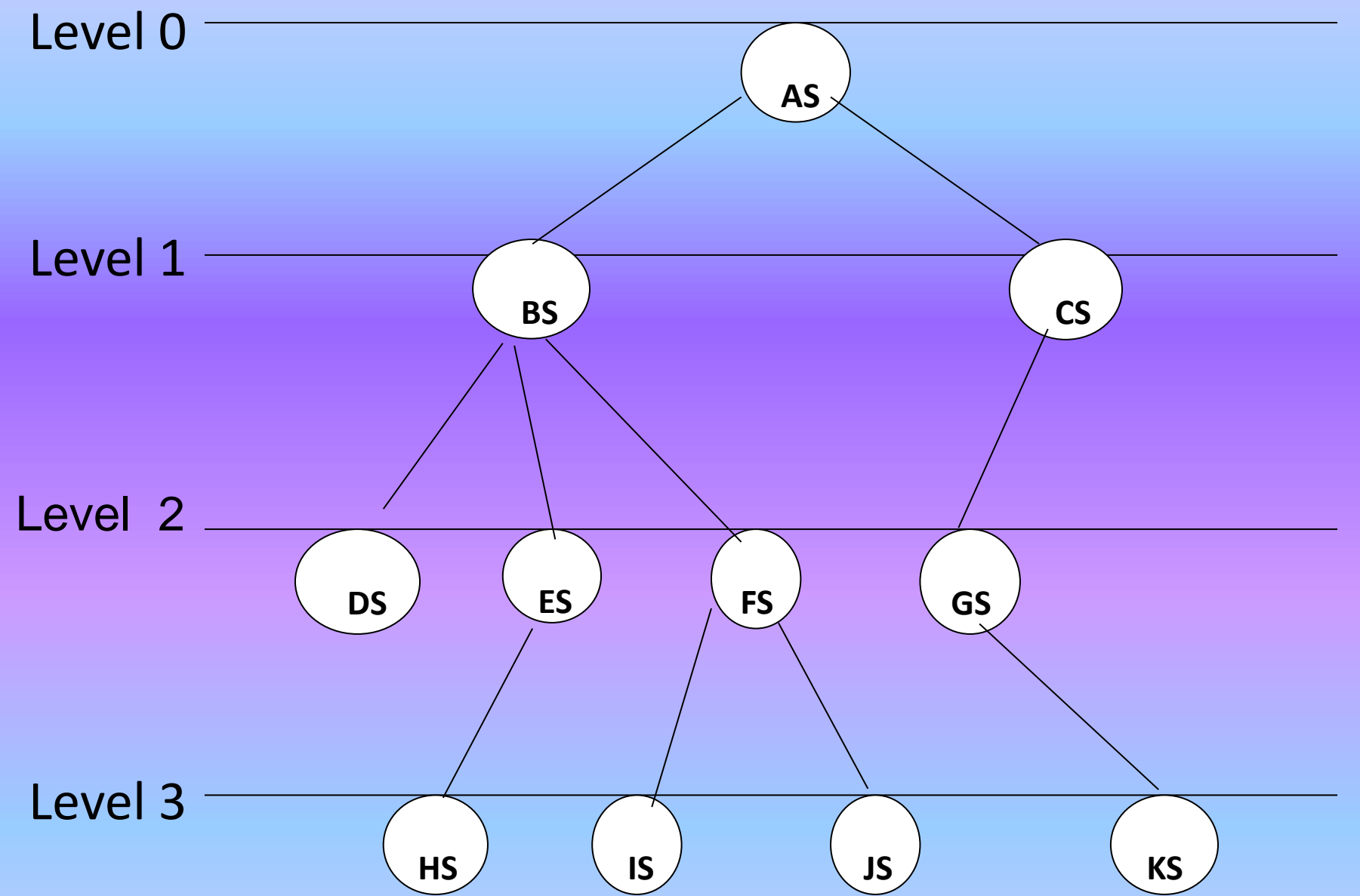

في الشكل اعته نتحظ ماياتي -:

- + جذر الشجرة هو A ، + اوراا الشجرة هي D,H,I,J,K ، + العقد المتفرعة G,F,E,C,B,A
	- + العقدة B هي اب FATHERللعقد D,E,F ، + العقدة C هي اب FATHER للعقدة G فقط
	- + العقدة E هي اب للعقدة H ، + العقدة F هي اب FATHER للعقدتين I,J
	- + العقدة G هي اب FATHER للعقدة K ، + العتقة بين العقد D,E,F هي عتقة اخ
		- +العتقة بين العقدتين I,J هي عتقة اخ ، + العقدة) E )لها عتقة عم J بالعقدة( COUSIN(
	- +العقدة )B )لها عتقة جد ) FATHER GRAND )بالعقدة I .... وهكذا باقي العلافات
	- + ارتفاع الشجرة )3(الن اطول مسار )3( ، + درجة الشجرة هي )3( الن اكبر درجة فيها للعقدة (B) هي ٣

3-6 الشجرة الثنائية TREE BINARY

هي الشجرة التي كل عقدة فيها التحتوي على اكثر من عقدتين فرعين ) AT SONS TWO MOST )اي ان درجة اي عقدة فيها ال تزيد على 2 )اما 0 او 1 او 2( وهذه الشجرة تمثل هيكل بياتي مهم ولها تطبيقات كثيرة في علم الحاسبات و االشكال االتية تمثل اشجار ثنا ية مختلفة

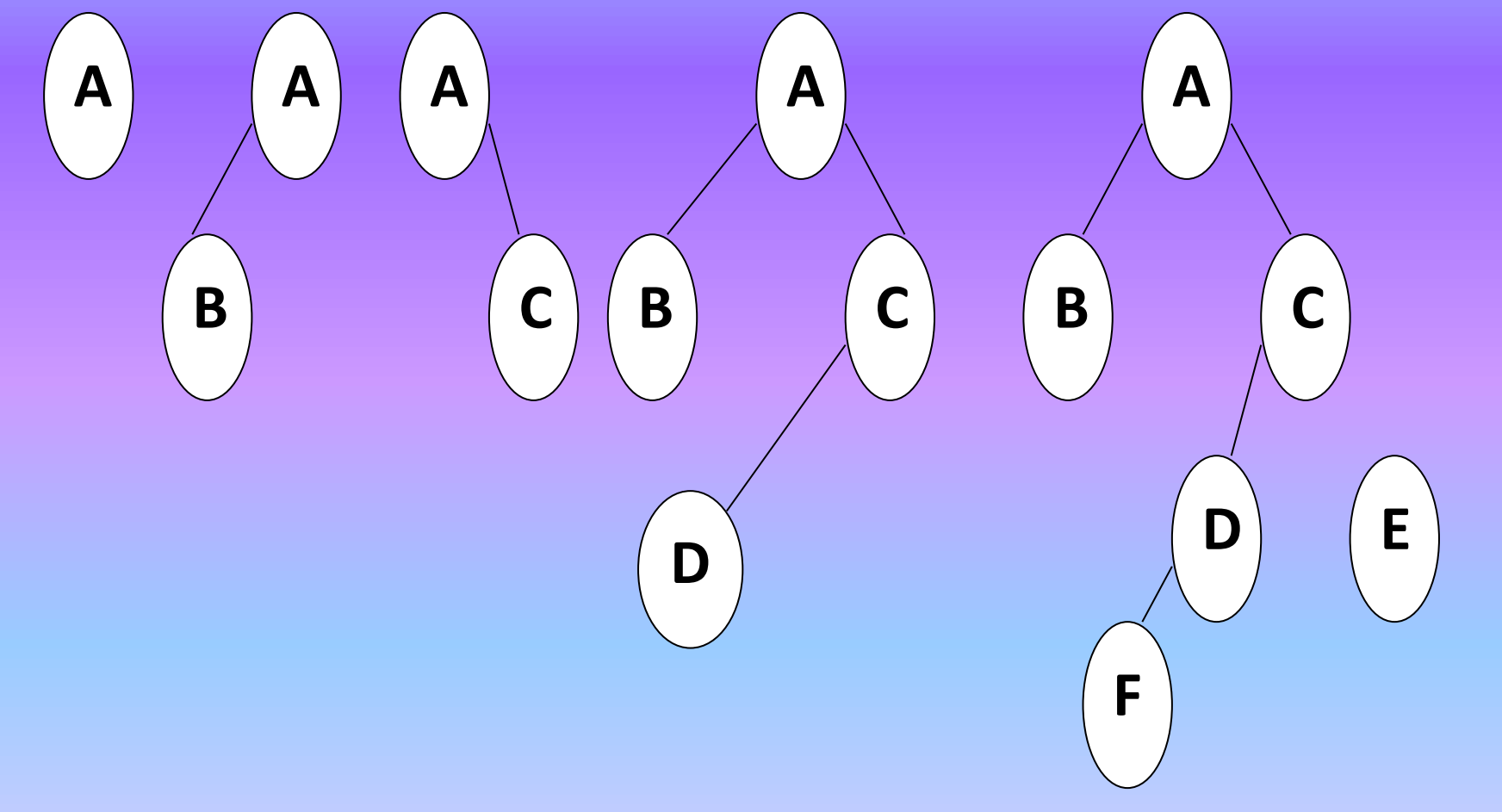

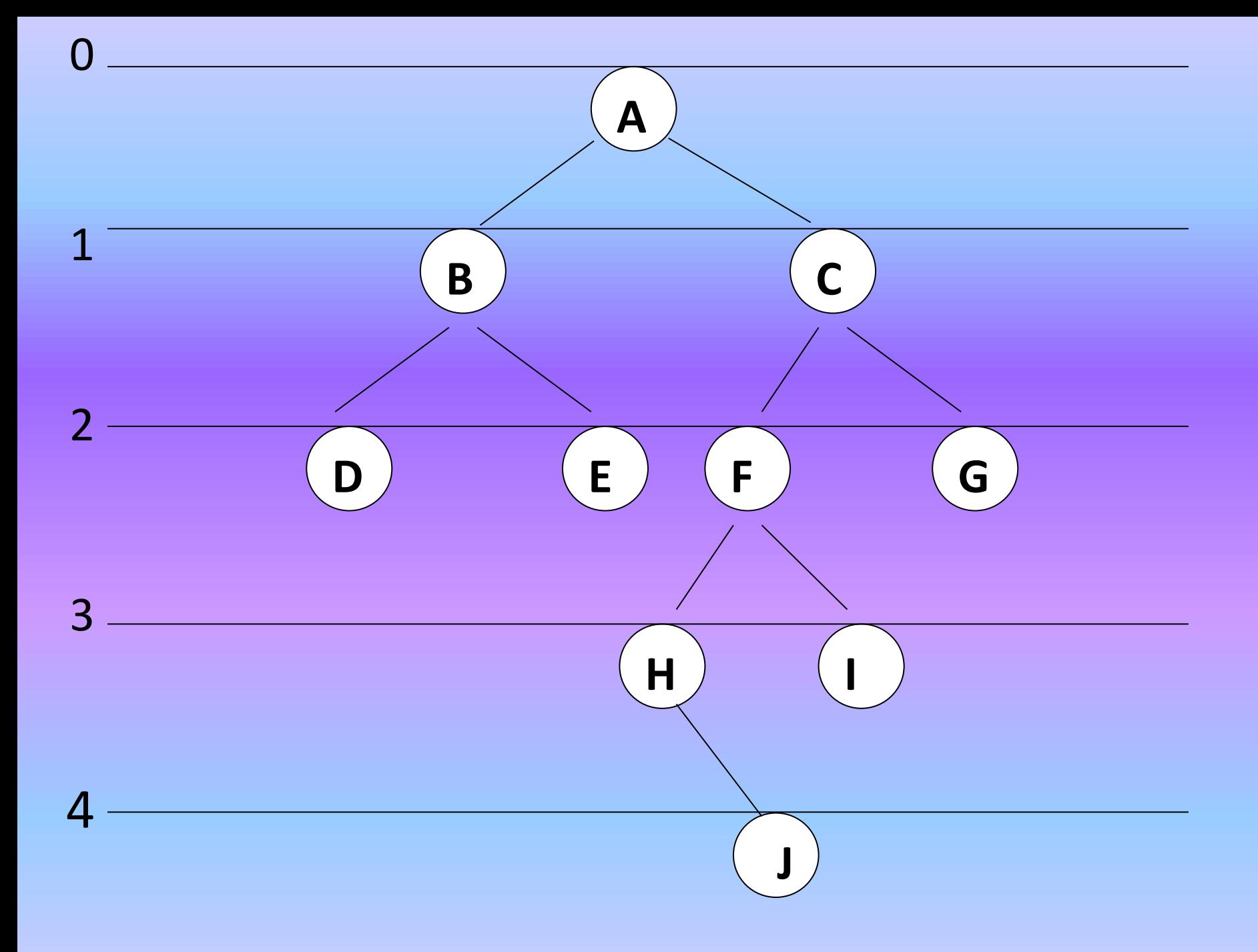

اكبر عدد من العقد في المستوى في الشجرة الثنائية يكون اكبر عدد من العقد للمستوى)L )هو L^2 فـالشجرة في الشكل السابق فـان اكبر عدد ممكن من العقد فيه هو 2^2=4 وهي D,E,F,G اما المستوى التالي )3=L ) فـان اكبر عدد ممكن من العقد هو ) 3^2=8 ( اي ان الحد االقصى الذي اليمكن تجاوزه هو )8( االانه يمكن ان يكون اقل كما في الشجرة المذكورة حيث عدد عقد المستوى 3 هي اثنان )H,I) اكبر عدد من العقد في الشجرة الثنائية: في الشجرة الثنائية التي ارتفاعها )H )فان الحد االقصى لعدد العقد فيها هو )-1 (+1h^(2 )وقد يكون العدد الفعلي للعقد اقل من هذا مثال :

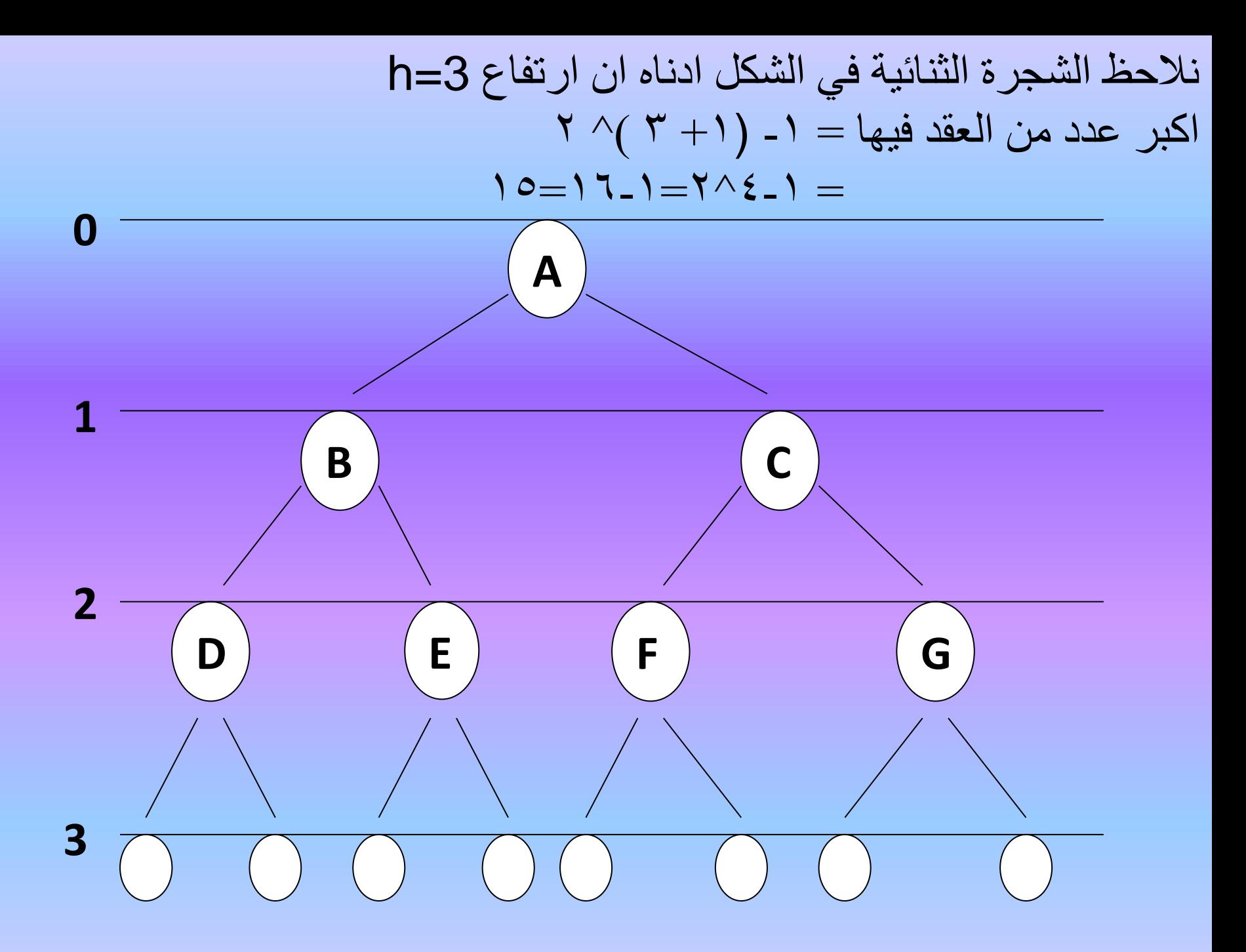

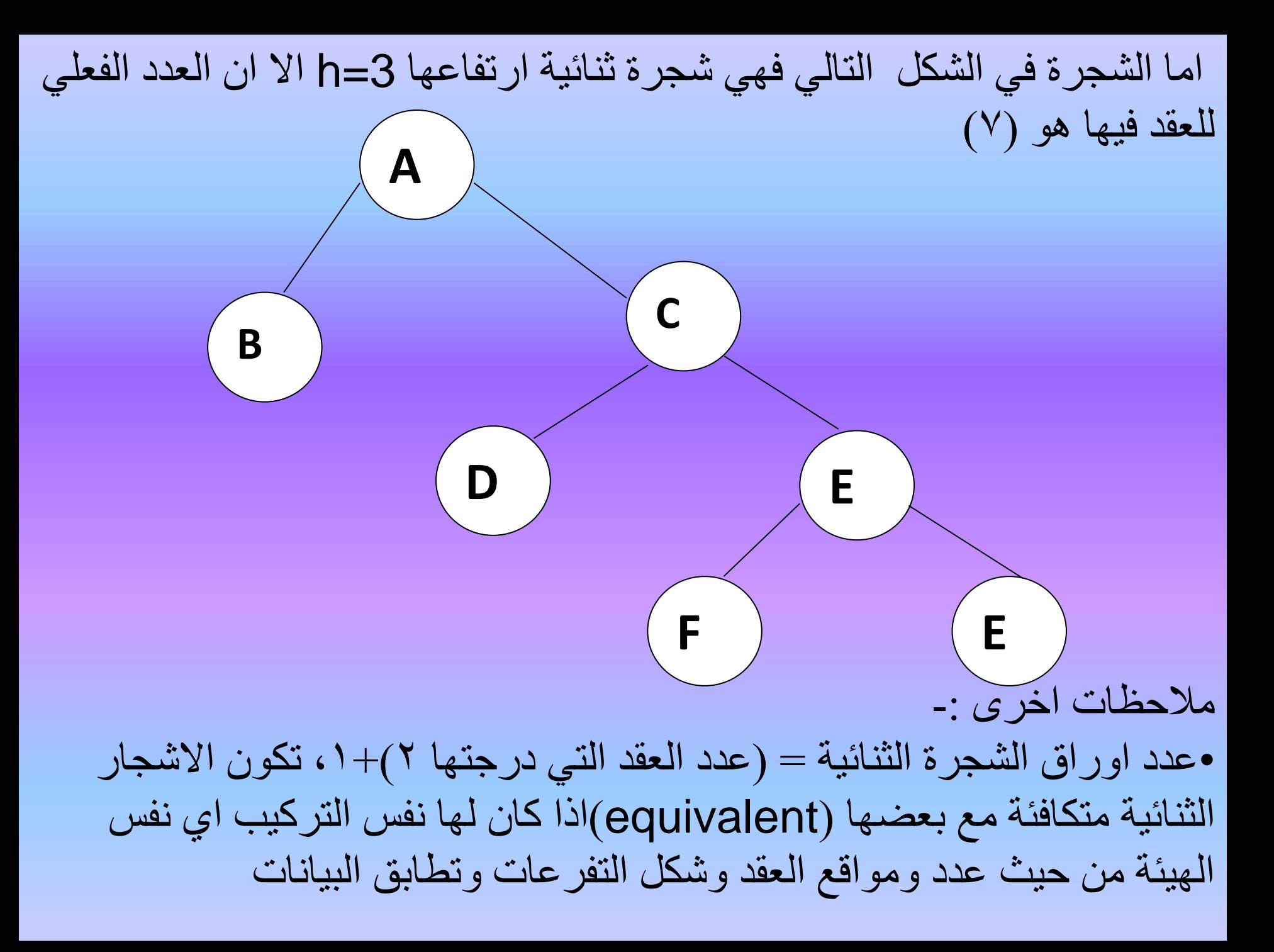

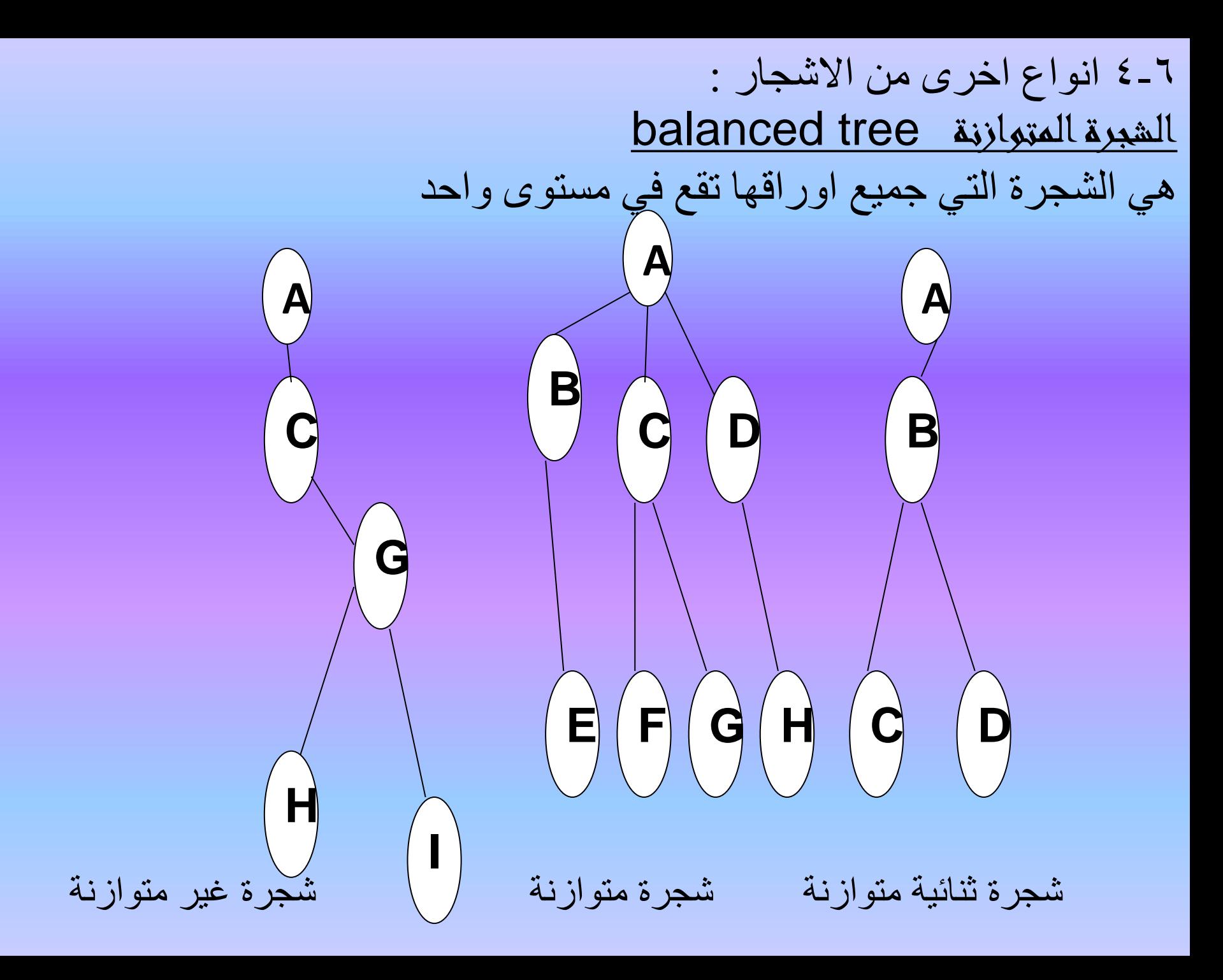

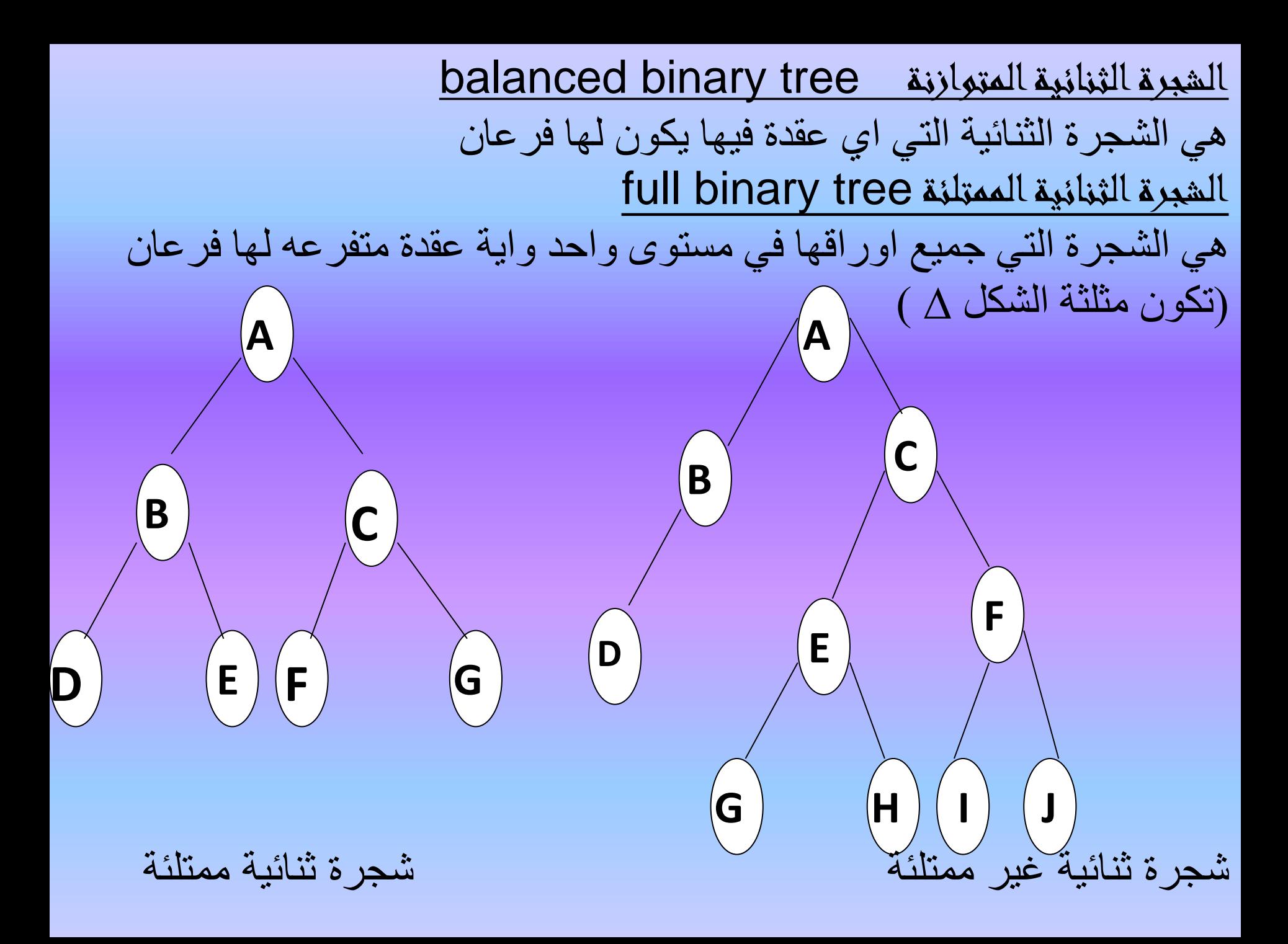

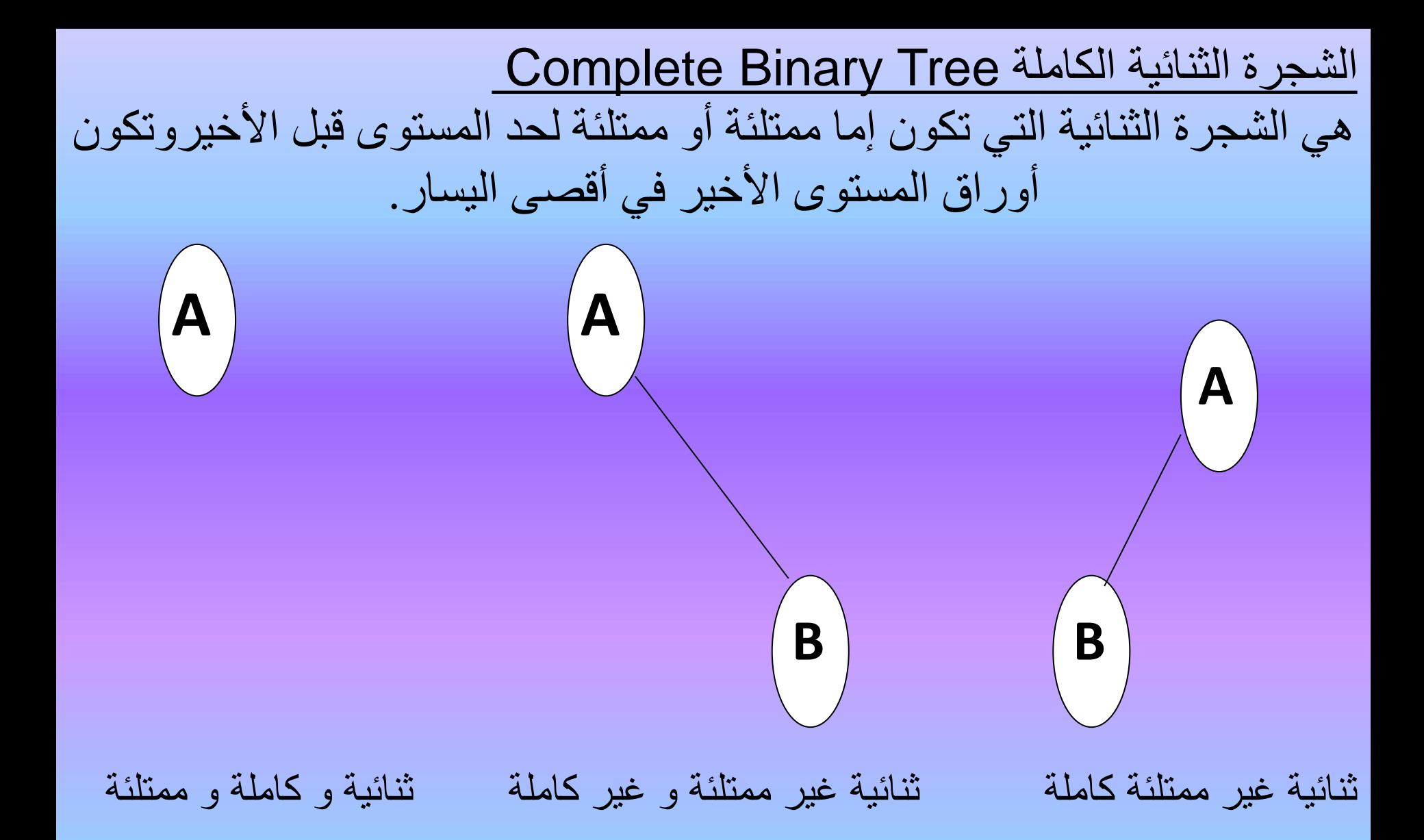

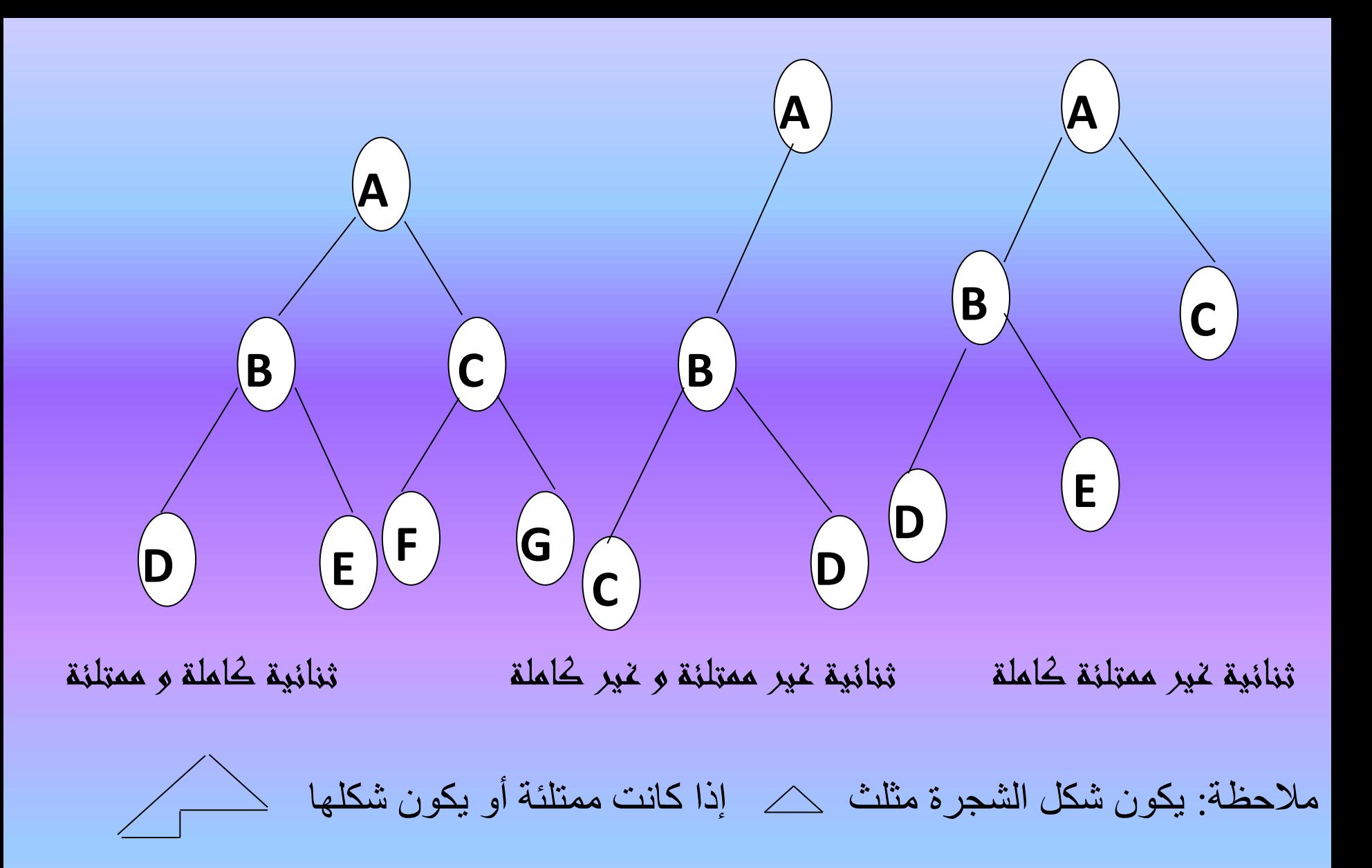

## AVL-Tree شجرة

وهي شجرة ثنائية غيرخالية والفرق في ارتفاع الشجرة لأية عقدة فيها لا يزيدعلى ١،أي أن ارتفاع الشجرة الفرعية اليسرى(TL) لأية عقدة لا يزيد على ارتفاع الشجرة الفرعية اليمنى )TR )بأكثرمن1أي أن -hL 1 =<hR ملاحظة :اسم الشجرة مختصر لاسماء الأشخاص الثلاثة الذين استخدموها Adelson –Velskii- Landis: شجرة البحث الثنائية Tree Search Binary هي الشجرة الثنائية التي تكون قيمة عنصر الفرع الايسر (الابن ) لأية عقدة هي اقل من قيمة عنصر تلك العقدة باعتبارها الاب(father) وتكون قيمة عنصر الفر ع الايمن (الابن ) اكبر من قيمة عنصر العقدة (الأب).

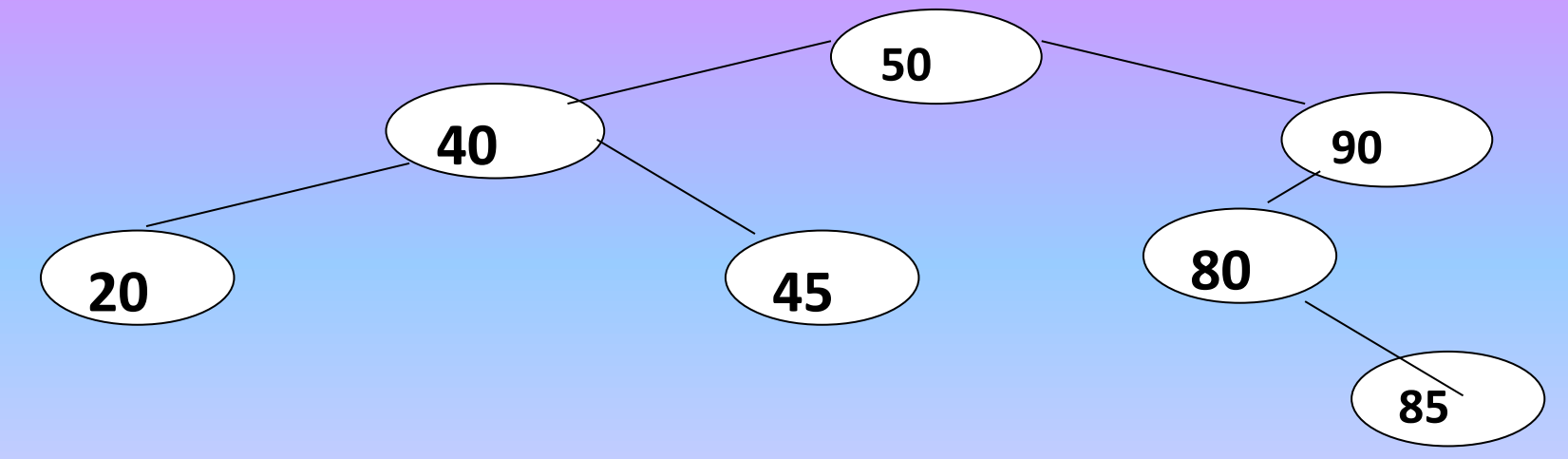

m-way search Tree الشجرة هي شجرة بحث متوازنة تكون جميع عقدها بدرجة (m (او اقل. B-Tree الشجرة هي شجرة بحث بدرجة(m)وتكون اما خالية او ارتفاعها =>١. وتتوفر فيها الحقائق التالية: - عقدة الجذر لها فرعان على االقل - جميع العقد الاخرى (عدا الجذر والاوراق) تكون درجتها على الاقل (m/2) . - جميع الاوراق تنتهي في مستوى واحد. ملاحظة: اسم الشجرة ورد من اسم الشخص الذي استخدمها وهو (bayer) 5-6ا ستعر اض )مسح( عقدا لشجرة Tree Traversing ان عملية المسح تعني المرور)زيارة visit )كل عقدة في الشجرة مرة واحدة فقط وال يجوز تكرار الزيارة. وبالنظر لكون هيكل الشجرة هو هيكل بياني الخطي لذا فأن عمليات البحث عن عنصر (عقدة) معين في هذا الهيكل او اضافة عنصر إليه او حذف عنصر منه تختلف عن اسلوب التعامل مع الهياكل االخرى وان اختيار إحدى هذه الطرا يعتمد على كيفية تمثيل الشجرة في الذاكرة. وفيما يأتي اهم الطرق المستخدمة لهذا الغرض:

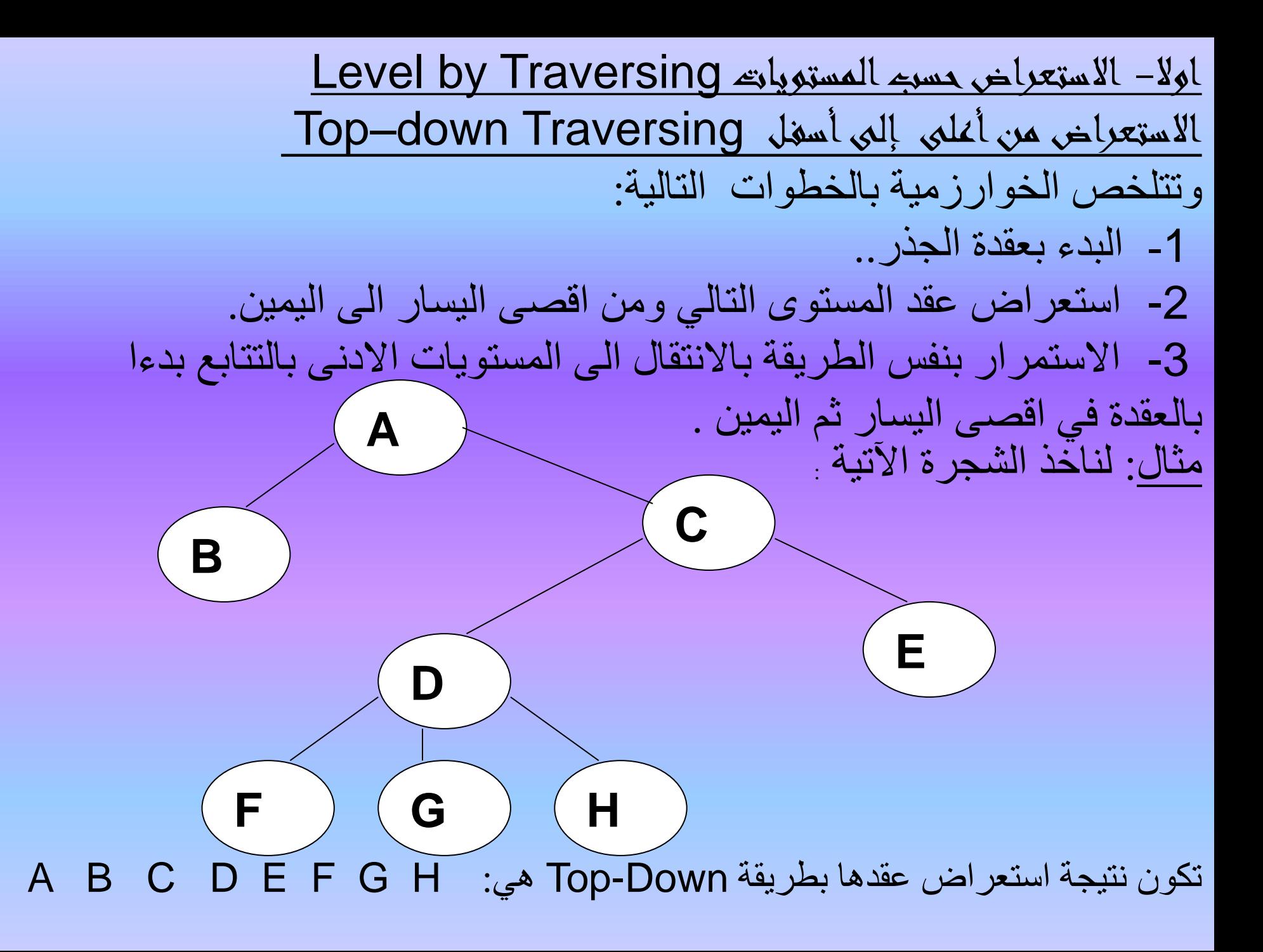

ب/االستعراض من اسفـل الى اعلى Traversing Up -Bottom -1 البدء بالورقة في اقصى بأدنى مستوى . -2 التحرك نحو العقدة في اليمين منها وبنفس المستوى لحين االنتهاء من زيادة جميع عقد ذلك المستوى . 3- الانتقال الى المستوى الاعلى وزيادة العقد فيه أيضا من اليسار الى اليمين ،وهكذا تستمر العملية لحين الوصول الى جذر الشجرة . اى ان نتجية استعراض نفس الشجرة بهذه الطريقة تكون :-F G H D E B C A مالحظة:نرى ان التعامل مع الشجرة واجزائها يوضح ان التشكل االساسي والمتكرر فيها هو تكونها من عقدة الجذر )N).وقد تحتوي ورقة او اكثر او بدون اورق لذا فـالتعامل معها يمكن ان يبدا بالجذر ولنفر ضه )N )او بالورقة في اقصى اليسار )L)او بالورقة في اقصى اليمين )R ).

أي ان الشكل العام للشجرة

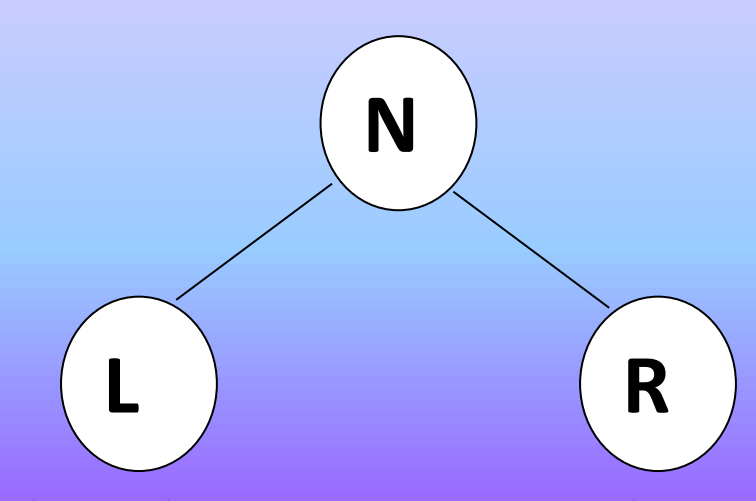

ولهذا فأن احتمالات الاستعراض هي ستة NRL NR MRL NER ولهذا فأن احتمالات الاستعراض هي ستة وسناخذ فقط الحاالت التي تمثل االستعراض من اليسارL الى اليمين R وهي ثتثة: NLRأي البدء بالجذر ) N ) ثم التحرك نحو اليسار ) L ) ثم اليمين ) R ) ولكون الجذر يذكر هنا مسيقا تسمى هذه الطريقة بالترتيب السابق ) preorderبالترتيب السابق . (preorder)

ـ LRN أي البدء باليسار (L) ثم اليمين (R) والانتهاء بالجذر (N) أي أن ذكر الجذر يأتي لاحقا وتسمى هذه الطريقة بالترتيب اللاحق (post order) نسبة الى الجذر (N).

LNR البدء باليسار )L )ثم الجذر )N )ويأتيه اليمين) R )أي ان الجذر يأتي في الوسط وتمسى هذه الطريقة )inorder )نسبة الى الجذر )N ).

ثانيأ : االستعراض بالترتيب السابق Preorder **(Traversing (NLR)** وتتلخص خطوات هذه الخوارزمية بالآتي : -1البدء بعقدة الجذر )N ) -2استعراض الشجرة الفرعية في اقصى اليسار . -3داخل الشجرة الفرعية يتم االستعراض من اقصى اليسار (يمثل اكبر الابناء)ثم التحرك لليمين . -4في حالة اليوجد فرع في اليمين )اليوجد اخ brother ) يكون االنتقال الى العم s father )brother)

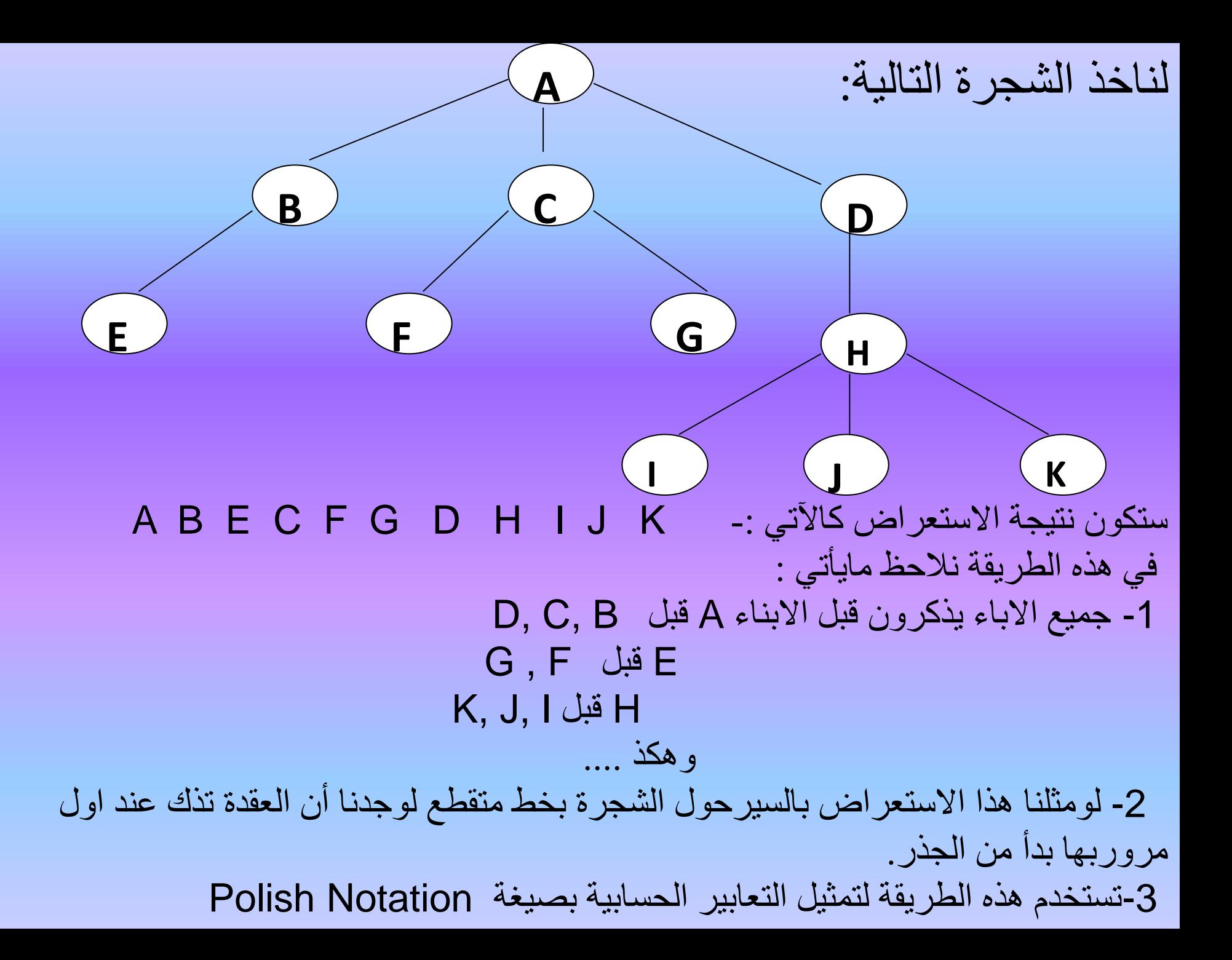

ثالثا: الاستعراض بالترتيب اللاحق Post order (Traversing)LRN تتلخص خطوات هذه الخوارزمية بالآتي :- -1البدء بالعقدة الورقة في اقصى يسار الشجرة ثم الاوراق التي على يمينها (ان وجدت). -2االنتقال الى العقدة االعلى )father( )أي اب تل العقدة (. -3مسح الشجرة الفرعية التالية في اليمين بنفس الطريقة لحين الوصول الى الجذر.

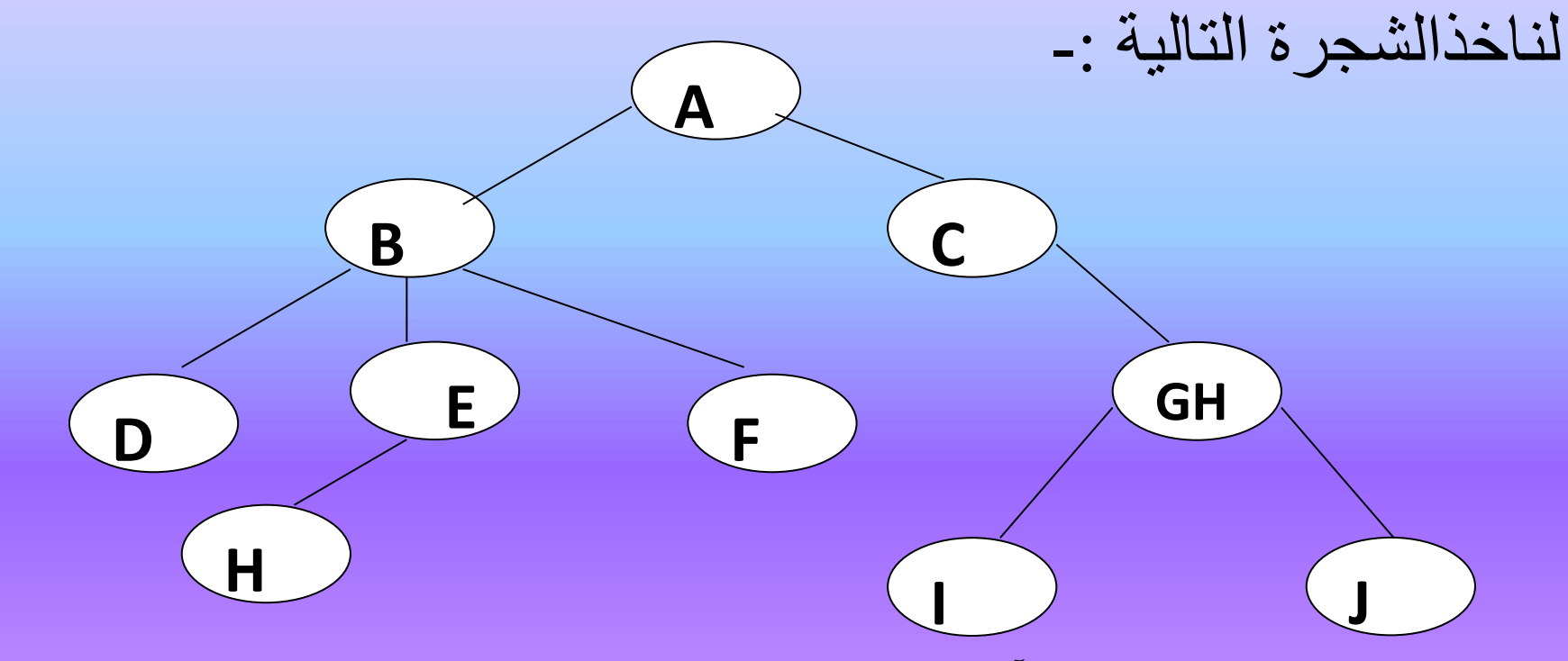

وستكون نتيجة الاستعراض كالآتي : O H E F B I J G C A

في هذه الطريقة نتحظ مايأتي -: -1جميع االباء يذكرون بعد االبنااء فماثت B بعاد D, E, F - E بعاد H - G بعاد I ,J - وهكذا ... 7 – لو مثلنا هذا الاستعراض (المسح ) بالسير حول الشجرة (الخط المنقط )لوجدنا ان العقدة تذكر بعد مغادرتها بدء من الورقة في أقصى اليسار وانتهاء بالجذر . 3 – تساخدم هاذه الطريقاة لتمثيال التعاابير الحساابية بصايغة Polish Reverse)RPN( **Notation** 

رابعا : االستعراض بالترتيب البيني Traversing Intruder ان هذه الطريقة تستخدم في مسح الاشجار الثنائية فقط وتتلخص خطوات الخوارزمية فيها بالاتي : -1البدء بالعقدة الورقة في اقصى يسار الشجرة . ٢ ـالانتقال الى عقدة الجذر (اب تلك العقدة ) . -3 زيادة العقدة التي في اليمين )ان وجدت ( وفي حالة عدم وجودها االنتقال الى الجد . (grand father) لناخذ الشجرة الثنائية الآتية : **B D G <sup>H</sup>** E **C I J F** B G D H A E C I F J : هي الشجرة هذه (مسح )استعراض نتيجة ان وفي هذه الطريقة نلاحظ ماياتي :-لو مثلنا هذا االستعراض بالسير حول الشجرة )خط المنقط ( لوجدنا ان العقدة تذكر عند المرور تحتها . تستخدم هذه الطريقة لتمثيل التعابير الحسابية بصيغة Notation Infix **A**

6-6 تمثيل األشجار Representation Tree هنالك عدة طرق لتمثيل الأشجار عند الخزن في الحاسوب وتحديد أفضلها يعتمد على : + العمليات التي تتطلبها المسالة المعينة بالحل + منظومة الحاسوب المستخدمة . + لغة البرمجة . 1-6-6 تمثيل االشجار االعتيادية Representation Tree General أ/ عدد المؤشرات بقدر اكبر عدد من الفروع لكل عقدة في الشجرة عدد معين من االبناء children of . No different وباستخدام القائمة الموصولة (list Linked(لتمثيل مثل هذه الشجرة فيجب تحديد مؤشر (pointer (لكل ابن child ولهذا فالعقدة التي لها ابن واحد (child one (تحتاج الى مؤشر واحد .والعقدة التي لها ابنان (children two (تحتاج الى مؤشرين ...... وهكذا

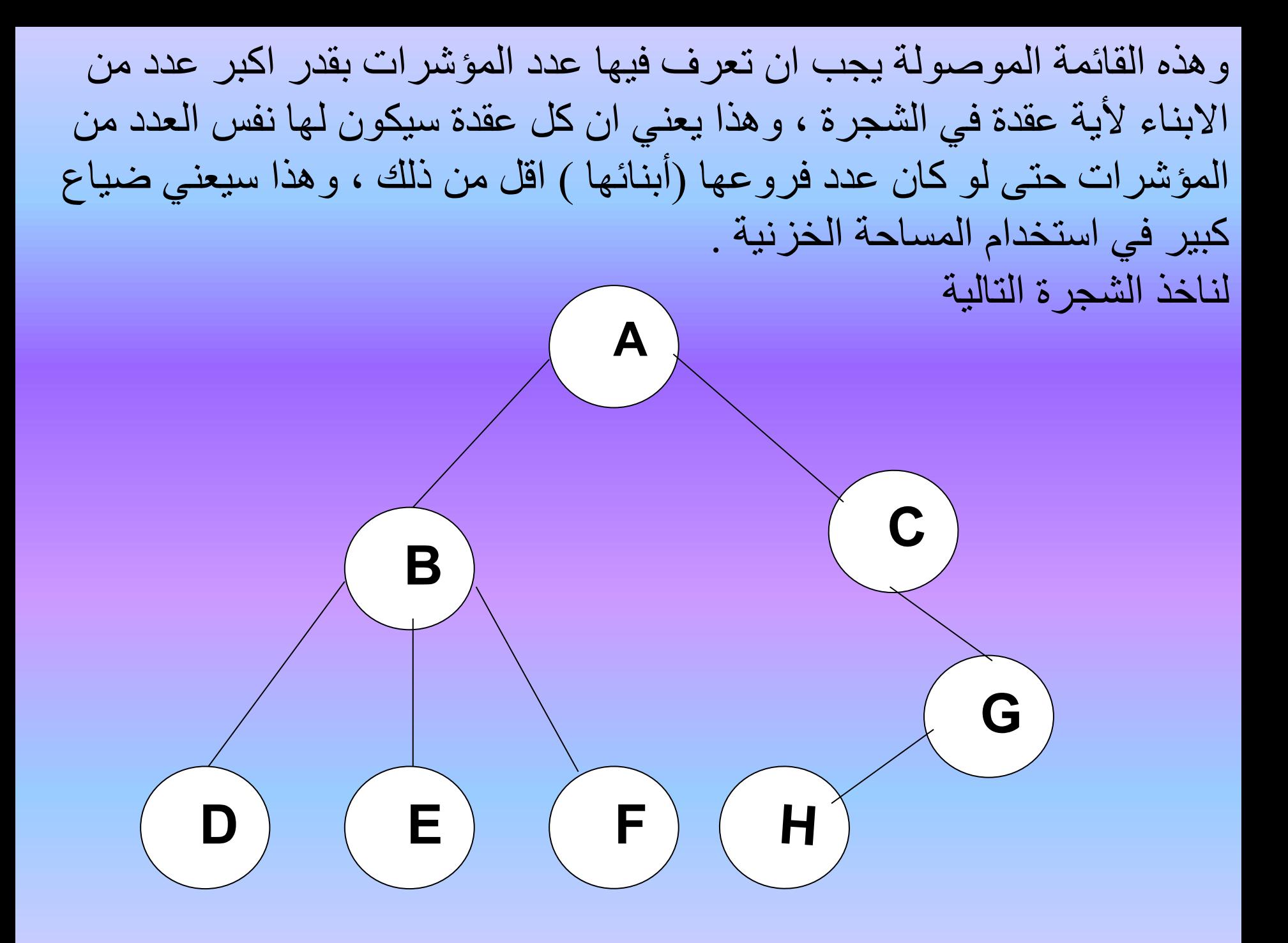

نتحظ ان عدد التفرعات من كل عقدة يختلف واكبر التفرعات هو ثتثة للعقدة B اذ لها ثتثة ابناء D,E,F ويكون تعريف جميع عناصر القائمة الموصولة بعدد مؤشرات يساوي (٣) لكل عنصر وكالأتي :-

struct node{

int data; /\*or any type\*/ struct node\*ptr1,\*ptr2,\*ptr3; }\*tree;

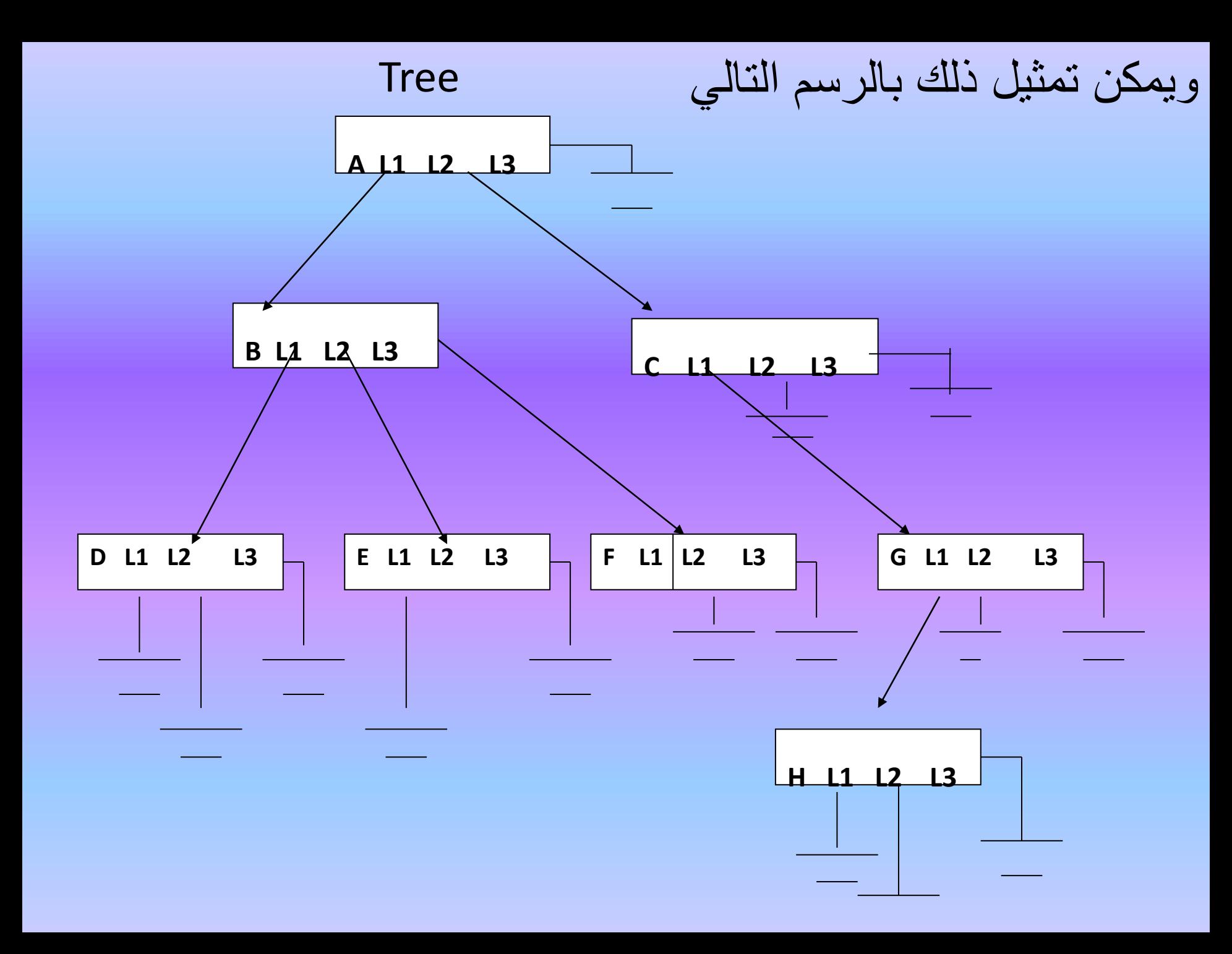

ب/ مؤشرين لكل عقدة

يكون لكل عنصر من عناصر القائمة مؤشرين هما:

+ مؤشر يشير الى اكبر الابناء في اليسار eldest son in the left ومؤشريشير الى االخ التالي brother nextفيكون تعريف القا مة الموصولة لنفس الشجرة في المثال السابق كاآلتي : - #include<iostream.h> #include<conio.h> struct node{ int data; struct node\*son; struct node\*brother;

}\*tree;

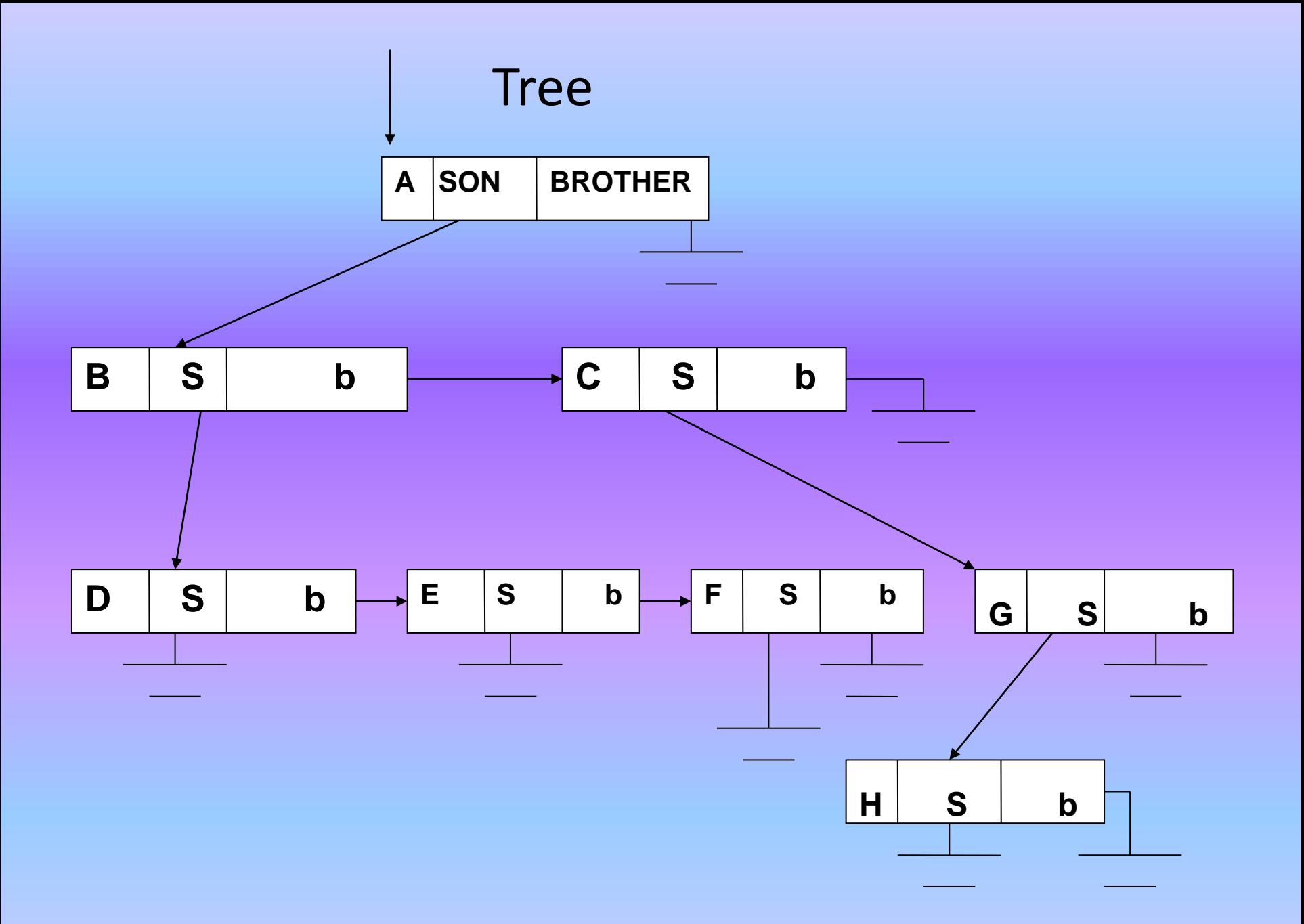

ج/ثتثة مؤشرات لكل عقدة يكون لكل عنصر من عناصر القائمة ثلاثة مؤشرات هي : + مؤشر يشير الى اكبر االبناء left the in son eldest +، مؤشر يشير الى االخ التالي brother next + مؤشر يشير الى الاب = nodes father و عليه يكون تعريف القائمة الموصولة لنفس الشجرة في المثال السابق كالاتي:  $\#include$ include $\lt$ iostream.h $>$ #include<conio.h> struct node{ char data; struct node\*son; struct node\*brother; struct node\*father; }\*tree;

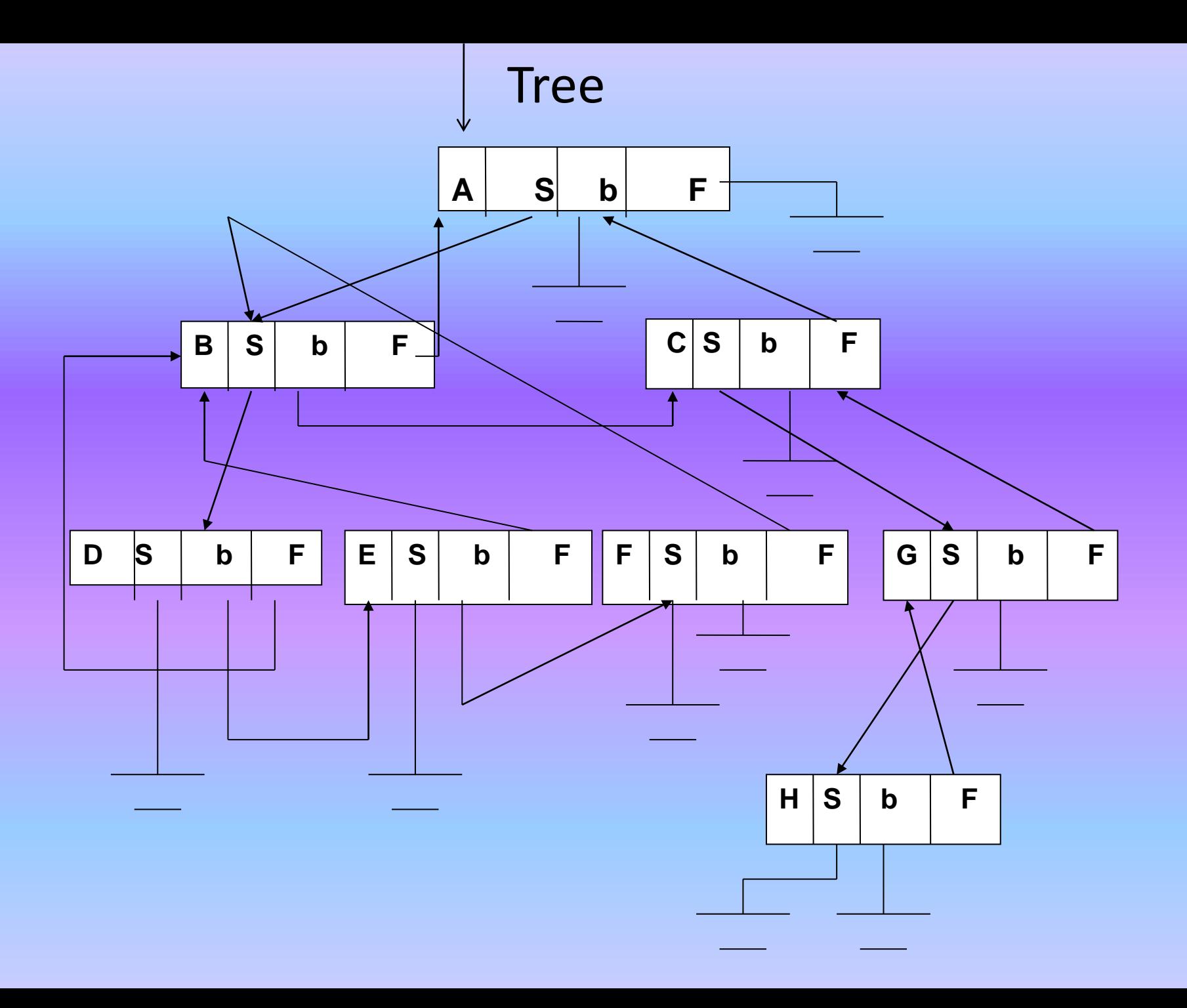

2-6-6 تمثيل االشجار الثنائية Representación tree Binary أ-استخدام المصفوفة Representation Array تستخدم مصفوفة احادية بسعة مساوية لأكبر عدد ممكن لعقد الشجرة الثنا ية التي ارتفاعها (h(باعتماد العتقة (1 2-) وتخزن القيم البيانية للعقد وفق االتي-: •تخزن عقدة الجذر في الموقع االول من المصفوفة وليكن [1]T . -تخزن العقد الأخرى بحيث :-•عقد االبن االيسر (child left (للعقدة في الموقع (I (تكون في الموقع  $(1 * 1)$ •عقدة االبن االيمن (child Right (في الموقع (I (تكون في الموقع  $($  (  $'$   $*$   $'$   $+$   $')$ ). •ان عقدة االب ألية عقدة في الموقع (I (تكون في الموقع (2 IV D I(

## مثال :لناخذ الشجرة التالية :

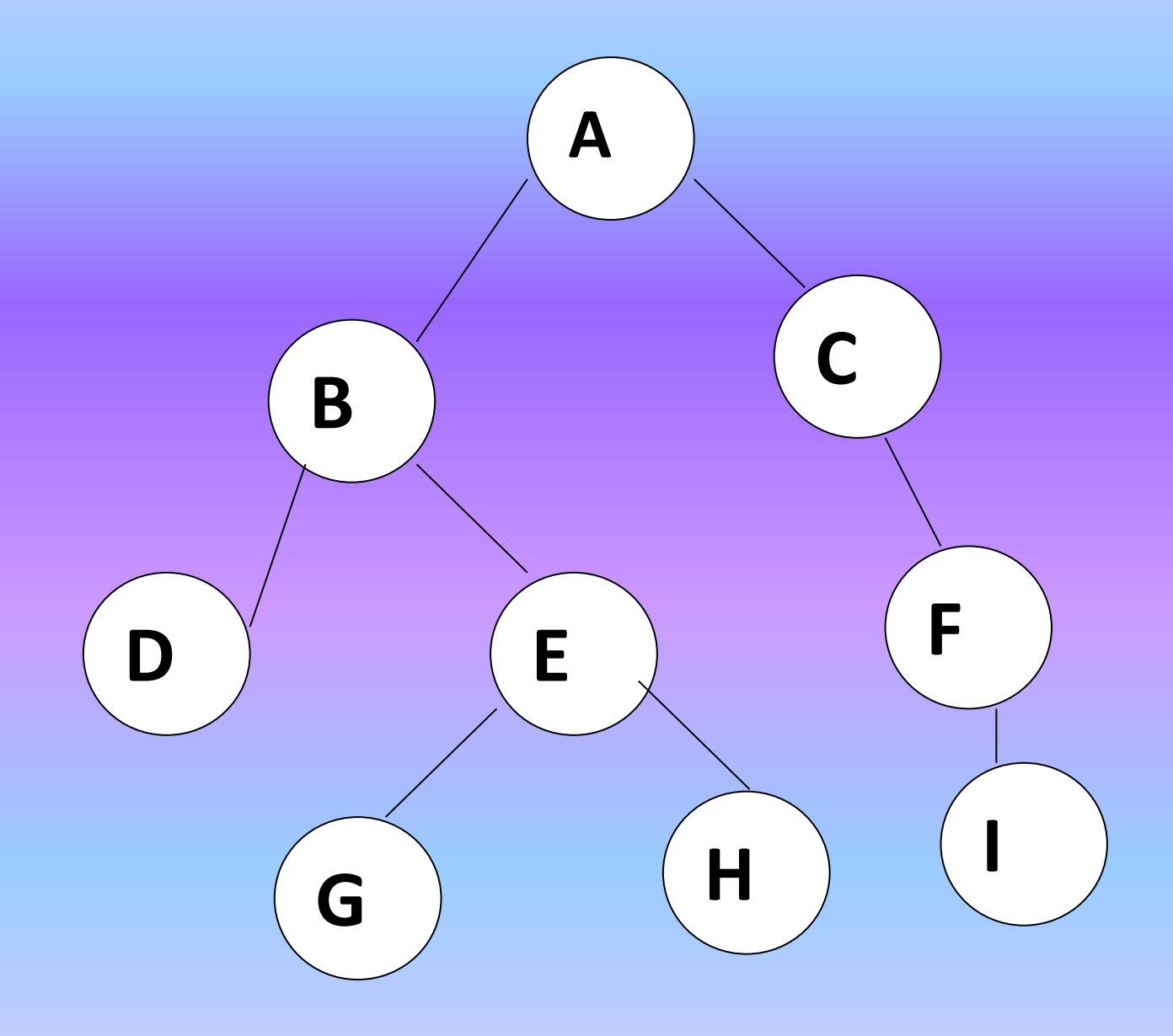

بما ان ارتفاع الشجرة 3=h لذا فأن اكبر عدد ممكن من العقد في مثل هذه الشجرة سيكون -1(+1h^(2=  $=2^{(3+1)-1}=16-1=15$ اذن سعة المصفوفة لتمثيل هذه الشجرة هو )15( ولتكن المصفوفة هي (10) T

 $T(15)$ :

 $A \mid B \mid C \mid D \mid E \mid F \mid - \mid - \mid C \mid H \mid I \mid - \mid - \mid - \mid$ 1 2 3 4 5 6 7 8 9 10 11 12 13 14 15

- ان عقدة الجذر (A (تخزن في الموقع االول (1)T.

- والعقدة )b )هي االبن االيسر للعقدة )A )تكون في الموقع (2)T الن 2=1\*2=I\*2 .

- والعقدة )C )هي االبن االيمن للعقدة )A )تكون في الموقع (3)T الن 3=1+1\*+2I\*2 . - العقدة)D)هي االبن االيسر للعقدة B تكون في الموقع (4)T الن4=2\*2=1\*2 وهكذا تحدد
- مواقع باقي العقد.
- متحظة: بعد توزيع العقد في المصفوفة يمكن ان نتحظ ان الوصول الى العقدة االب اليه عقدة مثل G التي هي في الموقع (10)T تكون في الموقع (5)T اي القدة E الن = 2 DIV I 10 DIV  $2 = 5$

ب- استخدام القيد representation record في هذه الطريقة تستخدم القائمة الموصولة (LINKED LIST) لتمثيل الشجرة وبعدة اساليب هي: a.تمثيل العقدة بمؤشرين حيث يشير احدهما لتبن االيسر) Ch L )واالخر يشير الى االبن  $(R$  Ch) الأيمن #include<iostream.h> #include<conio.h> struct node{ char data; /\*or any other type\*/ struct node\*Lchild; struct node\*Rchild;

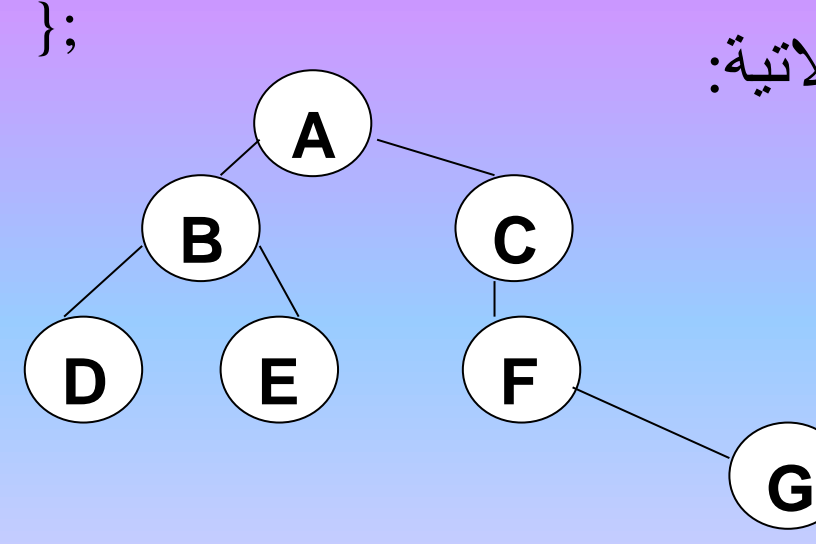

وفيماً ياتي تمثيل الشجرة الثنائية الاتية:

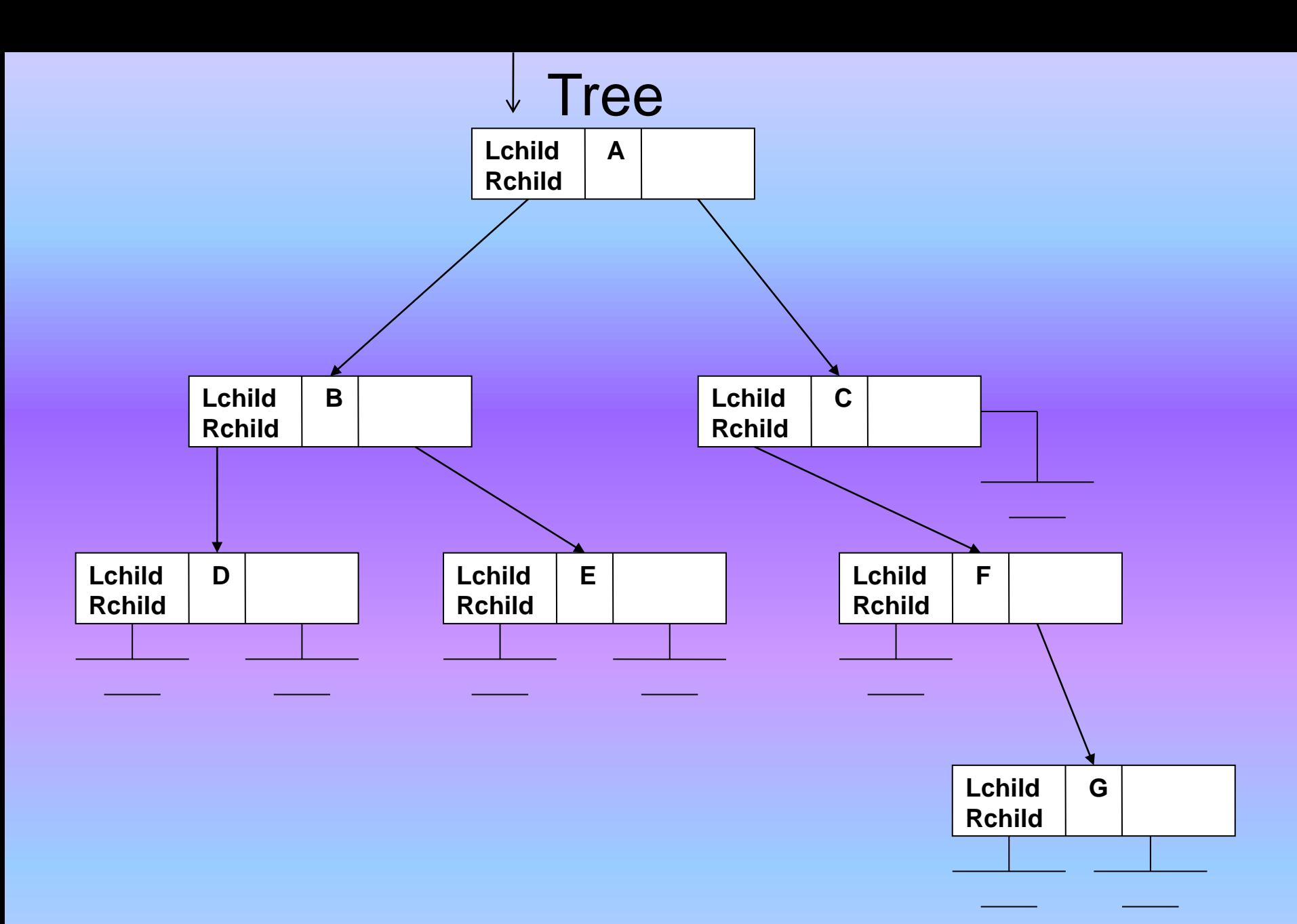

-2تمثيل العقدة بثتث مؤشرات ) THREE POINTERS )تعرف كل عقدة لتحتوي على مؤشر يشير الى االبن االيسر ومؤشر يشير الى االبن االيمن ومؤشر ثالث يشير الى العقدة االب.

- $\#include$ include $\lt$ iostream.h $>$ #include<conio.h>
- struct node{
	- int data;  $/*or$  any other type $*/$ struct node\*Lch; /\*left child ptr\*/ struct node\*Rch; /\*right child ptr\*/ struct node\*f; /\*father ptr\*/
	- };
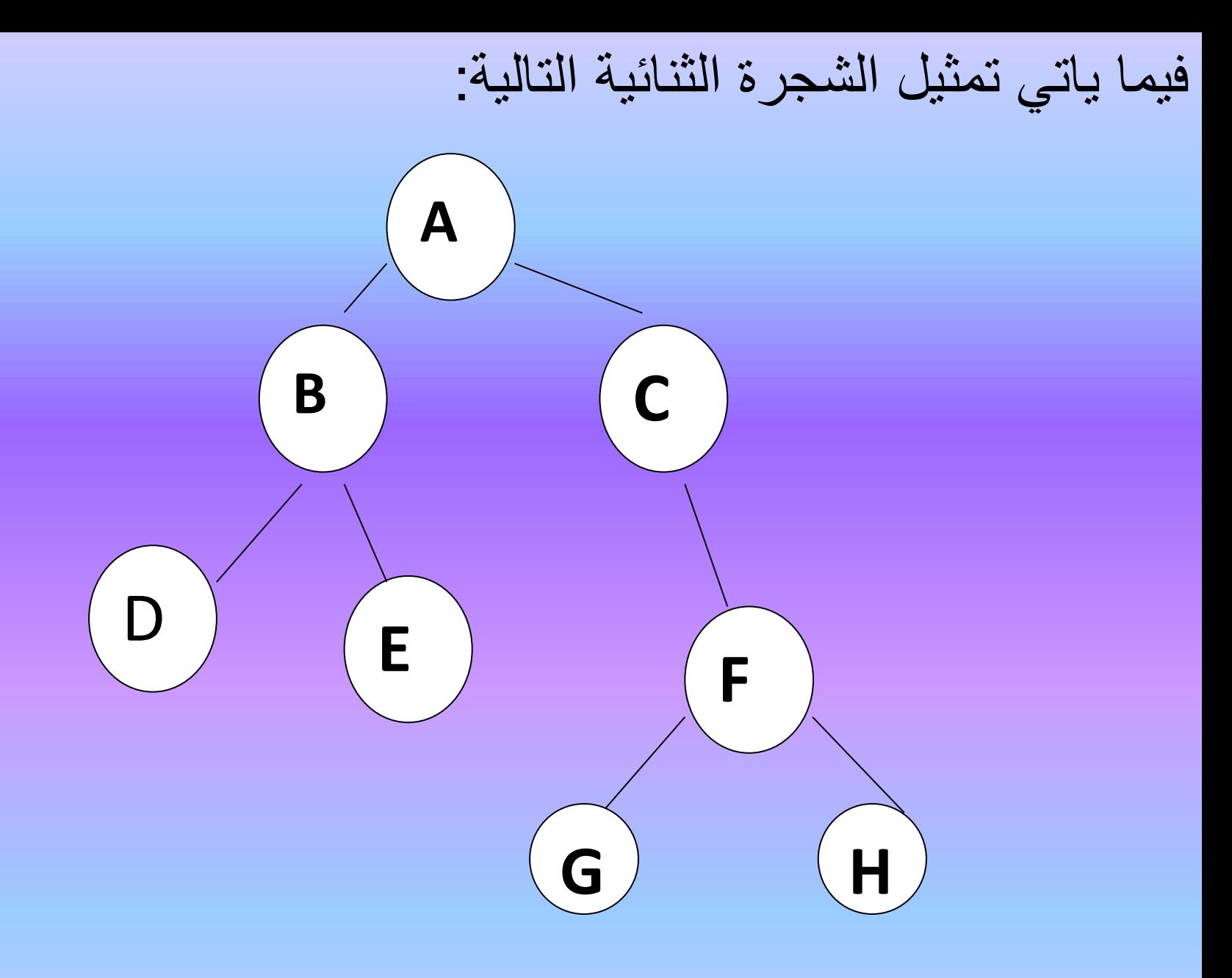

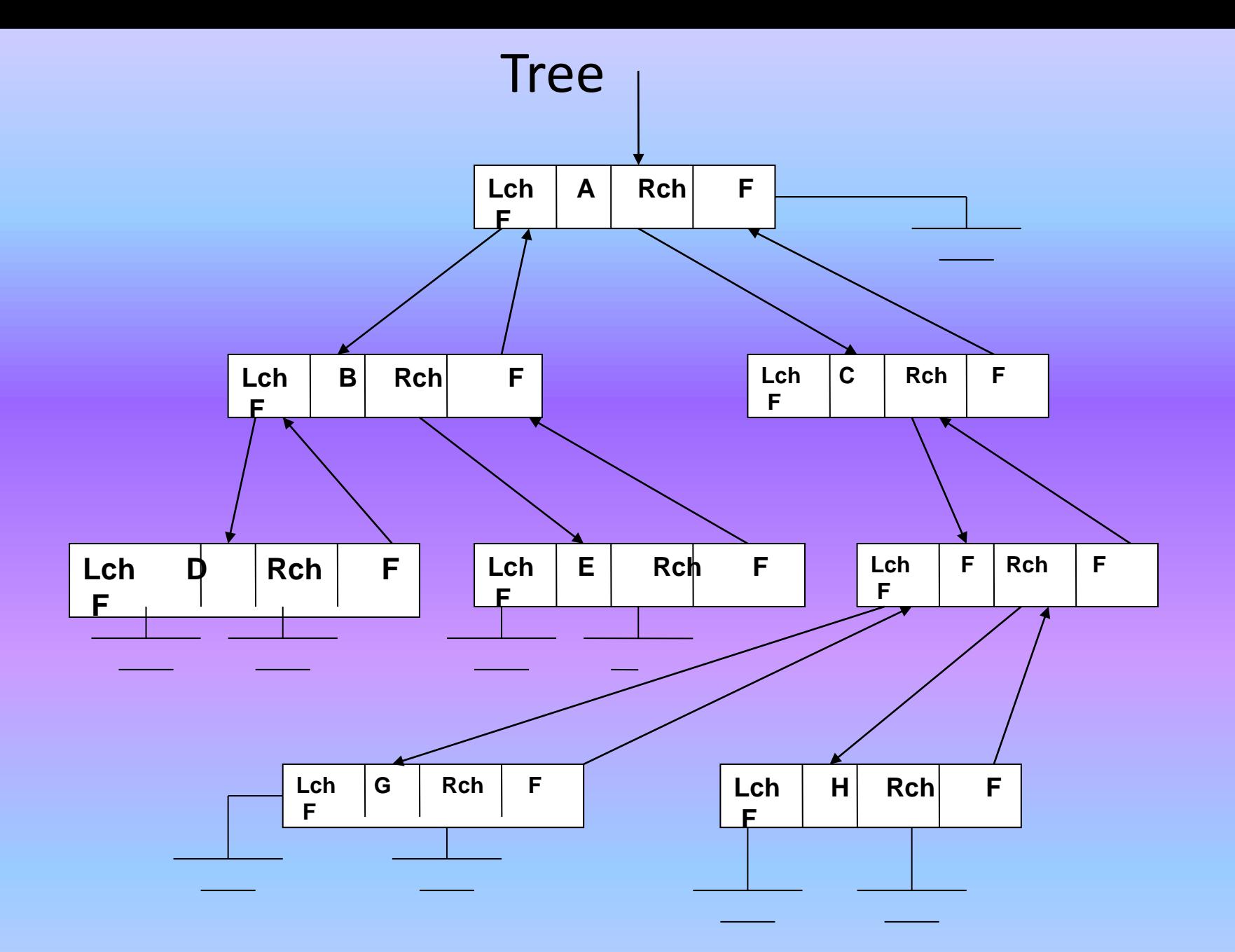

البرامج الفرعية للشجرة الثنائية

سبق ان ذكرنا ان هيكل الشجرة هو من الهياكل التي اجزاءها )SUBTREES )اشجارا ايضا اي ان الجزء يشبه الكل من حيث ان الشجرة الفرعية هي شجرة ايضا وهنا نستطيع االستفادة من صيغة االستدعاء الذاتي )RECURSION )في كتابة البرامج الفرعية لتمثيل الشجرة والعمليات عليها كاالتي -:

```
برنامج فرعيى لاستعراض الشجرة الثنائية بطريقة الترتيب السابق:
```

```
void preorder(struct node*root)
```

```
if(root!=NULL)
```
{

{

}

}

```
cout<<endl<<root->data<<endl;
preorder(root->Llink);
preorder(root->Rlink);
```
من الملاحظ ان هذا البرنامج الفرعي يعكس خطوات الخوارزمية المتمثلة بمسح (الجذر/الفر ع الايمن) وتكرار هذه الخطوات عند كل عقدة باعتبار ها شجرة فرعية ولهذا فانه برنامج فرعي ذاتي التكرار (Recursive)

```
برنامج فرعي ) procedure )الستعراض الشجرة الثنائية بطريقة الترتيب 
                                                               الالحق
```

```
void postorder(struct node*root)
{
if(root!=NULL)
 {
 postorder(root->Llink);
 postorder(root->Rlink);
 cout<<endl<<root->data<<endl;
```
}

ان هذا البرنامج الفرعي هو )procedure Recursive ( لتمثيل خطوات الخوارزمية (الفرع الايسر/ الجذر ) المتكررة عند كل عقدة( باعتبارها شجرة فرعية (

```
برنـامج فرعـي ) procedure )السـتعراض الشـجرة الثنائيـة بطريقـة الترتيـب 
                                                                  البيني
```

```
void inorder(struct node*root)
{
if(root!=NULL)
 {
 inorder(root->Llink);
 cout<<endl<<root->data<<endl;
 inorder(root->Rlink);
  }
```
وهذا البرنــامج هـو ايضــا مـن نـوع (recursive procedure) لتمثيـل الخطوات الخوارزمية (الفرع الايسر /الجذر/ الفرع الايمن ) المتكررة عند كل عقدة (باعتبار ها شجرة فرعية)

```
برنامج فرعي :بصيغة التكرار لاستعراض عقد الشجرة الثنائية بطريقة الترتيب البيني( Inorder Traversing )
void non_recinorder(struct node*root)
{
int top;
struct node*p;
clearstack();
p=root;
do
 {
  while(p!=NULL)
   {
   push(p->data);
   p=p->left;
   }
if(!emptystack())
   {
   pop();
   cout<<endl<<p->>>>>>data<<endl;
   p=p->right;
   }
   }while(p!=NULL&&!emptystack());
```

```
برنامج فرعي :- بصيغة الاستدعاء الذاتي لاحتساب عدد الاوراق في
                            الشجرة الثنائية (no. of leaves)
```

```
void leaves(struct node*r)
{
int count=0;
if(r!=NULL)
 {
 if((r-)left==NULL) \&\& (r-)right==NULL)count++;
 leaves(r-)left);leaves(r->right);
 }
 cout << "the number of leaves="<<endl<<count;
}
```

```
برنامج فرعي : بصيغة االستدعاء الذاتي لمبادلة )swap )قيمة العنصر في 
الفرع االيسر مع قيمة العنصر في الفرع االيسر مع الفرع االيسر مع قيمة العنصر 
                                 في الفرع االيمن لكل عقدة في الشجرة الثنا ية
```

```
void swapnodes(struct node*r)
```

```
{
struct node*t;
if(r!=NULL)
 {
 t=r->left;
 r->left=r->right;
 r->right=t;
 swapnodes(r->left);
 swapnodes(r->right);
```
7-6 تمثيل التعابير الحسابية باستخدام الشجرة الثنائية

Representation of Arithmetic Expressions using Binary Tree من التطبيقات المهمة لالشجار الثنائية هو استخدامها في تمثيل التعبير الحسابي اذ ان العملية الحسابية (+، -،\*،/ ..... الخ)تمثل بعقدة متفرعة اما العوامل الحسابية فتمثل بالاوراق مع مالحظة ان مستويات الشجرة تعكس اسبقيات تنفيذ العمليات الحسابية في ذلك التعبير الحسابي مثال : استخدام الشجرة الثنائية لتمثيل التعبير الحسابي (2\*A:=B\*C+(8+D\*E) / (F)

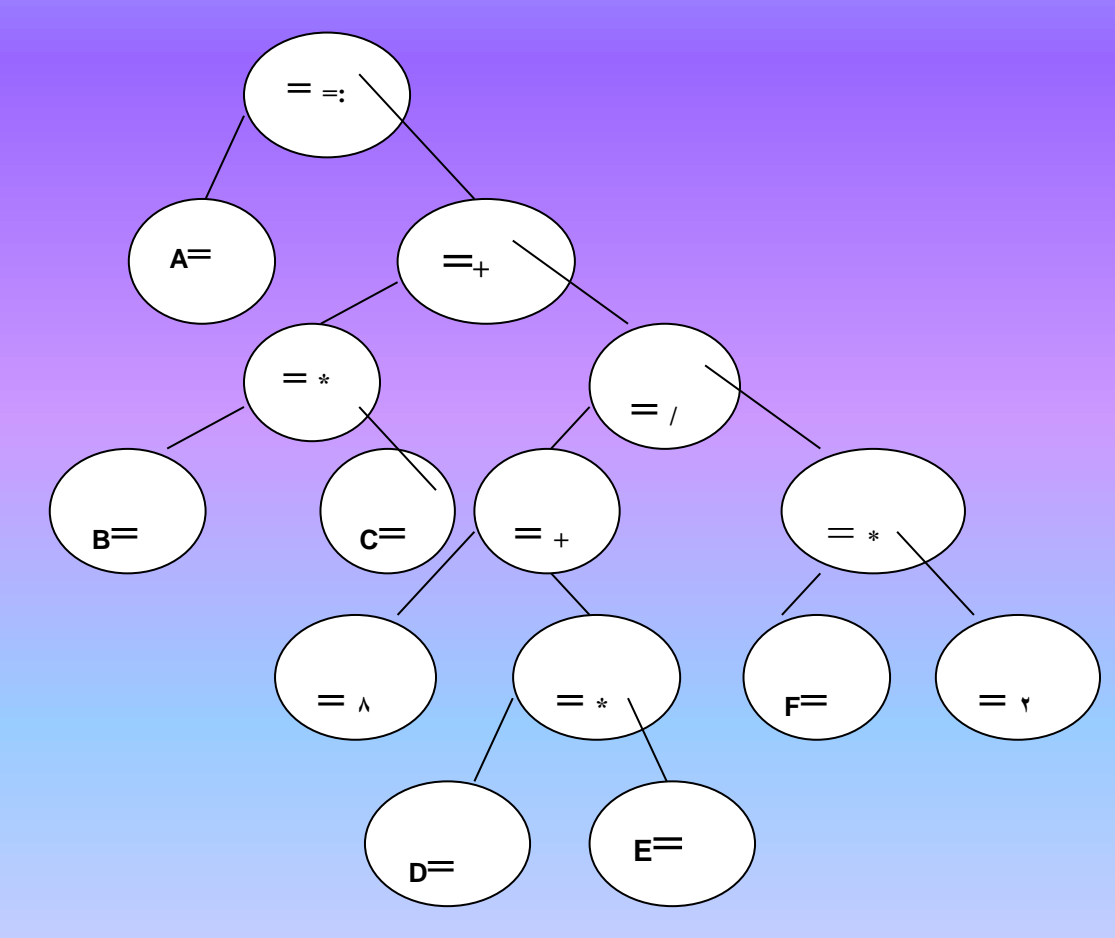

عند استعراض (مسح) هذه الشجرة بكل من :--1طريقة الترتيب البيني )INORDER )فنحصل على التعبير الحسابي نفسه وهو بصيغة  $($ Infix notation $)$ 

- -2طريقة الترتيب السابق ونحصل على صيغة )notation prefix )للتعبير الحسابي اي e := A+ \* BC/+8\*DE\*F2 (Polish Notation) )أيضا صيغة (
- 3– طريقة الترتيب التحق ونحصل على صيغة (notation postfix (للتعبير الحسابي أي
	- (Reverse Polish صيغة ايضا وتسمى ، ABC \*8DE \* + F 2 \*/:=

Notation)

تمرين :استخدام الشجرة الثنائية لتمثيل كل من التعابير الحسابية التالية :- $S^{\wedge}$  (a+b^n)- $^{\dagger}$ 

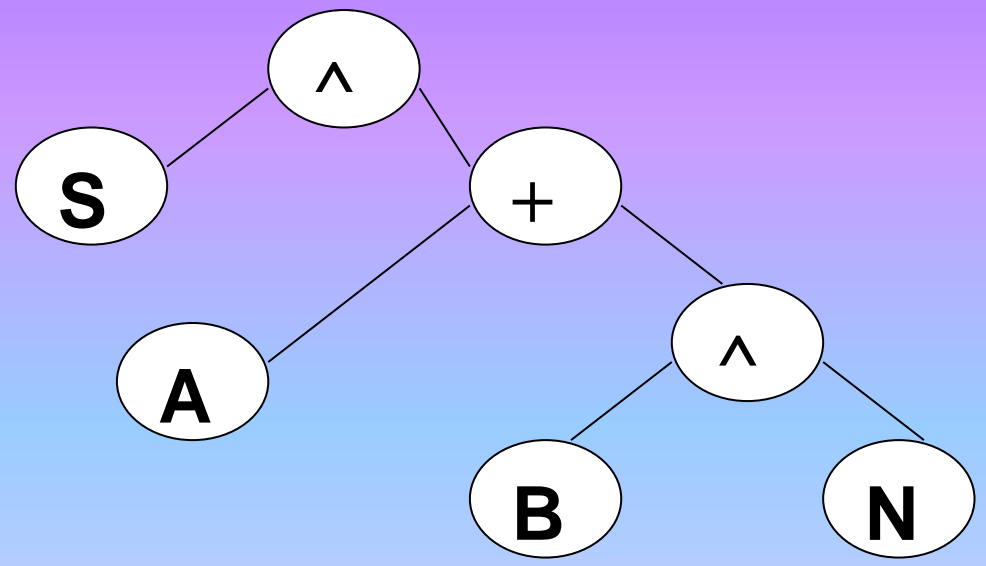

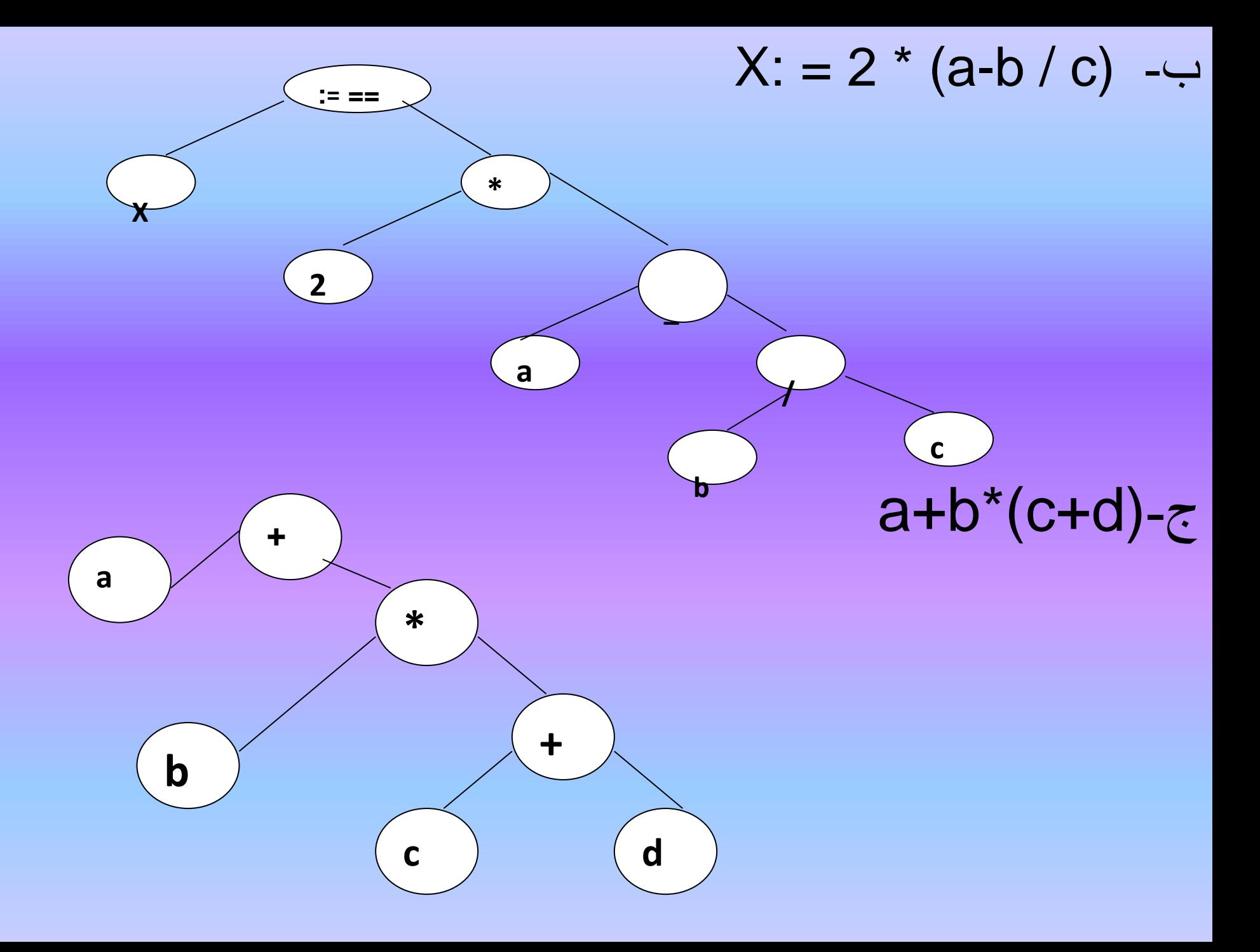

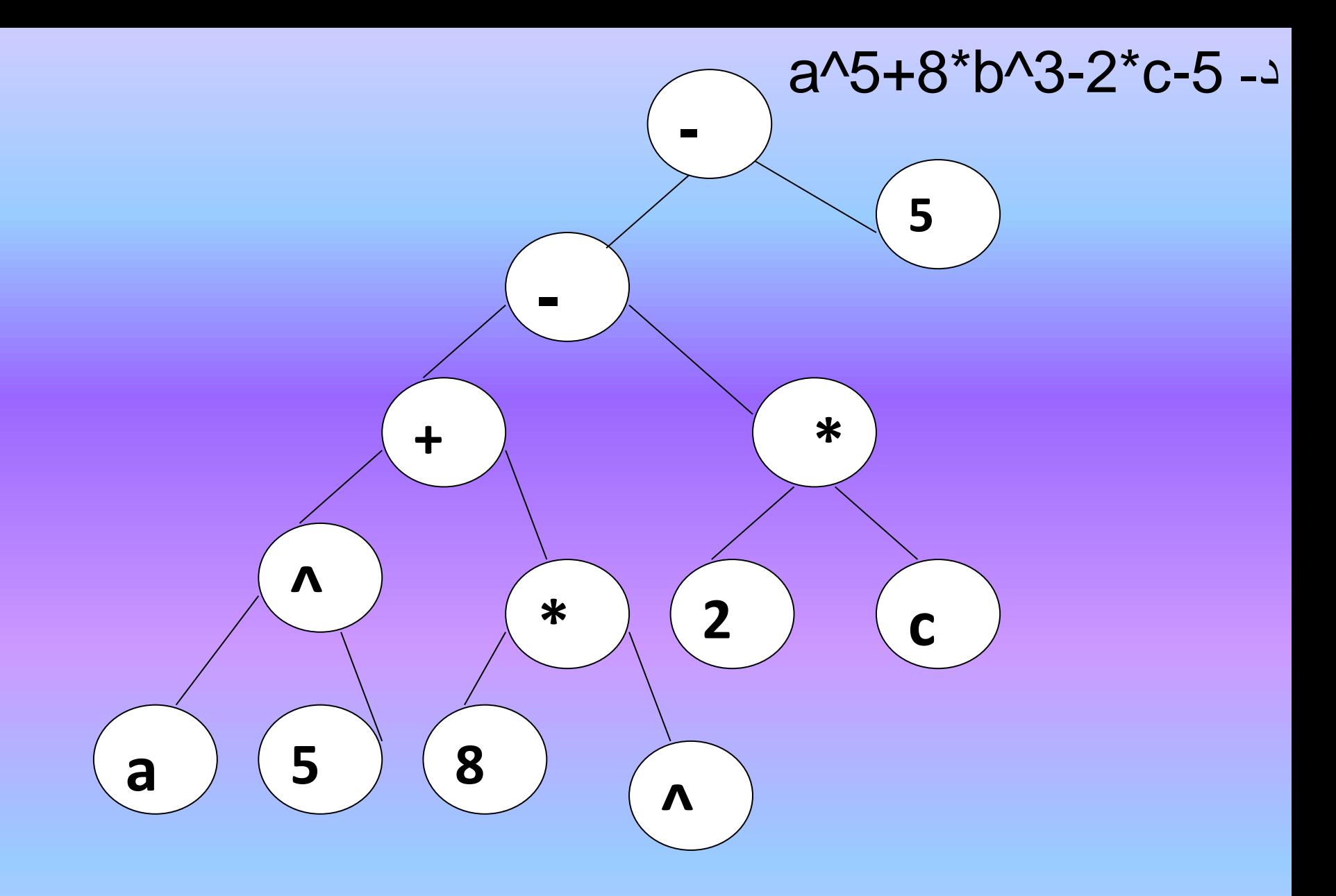

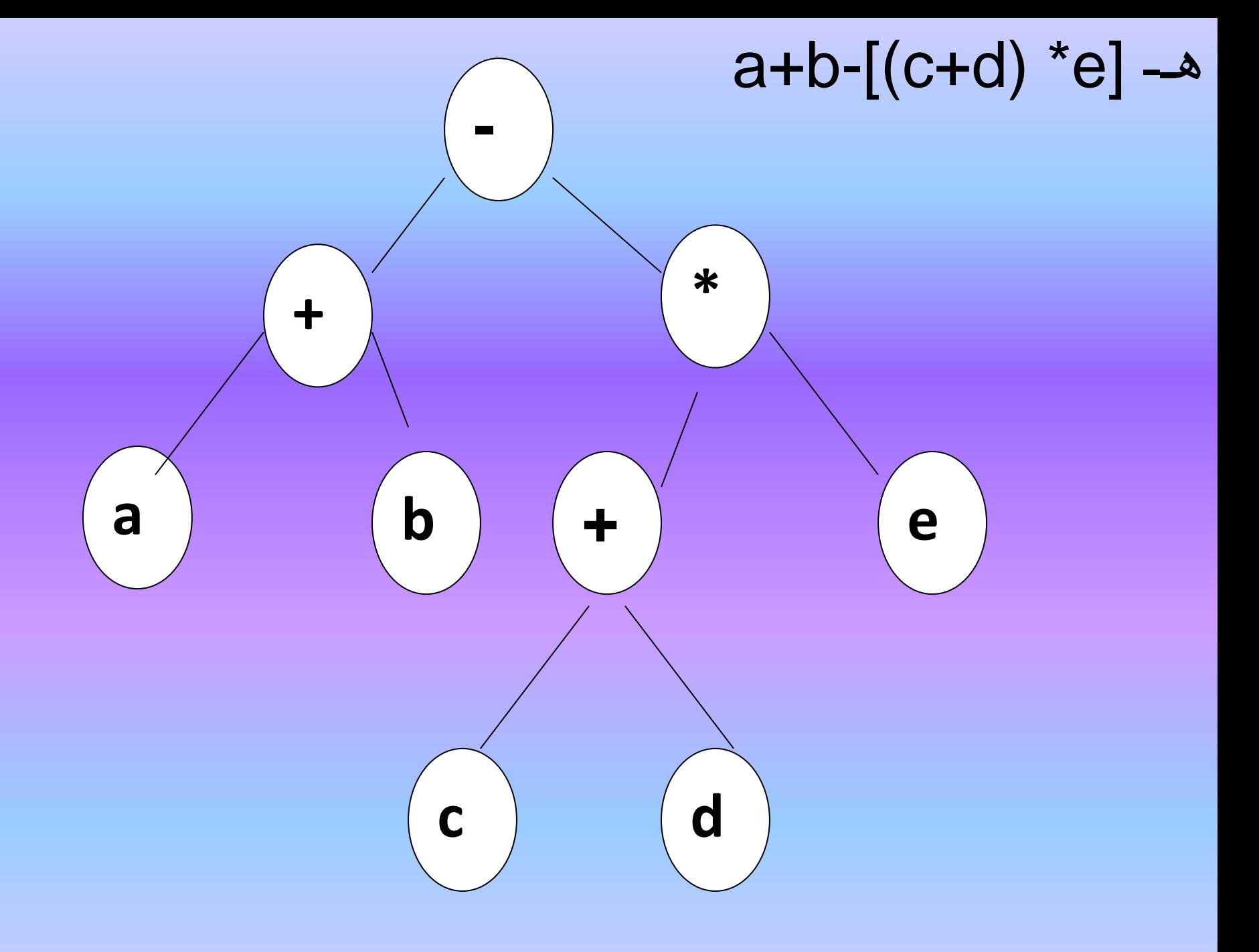

تمرين :

1 – ارسم الشجرة الثنائية التي تمثل التعبير الحسابي التالي -:  $M: = L^{(2-b)} - T^{(3*b*5)}/4P$ -2 ماهو عدد العقد المتفرعة فيها ... -3 ماهو عدد العقد التي درجتها (0) -4 اقطع من اسفل الشجرة لتحصل على شجرة ثنائية ارتفاعها . (3) 5- استعراض الشجرة الثنائية المتكونة بموجب الفقرة (4) بطريقتي الترتيب السابق والترتيب الالحق . 6 – استخدم المصفوفة لتمثيل الشجرة المتكونة بموجب الفقرة (4) اعاله .

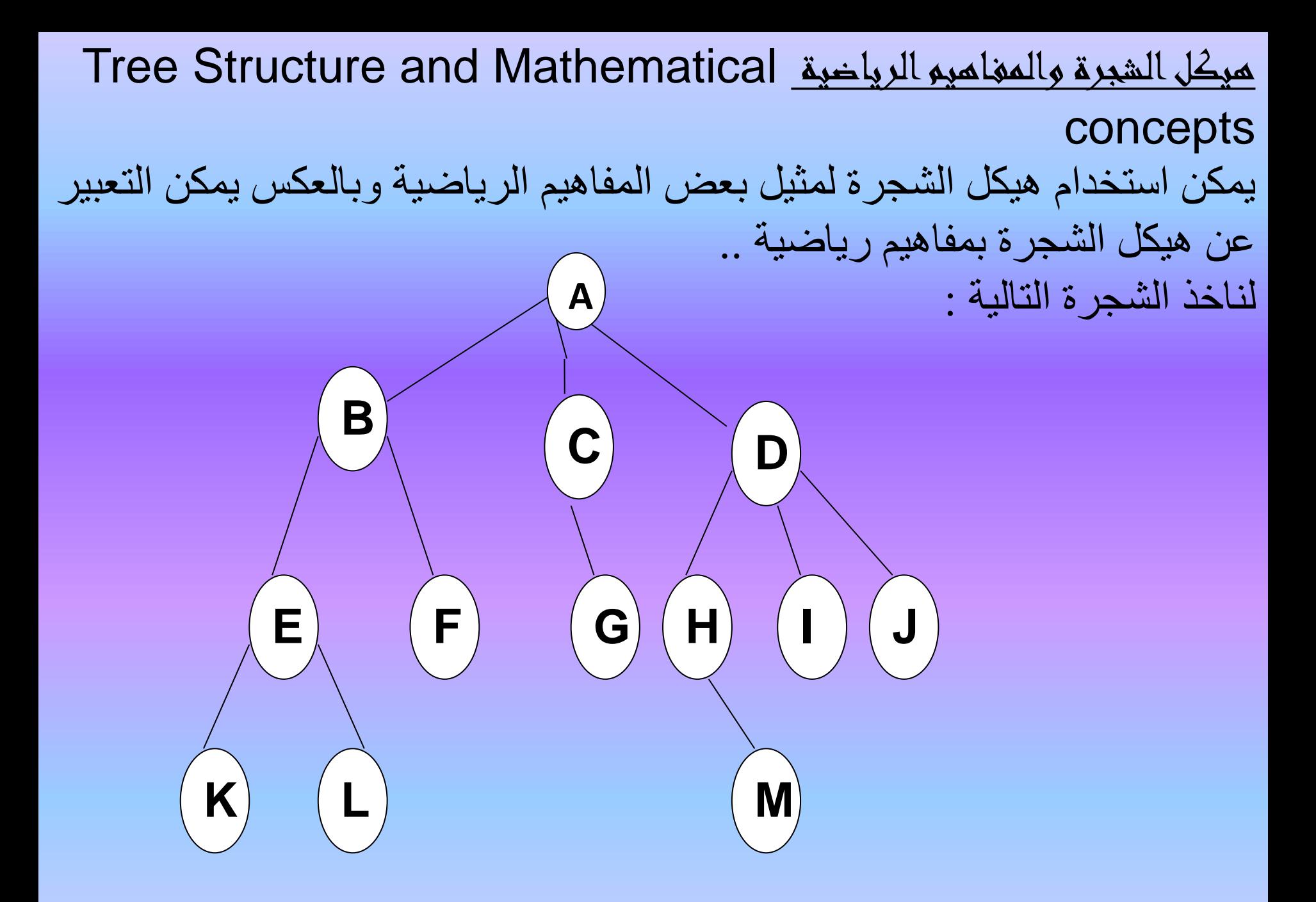

## ان هذه الشجرة يمكن التعبير عنها رياضيا باستخدام مخططات فن ) venn diagrams )كاالتي :

A

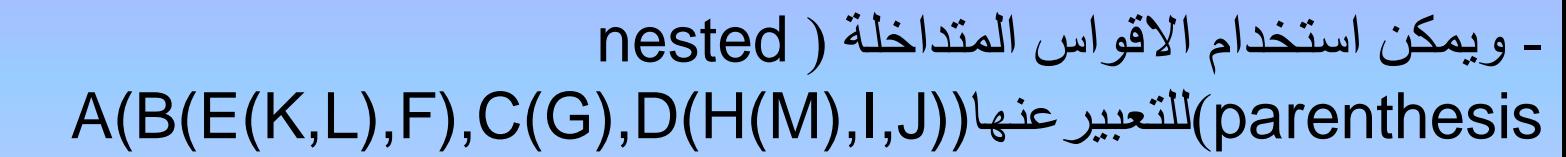

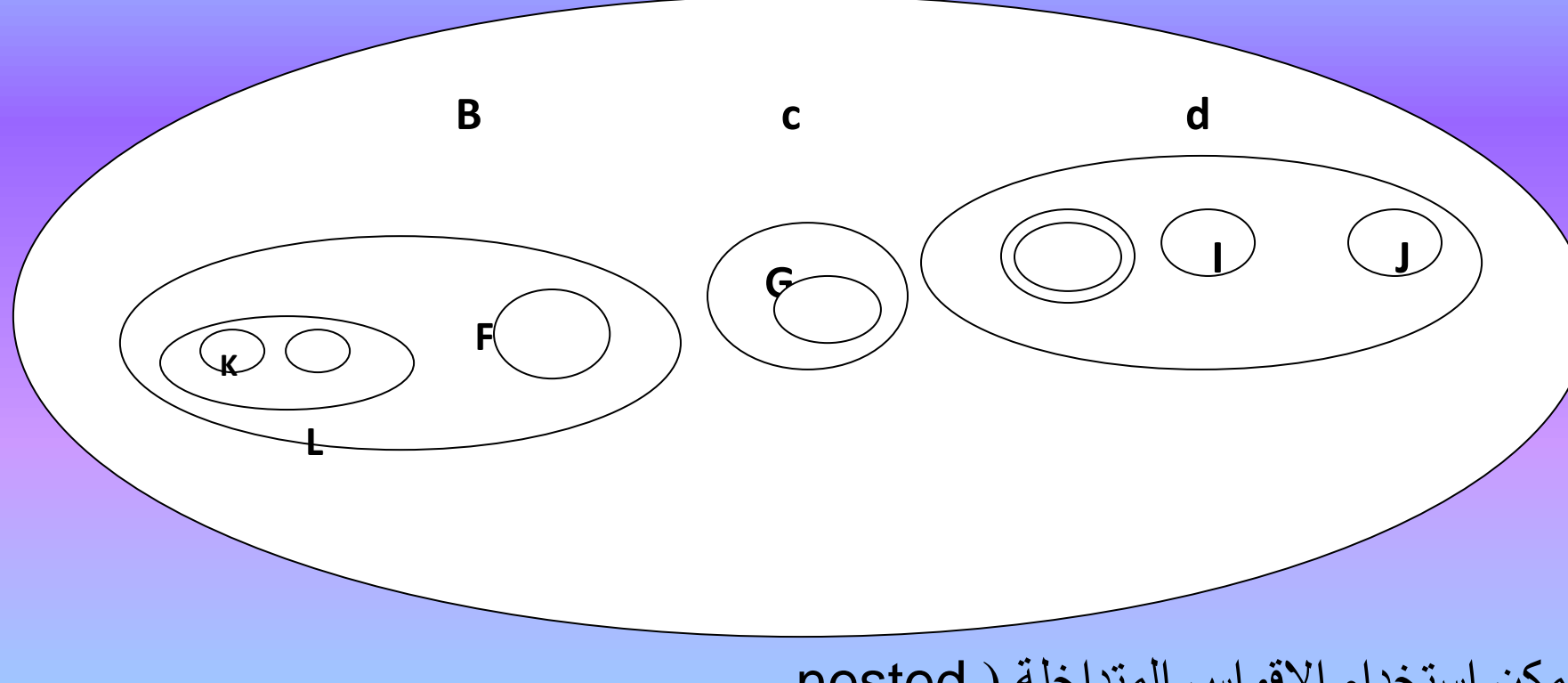

تمرين :ماهي صفـات االشجار الثنائية التي تعطي نفس المخرجات عنداستعراضها بكل من طريقتي : \_الترتيب السابق )preorder )والترتيب البيني )inorder ) الجواب :هي االشجار التي التحوي اي من عقدها على فرع ايسر اي ان Left link=nilكما في الشكلE **A B C** \_الترتيب االحق )postorder )والترتيب البيني )inorder )الجواب :هي االشجار التي التحتوي اي من عقدها على فرع ايمن اي ان nil=Rlink كما في الشكل **A B C D**

\* تحويل األشجار العامه الى ثنائيه - تطبيقات الأشجار **األسبوع التاسع عشر**

8-6تحويل الشجرة االعتيادية الى شجرة ثنائية Transformation of atree into a binary tree لتحويل الشجرة االعتيادية الى شجرة ثنا ية تتبع خطوات الخوارزمية التالية:

-1جذر الشجرة االعتيادية يصبح هو جذر الشجرة الثنا ية

-2 االبن االيسر child life للشجرة الثنا ية يكون نفسه االبن االيسر من الشجرة الاعتيادية

-3ان اخوة )brothers )هذا االبن اليسر في الشجرة االصلية (الاعتيادية) يصبحون الفرع (الابن ) الايمن له في الشجرة الثنائية -4نعيد نفس الخطوات واعتبار االبن االيسر هو الجذر

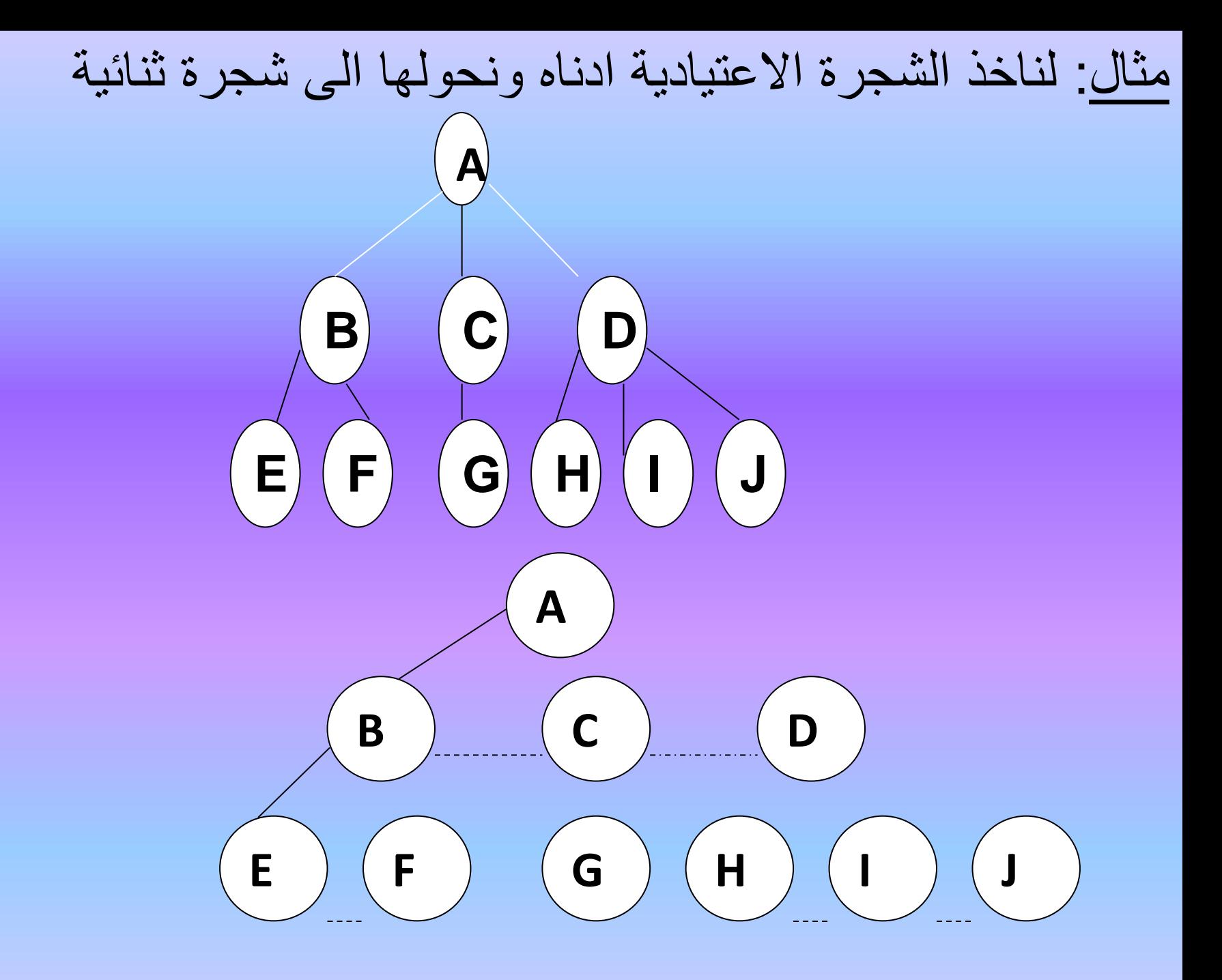

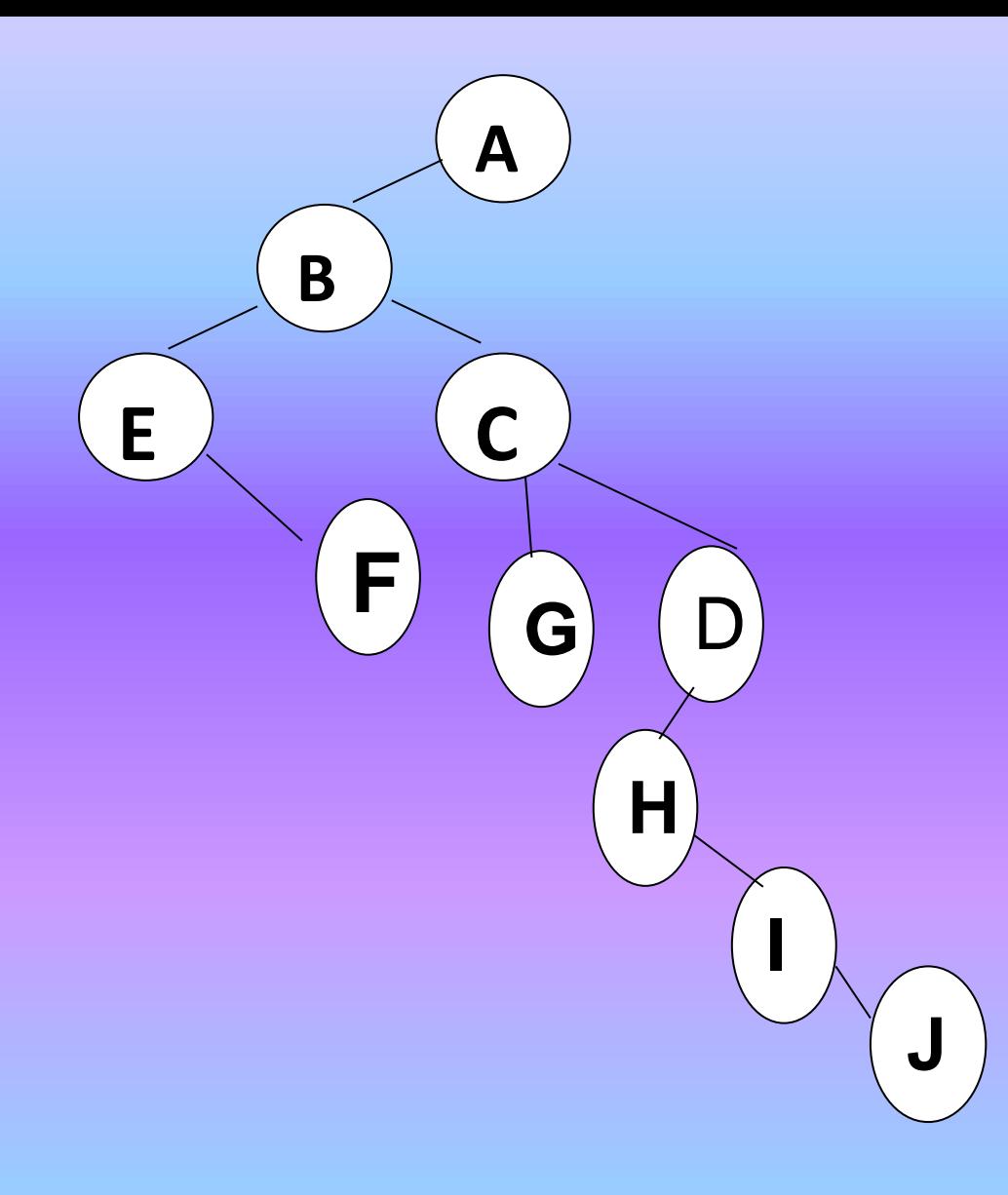

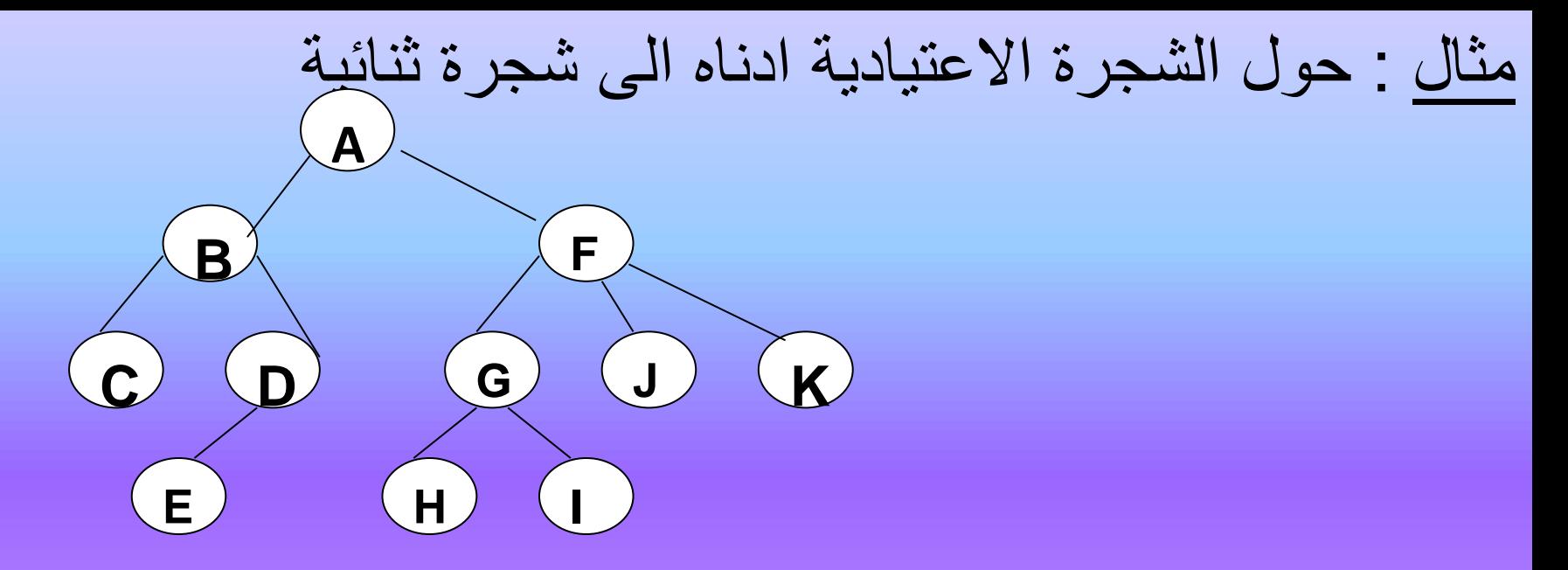

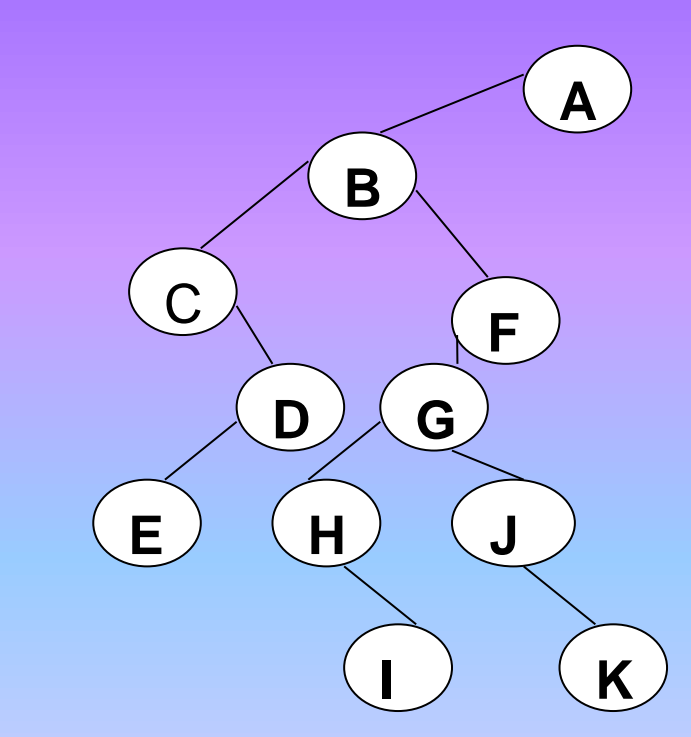

9-6 شجرة البحث الثنائية Binary Search Tree

هي شجرة ثنائية مرتبة تكون قيمة عنصر الفر ع (الابن ) الايسر لأية عقدة فيها هو اقل من قيمة عنصر تلك العقدة باعتبار ها الاب وتكون قيمة عنصر الفرع (الابن ) الايمن اكبر من قيمة عنصر العقدة (الاب)

او بعبارة اخرى : هي شجرة ثنا ية مرتبة ) type ordered Binary )تكون القيمة البيانية الية عقدة فيها هي اكبر من القيمة البيانية للفرع االيسر واصغر من القيمة البيانية للفرع الايمن كما في الأشكال الاتية :

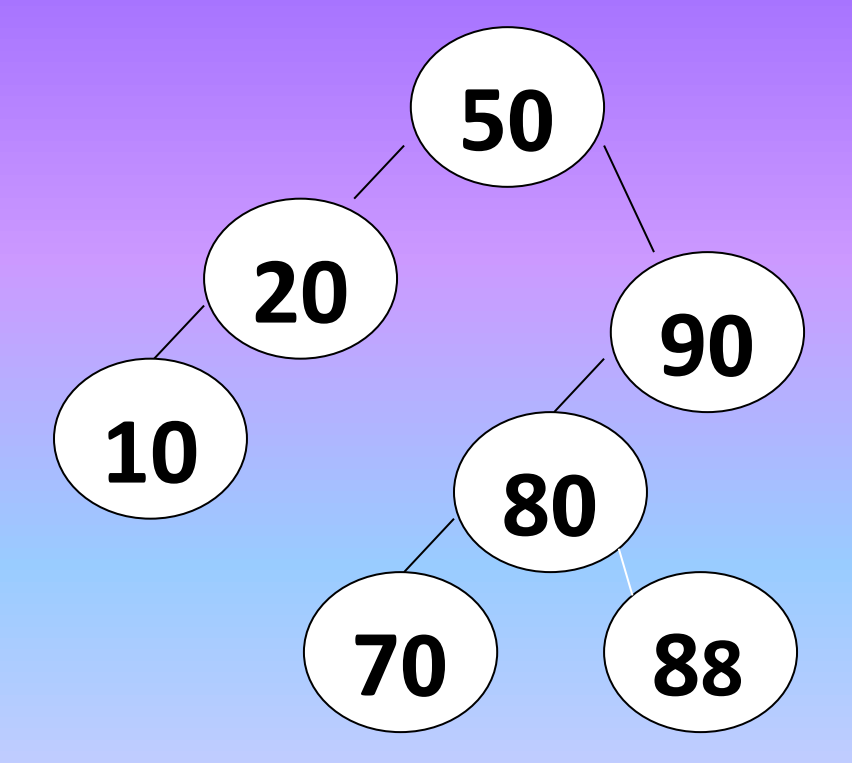

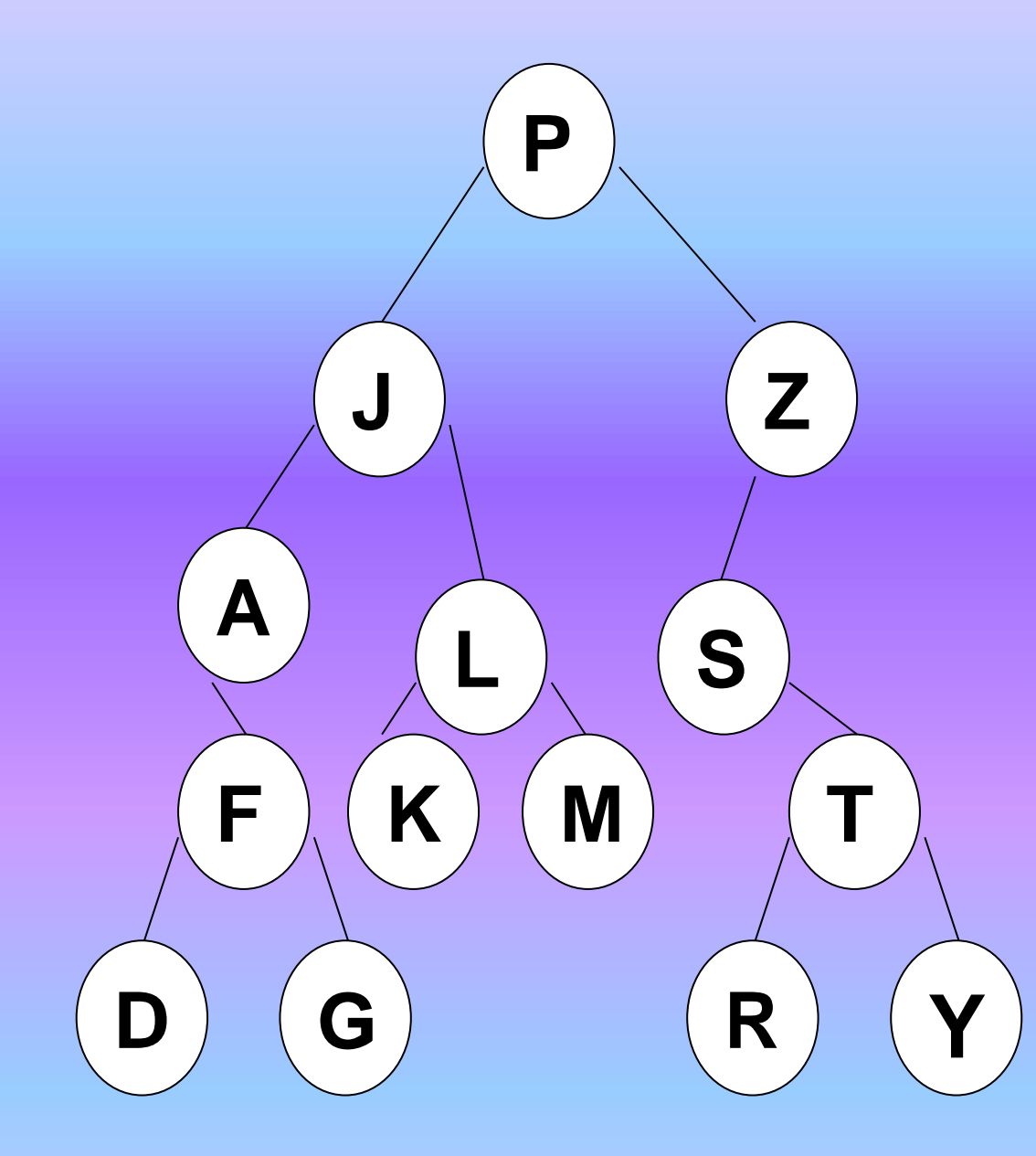

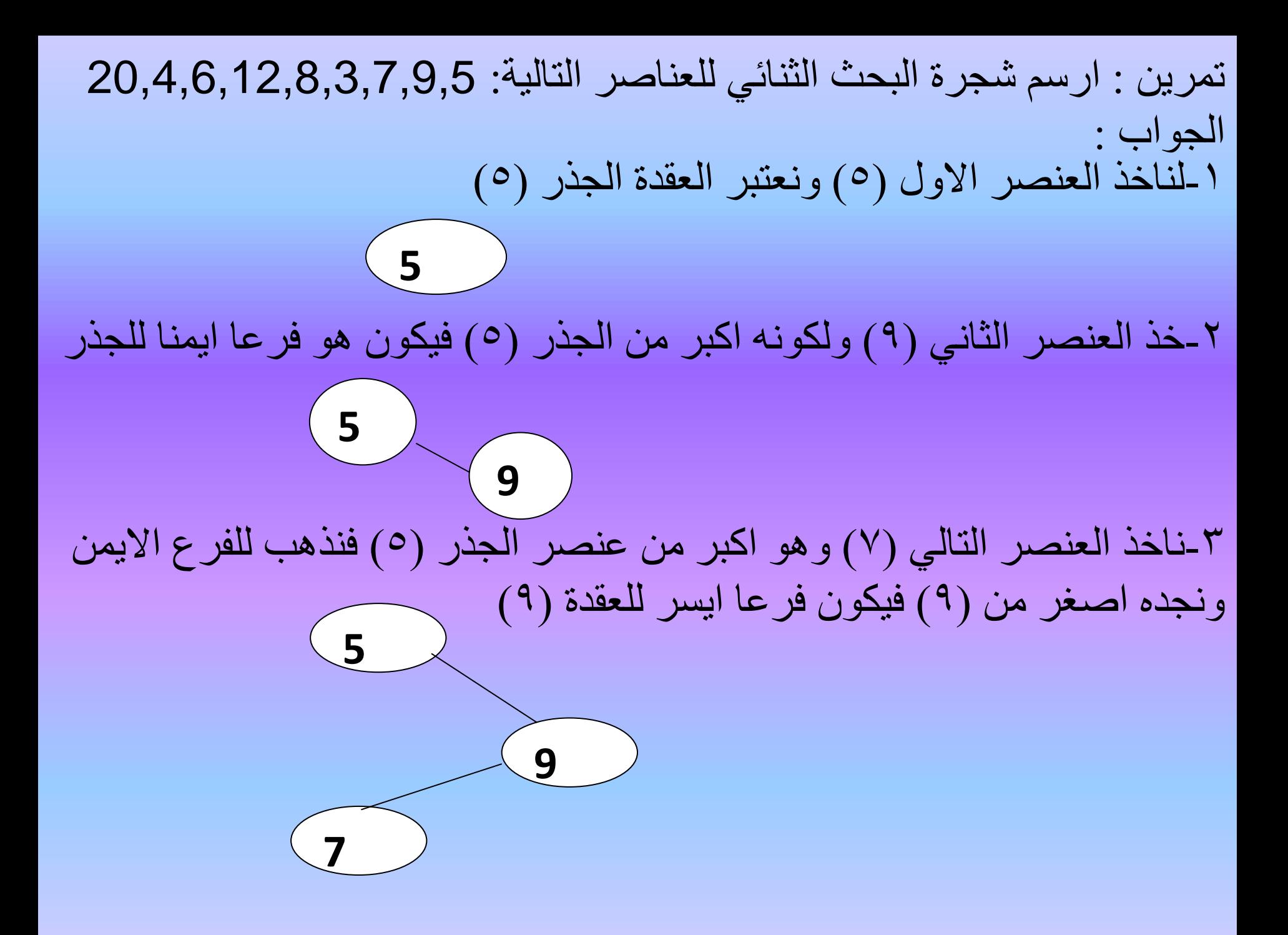

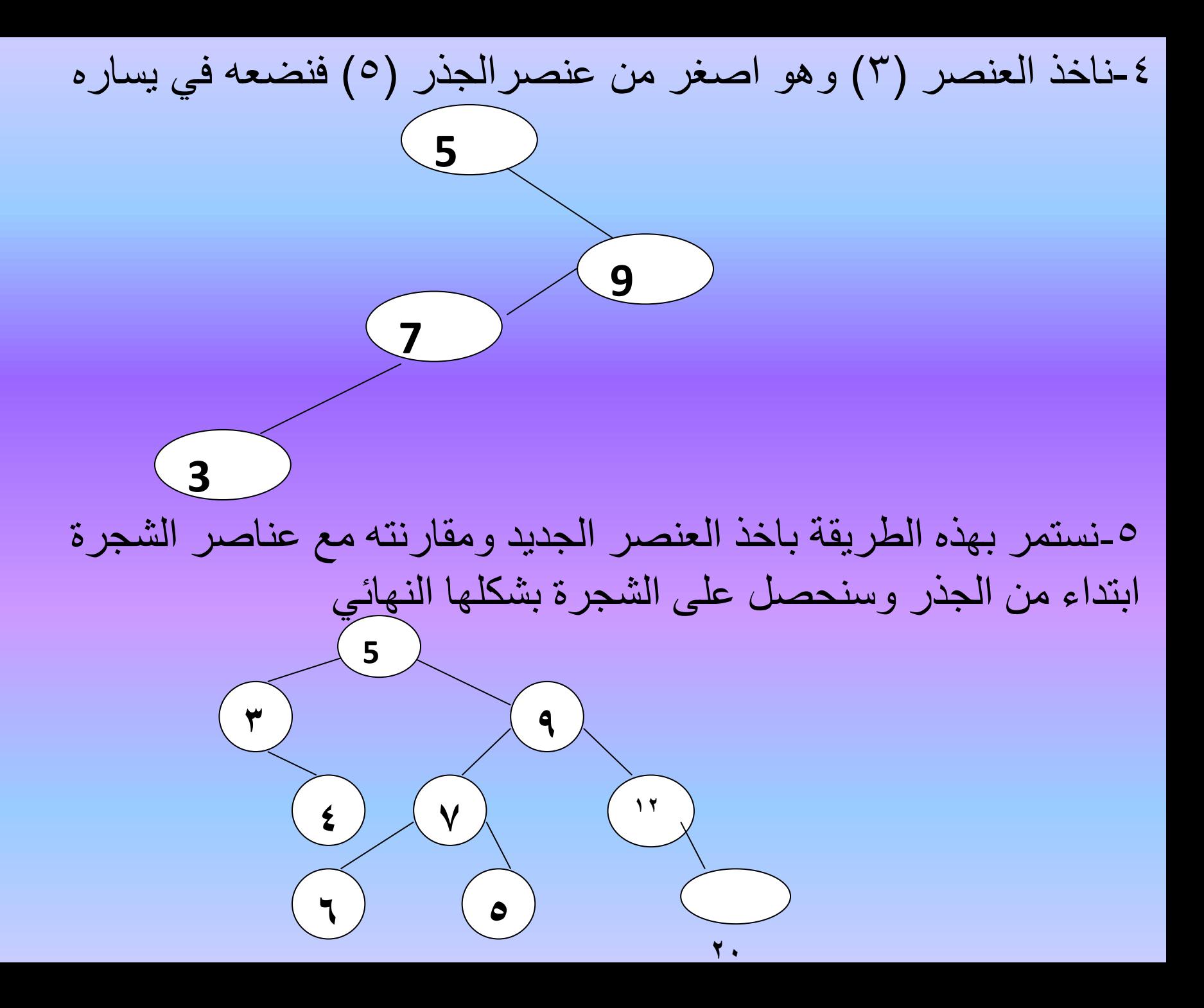

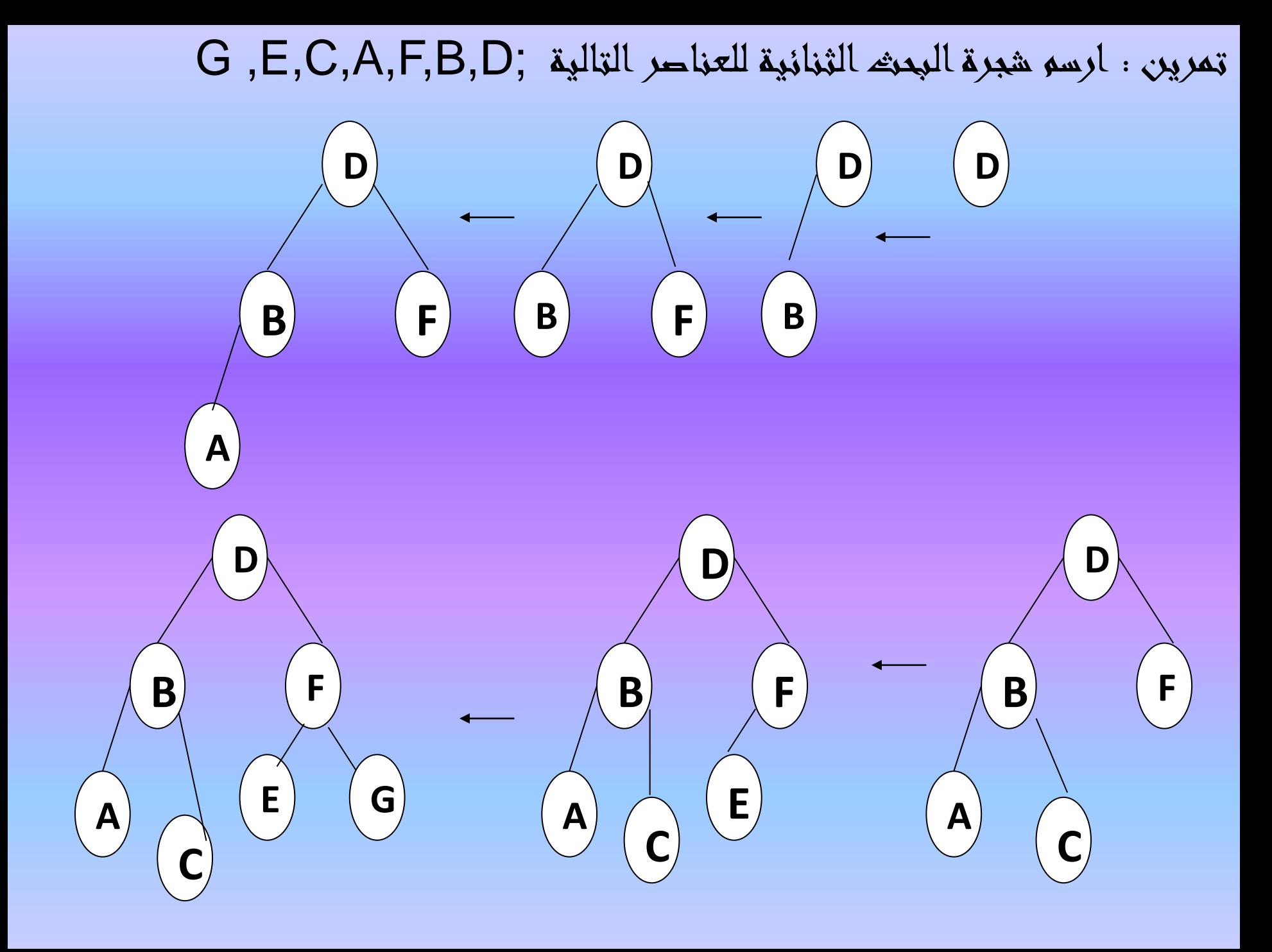

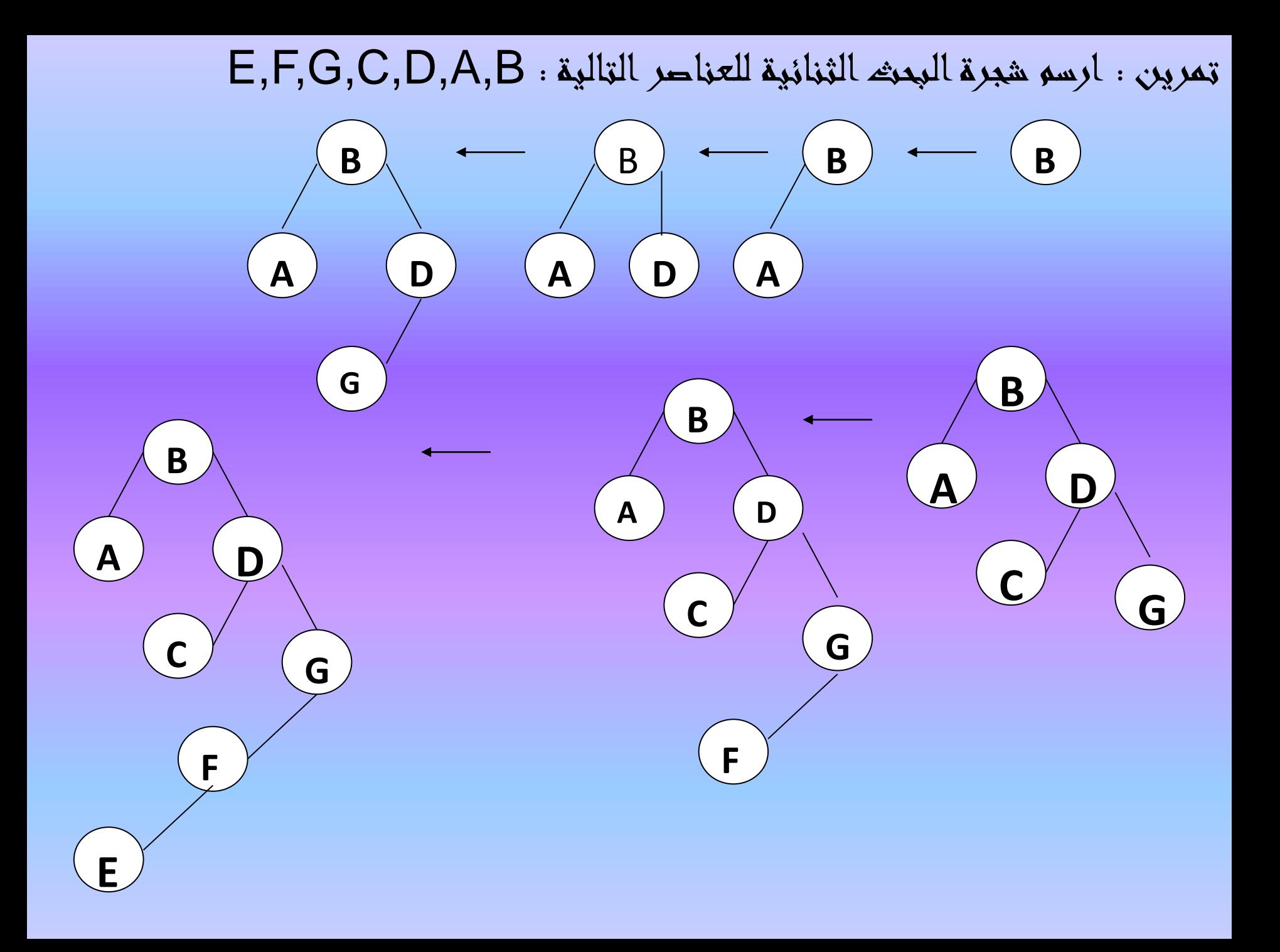

تمرين : ارسم شجرة البحث الثنائية لعناصر التالية : A,B,C,D,E,F, G

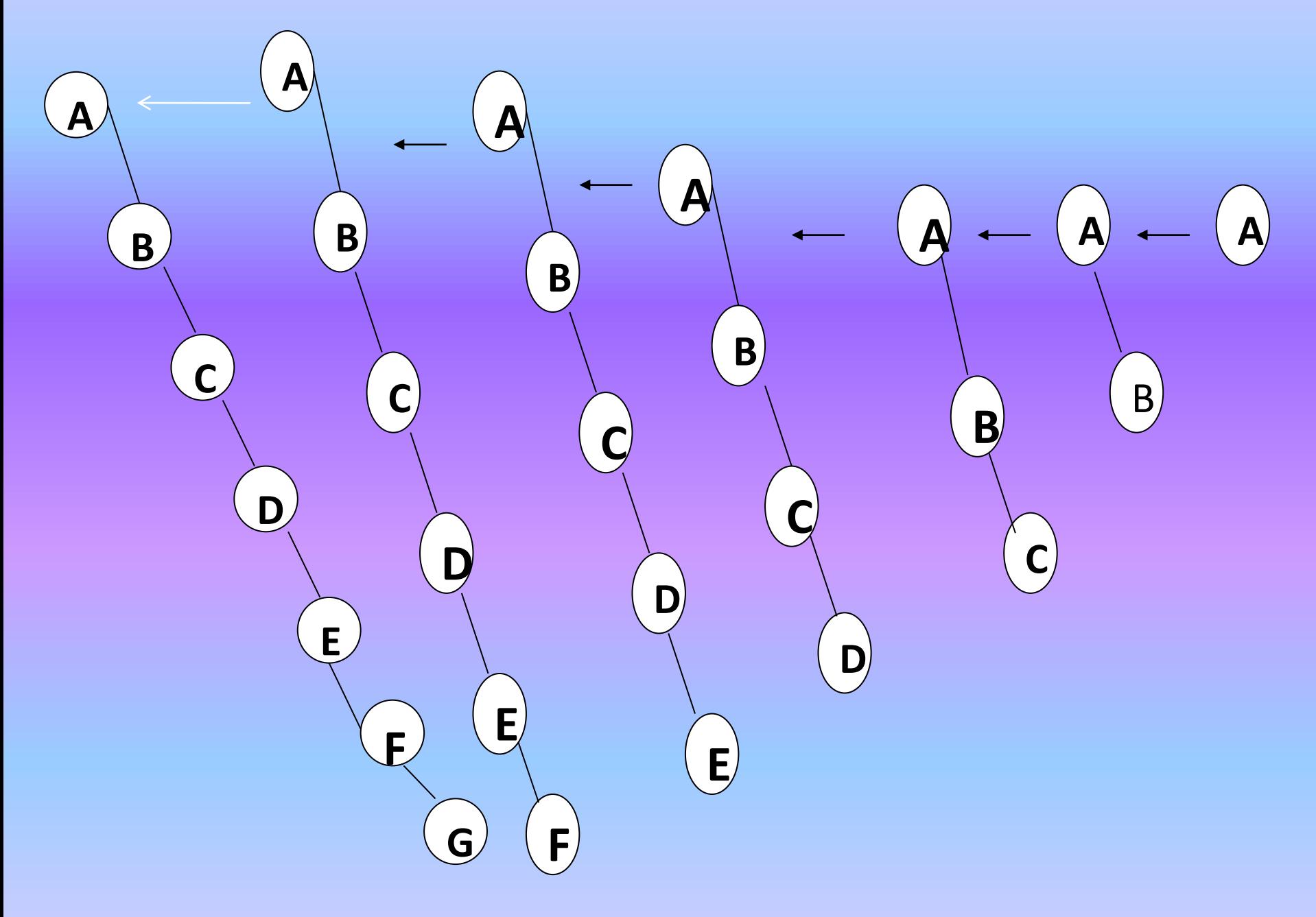

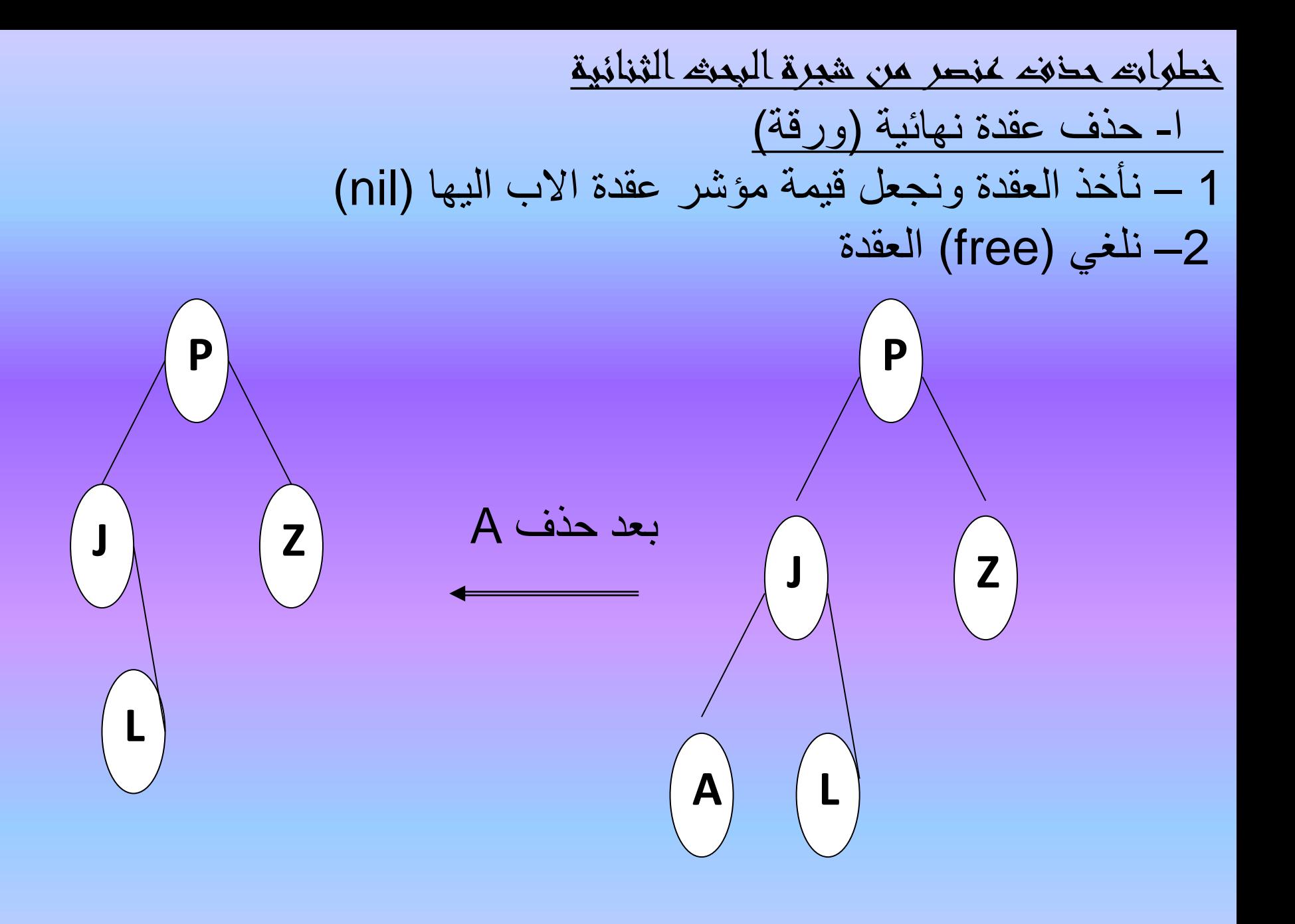

ب- حذف عقدة لها فرع (ابن ) واحد -1نجعل مؤشر اب العقدة (father node (يشير الى العقدة االبن 2 – نلغي (free) العقدة المقصودة

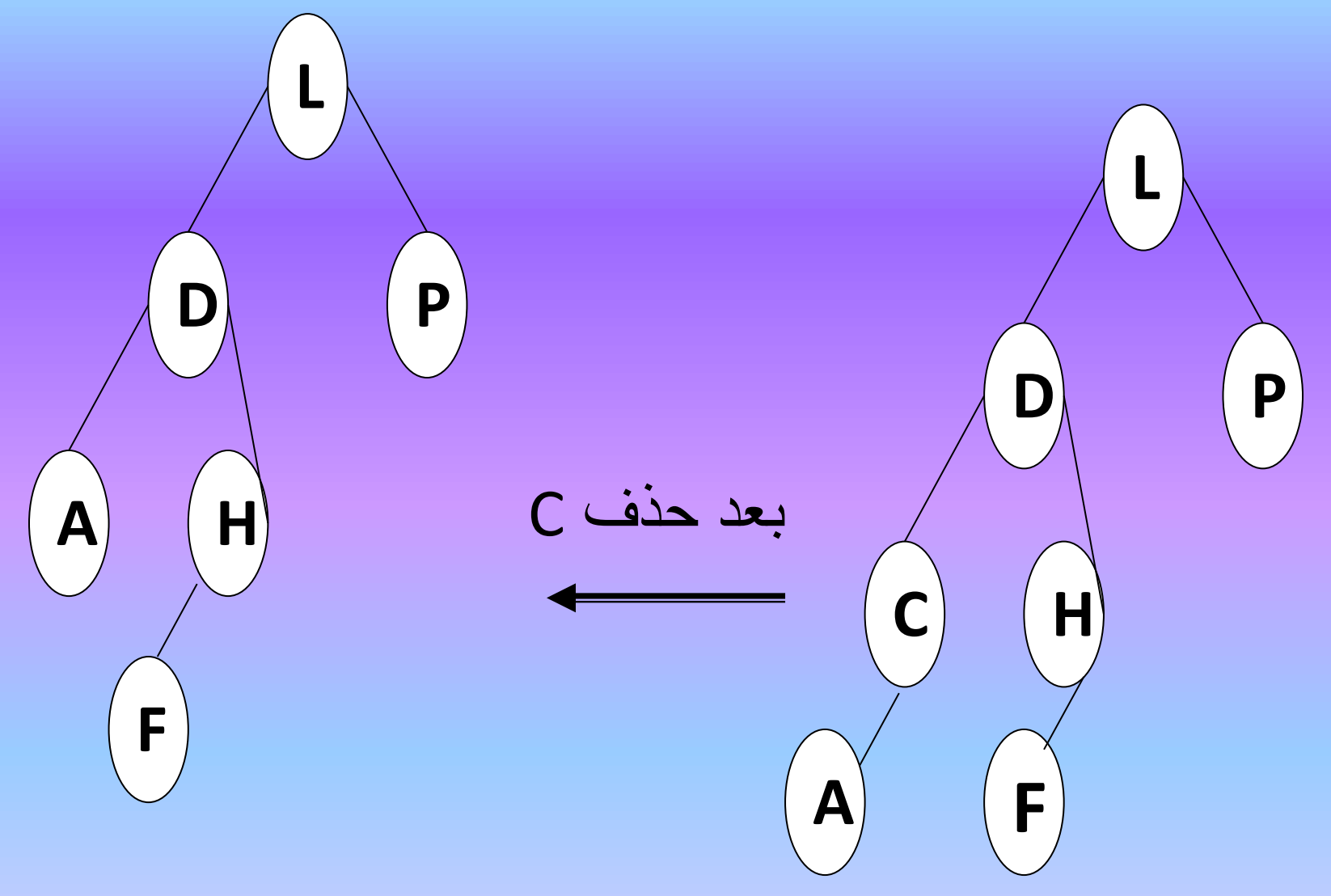

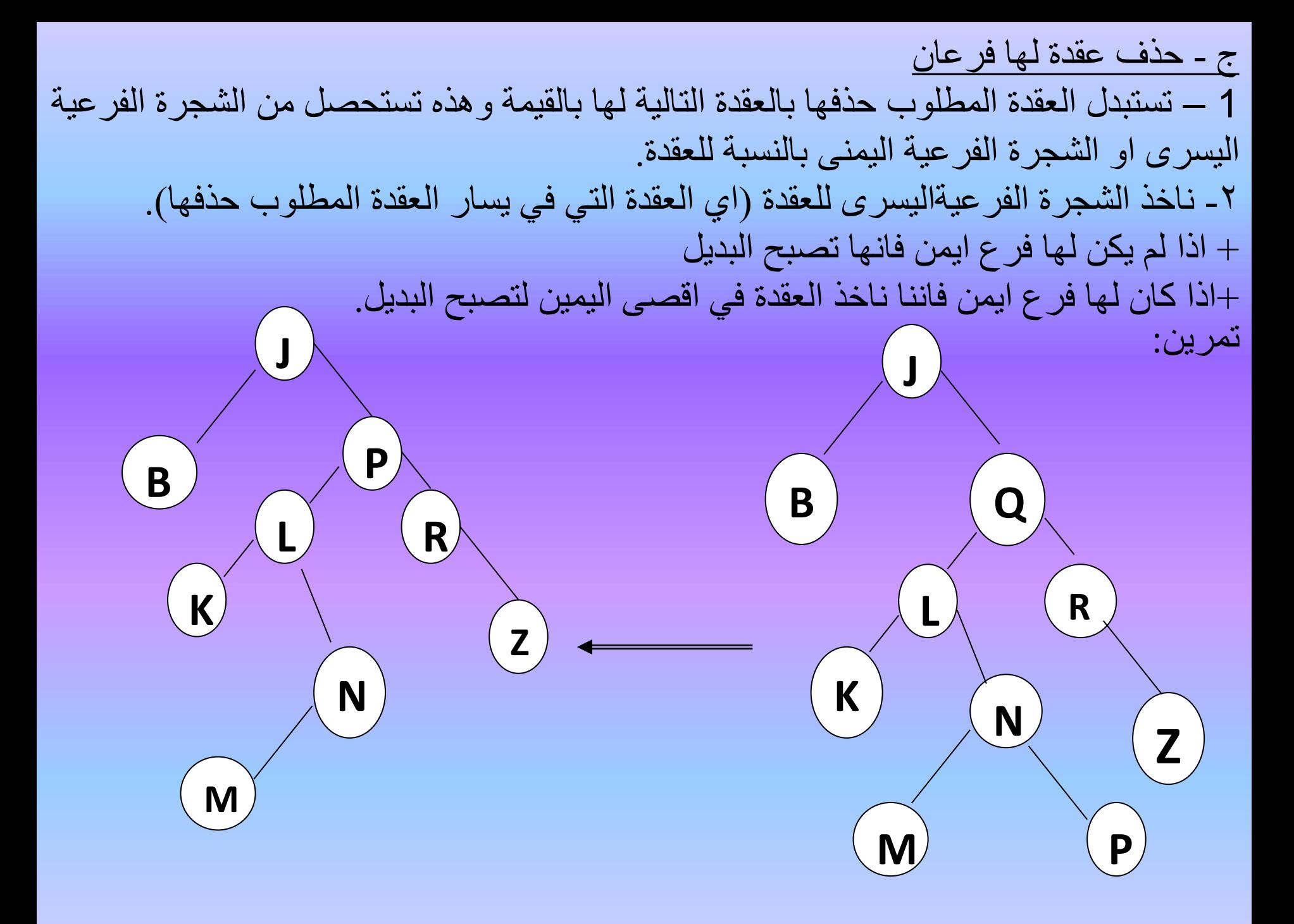

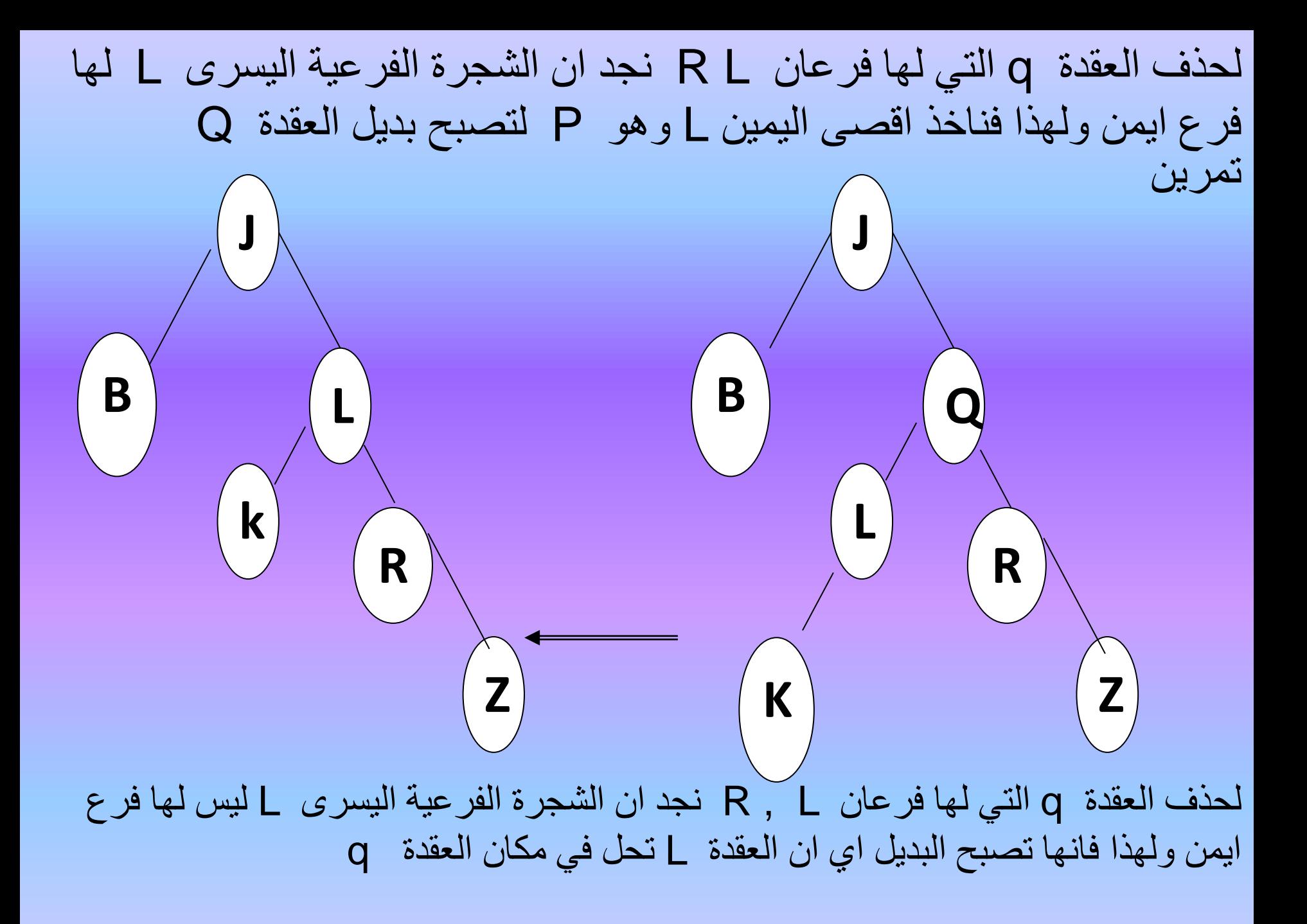

برنامج فرعي : بصيغة التكرار )iteration )اليجاد عقدة في شجرة البحث الثنائية ) binary .(search tree

```
void findnode(struct node*p,int value)
{
int found=0;
while((p!=NULL)&&(!found))
  {
  if(p > data == value)found=1;
  else
   {
    if(p\text{-}>\text{data}\text{-}\text{value})p=p->left;
    else
    p=p->right;
   }
   }
```

```
برنامج فرعي : بصيغة االستدعاء الذاتي )recursion ) شجرة البحث 
                                   .)binary search tree(الثنائية
void btsearch(struct node*p,int key)
if(p!=NULL){
 if(p\text{-}>\text{data}=\text{-}key)cout << "the key is found" << endl;
 else if(p->data\ltkey)
  btsearch(p->right,key);
  else
  btsearch(p->left,key);
 }
```
{

```
برنامج -١٣ : تمثيل الشجرة الثنائية المرتبة (binary search tree)
                        وعمليات الاضافة والمسح (traversing).
```

```
#include<iostream.h>
#include<conio.h>
\#include\ltstdlib.h>struct node{
```
int data; struct node\*Rlink,\*Llink;

```
\}*t,*r,*p1,*x,*h,*root;
```
int l,f,d,m;

void create(struct node\*r,struct node\*p1)

```
if(f==0)
```
{

{
```
struct node*p;
 p=new node;
 cin>>p->data;
 p->Rlink=NULL;
 p->Llink=NULL;
 f=1;
 p1=p;d=p->data;
}
if(r!=NULL)
if(d)=r->data)
{
if(r->Rlink==NULL)
r->Rlink=p1;
 else
 create(r->Rlink,p1);
}
else
```

```
{
if(r->Llink==NULL)
r->Llink=p1;
else
create(r->Llink,p1);
```
}

}

}

```
void preorder(struct node*root)
{
if(root!=NULL)
 {
 cout<<root->data;
```
preorder(root->Llink); preorder(root->Rlink);

void postorder(struct node\*root) {

```
if(root!=NULL)
```
{

```
postorder(root->Llink);
postorder(root->Rlink);
cout<<root->data;
```

```
}
void inorder(struct node*root)
{
if(root!=NULL)
 {
 inorder(root->Llink);
 cout<<root->data;
 inorder(root->Rlink);
  }
}
void insert(struct node*h)
{
```

```
if((h->Rlink!=NULL)&&(x->data>h->data))
{
h=h->Rlink;
insert(h);
}
else if((h->Rlink==NULL)&&(x->data>h->data))
h->Rlink=x;
else if(h->Llink!=NULL)
{
h=h->Llink;
insert(h);
}
else if(x->data<h->data)
h->Llink=x;
}
```

```
void main()
{
int i;
clrscr();
cout << "input the no.of nodes" << < endl;
scanf("%d",&m);
r=new node;
cout << "input the data field of each node" << <a><<a>cout</a>;
cin>>r->data;
r->Rlink=NULL;
r->Llink=NULL;
t=r;
p1=NULL;
for(i=1;i<=m-1;i++){
 f=0;
 r=t;create(r,p1);
```

```
}
r=t;
```

```
cout << "the output of the preorder traversing is:" << < endl;
preorder(r);
getch();
clrscr();
cout << "the out put of the inorder traversing is:"<<endl;
inorder(r);
getch();
clrscr();
cout<<"the output of the postorder traversing is:"<<endl;
postorder(r);
getch();
clrscr();
cout << "to insert new node" < < endl;
cout << "input the new value" << < endl;
h=1;
x=new node;
```

```
cin>>x->data;
 x->Llink=NULL;
 x->Rlink=NULL;
 insert(h);
 cout<<"after insertion the inorder traversing 
is:"<<endl;
 r=t;
 inorder(r);
 getch();
}
```
**األسبوع العشرون-الثالث والعشرون**

\*الترتيب والبحث

- خوارزميات الترتيب
	- الترتيب باألختبار
		- ترتيب الفقاعه
		- الترتيب السريع

## 1-7 الترتيب Sorting

هي عملية ترتيب مجموعة من العناصر البيانية وفق قيمة حقل )أو حقول ( يسمى المفتاح (key (بصورة تصاعدية (ascending (أو بصورة تنازلية . (descending )

1-1-7 الغرض من الترتيب

تتعدد اغراض عملية الترتيب واهمها :

- ❖ لزيادة كفاءة خوارزمية البحث عن عنصر ما. ❖ لتبسيط معالجة الملفات .
	- ❖ لحل مشكلة تشابه القيود.
	- 2-1-7 خطوات عملية الترتيب

تتلخص خطوات خوارزمية الترتيب بكافة انواعها بالمراحل التالية :

- .1 قراءة حقل المفتاح .
- .2 االستدالل )استنتاج (موقع العنصر في الترتيب الجديد.
	- .3 نقل العنصر البياني الى موقعه الجديد.

3-1-7 انواع خوارزميات الترتيب أ-الترتيب الذي يحدث في الذاكرة الرئيسية للحاسوب main( ( للخزن )ليس كبيراً ( memory عندما يكون حجم البيانات مناسباً الذاكرة. ومن أهم انواعه: ❖ الترتيب باالختيار Sort Selection Bubble Sort (exchange) الفقاعة ترتيب❖ ❖ ترتيب اإلضافة Sort Insertion ❖ الترتيب السريع Sort Quick ❖ ترتيب األساس Sort Radix ❖ الترتيب الكومي Sort Heap ❖ ترتيب شيل Sort Shell

ب -الترتيب الخارجي Sort External على شكل وهو ترتيب البيانات المخزو نة في أوساط الخزن الثا نوية ملفا ت عند ما يكون حجم البيانات كبير جدا بحيث يتعذر استيعابها كلها في الذاكرة في وقت واحد إثناء عملية الترتيب ومن أهم أنواعه .1 الترتيب بالدمج ذي المسارين Tow-way-Merge Sort .2الترتيب بالدمج متعدد المسارات Sort Merge-way-K .3الترتيب بالدمج المتوازن ذي المسارين - way -Two Balanced **Merge** .4الترتيب بالدمج متعدد االطوار Merge- way- Tow polyhase 4-1-7 العوامل الرئيسية المحددة الختيار خوارزمية الترتيب ان اختبار أي من خوارزميات الترتيب يجب ان يكون في ضوء عدد من العوامل من أهمها: -1 حجم البيانات المخزونة . -2 نوع الخزن ( الذاكرة الر يسية ، قرص ، شريط ). 3- درجة ترتيب البيانات (غير مرتبة ، شبه مرتبة).

 5-1-7 ترتيب الفقـاعة Sort Bubble أن فكرة هذه الطريقة تتضمن اختبار اصغر القيم ووضعها في القا مة وفيما يأتي خطوات الخوارزمية (السطح أي أن القيمة الصغيرة تطفو) -1 في المرحلة األولى:(pass first (:نقارن العنصرين في الموقعين (n(,)-1n (ونبادل موقعها ليكون االصغر قبل الاخر ،ونستمر لاعلى القائمة لحين الوصول الى مقارنة العنصر في الموقع الثاني مع العنصرفي الموقع االول. 2- في المرحلة الثانية (second pass): نقارن بنفس الطريقة السابقة ولكن من العنصر في الموقع ) n) الى العنصر في الموقع الثاني 1- الخطوة السا بقة الان الموقع الاول اختير فيه العنصر الأقل قيمة في

3 - ذكر الخطوات اعته ل (-1n (من المراحل .

مثال:لنقيم بترتيب القائمة ,8 ,3 9 7, , 2 تصاعديا

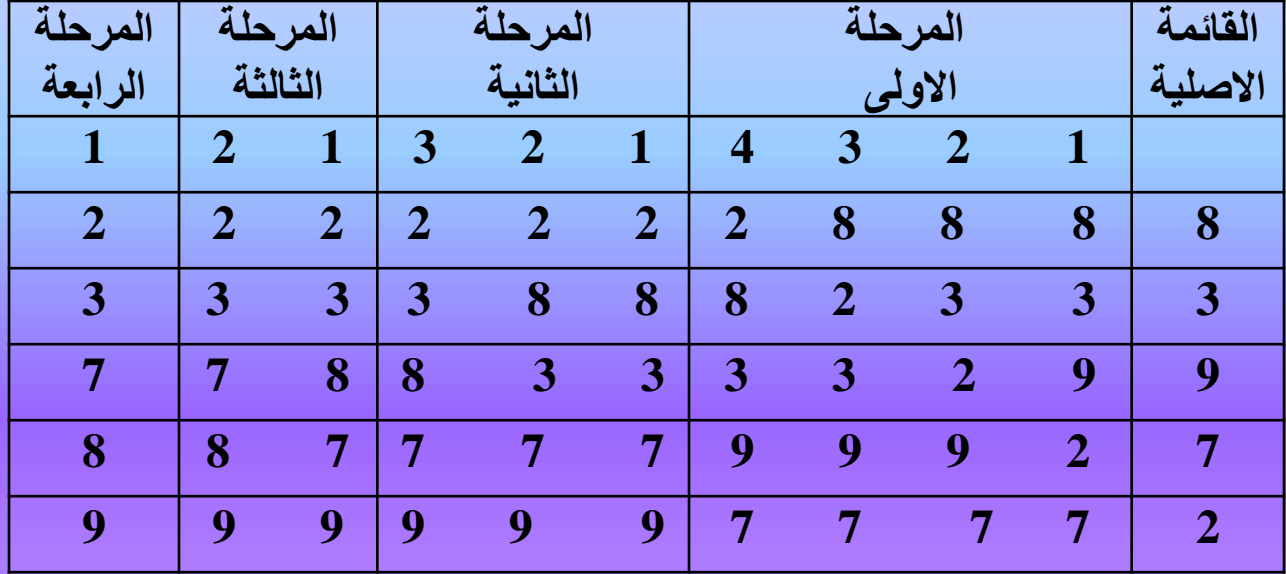

الحظ ان عدد العناصر في القائمة هو (n=5) وعدد المراحل (n-1=4) وعدد الخطوات في ) كل مرحلة يتناقص بمقدار واحد عن عدد خطوات المرحلة السابقة لها. متحظات:

•معدل عدد المقارنات comparison of .no Average هو )2/2n )حيث )n )يمثل عدد عناصر القائمة.

. )n^2/4( هو average no. of exchanges التبديتت عدد معدل•

•الطريقة جيدة عندما تكون العناصر شبه مرتبة وعددها ليس كبيراً وال تحتاج مساحة خزنية كبيرة وبسيطة.

•ان وقت التنفيذ يبلغ (2^n(O

```
مع فرعي لترتيب الفقاعة
```

```
#include<iostream.h>
#include<conio.h>
const n=10;
int ar[n];
void bubblesort(int ar[n])
```

```
{
int i,j;
int x;
for (i=0; i < n; i++){
  for(j=n-1;j>i;-j){
  if(ar[j]<ar[j-1]){
   x=ar[j];ar[j]=ar[j-1];ar[j-1]=x;}
   }
  }
}
```

```
#include<iostream.h>
#include<conio.h>
const size=20;
int line[size];
int i,m;
void bubblesort(int ar[size],int n)
{
int i,j;
int x;
for(i=0;i< n;i++){
 for(j=n-1;j>i;-j){
  if(ar[j]<ar[j-1]){
   x=ar[j];ar[j]=ar[j-1];ar[i-1]=x;}
   }
```
برنامج 14- تمثيل خوارزمية ترتيب الفقـاعة sort bubble

```
}
void main()
{
clrscr();
cout<<"representation of bubble sort algorithm"<<endl;
cout<<"___________________________________________"<<endl;
cout<<"how many data items you like to enter"<<endl;
\text{cin} \gg \text{m};
for(i=0;i<m;i++){
  cout << "enter the item" << "\t" << i+1 << endl;
  \text{cin} \geq \text{line}[i];}
 bubblesort(line,m);
 cout << "the sorted data is :"<<endl;
 for (i=0; i < m; i++)\text{cout}<<"\text{t}<<\text{line}[i];getch();
```
6-1-7 الترتيب باالختيارsort selection وتتلخص خوارزمية هذا الترتيب بالخطوات الاتية: ١. ايجاد اصـغر عنصـر فـي القائمـة واستبداله مـن موقعـه مـع العنصـر فـي الموقع الاول في القائمة. 7 ـ ايجـاد اصـغر عنصـر فـي المتبقـي مـن القائمـة واسـتبداله مـن موقعـه مـع العنصر في الموقع الثاني في القائمة . ٣. نستمر في هذه العملية لحين الوصول الى نهاية القائمة.

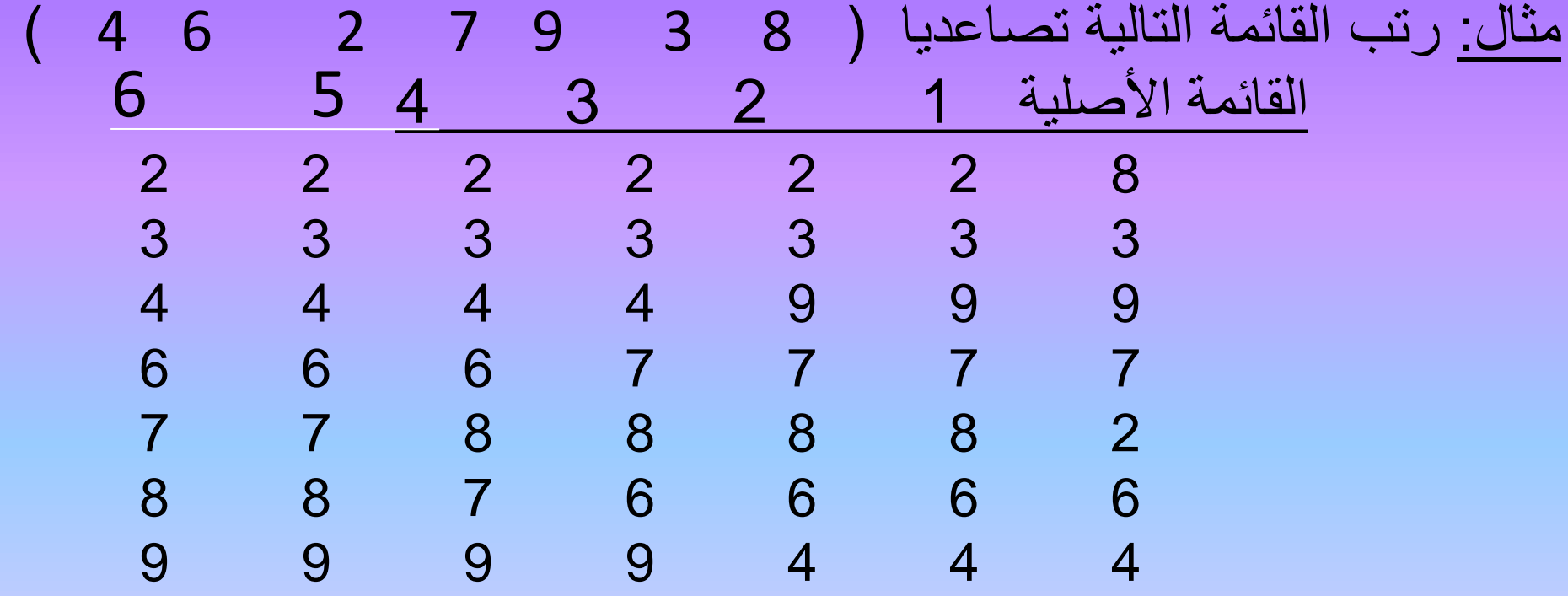

\*عدد عناصر القا مة7=n ، عدد المراحل of .no passes n-1=6 متحظات: - معدل عدد المقارنات average n/2\*(n-1) هو no. of comparisons - معدل عدد التبديتت average (n-1) هو no. of exchanges

برنامج فرعي للترتيب باالختيار:

```
\#include\ltiostream.h>#include<conio.h>
const n=20;
int line[n], i,m;
void slctsort(int data[n],int s)
{
int i,k,j,item,x,y;
for(i=0;i< s-1;i++)
 {
  k=i;
  item=data[i];
  f \circ (i = i + 1; j < s; j++){
   if(data[i] < item)
```

```
x=data[j];
  data[j]=item;
  item=x;
  }
 }
y=item;
item=data[k];
data[k]=y;
}
```
{

برنامج :15 تمثيل خوارزمية الترتيب باالختيار sort selection

```
#include<iostream.h>
#include<conio.h>
const n=20;
int line[n], i,m;
void slctsort(int data[n],int s)
{
int i,k,j,item,x,y;
for (i=0; i < s-1; i++){
  k=i;
  item=data[i];
 for(i=i+1;i\leq s;i++){
   if(data[j]<item)
    {
    x=data[j];
```

```
data[j]=item;
       item=x;
      }
    }
   y=item;
  item=data[k];
  data[k]=y;
  }
}
void main()
{
 clrscr();
cout<<"representation of selection sort algorithm"<<endl;
 cout<<" coutset and the set of the set of the set of the set of the set of the set of the set of the set of the set of the set of the set of the set of the set of the set of the set of the set of the set of the set of the 
cout << "how many data items you like to enter" << < endl;
 \text{cin} \gg \text{m};
for(i=0;i<m;i++)
```
cout $<<$ "enter the item" $<endl;$ cin>>line[i]; } slctsort(line,m); cout << "the sorted data is :"<<endl;  $for(i=0;i< m;i++)$ cout << "\t" << line[i]; getch();

{

7-1-7 الترتيب باالضافة sort inserting نتلخص خطوات هذه الخوارزمية بما ياتي: .1 نبدا بالعنصر الثاني 2=i في القا مة االصلية ونقارنه مع العنصر االول 1=i ونضعهم حسب الترتيب وليكن تصاعديا في مقدمة القائمة.

- .2 ناخذ العنصر الثالث 3=i في القا مة االصلية ونقارنه مع مقدمة القائمة التي تحوي العنصر الاول والثاني ونضعه في موقعه الصحيح معهم .
- .3 ناخذ العنصر الرابع 4=i في القا مة االصلية ونقارنه مع مقدمة القائمة التي تحتوي العناصر الثلاثة ونضعه في موقعه الصحيح

بينهم. .4 نستمر في هذه العملية لغاية العنصر االخير وسنحصل على القائمة مرتبة

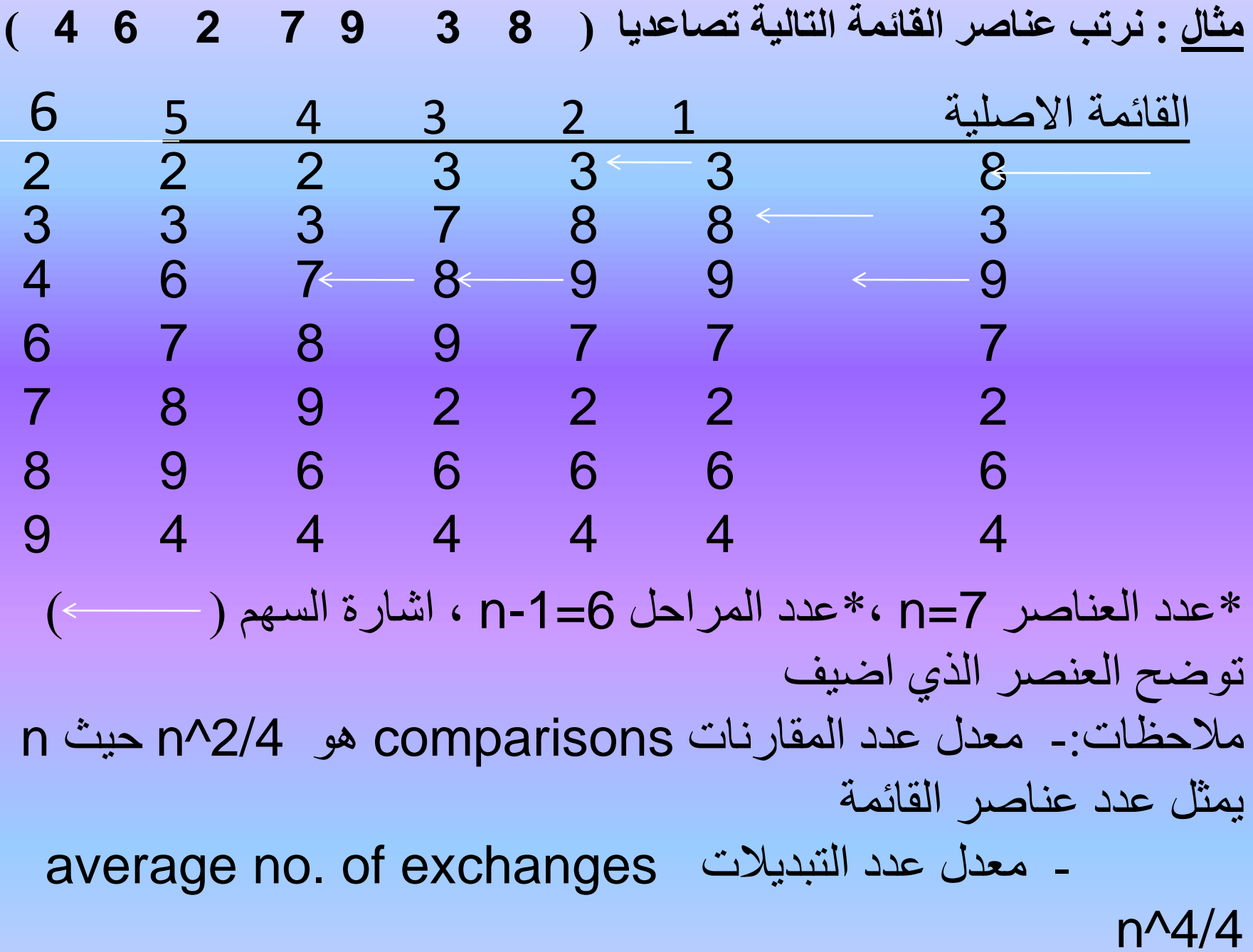

```
برنامج فرعي للترتيب باالضافة
```

```
#include<iostream.h>
#include<conio.h>
const size=20
;
int line[size],int i,m;
void insertionsort(int data[size],int n) {
```

```
int i,j,item;
i=
1
;
while(i< n){
 i=i;
  while((j>=1) && (data[j]<data[j-1])){
    item= data[j];
    data[j]=data[j
-
1];
    data[j
-
1]=item;
    j--
;
    }
   i++;}
```
برنامج 16- تمثيل خوارزمية الترتيب باالضافة sort inserting

```
#include<iostream.h>
#include<conio.h>
const size=20;
int line[size];
int i,m;
void insertionsort(int data[size],int n)
{
int i,j,item;
i=1;
while(i\leq n){
  i=ii;
  while((i>=1) && (data[i]<data[i-1]))
    {
    item= data[j];
    data[i]=data[i-1];data[j-1]=item;
```

```
j--;}
     i++;}
}
void main()
{
clrscr();
cout<<"representation of insertion sort algorithm"<<endl;
cout<<" couts and the set of the set of the set of the set of the set of the set of the set of the set of the set of the set of the set of the set of the set of the set of the set of the set of the set of the set of the se
cout<<"how many data items you like to enter"<<endl;
\text{cm}>m;
for(i=0;i<m;i++){
  cout <<" enter the item"<<"\setminus t"<<, i+1;
  cin>>line[i];
  }
 insertionsort(line,m);
```
## cout<<the sorted data is

:"<<endl;

}

 $for(i=0;i$  $\text{cout}<<" \setminus t^{\prime\prime}<<\text{line}[i];$ getch();

## 8-1-1 الترتيب السريع 9uick sort

ان خوارزمية هذا الترتيب تعتمد فكرة التجز ة واللصق، ففي ترتيب الفقاعة يتم مقارنة وتبديل العناصر المتجاورة لذلك اذا كان العنصر بعيد عن موقعه الصحيح ففي هذه الحالة سنحتاج الى عدد كبير من المقارنات.

ان خوارزمية الترتيب السريع تعالج هذا الضعف وتسمح باجراء المقارنات بين العناصر في المواقع المتباعدة وباقل عدد من المقارنات، اذ تعتمد فكرة التجز ة واللصق وتتلخص خطوات هذه الخوارزمية بالاتي:

ا اختيار احد عناصر القائمة في الوسط تقريبا وليكن x اي تقسم القائمة الى جزاين. .2يبدا المسح من االتجاهين ، اي نبحث في النصف االول )اليسار( من القا مة عن العنصر الذي قيمته اكبر من x ونبحث في النصف الثاني (اليمين) من القائمة عن العنصر الذي قيمته اصغر من x . نستبدل هذين العنصرين وذلك بجعل النصف الاول من القائمة يحتوي على عناصر اكبر من x .

٣ ناخذ النصف الاول من القائمة ونعالجه بنفس الاسلوب السابق (اي التجزئة واللصق) وهكذا مع النصف الثاني اي نستمر بالتجزئة واللصق تباعا لحين ترتيب جميع عناصر القائمة الكلية.

```
البرنامج الفرعيى الاول للترتيب السريع
```

```
#include<iostream.h>
#include<conio.h>
const size=10
;
int ar[size];
void swap(int *x,int *y) {
```

```
int temp;
```

```
temp=*x;
```

```
*x=*y;*y=temp;
```

```
void quicksort(int list[size],int f,int l)
```

```
{
int i,j,x;
i=f;
j=1;x = list[(i+j)/2];do
```
{

```
while(list[i]<x)
 i++;
  while(x < list[j])
 j--;if (i \leq i){
   swap(&list[i],&list[j]);
   i++;
   j--;
   }
  }while(i \leq j);
  if(f < j)quicksort(list,f,j);
  if(i< l)quicksort(list,i,l);
```
مثال : استخدم الخوارزمية sort quick للترتيب السريع )باعتماد العنصر الوسط محورا للترتيب) لترتيب مجموعة القيم التالية تصاعديا.( ,20, 85, 60 ) 75, 70, 88, 50, 90, 33, 95 أ- نفترض ان العناصر مخزونة في المصفوفة list وبالصورة االتية : F=1, l=10,  $x=$  list  $(5)=$ 70, i=1, j=10 1 2 3 4 5 6 7 8 9 10 20 85 60 75 **70** 88 50 90 33 95 I je postala i nastavlja i se objavlja i se objavlja i se objavlja i se objavlja i se objavlja i se objavlja i<br>Dogodki je postala i se objavlja i se objavlja i se objavlja i se objavlja i se objavlja i se objavlja i se ob I=2, j=9, list(2) <x,x< list (9), i=j -ب 1 2 3 4 5 6 7 8 9 10 20 85 60 75 **70** 88 50 90 33 95  $\overline{1}$  j=9 j=9 ج- 1 2 3 4 5 6 7 8 9 10 20 33 60 75 **70** 88 50 90 85 95  $I=3$  j=8

I=4,j=7, list (4)< x , x < list (7), i<=j -د 1 2 3 4 5 6 7 8 9 10 20 33 60 75 **70** 88 50 90 85 95  $\overline{1=4}$   $\overline{1=7}$ هـــ<br>10 1 2 3 4 5 6 7 8 9 20 33 60 50 **70** 88 75 90 85 95  $I=5$   $I=6$ I=5, j=5, list (5) <x, x< list (j) -و 1 2 3 4 5 6 7 8 9 10 20 33 60 50 **70** 88 75 90 85 95  $l = j = 5$ عند هذه الخطوة جزئت القائمة الى قسمين القسم الايسر يحتوي على جميع الاعداد التي قيمتها اقل من 70 والقسم الايمن يحنوي على جميع الاعداد التي قيمتها اكبر من 70 . اما الخطوة التالية فهي تنفيذ الخوارزمية بصورة متكررة على كل جزء بنفس الطريقة اي استدعاء (1,4) sort quick فيما يتعلق بالجزء الذي عناصره في المواقع 1الى 4 واستدعاء quick sort (6,10) فيما يتعلق بالجزء الذي عناصره في الموقع من 1-10 و هكذا تستمر عملية تكرار التجزئة والترتيب

طريقة اخرى : في الخطوات السابقة نلاحظ اختيار العنصر الواقع وسط القائمة ليكون محور (مركز) المقـارنة ليكون )pivot )ونقـارن معه العناصر االخرى ، وهذه طريقة اخرى تتضمن اختيار العنصر في الموقع الاول لمذا البغرض وبموجب خطوات الخوارزمية الاتية: .1اختيار العنصر في الموقع االول ليكون محور pivot التجزئة. .2نقل هذا العنصر واخالء موقعه. .3نبدا مسح العناصر من الجهة االخرى اي اليمين ونقارن كل عنصر مع عنصر المحور **Privot value** .4عند ايجاد عنصر اصغر من العنصر المحور ينقل ذلك العنصر الى الموقع الذي كان فيه العنصر المحور ويبقى موقعه خاليا. .5لمسح العناصر من جهة اليسار باتجاه اليمين ونقارن هذه العناصر مع العنصر المحور فاذا وجدنا عنصرا اكبر منه ننقله الى الموقع الخالي ويترك موقعه خاليا. .6نتقل الى جهة اليسار لنمسح العناصر باتجاه اليمين لحين الوصول الى عنصر اكبر نمن العنصر المحور وننقله الى الجهة االخرى وبنفس االسلوب ننتقل الى الجهة اليمنى. .7بعد توزيع العناصر التي اكبر من العنصر المحور في اليمين والعناصر التي اصغر منه في اليسار نعيد العنصر المحور الى الموقع الخالي ليصبح هو الفاصل بينهما. .8نكرر الخطوات السابقة على عناصر القائمة عدا العنصر االول ثم نكرر مرة اخرى على عناصر القائمة عداد العنصرين االولين وهكذا لحين انتهاء عملية الترتيب.

```
البرنامج الفرعي الثاني للترتيب السريع
```

```
#include<iostream.h>
#include<conio.h>
const size=10;
int ar[size];
void quicksort2(int list[size],int f,int l)
{
int i,j,x;
while(l>f)
  {
  i=f;
  j=1;x=list[f];
  while(i < j){
    while(list[i] > x)
    j-;
    list[i]=list[i];
```
```
while((i < j)&&(i < j < j)
    i++;list[j]=list[i];}
  list[i]=x;quicksort2(list,f,i-1);
  f=i+1;}
```
مثال : استخدم خوارزمية الترتيب السريع (باعتماد العنصر الوسط محورا للترتيب) لترتيب مجموعة القيم التالية تصاعديا. ) 70, 30, 90, 38, 75, 10, 85, 50,  $(40, 95)$ .1 نفترض ان العناصر مخزونة في المصفوفة بالصورة االتية: 10,=j 1,=i 10,=l 1,=F  $x = list(1) = 50$ 1 2 3 4 5 6 7 8 9 10 50 85 10 75 38 90 30 70 40 95  $\overline{\phantom{a}}$  J=10 J=10 i=1, j=9, list(9)> x-2 1 2 3 4 5 6 7 8 9 10 50 85 10 75 38 90 30 70 **40** 95  $I=1$  (move it)j  $i=1$ ,  $j=9$ , list  $(i)=$  list  $(j)$  -3 1 2 3 4 5 6 7 8 9 10 40 85 10 75 38 90 30 70 40 95 I je postala na stalo na stalo na stalo na stalo na stalo na stalo na stalo na stalo na stalo na stalo na stal

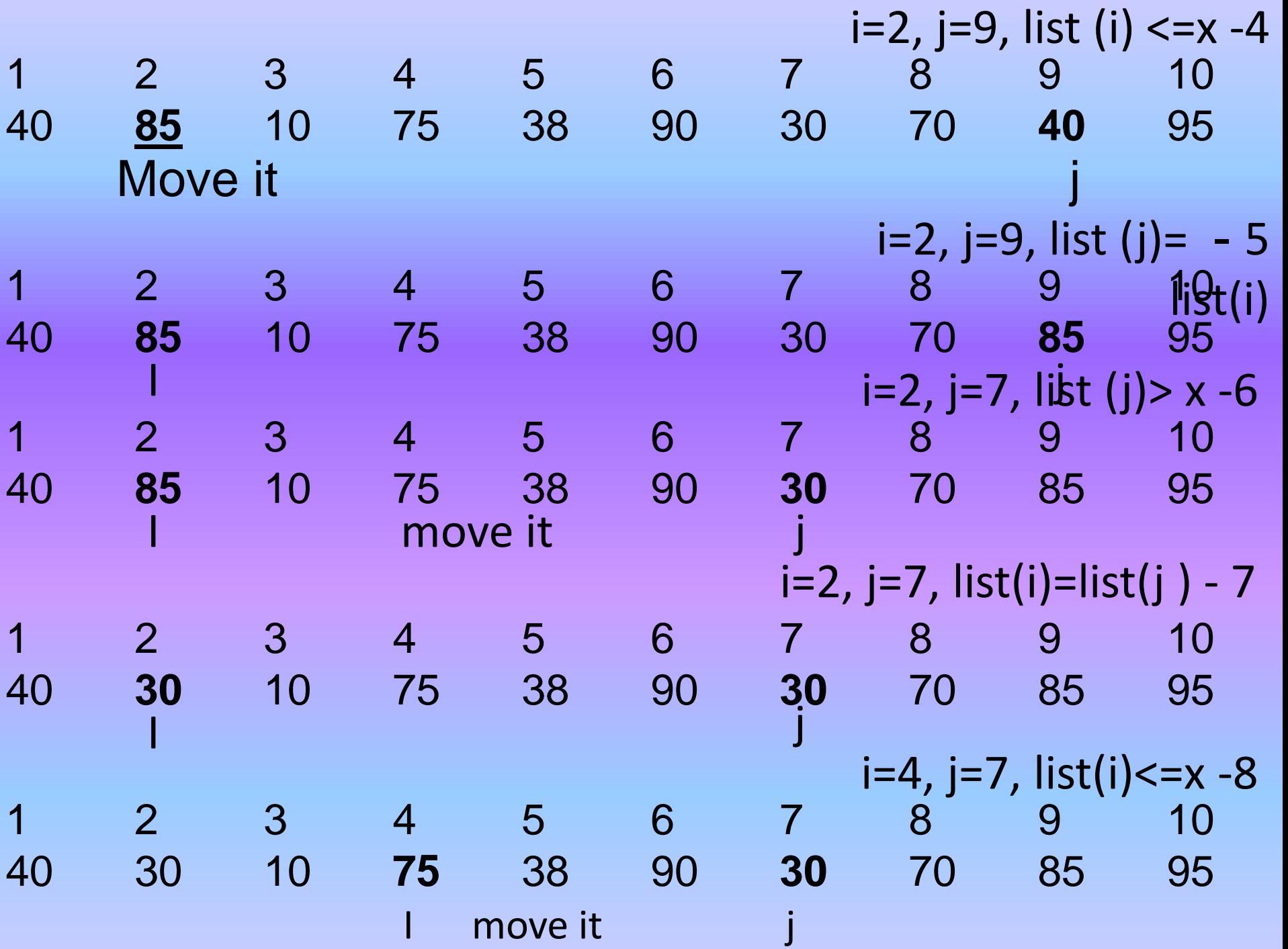

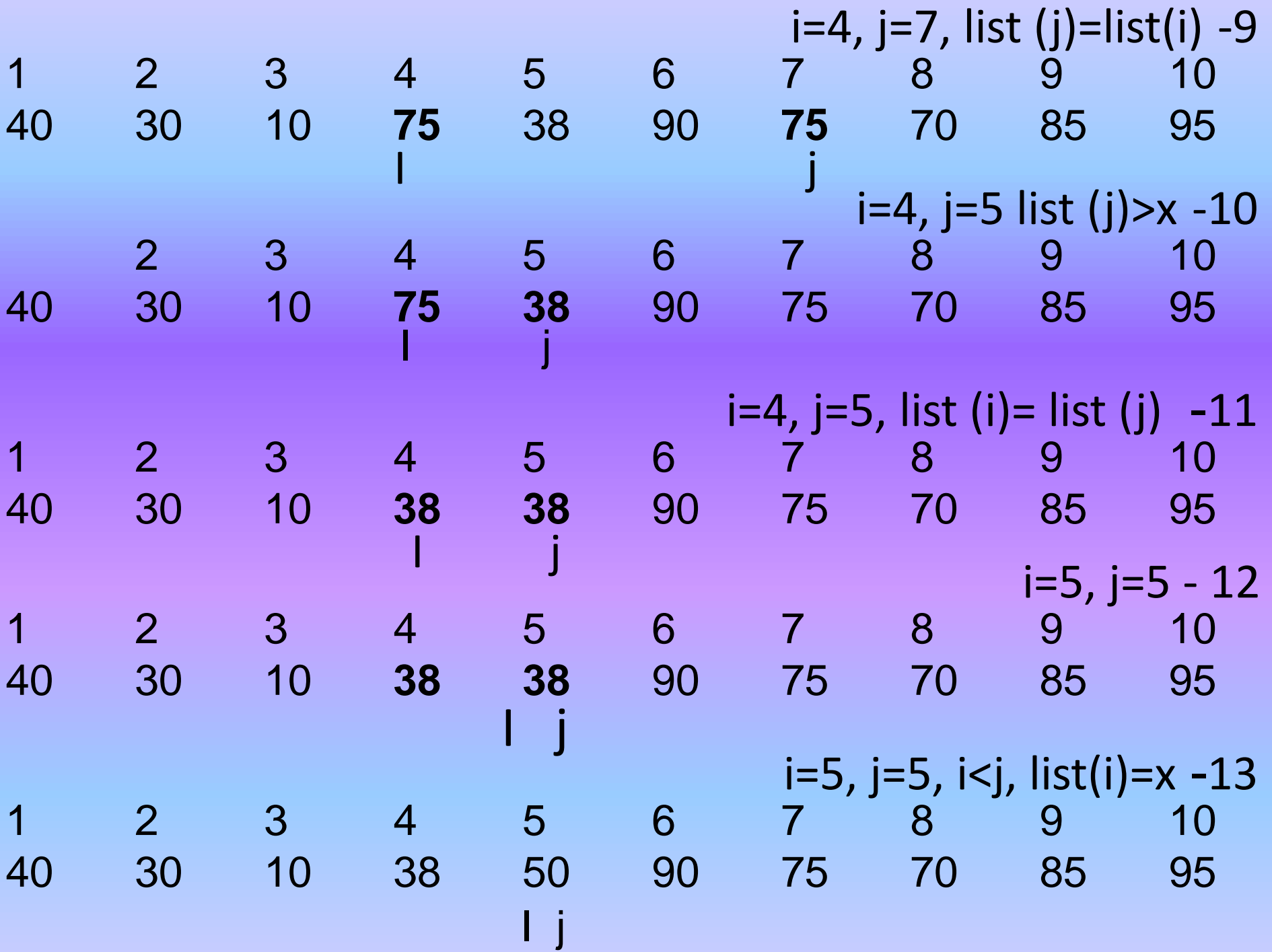

عند هذه الخطـوة جزئـت القائمـة الـي قسـمين ، القسـم الايسـر يحتوي على جميع الاعداد التي قيمتها اقل من ٥٠ والقسم الايمن يحتوي على جميع الاعداد التي قيمتها اكبر من ٥٠ . في الخطوة التالية تنفيذ نفس الخوارزمية على الجزء الايسر اي استدعاء quick stor2(f,i-1) ثم على الجزء الايمن لحين ترتيب جميعـغ عناصـر القائمـة .ان تحليل خوارزميـة الترتيب السـريع يشير الى معدل عدد المقارنات (comparisons ) هو ( n n) ومعادل عادد التباادالت ) exchanges ) هاو ) 1/2 <sup>2</sup>log n log<sup>2</sup> n ) وان استخدام هذه الخوارزمية لترتيب عناصر قا ماة مرتبة سيتطلب وقت تنفيذ طويل يتناسب مع (n2) بدلا من . (n log<sup>2</sup> n) المعدل

```
برنامج 17- : تمثيل الخوارزمية االولى للترتيب السريع باستخدام صيغة االستدعاء 
                                                       الذاتي)recursion).
```

```
#include<iostream.h>
#include<conio.h>
const size=20;
int data[size],value;
int first,last,m,k;
void quicksort(int list[size],int lower,int upper)
{
int i,j,x,item;
i=lower; 
j=upper;
item=list[(lower+upper)/2];
do
 {
 while(list[i] < item)i++;while(item<list[j])
```

```
j-;
 if (i \leq j){
   x=list[i];
   list[i]=list[j];
   list[j]=x;i++; j-;}
  \}while(i \leq i);
 if(lower<j)
 quicksort(list,lower,j);
 if(i<upper)
 quicksort(list,i,upper);
}
void main()
{
int i;
clrscr();
```

```
cout << "representation of quick sort algorithm" << endl;
cout<<" cout<<" </read:
cout << "how many data items you like to enter" << < endl;
\text{cin} \gg \text{m};
for(i=0;i< m;i++){
 cout<<"enter the item\frac{t}{<}<<i+1<<endl;
 cin>>data[i];
 }
 quicksort(data,0,m-1);
 cout<<<"the sorted data is :"<<<endl;
 for(i=0;i< m;i++)cout<<data[i];
 getch();
}
```

```
برنامج :18- تمثيل الخوارزمية الثانية للترتيب السريع )2sort quick )باستخدام صيغة 
                                                                   االستدعاء الذاتي
```

```
#include<iostream.h>
#include<conio.h>
const size=20;
int data[size],first,last,m,k;
void quicksort2(int list[size],int lower,int upper)
{
int i,j,item;
while(lower<upper)
  {
  i=lower;
  j=upper;
  item=list[lower];
  while(i < j){
    while(list[j]>item)
    1--;
```

```
list[i]=list[i];while((i < j)&&(list[i] \leq = item))
    i++;list[i]=list[i];}
  list[i]=item;
  quicksort2(list,lower,i-1);
  lower=i+1;}
}
void main()
{
int i;
clrscr();
```

```
cout << "representation of quick sort algorithm" << endl;
cout <<" cout <<" cout <<"
cout << "how many data items you like to enter" << < endl;
\text{cin} \gg \text{m};
for(i=0;i< m;i++){
 cout<<"enter the item\setminus t^{\prime}<<i+1;
 cin>>data[i];
 }
 quicksort2(data,0,m-1);
 cout << "the sorted data is :"<<endl;
 for(i=0;i< m;i++)\text{cout}<<"\text{t}<<\text{data}[i];getch();
}
```
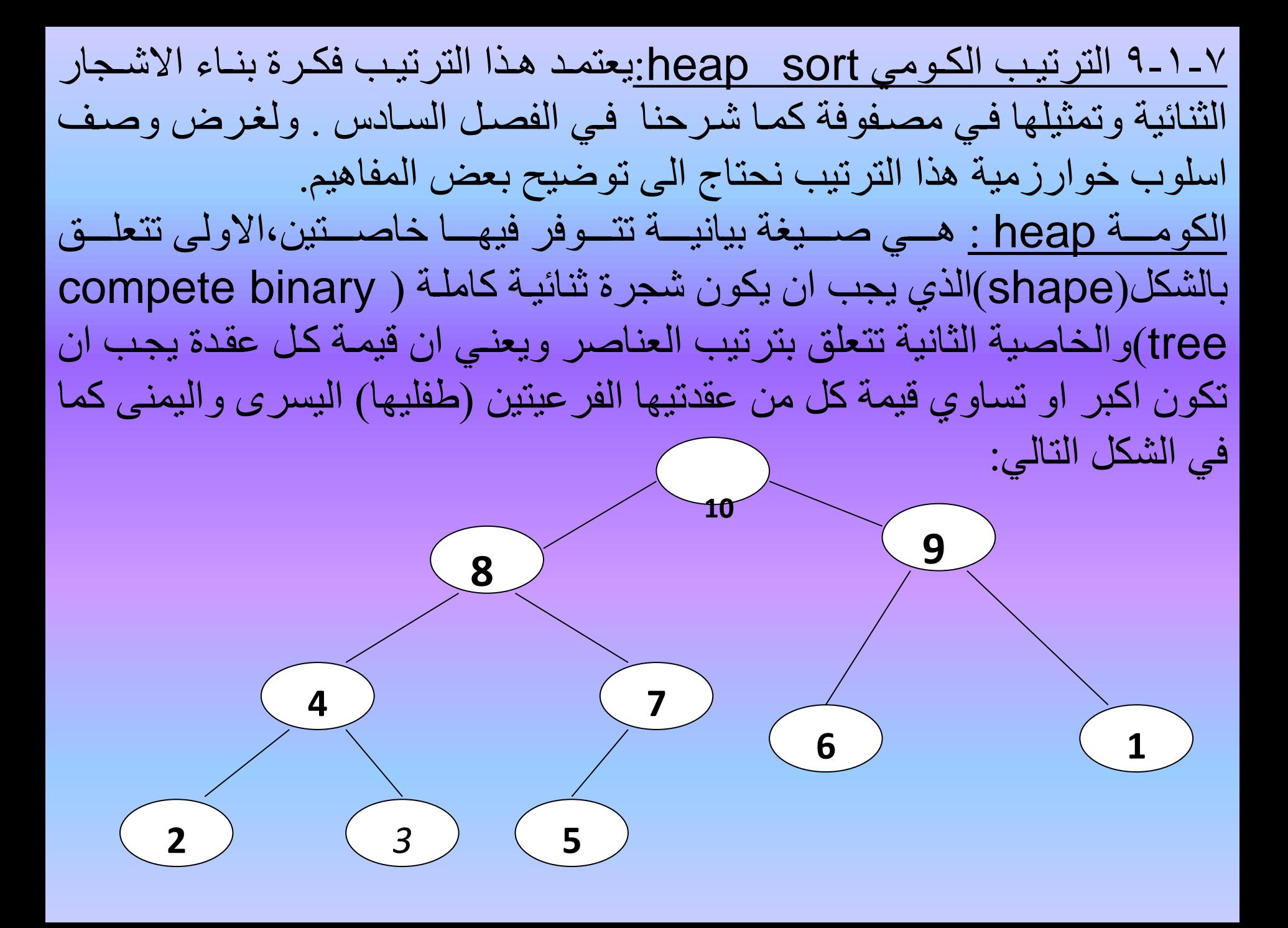

Reheap : هي عملية اعادة توزيع عقد الشجرة بحيث تتوفر خاصيتي الشكل والترتيب لعناصرها ابتداءا من عقدة الجذر والى ادنى عقدة في ادنى مستوى من ختل استبدال عقد االبناء التي قيمتها اكبر من عقدة الجذر لتصبح عقدة الجذر هي االكبر. وصف خوارزمية الترتيب الكومي

في ترتيب االختيار يكون البحث عن اصغر في مجموعة القيم ونقله الى موقعه الصحيح ،ويستمر البحث في المتبقي من عناصر القائمة عن اصغر عنصر فيها ليوضع في موقعه الصحيح بعد موقع العنصر السابق ، وهكذا الى ان يتم ترتيب القائمة . اما في هذا الترتيب )sort heap )فيمكن تلخيا خواته بما ياتي:

.1تستخدم المصفوفة لخزن البيانات االولية غير المرتبة ، ثم تعتمد فكرة الكومة heap في ترتيب العناصر ثنائية الجذر ها هو اكبر العناصر ويكون في الموقع الاول للمصفوفة ، اما فر عي الجذر (الايسر والايمن) فيكونا في الموقعين التاليين مباشرة. .2نأخذ الجذر من الكومة heap النه يمثل اكبر قيمة ونضعه في موقعة الصحيح . .3اعادة ترتيب reheap العناصر المتبقية على شكل كومة جديدة heap اي شجرة ثنا ية اخرى ، وهذا يعني ان العنصر االكبر التالي سيكون هو الجذر فيها. ٤ نكرر الخطوات اعلاه لحين الحصول على القائمة المرتبة.

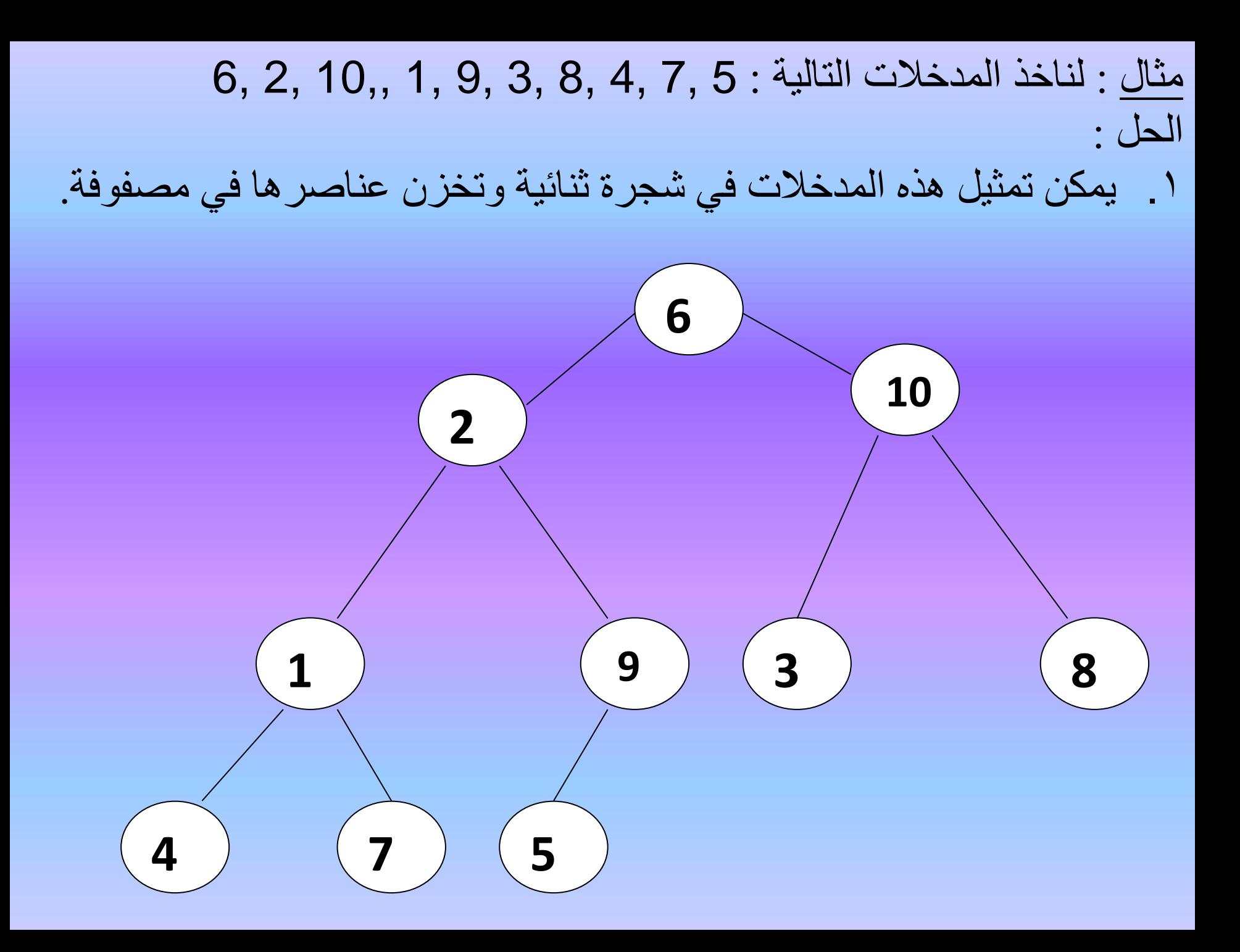

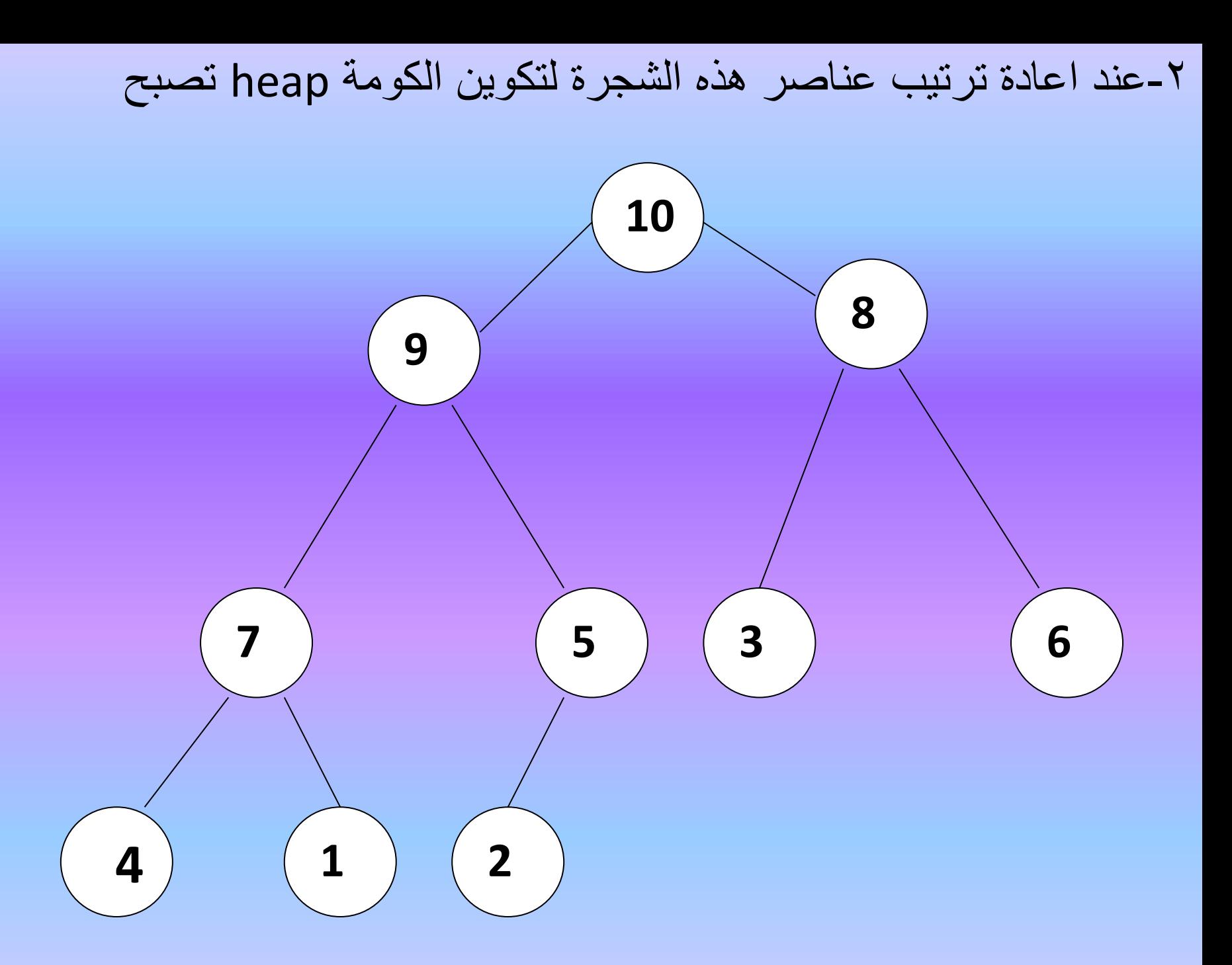

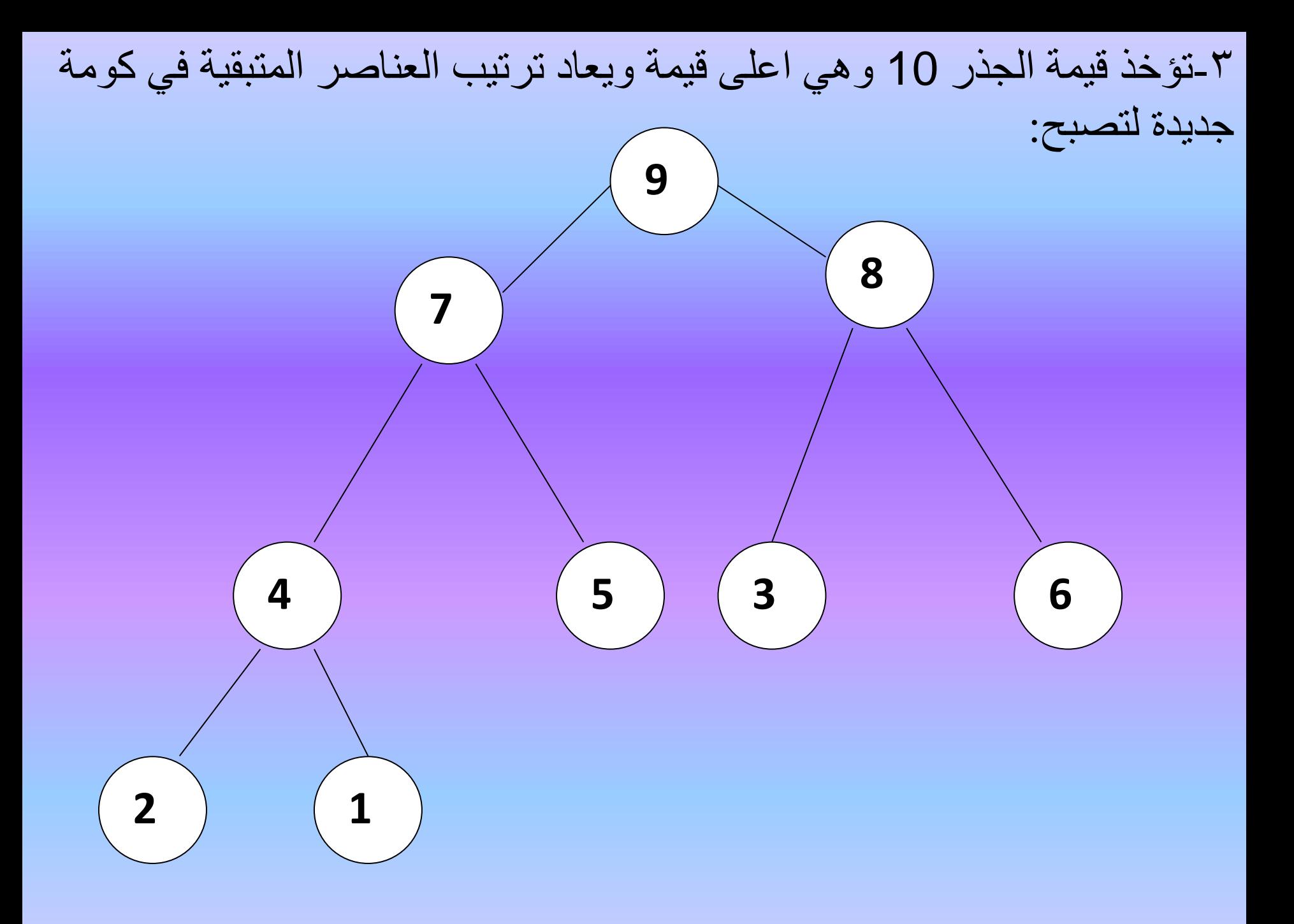

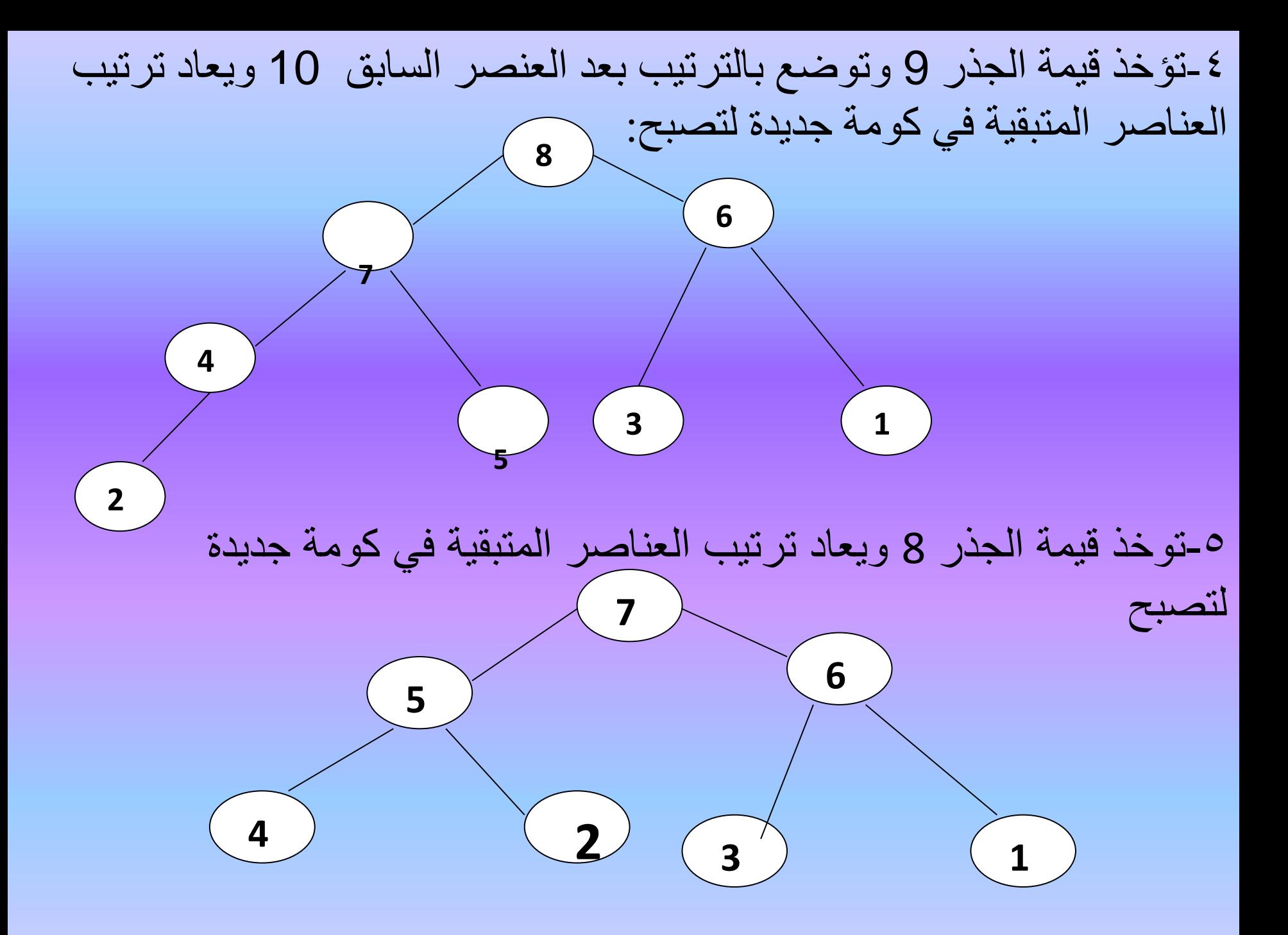

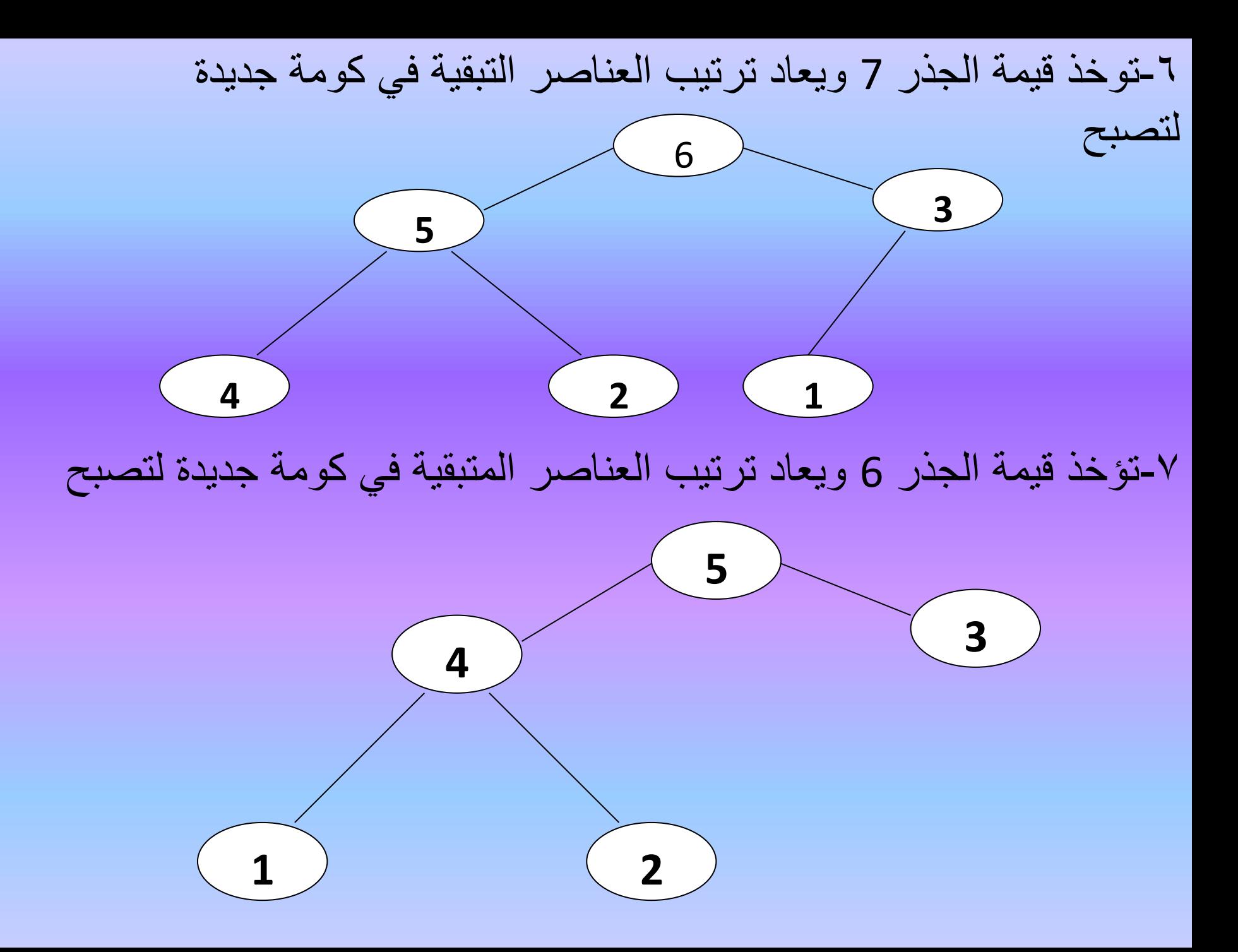

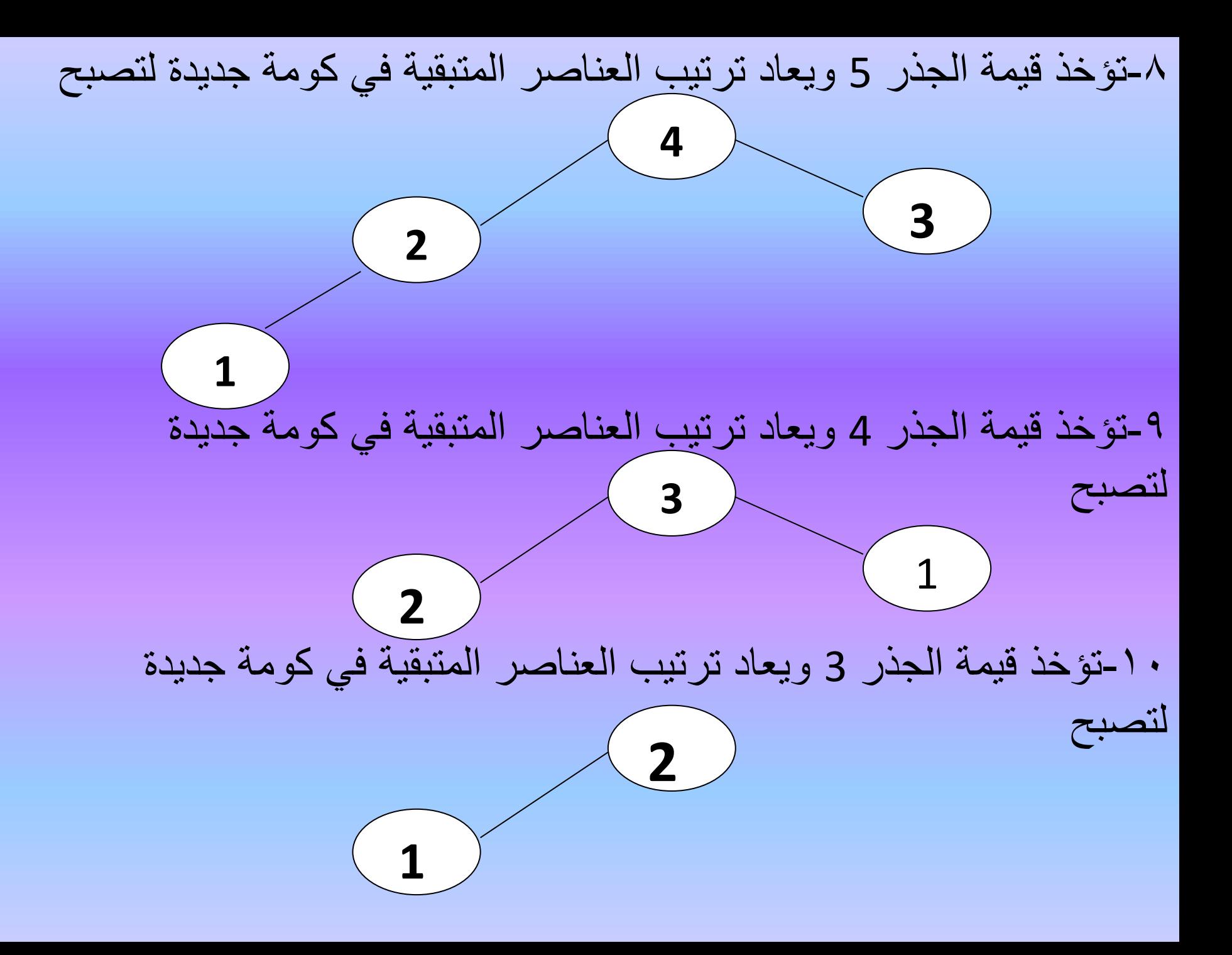

-11 تؤخذ قيمة الجذر 2 ويعاد ترتيب العناصر المتبقية في كومة جديدة لتبقى فيها العقدة االخيرة وقيمتها .1 -12 ان العناصر التي اخذت تباعا بعد تشكيل كل كومة وخزنت في المصفوفة التي اصبحت مرتبة كاالتي:

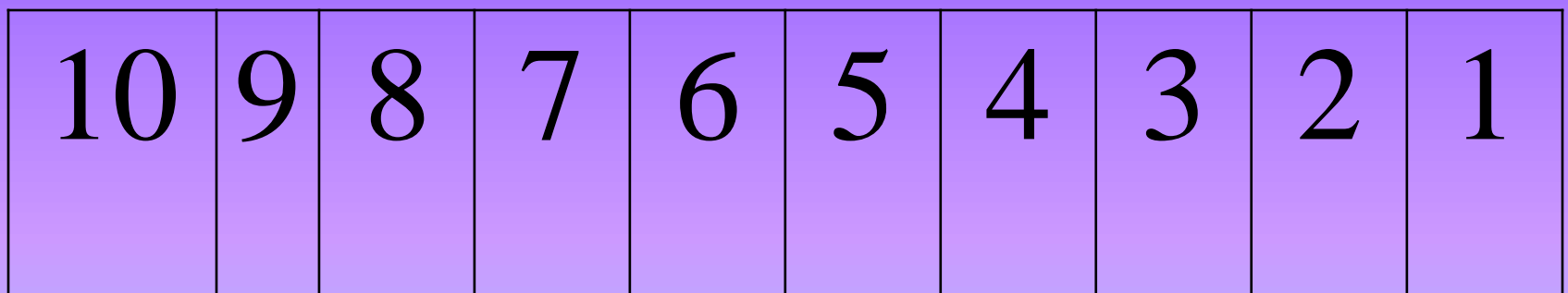

```
برنامج فرعي للترتيب الكومي:
```

```
#include<iostream.h>
#include<conio.h>
const n=10;
int ar[n];
void heapsort(int data[n],int n)
{
int index;
for(index=n/2;index\leq=0;index--)
reheap(data,index,n);
for(index=n-1;index\le=1;index--)
 {
 swap(&data[0],&data[index]);
 reheap(data,0,index-1);
 display(data,n);
```
}

```
متحظة:هذا البرنامج يستدعي برامج فرعية اخرى: reheap,swap,displayموضحة في 
                                                             الصفحات التالية:
                                                    البرنامج الفرعي)display)
```

```
void display(int ss[n],int n)
```

```
{
int i;
for(i=0;i< n;i++)\text{cout} \le \text{end} \le \le \text{ss}[i];}
البرنامج الفرعي reheap
void reheap(int heap[n],int root,int bottom)
{
int ok,max;
ok=0;
while((root*2<=bottom)\&&(!ok))
  {
  if(root*2==bottom)
  max=root*2;
  else
```

```
if(heap[root*2]>heap[root*2+1])
max=root*2;
else
max=root*2+1;if(heap[root] < heap[max]){
 swap(&heap[root],&heap[max]);
 root=max;
 }
else
ok=1;
}
```
البرنامج الفرعي)swap)

## void swap(int \*a,int \*b)

int c;  $c=*a; *a=*b; *b=c;$ 

{

balanced two –way merge الدمج ترتيب 10-1-7 هذه الطريقة هي من انواع الترتيب الخارجي وتتلخص الخوارزمية بالخطوات االتية: .1 تقسيم القائمة (البيانات) الاصلية الى قائمتين متساويتين تقريبا ولتكن a,b .2نقارن العنصر االول من القا مة a مع نظيره العنصر االول من القا مة b ونضعهما بالترتيب في القائمة c . .3نقارن العنصر الثاني من القا مة a مع نظيره العنصر الثاني من القا مة b ونضعهما بالترتيب في القائمة d .4نكرر الخطوتين 2,3 وسنحصل على عناصر مزدوجة length of string 2 في كل من القائمتين c,d . .5بنفس الطريقة نقوم بدمج عناصر القا متين d,c ونضعهما في القا متين b,a وسنكون عناصرهما بطول .4 .6نعيد الطريقة بدمج عناصر القا متين b,a ونضعهما في القا متين d,c وستكون عناصرهما بطول 8 . .7نستمر بهذا االسلوب لحين الحصول على القا مة النها ية المرتبة.

مثال:رتب تصاعديا هذه القائمة باستخدام خوارزمية الدمج( ,23, 02, 18) 50, 42, 63, 20, 28, 33, 47, 3 الحل: ان عدد عناصر القائمة (n=1) وتجزئ الى قائمتين متساويتين بالعدد تقريبا.

- A: 18, 23, 2, 50, 42 B: 63, 20, 28, 33, 47, 3
- C: 18, 63, 2, 28, 42, 47 D: 20, 23, 33, 50, 3
- 
- A:18, 20, 23, 63, 3, 43, 47 B: 2, 28, 33, 50 C: 2, 18, 20, 23, 28, 50, 63 D: 3, 42, 47

A: 2,3,18,20,23,28,42,47,50,63 بعد سلسلة الخطوات اعلاه حصلنا على على عناصر القائمة مرتبة تصاعدية كما

في A ِِ

\* خوارزميات البحث - البحث التسلسلي - البحث الثنائي **األسبوع الرابع والعشرون-الخامس والعشرون**

## 2-7 البحث searching

هي عملية ايجاد عنصر معين في مجموعة من البيانات اذا كان ذلك العنصر موجود ، مثلا ايجاد اسم شخص في دليل الهاتف ان عملية البحث قد تكون ايجابية عند وجود العنصر المطلوب وقد تكون سلبية في حالة كون العنصر غير موجود في قائمة البحث. وتكون عملية البحث فعالة عندما تكون العناصر البحث مرتبة وفق نسق (قيمة حقل) معين. 1-2-7 انواع خوارزميات البحث -1 البحث التسلسليsearch sequential 1- البحث الثنائيbinary search -3 البحث الكتلي search block بحث الشجرة الثنائية binary tree search 2-2-7 البحث التسلسليsearch sequential وهي عملية البحث عن عنصر معين في قائمة من العناصر من خلال (استعراض) جميع عناصر القائمة من بدايتها وبالتسلسل لحين الوصول للعنصر المطلوب في حالة وجوده اوالوصول الى نهاية القائمة عند عدم وجوده لذا فان معدل عدد المقارنات سيكون )/2n )اي ان وقت تنفيذ هذه الخوارزمية سيكون (n(O البرنامج الفرعي للبحث التسلسلي binary search

```
#include<iostream.h>
```

```
#include<conio.h>
```

```
const n=20;
```

```
int a[n];
```

```
void seqsearch(int n,int item)
```

```
int i;
```
{

```
i=n;
```

```
while((i>=0)&&(item!=a[i]))
```

```
i-:
```
 $if(i>1)$ 

```
cout << "the item is found" << endl;
```
else

```
cout << "the item is not found" << endl;
```
ان خوارزميــة هذا البحث تفترض التفتيش عن عنصــر معين فـي قائمــة مرتبــة (sorted) حسب تسلسل (ترتيب) معين ويمكن تلخيصها بالخطوات الاتية: .1 تحديد موقع العنصر الذي يقع في منتصف القائمة تقريبا. .2مقارنة العنصر المراد البحث عنه ليكن x مع النصر الذي يقع في منتصف القا مة. .3اذا كان العنصر المطلوب x مساويا للعنصر في الوسط ستنتهي عملية البحث هنا. ٤ .اذا كـان العنصـر المطلـوب x اقـل مـن قيمـة العنصـر الـذي يقـع فـي المنتصـف فـان البحـث سينحصر في الجزء الذي يضم القيم االصغر وليكن الجزء الذي في القسم االيسر. 0 .اذا كان العنصر المطلوب x اكبر من قيمة العنصر الذي يقع في المنتصـف فـان البحث سينحصر في الجزء الذ يضم القيم الاكبر ولبكن الجزء الذي يقع في القسم االيمن. .5 في اي الحالتين (5,4) تتم معالجة ذلك الجزء بنفس الطريقة ، اي اختيار نقطـة المنتصف والمقارنة لحين الوصول الى العنصر المطلوب. .7 فاي هاذه الخوارزمياة فاان كال مقارناة ساتؤدي الاى تقلايا عادد المقارناات اللاحقة الى النصف ولهذا فان اكبر عدد للمقارنـات سببلغ (log2n) عند البحث في قائمة عدد عناصر ها n مع ملاحظـة انـه يجب ان تكون العناصـر مخزونـة فـي مصفوفة النها ستكون في مواقع متعاقبة.

```
البرنامج الفر عي للبحث الثنائي:
```

```
#include<iostream.h>
#include<conio.h>
const n=20;
int a[n];
void binsearch(int a[n],int x,int n,int j)
{
int upper,lower,mid;
int found;
lower=1;
upper=n-1;
found=0;
while((lower<=upper)&&(!found))
  {
  mid=(lower+upper)/2;
  switch (compare(x,a[mid]))
   {
```

```
case'>':lower=mid+1;break;
   case'<':upper=mid-1;break;
   case'=':
    {
    j=mid;
    found=1;
    }
   break;
   }
  }
}
```

```
ان البرنامج الفرعي أعته يستخدم الدالة compare المعرفة أدناه:
char compare(int x,int y)
```
{  $if(x>y)$ return( $\ge$ '); else {  $if(x < y)$ return( $\langle \langle \cdot \rangle$ ; else return( $'=$ ); }

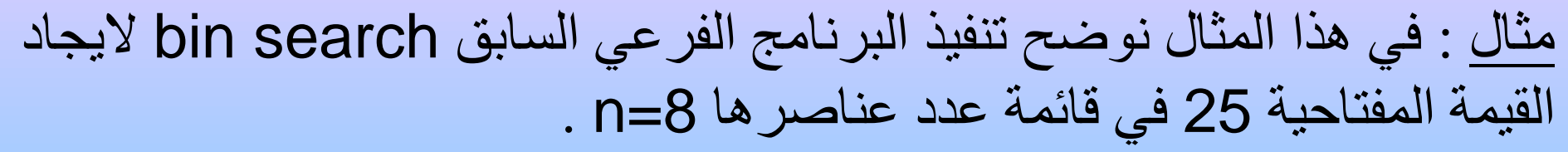

a) Initialize: found= false, key=25

9 11 16 18 25 29 32 35

1 2 3 4 5 6 7 8 **first last** b) iteration 1 : first <= last and not found  $mid=(1+8)div2=4$ list  $(4)$  < 25 so move first to (mid + 1)

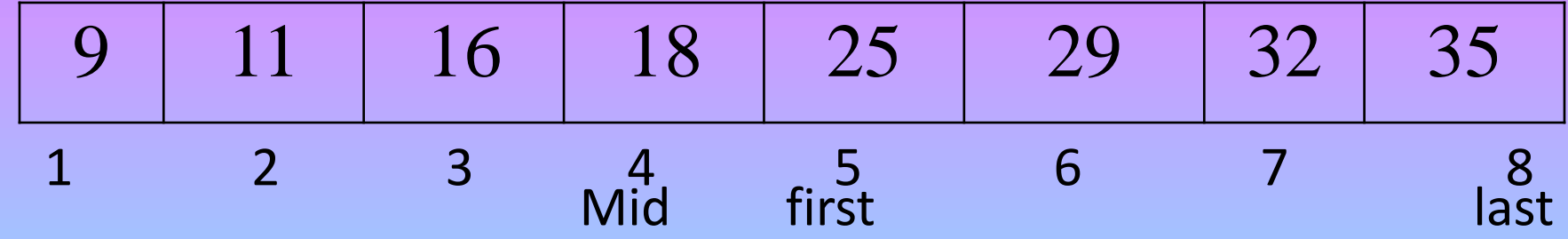

## c) ) iteration 2 : first  $\epsilon$  last and not found  $mid=(5+8)div2=6$

list (6)<25 so move last to (mid-1)

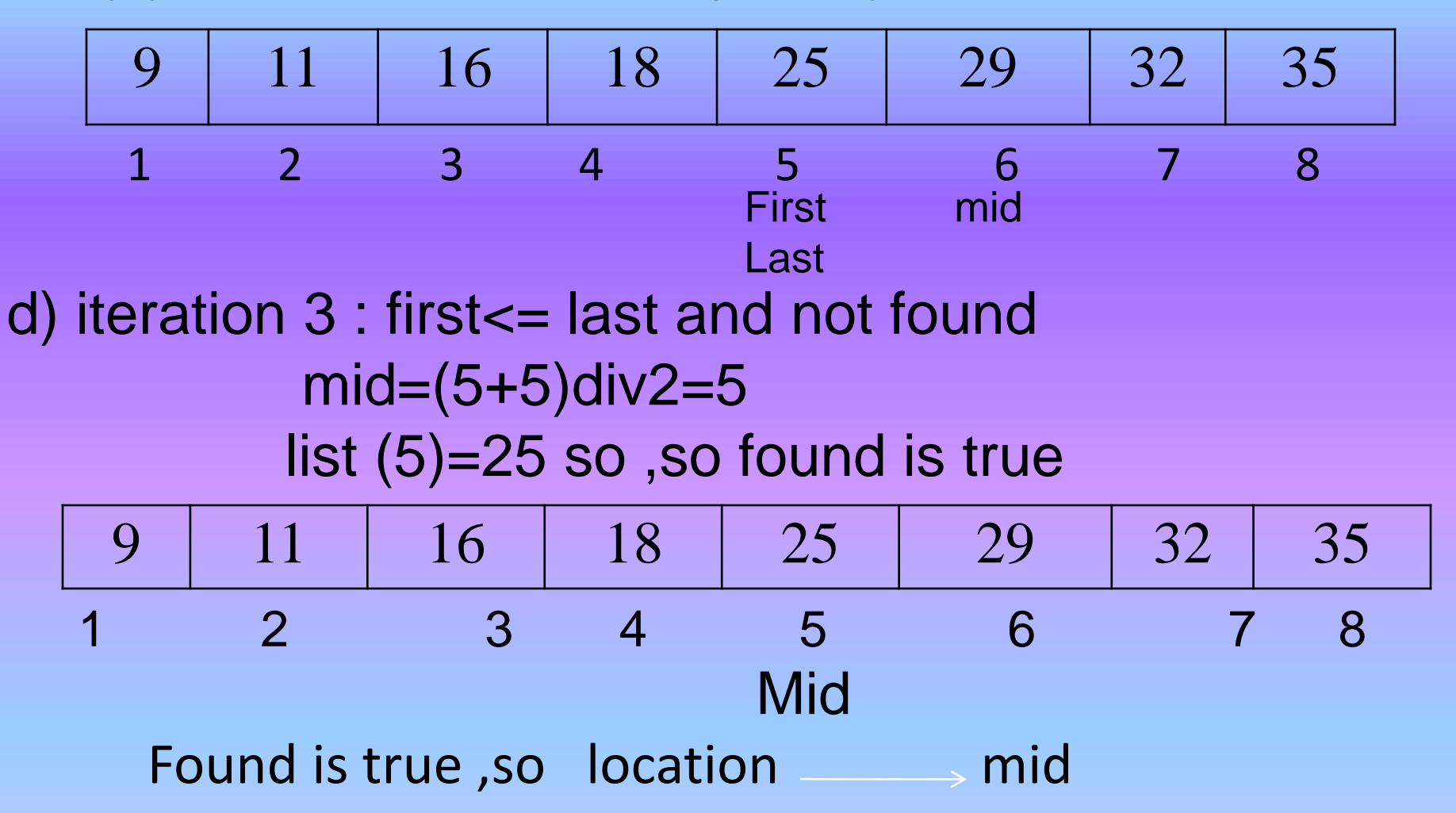

ان البحث الثنائي يكون فعالا وسريعا في القوائم التي يكون عدد عناصرها n كبيرا اما عندما يكون عدد العناصر قليلا فان البحث التسلسلي يصبح هو الاسر ع والشكل التالي يوضح مقارنة بين عدد المقارنات وعدد العناصر لكل من البحث التسلسلي والبحث الثنائي والعلاقة بينهما.

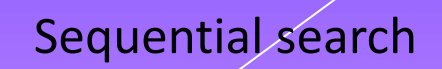

عدد المقارنات

Binary Search O(log2N)

عدد العناصر)N) الشكل يوضح مقارنة بين البحث التسلسلي والبحث الثنائي
<u>برنامج -19 :</u> تمثيل خوارزمية البحث الثنائي (binary search) باستخدام صيغة التكرار (iteration)

```
#include<iostream.h>
#include<conio.h>
const n=20;
int data[n], flag;
char compare(int x,int y)
{
if(x>y)return(\ge');
else
 {
 if(x<y) return('<');
 else return('=');
 }
}
```

```
void binsearch(int a[n],int x,int lower,int upper)
```

```
int j,mid;
j=0;flag=0;
while((lower<=upper)&&(!flag))
 {
  mid=(lower+upper)/2;
  switch (compare(x,a[mid]))
   {
   case'>':
    {
        lower=mid+1;
        break;
    }
   case'<':
    {
        upper=mid-1;
        break;
    }
   case'=':
    {
```
{

```
j=mid;
        flag=1;
       break;
     }
    }
  }
}
void main()
{
int i,m,item;
clrscr();
cout<<"create the main list..how many elements:?"<<endl;
\text{cin} \gg \text{m};
for(i=0;i < m;i++){
  cout<<"enter the item"<<endl;
  cin>>data[i];
 }
```
- cout << "input the value you are looking for" << < endl; cin>>item;
- binsearch(data,item,0,m-1);
- $if(flag==1)$
- cout << "good...the key " << item <<< "is exist" << endl;
- else

}

cout << "the key " << item << " is not exist" << endl; getch();

```
برنامج – 20 : تمثيل خوارزمية البحث الثنا ي باستخدام صيغة االستدعاء الذاتي )recursion).
#include<iostream.h>
#include<conio.h>
const size=20;
int list[size];
int key,i,n,location;
int binsearch(int list[size],int lower,int upper,int key)
{
int x=-1;
if(lower<=upper)
 {
 x=(lower+upper)/2;if(key!=list[x])if(key<list[x])x=binsearch(list,lower,x-1,key);
  else
  x=binsearch(list,x+1,upper,key);
  }
return(x);
```

```
}
void main()
{
int i,n,key1;
clrscr();
cout << "how many elements in the list" << <a>cendl;
cin>>n;
for(i=0;i< n;i++){
  cout << "input the elemen" << < endl;
  \text{cin} \geq \text{list[i]};}
 cout \lt input the key you are looking for \lt cendl;
 cin>>key1;
 location=binsearch(list,0,n-1,key1);
 if(location==-1)
 cout << "the key is not found" << endl;
 else
 cout << "the key " << key <<< "is exist at location" << location;
 getch();
}
```